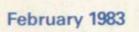

Incorporating Spectrum User

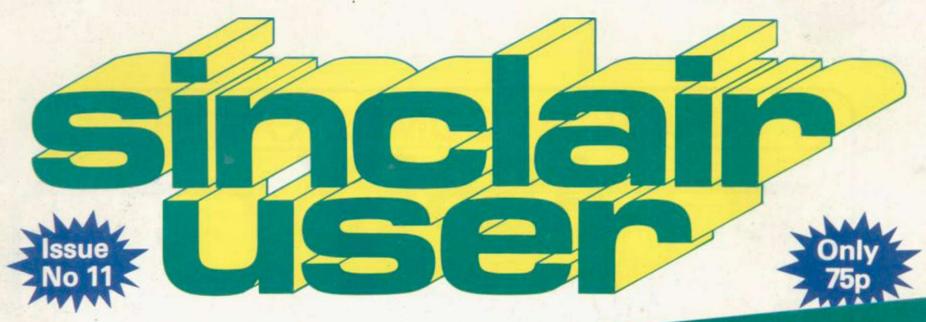

100 FANTASTIC FACT-FILLED PAGES

HOME ARCADES A NEW CRAZE

Our guide to brighter programming

Eleven pages of programs

Complex Spectrum graphics revealed

Tips on saving memory

Zeaker we reveal its secret

GALOREAS

# SPECTRUM COMES TO LIFE!

# ABBEX

# THE GAMES PEOPLE

# SPOOKYMAN

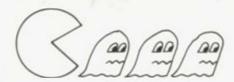

EAT THE PILLS AND KEEP AWAY FROM THE GHOSTS. EAT THE VITAMINS AND CHASE THE GHOSTS. FULL MACHINE CODE ARCADE ACTION AND SOUND. DESIGNED TO MAKE YOUR ADRENALINE RUN HIGH. PRICE £4.95

# COSMOS

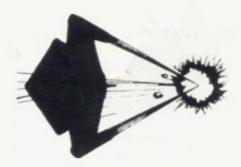

YOU HAVE THE JOB OF PROTECTING A CONVOY FROM ALIENS AND METEOR STORMS. WATCH OUT FOR THE SPACE MINES AS YOU PLAY THIS AMAZING MACHINE CODE ARCADE ACTION SIMULATION PROGRAM. PRICE £4.95

# WRITE OR PHONE FOR LIST OF GAMES FOR OTHER COMPUTERS OR JUST MORE GAMES

| ABBEX ELECTRONICS LTD  20 ASHLEY COURT, GREAT NORTHWAY, LONDON NW5  Tel: 01-203 1465  PLEASE COMPLETE IN BLOCK CAPS  NAME (Mr/Mrs/Miss)  ADDRESS.  (CARD HOLDERS)  POST CODE.  PHONE NO. | Please send me the following (Allow 14 days for delivery)  POST BY DEC 8th and receive your order in time for Christmas  SPOOKYMAN  PRICE £4.95 |
|----------------------------------------------------------------------------------------------------|----------------------------------------------------------------------------------------------------|
| Make cheques payable to ABBEX I enclose my cheque for £  I wish to pay by □ CHEQUE □ VISA □ ACCESS □ Please debit my creditcard a/c  Signed                                              | COSMOS PRICE £4.95                                                                                                    |

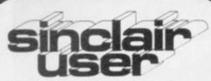

Editor Nigel Clark

Consultant editor Mike Johnston

Production editor Harold Mayes MBE

Staff writer John Gilbert

Design William Scolding

Editorial director John Sterlicchi

Advertisement director Simon Horgan

Advertisement manager John Ross

Sales Executive Annette Burrows

Editorial/production assistant Margaret Hawkins

Managing director Terry Cartwright

Chairman Richard Hease

Sinclair User is published monthly by ECC Publications Ltd. It is not in any way connected with Sinclair Research Ltd.

Telephone All departments 01-359 7481

If you would like to contribute to any of the Sinclair User group of publications please send programs, articles or ideas for hardware projects to: Sinclair User and Programs ECC Publications 30-31 Islington Green. London N1 8BJ

Programs should be on cassette and articles should be typed. We cannot undertake to return them unless a stamped-addressed envelope is included.

We pay £10 for each program published and £50 per 1,000 words for each article used.

© Copyright 1983 Sinclair User ISSN No. 0262-5458 Origination by Outline Graphics. Printed by Eden Fisher (Southend) Ltd

Distributed by Spotlight Magazine Distribution Ltd, 1 Benwell Road, Holloway, London N7 01-607 6411

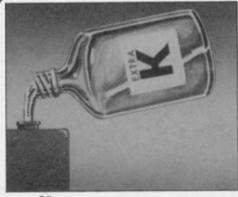

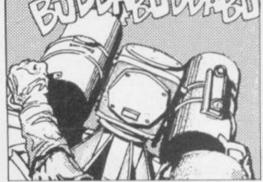

page 50

page 65

- **5 SINCLAIRVOYANCE** We attempt to assess the possible effects of a ban on micro imports.
- 9 SINCLAIR USER CLUB Two more offers to members of our popular club and news of events.
- 15 NEWS Spectrum on sale in Smiths, artificial intelligence on the Spectrum, call for import ban, and much more.
- 19 YOUR LETTERS Another big selection from our postbag, with your views on a variety of subjects.
- 25 HARDWARE WORLD The range of available add-ons continues to grow and we look at the new items.
- 29 SOFTWARE SCENE Cassettes for the Spectrum are flooding on to the market and we have three pages of reviews to keep you up-to-date.
- 36 ZEAKER Stephen Adams reviews a new product which could help in the teaching of mathematics in schools.
- **39** SPECTRUM GRAPHICS Ian Stewart manages to display polygons on the Spectrum with some unusual results.
- **43** STARTING FROM SCRATCH We have updated our beginners' article to include tips for the new Spectrum user.
- **50** MEMORY SAVING Our special feature gives a number of tips on how to save memory when writing programs.
- **57 PROGRAMMING** John Gilbert continues his series on how to program to achieve good results.
- **62** ARCADE GAMES With the Spectrum there have been more opportunities for reproducing arcade-type games. John Gilbert investigates.
- 65 PROGRAM PRINTOUT Our regular section of readers' programs with 11 pages this month.
- 83 BOOKS This month we look at books which have a more general interest.
- **87 COMPETITION WINNER** We announce the winner of our September contest for the ZX-99.
- 89 HELPLINE Andrew Hewson concentrates on problems with the PRINT command.
- 93 MIND GAMES Philip Joy with his regular column for people who like to think while playing the computer.

# **NEXT MONTH**

We profile the company which deals with Sinclair Research distribution and assess the new range of software from Sinclair Research.

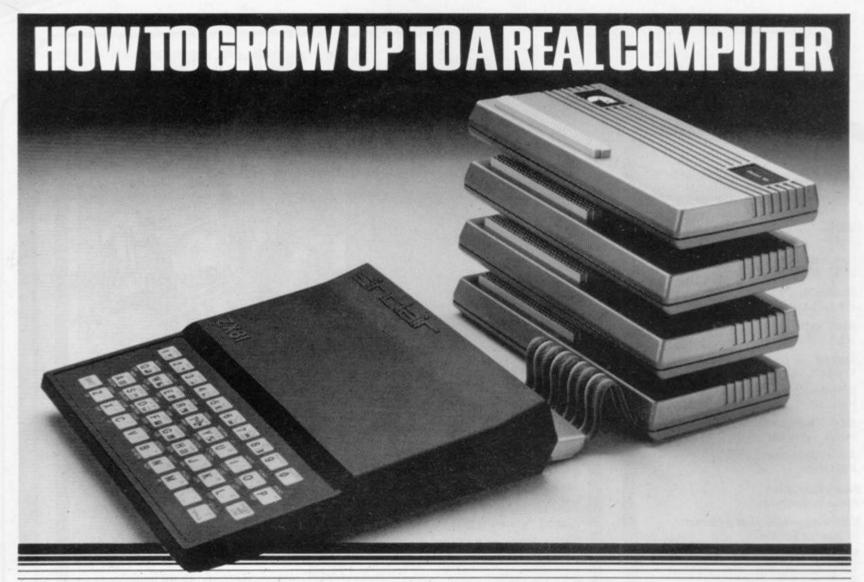

If you're enthusiastic about microcomputing, sooner or later you'll ask yourself the question . . . . "where do I go from here?"

How BASICARE build into a complete computing package. PERICON-

plugs into DROM for I/0,

This is particularly true if you own a micro with limited expansion and hardware peripheral options...like the ZX81.

Now your question can be answered in three short words

#### **BASICARE MICRO** SYSTEMS

BASICARE are the inventors, developers and manufacturers of a totally

unique microcomputing upgrade system.

It's the sort of system others have dreamed about ... a series of separate modules that

perform a whole range of microcomputing functions that simply (and firmly) stack together. If you're confused ... don't be ... you only have to think of it in terms of

the way Hi-Fi equipment has evolved. You buy the hardware you want and add to the system! Each module may have a separate function or integrate functions. And when you want

more...you add morel In short you can develop a whole range of hardware options that fit together to form a complete package . . . "Computing" in the real sense

# And what a package!

Apart from it's good looks and stability under working conditions, BASICARE MICRO SYSTEMS offers a fantastic range of micro options for ZX81 users.

Of course, such a system needs a starting point from which to expand. The heart of BASICARE'S system is a unique computer interface which we call PERSONA.

This one unit simply plugs into your ZX81 without modification and acts as the "brains" of the whole

Thereafter you choose how you want to expand your micro by simply plugging-in more modules.

#### Look at the choice you have:

PERSONA — An interface module to enable an ORGANIC grow on the ZXB1

MINIMAP — A memory mapping device to extend the address space of the ZX81 from 64K bytes to 1 M bytes.

RAM 08 — A low cost, low power memory expandable from 2K to 8K.

RAM 16 — 16K Add on memory at remarkably low cost.

- A TRUE 64K Add on memory

DROM - Ultra low power memory backed by rechargeable battery for nonstorage of programs and data.

TOOLKIT - A module fully socketed to take up to 8K bytes of utilities in

PERICON a — A general purpose, user programmable device providing 24 lines PERICON b - 24 lines of heavy duty output to access and control the outside

PERICON c - A module to drive 80 column printer with ype parallel interface.

**USERFONT option** — User definable characters available for RAM 08, DROM and TOOLKIT.

Of course, there's lots more BASICARE Modules under development including joysticks, EPROM Programmer, Floppy Disc Controller and much more.

BASICARE is the sort of system that GROWS when you grow ... and remember, when you change your micro, you will be able to change to a PERSONA unit to suit your new equipment!

In short, BASICARE will serve you forever . . . no matter how big you want to grow!

SYSTEM

As space is limited to describe BASICARE products, we sduced a fully send for it today

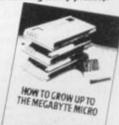

| Name        | eine indicate clearly your exact requirements.                                                                                                    |
|-------------|----------------------------------------------------------------------------------------------------|
| Address     |                                                                                                    |
| CICADE      | PERSONA @ €30.25 DROM[XI] @ €39.50  MINIMAP @ €35.95 TOOURT @ €22.20  RAM16 @ €24.50 PERSONA @ €27.90  RAM16 @ €26.75 PERSONE @ €33.75  RAM44 @ €76.25 PERSONE @ €41.75                                     |
| SICARE \    | Options: USERFONT @ E8.00,<br>Add 2K for RAMS @ £6.50, Akid 2K for DROM @ £7.50                                                                                                    |
| CRO<br>STEM | All prices include VAT, postage and packing in the U.K. (Overseas allow at least 15% for surface mail). Post today to BASICARE MICROSYSTEMS LID. Dept. 5 Dividen Court London SEI14NH or Phone: 01-735 (40) |

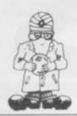

# Same game, different rules

If THE CALL for a year's ban on imports of micros is agreed by the Government, it will have a dramatic effect on the home computing market. No longer would there be the present choice for the growing thousands wishing to upgrade their computing capabilities, having had their appetites whetted by the ZX-81.

An increase in the size of the market, similar to that achieved last year, would mean tens of thousands of people chasing the limited numbers which would be available from the producers in Britain. Any extra

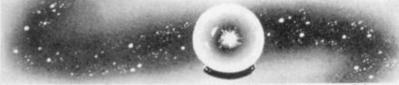

growth and the Spectrum delays of last year would seem to be short by comparison.

Consider a situation in which there would be no Apples, Commodores or any of the theoretical Japanese invasion. Despite the growing numbers of British machines, it is unlikely that they would be able to cope with the orders.

Having said that, it is easy to understand why British micro manufacturers have made their pleas to the Prime Minister. The members of the British Microcomputer Manufacturers Group are mostly producers of business machines, the exception being Sinclair Research. They have not seen the phenomenal growth of the home computer market but have been working hard at getting a slice of a market long dominated by American machines.

Now they fear their work might all have been in vain, because the Japanese threaten to invade the market. They have seen what happened to the car industry, the motor-cycle industry, the hi-fi industry and the television industry, and they fear it could happen to them.

They see the help the Japanese competition receivesfrom its government, money to help with new

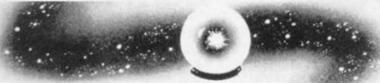

developments and exports being only two items, and the ability to consider the market in the long term because each company has the backing of its own conglomerate, and they realise their pricing cannot be on the same basis and is likely to result in lower prices.

By contrast, the Government seems to be doing all it can to discourage our industry from growing. Despite the financial support it has been willing to give to companies to develop their products, it has refused to adopt a buy-British policy for micros in Government departments and imposes a 17 percent levy on imports of electronic components used by the British industry in making its machines, whereas the duty on completed machines is only between six and eight percent.

The fears of British manufacturers are compounded by having seen the first of the Japanese machines making a brief appearance on the scene. Names like Epson, Sony and Sharp, no strangers to the British market for a variety of other products, have all produced machines which are threatening to make an appearance in Britain.

Added to that there is the assumption by many people that, if a subject has anything to do with electronics, the Japanese are bound to be better at it than the rest of the world. A BBC television program before Christmas introduced its viewers to the uses of the Spectrum, Dragon and BBC Model B, but saved its greatest praise for the new portable Epson machine, despite the fact that the markets at which each of the machines was aimed was different.

It also failed to mention that the British machines were available immediately and had been for some time, while the Japanese machine had yet to prove itself in the market.

While accepting that the Japanese have been very successful in a limited number of markets, they are not infallible. They have their problems with unemployment and the high levels of public spending. Also many people

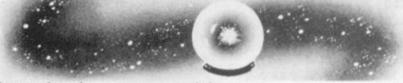

forget that the most successful country at exporting in the world is Britain.

On that basis it would be better for the British industry to concentrate on its strengths and forget about asking for help in the form of a blanket ban for a year. Apart from the difficultly in achieving the objective, many importers would know about the possibility of a ban and would stockpile the necessary number of machines and there would be the danger of competitors imposing even more stringent import controls. The aim of Sinclair to break into the Japanese market would then get nowhere.

A better course would be for the industry first to start believing in itself. Anyone who doubts the ability of the British to adapt to new markets should study what has happened in the Sinclair market in the last year. While being only a small part of industry's output, it is a good example of what can be achieved with a little ingenuity.

The Government could then build on that expertise by accepting the arguments of Clive Sinclair and removing some of the obstacles to growth. This will be a year in which the direction of home computing will be set. There are a number of ways in which the Government can help it move to the advantage of British manufacturers — but an import ban is not one of them.

# diffenics

# ZX KEYBOARD FOR USE WITH 80/81 SPECTRUM

Our new cased keyboard has 52 keys, 12 of these are used for the numeric pad. The numeric pad offers some useful features, you can cursor with one hand and it will be a boon for anyone who enters a lot of numeric data. The pad is a repeat of the 1-9 keys plus it has a full stop and a shift key. The numeric pad keys are coloured in red, the normal keyboard keys are grey, with the case being black which makes the whole thing very attractive. The case measures  $15 \times 9 \times 2\frac{1}{2}$ . The computer (either 80/81 or spectrum) fits neatly inside. You will have to remove the computer from its original case, it is then screwed to the base of the case. The case had all the bosses already fitted and the screw holes are marked. Also fitted inside the case is a mother board (81 model only) which allows 16K, 32K and 64K to be fitted in the case. All the connections are at the rear of the case i.e. Power, Mic, Ear, T.V.

and the expansion port. The case is large enough for other add ons also to be fitted inside. One of these could be the power supply, then you could very quickly fit a mains switch, or a switch on the 9V line. This means you have a very smart self-contained unit. This case does not stop you from using any other add-ons that you may have e.g. Printer etc. We are convinced that this is the best keyboard available at present. It offers more keys and features than any other keyboard in its price range.

# NOTE

The case can be purchased separately with the keyboard aperture uncut, so if you have one of our early uncased keyboards, or in fact any other suppliers' keyboards, these could be fitted. The keyboard is connected to your computer by a ribbon cable and this has connectors fitted which simply push into the Sinclair connectors. It is a simple two minute job and requires no electronic skills. This keyboard does not need any soldering. Please specify on order whether you require the ZX 81 or Spectrum case.

# SPECTRUM MODEL

This is supplied with spectrum legends, and a slightly different base for fitting the spectrum inside, again all the connectors are at the rear of the case and there is plenty of room for the power supply (and other add-ons). Should you want to change, we can supply both the Spectrum legends and details of updating your case which will enable modification from the ZX 81 to spectrum. PLEASE specify on your order whether you require the ZX 81 or spectrum case.

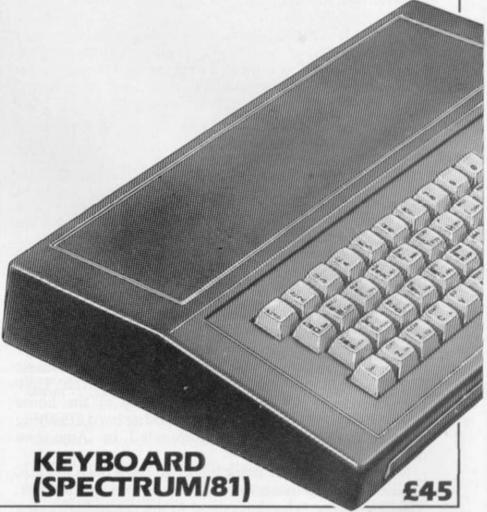

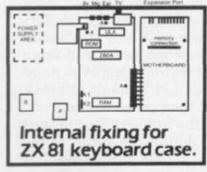

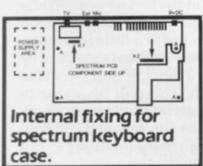

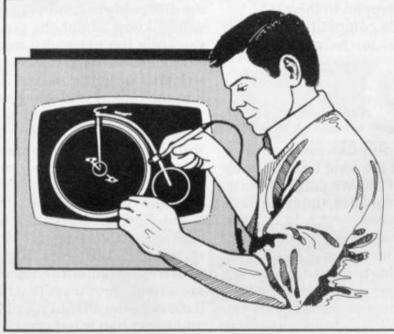

# SPECTRUM LIGHT PEN

The pen enables you to produce high resolution drawings on your own television set, saving a vast amount of time over using basic programming statements, such as Plot, Draw etc. You can erase, modify and save drawings and it comes complete with software program. The superb light pen is available from DK Tronics at only £19.95

# ZX 80~81 Spectrum HARDWARE

# **4K TOOLKIT**

This is the toolkit which won acclaim in the feature in the August 1982 issue (pages 29 and 30) of Sinclair User. "It is the most impressive program, fast in execution with clear and full instructions...it stands out from the rest of the field." The ZXED is a powerful editor for use on the expanded ZX81. It is intended for use by the serious BASIC programmer and offers several useful and time saving features most helpful during all stages of program development. The facilities provided are as follows: ALTER, BYTES, COPY, DELETE, FIND, HELP, INSERT, KEEP, MOVE, RENUMBER AND VERIFY. The Spectrum Toolkit contains most of the features above plus autoline numberer and append, and will run in the 16K and 48K spectrum.

Both at only £6.95

FLEXIBLE RIBBON CONNECTOR

If you have ever had whiteouts or system crashes this could be the answer. It stops the movement between the computer and the RAM expansion, it is supplied with a ribbon, 6 inches long, with a male connector at one end and a female at the other, at only

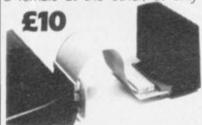

# 4K GRAPHICS ROM £24.95

The DK Graphic module is our latest ZX 81 accessory. This module unlike most other accessories fits neatly inside your computer under the keyboard. The module comes ready built, fully tested and complete with a 4K graphic ROM. This will give you an unbelievable 448 extra pre-programmed graphics, your normal graphic set contains only 64. This means that you now have 512 graphics and with their inverse 1024. This now turns the 81 into a very powerful computer with a graphic set rarely found on larger more expensive machines. In the ROM are lower case letters, bombs, bullets, rockets, tanks, a complete set of invaders graphics and that only accounts for about 50 of them, there are still about 400 left (that may give you an idea as to the scope of the new ROM). However, the module does not finish there, it also has a spare holder on the board which will accept a further 4K of ROM/RAM. This holder can be fitted with a 1K/2K/RAM and can be used for user definable graphics so you can create your own custom character sets.

WHY WAIT?
ORDER TODAY FOR FAST DELIVERY

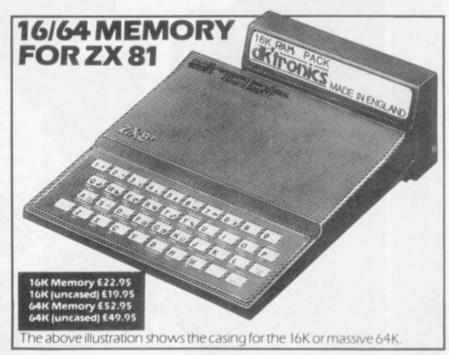

# **MEMORY**

**16K MEMORY EXPANSION** 

£22.95

The 16K used 4116 Dynamic Ram Chips. We use the dynamic because they are much denser than static ram and occupy less space. They are also much cheaper than the equivalent product using the static Ram. The Ram is manufactured with high quality materials and uses high speed low power Rams. It is supplied ready-built and only needs to be plugged into the rear of the computer. All the components are fitted into holders. This massive add on memory which comes to you fully assembled and tested is the cheapest 16K memory available anywhere. Position in memory from 163834 to 32768 (same as the Sinclair Memory).

64K MEMORY EXPANSION

£52.95

All the above information on the 16K also applies to the 64K Memory Expansion, but the advantage lies in the 64K giving nearly four times the memory. This advanced model has 56K of usable memory. In addition, the block from 8K to 16K can be switched out to enable the use of other add-ons. The graphics Rom is to be used in this area. Position in Memory: 8192-65536. The block from 81¾2-16384 is switchable.

64K (UNCASED) £49.95

| Please send me                                               | <br>@ | £        |       |       |       |    |
|--------------------------------------------------------------|-------|----------|-------|-------|-------|----|
| Please send me                                               | <br>@ | ٤        |       |       |       |    |
| Please send me Please add on £1.25 for F                     | @     | £        |       |       |       |    |
| In enclose cheque/P.O. p<br>or debit my Access/Barcla        |       | ics tota | alE.  |       |       | ii |
| Signature                                                    | <br>  |          |       | 195   |       | 2  |
| Name                                                         | <br>  |          |       |       |       |    |
| Send to DK Tronics, 23 Susse<br>Tel: Gt. Yarmouth (0493) 602 |       | it. Yarı | nouth | , Nor | folk. |    |
|                                                              |       |          |       |       |       |    |

New colour brochure now available, send SAE for quick return

# BLACK CRYSTAL

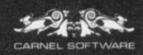

# BEHCK CRYSINE

SPECTRUM 48K

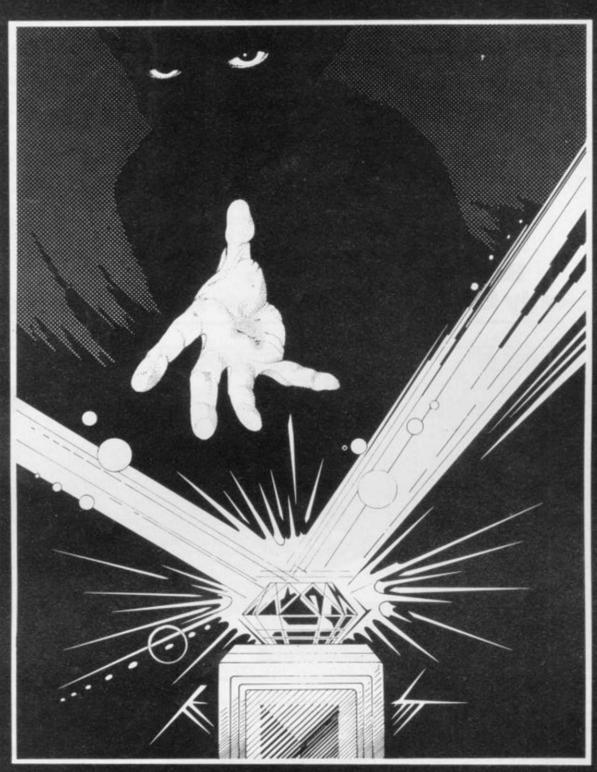

An epic role-playing adventure of fantasy in six programs.

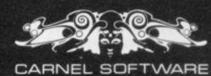

JNLY £7.50 incl.

AVAILABLE FROM: CARNELL SOFTWARE, 4 Staunton Road, Slough, Berks.

#### OR FROM:

SOFTWARE SUPERMARKET, 87 Howard's Lane, London SW156NZ. (MAIL ORDER ONLY), MICROSTYLE OF BATH, 29 Belvedere, Lansdown, Bath. MICROWARE LEICESTER, 5 St. Peter's Lane, Leicester. BUFFER MICRO SHOP, 310 Streatham High Road, London SW16. ZEDEXTRA, 5 School Lane, Kinson, Bournemouth, Dorset. FAL-SOFT COMPUTERS, 6 Stephney Parc, Bidock Water, Falmouth, Cornwall. AND OTHER GOOD MICROCOMPUTER STORES. TRADE ENQUIRIES WELCOME.

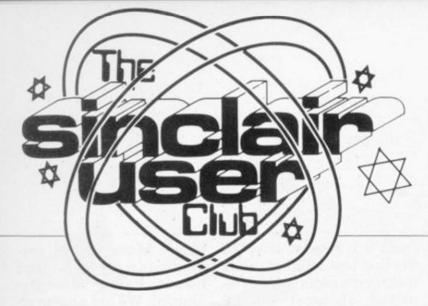

# Business prices cut

# Hilderbay offer repeated

FOLLOWING the success of our offer to members in October, we have decided to repeat the discount of 10 percent on the full range of hardware and software from Hilderbay.

The items include a settes for the more serious number of business programs, such as Payroll, Stock Control and Critical Path Analysis both for the ZX-81 and the 48K Spectrum. There are other cas-

| Hilderbay                   | List   | Offer  |
|-----------------------------|--------|--------|
|                             | price  | price  |
| 48K Spectrum                |        |        |
| Critical path analysis      | £15.00 | £13.50 |
| Payroll                     | £25.00 | £22.50 |
| Stock Control               | £25.00 | £22.50 |
| Gold (game)<br>ZX-81        | 00.83  | €7.20  |
| Beamscan                    | £25.00 | £22.50 |
| Budget                      | £15.00 | £13.50 |
| Critical path analysis      | £15.00 | £13.50 |
| Financial Pack              | 00.83  | £7.20  |
| Optimax                     | £40.00 | £36.00 |
| Payroll                     | £25.00 | £22.50 |
| Stock control               | £25.00 | £22.50 |
| Time Ledger                 | £15.00 | £13.50 |
| Gold                        | £6.00  | £5.40  |
| Tape accessories            |        |        |
| Alignment and test cassette | £4.90  | £4.40  |
| Loading aid                 | £5.95  | £5.35  |
| Microcomputer Tape Book     | £3.10  | £2.80  |
| Pre-publication offer       |        |        |
| The Guide to the Spectrum   |        |        |
| ROM                         |        | £2.95  |
|                             |        |        |
| Mikro-gen                   | List   | Offer  |
|                             | price  | price  |
| Spectrum                    |        | 01.10  |
| Scramble                    | £5.50  | £4.40  |
| Masterchess (48K)           | £6.95  | £5.55  |
| Sorcerer's Castle (48K)     | £6.50  | £5.20  |
| ZX-81                       |        |        |
| Scramble                    | £3.95  | £3.15  |
| Frogs                       | £3.95  | £3.15  |
| Bomber                      | £3.95  | £3.15  |
| Paintmaze                   | £3.95  | £3.15  |
| ZX Chess                    | £6.50  | £5.20  |
| Breakout                    | £3.95  | £3.15  |
| Space Invaders              | £3.95  | £3.15  |
| Asteroids                   | £3.95  | £3.15  |
| Tempest                     | £3.95  | £3.15  |
| 1K Gamespack                | £3.95  | £3.15  |
| Debug                       | £3.95  | £3.15  |

user which are available only for the ZX-81, such as Budget and Financial Pack.

In addition, we can make a pre-publication offer on a book being published shortly, Guide to the Spectrum ROM. It is not yet generally available but can be bought by members at the special price of £2.95.

As usual, we are making two special offers and this month we have been able to obtain a special price on some of the best games software on the market. Mikro-gen Chess and Scramble are both highlyrated cassettes and we have been able to obtain a discount of 20 percent on them and the rest of the company's range.

# Sinclair has it covered

ALL THE cassette newsletters being sent to members now have a picture of Clive Sinclair on the cover. That is the result of a program sent by one of the members, M Scott of Gateshead, Tyne-and-Wear.

The program to print Clive's face was adapted from the entry from Scott, one of the oldest members of the growing Sinclair User Club. It was one of an increasing number of programs being sent by members.

The printout of Clive is now likely to be on all the newsletters, which are sent every two months to keep everyone in the User Club up-to-date on what is happening, both in the club and the world of Sinclair computers.

The latest cassette incontinued on page 10

| <b>MEMBERSHIP</b> |
|-------------------|
| FORM              |

| I wish to join the Sinclair User Club and enclose<br>my subscription of £12                                                                                     |
|----------------------------------------------------------------------------------------------------|
| Name                                                                                                    |
| Address                                                                                                    |
|                                                                                                    |
|                                                                                                    |
|                                                                                                    |
| Which computer do you own?                                                                                                    |
| ZX-81 □ Spectrum □                                                                                                    |
| Send your coupons to Sinclair User Club,<br>ECC Publications, 30-31 Islington Green, London<br>N1 8BJ. Cheques should be made payable to<br>Sinclair User Club. |

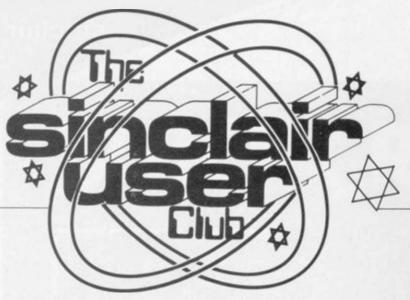

continued from page 9

cludes another instalment of the course for learning machine code, as well as programs and news. There is also the special telephone number for the problem-answering service which members can ring at any time for expert advice on difficulties they

may be having. As readers of Sinclair User, in increasthere are many advantages Electronics add-ons. to be gained by being a member of the User Club.

Apart from the cassette newsletter, they include regular discounts on a wide range of hardware service to help with the and software. Each month

there is a special offer. In the last few months it has included a reduction in the prices of most of the leading games programs on the market, the Kempston Klik keyboard and the ing numbers, are learning, full range of Thurnall

> This month's offer can be seen on the preceding

The club also offers a loading and saving of tapes. Many of the problems arise from tape heads being wronglyaligned. We are able to offer, for a nominal cost of £5, to re-align members' cassette heads. Further details can be obtained from the Sinclair User Club.

The activities of the club are also dealt with each month in the special club pages. To take advantage of all the benefits, complete the application form.

## Britain

Aylesbury ZX Computer Club: Ken Knight, 22 Mount Street Aylesbury (5181 or 630867). Meetings: first Wednesday and third Thursday of the month.

Doncaster and District Micro Club: John Woods, 60 Dundas Road,

Wheatley, Doncaster DN2 4DR; (0302) 29357.

Edinburgh ZX Users' Club: J. Palmer (031 661 3183) or K Mitchell (031 334 8483). Meetings: second Wednesday of the month at Claremont Hotel.

EZUG-Educational ZX-80/81 Users' Group: Eric Deeson, Highgate School, Birmingham B12 9DS.

Furness Computer Club: R J C Wade, 67 Sands Road, Ulverston, Cumbria (Ulverton 55068). Meets every other week on Wednesday

Glasgow ZX-80/81 Users' Club: Ian Watt, 107 Greenwood Road, Clarkston, Glasgow G76 7LW (041 638 1241). Meetings: second and

fourth monday of each month.

Hassocks ZX Micro User Club, Sussex: Paul King (Hassocks 4530). Inverclyde ZX-81 Users' Club: Robert Watt, 9 St. John's Road, Gourock, Renfrewshire, PA19 1PL (Gourock 39967). Meetings: Every other week on Monday at Greenock Society of the Deaf, Kelly Street, Greenock.

Keighley Computer Club: Colin Price, Redholt, Ingrow, Keighley

Merseyside Co-op ZX Users' Group: Keith Driscoll, 53 Melville Road, Bootle, Merseyside L20 6NE; 051-922 3163.

National ZX-80 and ZX81 Users' Club: 44-46 Earls Court Road, London W8 6EL

North Hertfordshire Home Computer Club: R Crutchfield, 2 Durham Road, Stevenage; Meetings: first Friday of the month at the Settlement, Nevells Road, Letchworth.

North London Hobby Computer Club: ZX users' group meets at North London Polytechnic, Holloway Road, London N7 each

Monday, 6pm.

Nottingham Microcomputer Club: ZX-80/81 users' group, G E Basford, 9 Holme Close, The Pastures, Woodborough, Nottingham. Orpington Computer Club: Roger Pyatt, 23 Arundel Drive, Orpington, Kent, (Orpington 20281).

Perth and District Amateur Computer Society: Alastair MacPherson, 154 Oakbank Road, Perth PH1 1HA (29633). Meetings: third Tuesday of each month at Hunters Lodge Motel, Bankfoot.

Scunthorpe ZX Club: C P Hazelton, 26 Rilestone Place, Bottesford, Scunthorpe; (0724 63466).

Sheffield: Andrew Moore, 1 Ketton Avenue, Sheffield S8 8PA would like people interested in starting a club in the area to contact him enclosing a stamped-addressed envelope for details.

Sittingbourne: Anurag Vidyarthi (0795 73149). Would be interested to hear from anyone who wants to start a club near the Medway towns.

Swindon ZX Computer Club: Andrew Bartlett, 47 Grosvenor Road, Swindon, Wilts SN1 4LT; (0793) 3077. Monthly meetings and software library

Thames Valley ZX Users' Club: Richard Shepherd, 22 Green Leys, Maidenhead, Berkshire SL6 7EZ; (0628) 21107 (evenings and week-

ends). Hopes to start meetings on a regular basis.

Worle Computer Club: S W Rabone, 18 Castle Road, Worle, Weston-super-Mare BS22 9JW (Weston-super-Mare 513068). Meetings: Woodsprings Inn, Worle, on alternate Mondays

ZX-Aid: Conrad Roe, 25 Cherry Tree Avenue, Walsall WS5 4LH (Walsall 25465). Please include sae. Meetings twice monthly. ZX Guaranteed: G A Bobker, 29 Chadderton Drive, Unsworth, Bury,

Lancashire. Exchanges information and programs throughout the

ZX-80/ZX81 Users' Club: PO Box 159, Kingston-on-Thames. A postal club.

#### Overseas

Belgium, France, Luxembourg: Club Sinclair, Raymond Betz, 38 Chemin du Moulin 38, B-1328 Ohain, Belgium (322 6537468)

Belgium, Netherlands: Microcomputer Vereniging BZW, Paul Glenisson, Priester de l'Epéestraat 14, B-1200 Brussels, Belgium (322 7349954)

Denmark: Danmarks National ZX-80/81 Klub (DNZK), Jens Larson, Skovmosevej 6.4200 Slagelese, post giro 1 46 24 66.

ZX-Brugergruppen i Danmark, Boks 44, 2650 Hvidovre. Gratis medlemskab og gratis blad til enhver interesseret.

East Netherlands: Jonathon Meyer, Van Spaen Straat 22,6524 H.N. Nijmegen; (080 223411). Germany: ZX-80 Club, a postal club; contact Thomas Jenczyk.

Hameln, Postfach 65 D-3250 Hameln, Germany. Indonesia: Jakarta ZX-80/81 Users' Club, J.S. Wijaya, Jakarta,

Republic of Ireland: Irish ZX-80/81 Users' Club, 73 Cnoc Crionain, Baile Atha, Cliath 1. Singapore: Sinclair Users' Group: Eric Mortimer, 1D Wilmer Court,

Leonie Hill Road, Singapore.

South Africa: Johannesburg ZX80/81 Computer Users' Club: S Lucas, c/o Hoechst SA (Pty) Ltd, PO Box 8692, Johannesburg. Teaches Basic and machine code, interest in hardware.

Johannesburg ZX Users' Club: Lënnërt ER Fisher, PO Box 61446, Marshallstown, Johannesburg.

Spain: Club Nacional de Usuarios del ZX-81, Joseph-Oriol Tomas, Avda. de Madrid, No 203 207, 10, 3a esc. A Barcelona-14 Espana. International ZX Spectrum Club: Gabriel Indalecio Cano, Sardana, 4 atrico 2a, San Andres de la Barca, Barcelona. Send international reply coupon. Produces a bi-monthly magazine.

United States: Bay Area ZX-80 User Group, 2660 Las Aromas, Oakland CA94611. — Harvard Group, Bolton Road, Harvard MA

01451; (617 456 3967).

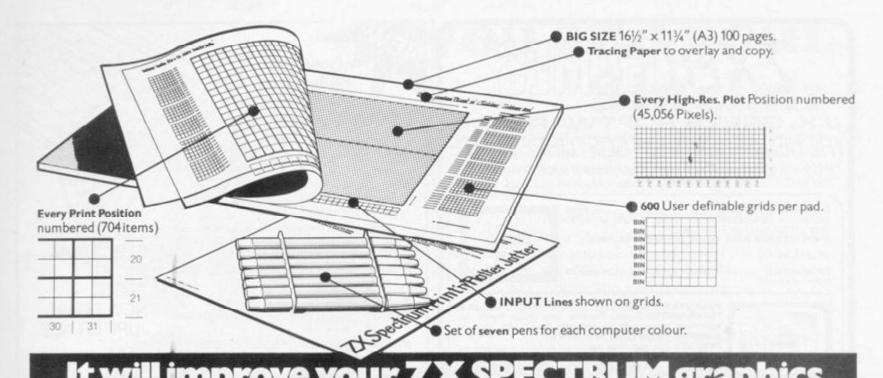

It will improve your ZX SPECTRUM grain ways you wouldn't believe possib

Your new ZX Spectrum is literally packed with sophisticated graphics. Colour, High resolution, Plot. Draw. Circle, Border, Ink. Paper Colours. User-defined characters to name just a few!

That's why we have packed the new <u>Spectrum Print 'n' Plotter Jotter</u> with every facility to exploit your graphics to the full.

After the first few weeks of "playing" with your computer you will want to get down to serious programming and planning in which professional looking graphics should play a major part

What better way to work it out than with a Print 'n' Plotter Jotter?

## The professional pad

Print 'n' Plotter is not just another programming pad.

Just look at the specifications:

BIG SIZE 16½" x 11¾". 100 Pages — 50 Print Grids and 50 High Resolution Plot Grids.

Printed on high-quality tracing paper, enabling you to overlay the pages for direct co-ordination between PRINT and PLOT or to copy from illustrations, maps, charts, photos etc.

PRINT Grids show all numbered co-ordinates for the 704 screen positions, plus INPUT lines.

PLOT Grids show every numbered co-ordinate for the 45,056 Pixels! Each pad contains 600 user-definable grids for use with the BIN n, POKE USR "a" function

And the whole thing is fully bound with fly leaf cover and complete with a set of seven colour pens!

# The simple way to get serious

Spectrum Graphics can become very complex, so before you start to program the best way is to work it out on a Print 'n' Plotter and save all those errors!

Take for instance the common CIRCLE. With a Jotter you can establish the exact screen location for the centre in seconds, and it will stop you running out of screen because of a too large radius. Working our DRAW is similar: pre-determine DRAW lines and PLOT positions before you start. With a Jotter you can build-up graphics using every facility with a direct co-ordination between each

For instance, correct PLOT OVER or PRINT OVER positions will be easy with a Jotter.

#### See the show for just 95p!

To demonstrate the graphic possibilities with the SPECTRUM JOTTER we have produced a cassette-based Demonstration program for only 95 p (inc VAT and P&P). Why hot send for a copy, or order it together with your JOTTER?

## Just part of a range of ZX products

The Spectrum Jotter is, of course, an upgraded version of our popular ZX81 Print 'n' Plotter Jotter and Film. For ZX81 owners these are available

by direct mail or through a growing number of retailers and compshops.

The ZX81 Jotter is a 100 page Graphics pad that exploits to the full the graphics facilities of that micro. ZX81 Film is a matt film version of the

Jotter which is re-usable and ideal for 'copying' graphics.

Our manual: "ZX Graphics programming made easy" explains everything you need to know about using the ZX81 products, and when used in conjunction with the Spectrum cassette will prove to be the definitive guide to the subject.

And for ZX users (whether Spectrum or ZX81) we still market Printer Paper at £1 less than Sinclairs!

Why not write and place your order today? Graphics can be a very serious subject . . . Print 'n' Plotter products can make it easier . . . and

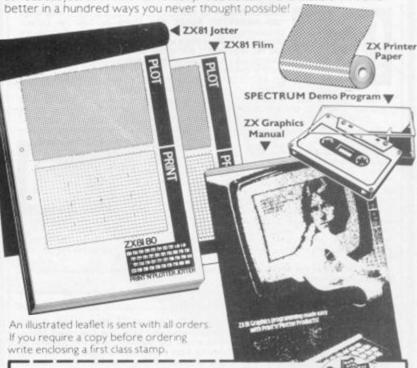

To: Print 'n' Plotter Products (SB) 19 Borough High Street, London SE I Please forward me the following products:

ZX SPECTRUM JOTTERS @ £9.95 each.

ZX81 JOTTERS @ £3.50 each.

ZX81 PLOTTER FILMS @ £2.25 each.

GRAPHICS PROGRAMMING MADE EASY MANUALS @ £1.50 ea

PACKS OF ZX PRINTER PAPER (5 ROLLS) @ £10.95 per pack ZX SPECTRUM DEMO CASSETTES @ 95 p each.

PLEASE NOTE ALL PRICES INCLUDE POST, PACKING AND VAT FOR U.K. DELIVERIES (Overseas should add 25% for additional Surface Mail)

Remittance enclosed payable to Print'n'Plotter Products.

Address: . .

ost Print in Plotter products are available lower the counter from the following retailers. Brainches of Buffer Micro Shop, Streatham, London • Denny's Booksellers. London EC1 • Georges Bookshop, Telford Electronics & Computing. Hollinswood. Telford • Personal Computer Services. Darwen: Lar

ZX MICROFAR

# ZXBIGAN

# J.K. GREYE SOFTWARE LTD THE NEW GENERATION SOFTWARE HOUSE

Without question the finest machine code games available today"......J.N. ROWLAND Product Manager for W.H. SMITH.

GAMESTAPE 1 for 1K only £3.95
10 Games incl. ASTEROIDS, UFO, CODE, BOMBER, GUILLOTINE, KALEIDESCOPE, etc.
PROBABLY THE BEST VALUE 1k TAPE AVAILABLE.

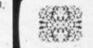

We've done in 1k, games which some of our competitors require 16k to do!

GAMESTAPE 2 for 16K only £3.95
\*STARFIGHTER Superb machine code Space Battle. Set against a background of twinkling stars, with stunning explosions — if you can hit the enemy!

PYRAMID Can you move the Pyramid? Make a mistake and it will colla, al A Thinkers game. ARTIST The ultimate Graphic Designers aid. 8 Directions, 10 Memories, SAVE, COPY, RUBOUT, CLS, etc.

GAMESTAPE 3 for 16K only £4.96
\*CATACOMBS A Multi-Level Graphics Adventure. Each level can contain up to 9 Rooms, 8 Passages, 7 Monsters, Food, Gold, Traps, Phantoms, an Exit (to the next level), and there's an infinite number of levels.

NOTE. . This is NOT one of the necessarily limited text Adventures as sold elevables.

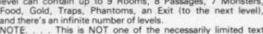

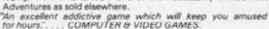

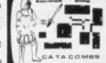

GAMESTAPE 4 for 16K \_\_\_\_\_\_\_only £4.96
\*3D MONSTER MAZE The Game to Top All Others.
Unbelievable Graphics! Can you find your way through the Maze? The EXIT is there somewhere, but then so is a T.REX, and its after YOU! All in 3D (the T.REX will actually run towards you in full perspective!), you've never seen anything like this before!

MONSTER MAZE is the best game 81"....COMPUTER & VIDEO GAMES 3D MC ZX81"

choose just one programme to impress an audience with the capabilities of then J.K. Greye's 3D MONSTER MAZE would be the one without doubt\* OMPUTING. "Brilliant, brilliant, brilliant!"....POPULAR COMPUTING WEEKLY ZX COMPUTING.

GAMESTAPE 5 for 16K

\*3D DEFENDER The Ultimate Space Game. Super fast Machine Code 3D version of the Arcade favourite. You have to save your home planet from the marauding Alien Spacecraft. This is all in 3D, your viewscreen shows you the view out of your fighters cockpit window. The backdrop moves when you turn, or fly up or down (8 flight directions), just as if you were really flying it! But then YOU ARE! The Enemy Saucers well actually group towards you in 3D, and shoot you if you

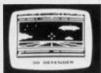

will actually zoom towards you in 3D, and shoot you if you let them! Your display includes Score, Shield Strength, Altitude, Proximity, Forward Radar and your viewscreen, which shows your rotating home planet, backdrop of Stars, Meteors, Explosions, Plasma Blasts, your Photon Beams, up to 4 Enemy Saucers and of course its all in

A SMASH HIT at the ZX Microfair (most of the other software houses wanted a copy), a game not to be missed!

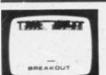

GAMESTAPE 6 for 1K \_

\*BREAKOUT Super Fast Full Screen Display Game. Your all time favourite with an added twist. See how much Money you can win and watch the pounds convert to Dollars. All in Machine Code for Fast Action with 3 Speeds, 2 Bat Sizes and three angles of rebound! The best BREAKOUT around and at this price you can't go wrong!

GAMES MARKED \* INCL. MACHINE CODE. Prices include VAT and U.K. P. & P.

(Add appropriate Postage on Foreign Orders). Cheques/P.O.s to

# J.K. GREYE SOFTWARE LTD DEPT. SU.,

16 Brendon Close, Oldland Common, Bristol BS15 6QE CREDIT CARD SALES: Phone: 01 - 930 - 9232 (9 a.m. - 7 p.m.) FOR INSTANT DESPATCH

If you prefer to see before buying, our range of **GAMESTAPES** are stocked by the following stores.

| BUFFER MICROSHOP | 374A Streatham High Rd., London SW16:<br>24 Gloucester Rd., Brighton; |
|------------------|-----------------------------------------------------------------------|
| GEORGES          | 89 Park St., Bristol, Avon;                                           |
| MICROSTYLE       | 29 Belvedere, Lansdown Rd., Bath, Avon;                               |
| MICROWARE        | 131 Melton Rd., Leicester;                                            |
| SCREEN SCENE     | 144 St. Georges Rd., Cheltenham, Glos;                                |
| W.H. SMITH       | Over 200 Computer Branches;                                           |
| ZEDXTRA          | 5 School Lane, Kinson, Bournemouth, Dorset:                           |

TRADE'& EXPORT ENQUIRIES WELCOME

From Warp **Factor Eight** 

# Lift-off into '83 with

makes your computing easier, faster, more reliable, less exhausting and simply more enjoyable.

- angles your computer neatly to the correct ergonomic position for the most efficient keyboard operation.
- provides extra ventilation for hot ZX81's and Spectrums
- instantly applied.
- styled for '83, adds that professional look to your set up.
- precision injection moulded in quality ABS, non scratch - non slip base.

**ZX81** SPECTRUM VIC20 TRS80 **NEW BRAIN** JUPITER ACE Etc.

ONLY £3.95

|                                  | _HI-STAK set(s) (at £3.95 per |
|----------------------------------|-------------------------------|
| set). I enclose cheque/P.O. for_ |                               |

Name

Address

Post code

To: Warp Factor Eight, Dept. SU. 6 Pelham Road, Braughing, Ware, Herts. SG11 2QU.

# adapt electronics

# WOBBLY RAMPACK

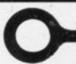

Q. What is 'wobbly rampack'?

Ask Sinclair Users. They will tell you about the programs they have lost due to intermittent loss of memory connection resulting in a program 'crash'

Oxidation of the tin-plated edge connector is the root cause of the problem. The lack of mechanical attachment between the Rampack and the Computer aggrevates this condition. Slightest movement of the rampack can cause a program crash. Improvement of the Rampack case design will not completely cure the problem.

RAMLOK kit from ADAPT Electronics provides the complete cure.

The kit replaces the tinned connector with a reliable high quality gold-plated version and provides an ingenious simple mechanical clamping device which clamps the Rampack to the Computer but is simple and easily released.

- RAMLOK kit is easily fitted requiring no specialist knowledge or skills.
- No cutting or drilling necessary.
- No special tools required just a soldering iron.
- Step by step instructions included.
- Access to the computer after modification is unaffected.
- Suits ZX81/80. Spectrum version available shortly.
- Suitable for all popular RAMPACKS including Sinclair 16K.

PRICE £7.50 + 50p p&p inclusive

| Please s  | en  | d |   |    |    |    |   | F | RA | M  | VI | L | 0 | K | ) | κi | ts |   |   |    |  |   |  |   |  |  |   |   |   |   |  |      |   |       |   |   |   |
|-----------|-----|---|---|----|----|----|---|---|----|----|----|---|---|---|---|----|----|---|---|----|--|---|--|---|--|--|---|---|---|---|--|------|---|-------|---|---|---|
| I enclose | 9 0 | h | e | qu | ie | /1 | P | 0 | ٧  | ra | lu | e | £ |   |   |    |    |   |   |    |  |   |  |   |  |  |   |   |   |   |  |      |   |       |   |   |   |
| Name      |     |   |   |    |    |    |   |   |    |    |    |   |   |   |   |    |    |   |   |    |  |   |  |   |  |  |   |   |   |   |  |      | 9 | . ,   |   | ¥ |   |
| Address   |     |   |   |    |    |    |   |   |    | *  |    |   |   |   |   |    |    |   |   |    |  |   |  |   |  |  |   | ÷ |   |   |  | r. e |   |       | , | ÷ |   |
|           |     |   |   |    |    |    |   |   |    | 1  |    |   | + |   |   |    |    |   |   |    |  | * |  |   |  |  |   |   |   | è |  |      |   |       |   |   | + |
|           |     |   |   |    | 4  |    |   |   |    |    |    | - |   |   |   |    |    | 2 |   | ¥. |  |   |  |   |  |  |   |   |   | à |  |      | ď |       |   | × | ÷ |
| 100000000 |     |   | _ |    |    |    |   |   |    |    |    |   |   | - |   |    |    |   | - |    |  | _ |  | - |  |  | - |   | _ |   |  |      | - | <br>_ | - |   |   |

ADAPT Electronics, 20 Starling Close, Buckhurst Hill, Essex IG9 5TN

# We've got big ideas about you and your Sinclair Because we know you're always looking for new ideas to make the most of your Sinclair computer, we're making sure you never run out Just launched — and out in December — was Sinclair Projects magazine, full of fascinating schemes to tax your skills and reveal the practical potential of your Sinclair in applications like controlling lights, upgrading computer graphics, household security, and many more. Whether you're new to computing, or an old hand, you're

certain to be an enthusiast. That's why we introduced Sinclair User magazine for the latest news, techniques and enhancements to match your enthusiasm (now with new 'Spectrum User' supplement!) Next, its companion magazine, Sinclair Programs, became an overnight success with 40 NEW programs, ready for you to key, in every issue.

Now the exciting new Sinclair Projects completes your store of possibilities with a huge increase in computing potential for you to explore.

Sinclair Projects is published on alternate months to Sinclair Programs, so there's always something new to test your skill. But here's the best news: when you

subscribe to all three Sinclair magazines, you get the first three issues of new Sinclair Projects absolutely

We know you've got big ideas about your Sinclair. Make sure you live up to them with threefold computing pleasure. Fill out the order form now and we'll send you the first ideas-packed Sinclair Projects - hot off the press.

Mail to: ECC Publications Limited; 30-31 Islington Green, London N1 8BJ

| Sinclair User/Spectrum User; Sinc                                                             | clair Programs; Sinciair Projects                               |
|-----------------------------------------------------------------------------------------------|-----------------------------------------------------------------|
| Yes - I'd like to subscribe to:                                                               |                                                                 |
| ☐ Sinclair User (12 issues – price £11.00) inclu ☐ Sinclair Programs (6 issues – price £6.60) | uding special 'Spectrum User' supplement in each issue.         |
|                                                                                               | ember you get the first three issues FREE if subscribing to all |
| ☐ lencloseachequefor £publications)                                                           | (deduct£3.30 from total cost if subscribing to all three        |
| ☐ Please charge my credit card Card name                                                      | Number                                                          |
| Name                                                                                          |                                                                 |
| Address                                                                                       |                                                                 |
| Signature                                                                                     | Date                                                            |

NB This offer applies to UK subscribers only. Overseas rates available on request.

# Step into the unknown with the Future Makers

P.S.S. bring you fast action, arcade style games, fantasy and sci-fi, plus exciting technology in machine program aids & hardware/software combinations

# Krazy Kona

All machine code version of the popular arcade game. This program has all the features of the original and is every bit as fast.

# **Ghost Hunt**

3.95

Gobble you way through a Maze- Ghosts, power pills etc etc. very fast.

# Maze Drag Race

Drive through a giant maze 9 times the size of the screen picking up points as you go - but watch out for the other cars, rocks oil & ice. A really superb M/C game.

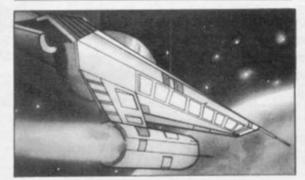

# Alien

3.95

Set on board the spaceship Nostrodamus, can you choose the right weapon to repel the alien before he kills your crew?

# **DCoder**

Essentially a disassembler for your machine code but with one important difference - it will relocate the code in whole or part to any other part of memory.

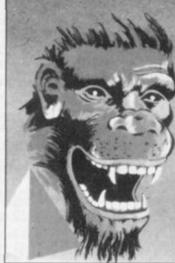

# MCoder

only your own imagination.

tronic organ.

the facility to make your own.

This truly amazing program is the most flexible compiler available for the ZX81 AND NOW THE SPECTRUM TOO!.

Sound effects for your ZX81 are now available at

a price you can afford! Zonix is a hardware/software

combination that allows you to write programs with real impact. The software includes two programs:

a) A program set to produce bombs, missiles, fire engines, tunes, telephones and sirens. Also includes

b) A program that turns your ZX81 into an elec-

The hardware is an amplifier with volume control and loudspeaker which simply plugs into the mic

socket of your ZX81. The sounds can be actuated

from within your programs with a simple command,

They can also be of various lengths so the limit is

MCoder will instantly translate your slow basic programs into super fast machine code at the touch of a key. It is also extremely easy to use: just load MCoder (the ZX81 version is just 2K long, the spectrum versions 3K) and then write your basic program as normal or you can load a basic program from tape to save you retyping the whole thing. MCoder then allows you to run and debug the basic until it is fault free. Now you can bring MCoder into operation using a print USR command - the basic will then be compiled into machine code as you watch!.

On average MCoder will increase the speed of basic programs 75 times. Both the ZX81 and the spectrum version will handle 95% of all basic commands and is quite simply the best compiler on the market. Please state whether 16K or 48K when ordering the spectrum MCoder

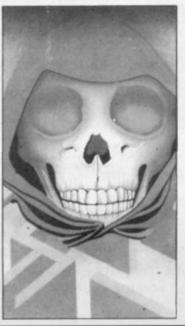

# **QSave**

MANY THOUSANDS OF SATISFIED CUSTOMERS NOW HAVE A HIGHLY RELIABLE LOADING SYSTEM

# The news is that QSAVE has been improved for '83

1. A cassette interface to improve the signal quality (essential if a high speed loader is to be reliable) which will also improve the loading of your programs. The interface plugs into your ZX81 using the leads supplied and has been improved to incorporate: AN AUTOMATIC LEVEL CONTROL....AN OVERLOAD WARNING LIGHT....A SAVE/LOAD SWITCH (no unplugging of mic or earphone leads)....AN ON/OFF SWITCH (which doubles as a Reset switch). With these features loading is highly reliable (programs will still load with a volume setting as LOW as %).

2. Highly sophisticated software which will load and Save programs at 16 times their normal speed (i.e. 8K in 10 secs; 48K in 110 secs). Programs can be named to allow a superfast file search through a tape. It works equally well with autorun programs, Basic or machine code.

A TRUE verify feature is also provided - this allows you to verify that a 'SAVE'd program has 'SAVE'd properly BEFORE turning off the power and finding all is lost.

QSAVE will operate with ANY memory, on ANY program length AND with your existing programs.

All the above is contained in 1/2K of superbly easy to use Software.

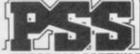

PERSONAL SOFTWARE SERVICES

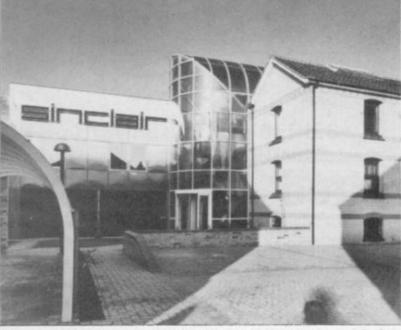

THE COMPUTER DIVISION of Sinclair Research has moved into new premises at Willis Road, Cambridge (above). An old factory, part of which can be seen on the right of the picture, has been completely refurbished.

It is the first time both sections of the division research and development and marketing - have been together on one site. The factory was bought in the autumn of 1981 and improvement work has been going on since then.

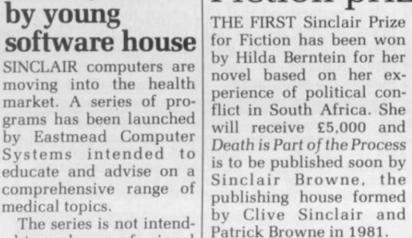

THE FIRST Sinclair Prize published work to en-for Fiction has been won courage "high-quality writing with contemporary social and political relevance". After its success in the first year it is intended to continue with the award, which the company is confident will become a major feature of the literary scene.

being sold over the counter

in 65 major branches of W

H Smith. Sales areas in-

clude Manchester, Birm-

ingham and south-east

Smiths at the beginning of

December and John Row-

land, market development

manager, is optimistic

It was introduced into

London.

It is part of the company's sponsorship of the Sinclair Research spon- arts which involves the

THE SPECTRUM is now about the new addition to the Smith computer range.

Spectrum goes

on retail sale

"We are selling the Spectrum on a permanent basis and we would like to sell periphals for the Spectrum when, and if, they arrive." he says.

"We are also selling the Sinclair range of software to support the Spectrum and this is expanding all the time."

The Smith move into selling the Spectrum has not slackened demand for the ZX-81 and its software. "We were surprised by the continuing demand for the ZX-81. Sales figures are on a level with this time last year," he says.

Smith's range of software now comprises more than 40 titles for the Spectrum and ZX-81. The company is also starting to sell accessories and books for both machines.

# Fiction prize awarded

The series is not intended to replace professional advice but to complement it by teaching people about preventative techniques and how to cope with problems when they arise. It is hoped that people will be encouraged to seek medical advice in cases when they might otherwise have delayed.

**Healthy move** 

Two of the cassettes have been available for the ZX-81 since before Christmas. They deal with basic medicine and a simple screening system. There are plans to issue them later for the Spec-

The series is based on the writings of Dr Vernon Coleman, author of a number of books and articles on the subject.

A NEW CLUB has been catalogue with the January

feature program" That program deals with buying and selling property which Run-it has priced at \$10.95. The suggested retail price is \$16.95 and the regular Run-it price is \$14.95.

The Real Estate Advisor is just one sample of the quality of software which Run-it wants to market in the coming months. "Runit programs all feature ed last August. We did professional-level programming and clearly-November and December written manuals," the

Regular selections in the catalogue will have 10 and 20 percent discounts each month but the Run-it feature programs will be priced at 30 or 40 percent off retail. The programs are written by a combination of staff and outside programmers.

Individual orders from Britain are welcome and further information can be obtained from Run-it Software Inc. 732 South Sherman, Chicago, Illinois 60605.

formed in the U.S. for owners of the TS-1000, the American equivalent of the ZX-81. The Run-it Software Club is described by one of its organisers, Gayle Morse, as a program-ofthe-month club. If the software which it presents is received well in the States, the club may also expand to cover the British market. Morse says:

The club was conceivsome test marketing in and launched our first company says.

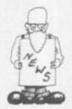

# Import decision awaited

A FINAL decision is still awaited on the demand for a year's ban on the import of microcomputers into Britain. The plea was made by a group of British micro

manufacturers in a letter to the Prime Minister. An acknowledgment has been tively as the British Microreceived and the manufacturers are now waiting to see if there will be any ac-

The firms, known colleccomputer Manufacturers Group, are worried that imports could cause the British industry to be stillborn.

Although Sinclair Research is a member of the group, it has criticised the import ban call as being unhelpful. It would be better to dismantle controls which inhibited the growth of the British industry.

It is understood that officers of the BMMG are seeking a meeting with Clive Sinclair to try to resolve the differences.

# Getting away for a good start

A RESIDENTIAL weekend course has been started for new owners of the ZX-81 who are having difficulty with the official manual. The course, at the Gainsborough House Hotel, Kidderminster, costs £55 and includes full bed and board. There is accommodation for 20 people on each course and there is 15 hours of hands-on experience on one of the hotel's 20 ZX-81s.

Further information about the courses can be obtained from Christoper Dale, Gainsborough House Hotel, Bewdley Hill, Kidderminster DY11 6BS.

# The thinking Hobbit

ARTIFICIAL intelligence has reached the Spectrum, according to Nigel Searle, head of Sinclair Research computer division. Searle was talking about The Hobbit, a new 48K adventure game from Melbourne House.

Artificial intelligence gives a computer the ability to communicate with a user as if it had not been pro-

grammed to do so. In the case of The Hobbit, artificial intelligence is exhibited by the characters in the adventure which seem to act out normal lives which do not depend on how the player moves.

The Hobbit forms part of a new line of Spectrum software sold by Sinclair Research. Other titles include Adventures A,B and C

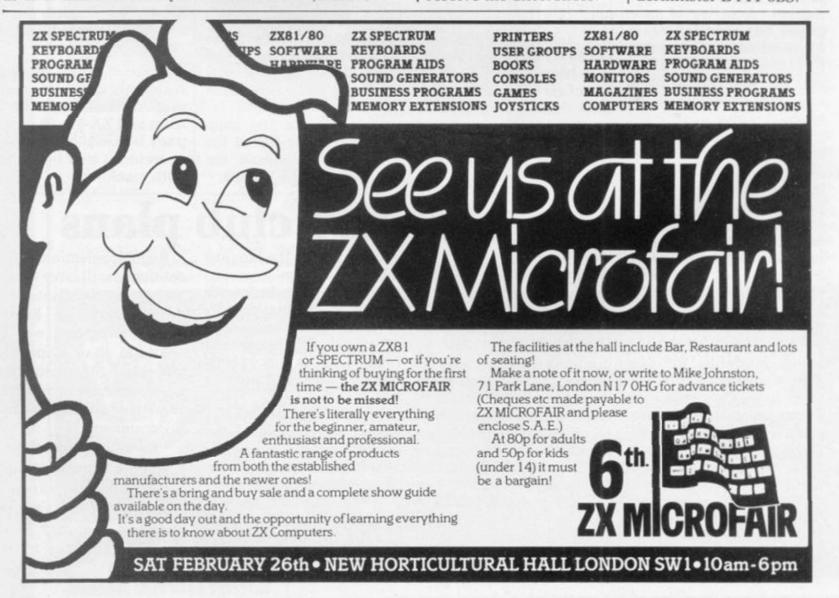

# ZX-81

# THE HOME DOCTOR SERIES

# Exciting Breakthrough In Home Health Advice

Announcing the launch of a series of computer programs designed to educate and advise on a comprehensive range of medical topics whilst being FUN to use.

The text has been prepared by Dr Vernon Coleman who writes from 10 years experience in a busy general practice, and who is widely acclaimed for his many books on medical topics

The cassettes in the series cover the following topics:

- Basic Medicine
- 4. All About Children
- 2. Mainly for Women
- 5. How Healthy Are You?
- 3. Mainly for Men
- 6. 101 Home Nursing Tips

The computer programs are not intended to replace professional medical advice but rather to complement this by educating users on preventitive medicine and how to cope with medical problems when they arise. The programs would therefore be equally useful in schools, homes and in industrial applications as part of health screening programs.

Each cassette costs £6.75 plus £0.45 postage and packing although as a special offer to Micro Decision readers all 6 cassettes are available for £35.75 post free.

Users should indicate whether the cassettes are for VIC 20 or ZX81. VIC 20 owners require a 3K or 8K RAM pack and ZX81 owners require a 16K RAM pack to run all of the programs.

Please allow 28 days for delivery.

EASTMEAD COMPUTER SYSTEMS LTD. Eastmead House, Lyon Way, Camberley, Surrey GU16 5E2. Tel: 0276 682041/2.

# FOR THE FIRST TIME ANYWHERE IN THE WORLD!

# **ASTROLOGY** ON YOUR SINCLAIR ZX81 (16K) OR SPECTRUM

USER PROMPTING PROGRAMS: merely key in birth information as requested by the computer — READ OUT (and/or PRINT OUT) what is normally the result of many hours of painstakingly tedious and complex mathematical calculations using tables, ephemera, etc.

Cassette I

ZODIAC I

ONLY £10.00

makes truly AVAILABLE AT YOUR FINGERTIPS THE SIDEREAL TIME OF BIRTH.

THE ASCENDANT AND MIDHEAVEN in Sign, Degrees, Min-

utes, and Seconds for EQUAL HOUSE SYSTEM.
THE SIGNS AND POSITIONS OF THE HOUSE CUSPS in Sign, Degrees, and Minutes for the PLACIDEAN SYSTEM.

THE SUN AND MOON POSITIONS in Sign, Degrees, Minutes and Seconds.

ALL THE PLANETS POSITIONS in Sign, Degrees and Minutes.
THE LUNAR NODE — THE PART OF FORTUNE — THE VERTEX, AND A HOST OF OTHER BIRTHCHART INFORMA-TION AT THE TOUCH OF A KEY.

Cassette II

ZODIAC II

ONLY £8.00

For SPECTRUM (48K only)

GIVES YOU THE ASPECTS AND MIDPOINTS ONLY 15.00

ZODIAC F

Full combined program on one cassette Other programs in course of preparation include: PROGRES-SING THE HOROSCOPE; RECTIFICATION OF THE BIRTH TIME, etc.

# STELLAR SERVICES 8 FIR TREE VALE, LEEDS LS17 7EY

Tel: (0532) 692770

# SPECTRUM & ZX81

# SOFTWARE SUPERMARKET

From hundreds of programs, we've selected the very best for your Spectrum or ZX81. Our selection service is impartial - we make no programs. It's free. It saves you £££'s on stamps and mistakes. And we usually despatch your order within 48 hours! FREE, detailed Top 20 listing for your computer with your order.

SPECTRUM ONLY ..... GULPMAN "the one cassette that I would buy...an exceptional program" - PCW Our best-seller. All m/code. 9 speeds. 15 mazes - demo run of any one. A winner (Campbell Systems). 16/48K SPECTRUM. £5.95.

ORBITER "Lightning reflexes are needed" - E & C. All m/code. 'Defender' - style program. Full arcade features as you kill the aliens with laser bolts and smart bombs (Silversoft). 16/48K SPECTRUM. £5.95.

SPECTRES "Latest twist in the maze game" - CVG. Help Eddie light up his mansion, outwit the 4 ghosts. Beautiful graphics, multi-level, on-screen score and freeze feature. (Bug-Byte). 16/48K SPECTRUM. £8.00.

TIMEGATE Breathtaking 4D adventure. Hi-speed graphics. "The best graphical game I have seen on any micro" - (Interface). FREE training program and keyboard overlay. Great. (Quicksilva). 48K only. £6.95.

16K ZX81 ONLY ..... TRADER "Fantastic 48K graphic adventure...original and entertaining" - S.U. Loads in 3 x 16K chapters. Beautiful. (Pixel). £10.50.

FROGGER Addictive. Great graphics. Moving cars, logs, diving turtles, alligators - watch out for the snake! All m/code. On-screen score, hi-score, timing. Hall of fame. (DJL). £5.95. PILOT Brilliant flight simulation, written by a pilot. 7 modes, including Autopilot demo. earn to take-off, land, direction-find (Hewson). £5.95.

STAR SOCCER Exciting new soccer simulation. You plan the moves and watch the play. Great high-speed graphics. (Watson). £5.95.

# FOR 48K SPECTRUM AND ZX81 16K .....

BLACK CRYSTAL More variety than any other Sinclair adventure. From the people who wrote 'Volcanic Dungeon'. 180K of Spectrum program loads in 6 chapters. Over 100K for ZX81 loads in 7 chapters. (Carnell). £7.50.

PIMANIA "An adventure enthusiast's dream" - CVG. And you may win the £6,000 Golden Sundial of PI. Best use of music and graphics we've seen for the Spectrum. Brilliant on ZX81. (Automata). Spectrum, £10.00. 16K ZX81, £8.00.

CHESS "The standard for ZX chess" - ZX Comp. 7 play levels, all legal moves, position analysis, recommended move option. Spectrum version has beautiful graphic chessmen. (Artic) Spectrum, £9.45, 16K ZX81, £9.95

| rouse post to botterare supermanner                                | , 67 Howards Laile, Loi | don SW15 6NZ    |
|--------------------------------------------------------------------|-------------------------|-----------------|
| Please send me the following<br>ZX81 16K/Spectrum 16K/Spectrum 48K |                         | programs for my |
| enclose my cheque/PO for £                                         | made payable to Softw   | are Supermarket |
| Name                                                               |                         |                 |
| Address                                                            |                         |                 |
|                                                                    | Pi                      | ostcode         |
|                                                                    |                         |                 |
| Foreign orders please add 50p per                                  |                         |                 |
| Program Name                                                       | Computer                | Price           |
| Program Name                                                       |                         | Price           |
| Program Name                                                       |                         | Price           |
| Program Name                                                       |                         | Price           |
| Program Name                                                       |                         | Price           |
| Program Name                                                       |                         | Price           |
| SU3)                                                               |                         | Price           |
| (SU3)                                                              | Computer                | Price           |

# SOFTWARE SUPERMARKET

Your one-stop shop for the best Sinclair Programs

# British made, his

RAM PACKS

British made, high quality, add-on memory at affordable prices. Fully guaranteed.

£29.95

16k Ram Pack — £28.95

16k Expandable internally by plug-in module to full 32k

Expansion module \_\_\_\_\_\_ £17.95

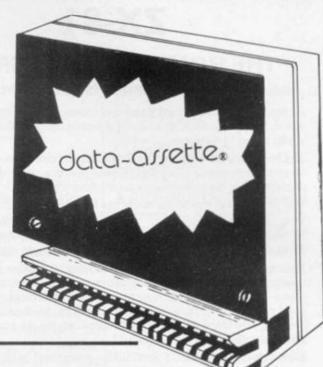

# ZX99 Automatic Tape Controller for Sinclair ZX81

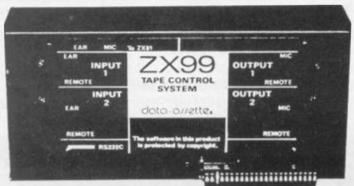

£49.95 plus £2.95 P&P

- □ DATA PROCESSING software control of up to four tape recorders
- ☐ RS 232C INTERFACE allowing connection with any such printer using the full ASCII character code
- □ AUTOMATIC TAPE COPY copy a data file regardless of your memory capacity
- ☐ TAPE BLOCK SKIP without destroying the contents of RAM
- ZX99 SOFTWARE AVAILABLE

Contact us for details of all personal computing accessories and a full range of software including Quantec

Distributors of KAYDE products

data-assette.

44, Shroton Street London NW1 Telephone (01) 258 0409

# Computer Cassettes

High quality, AGFA tape, screw assembled cassettes with library boxes

c5-37p c15-41p

c10-39p c20-43p

c12-40p c25-45p c30-46p

# Cassette Leads

BBC1 7pin to 2 x 3 · 5mm, 1 x 2 · 5mm £2 BBC2 7pin to 5pin & 1 x 2 · 5mm £2 DRAGON 5pin to 2 x 3 · 5 mm, 1 x 2 · 5mm £2

# **Revolving Cassette Racks**

SINGLE -DOUBLE -TREBLE -QUAD - £2.99 (holds 32 tapes or 20 in cases) £5.99 (holds 64 tapes or 40 in cases) £8.99 (holds 96 tapes or 60 in cases) £11.99 (holds 128 tapes or 80 in cases)

| ITEM             |           | NO.      | PRICE       | TOTAL |
|------------------|-----------|----------|-------------|-------|
|                  |           |          |             |       |
| Charge my Access | P&P 10% ( | min. cha | arge £1.50) |       |
| Signed           | Nar       | ne       |             |       |

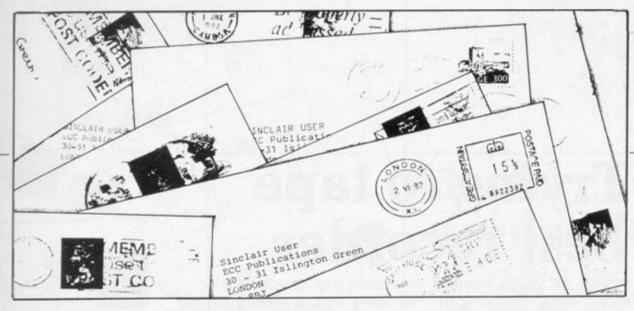

# Sinclair helps ensure a very busy retirement

IMUST gently remonstrate surely a number of people Sandra Mason for their microcomputers derogatory statement in retirement. your November issue that microcomputer.

bought a ZX-81 about 18 poorly printed months ago. In July he unusable. and gave the ZX-81 to me.

fault — it got stuck in the red shift and the K

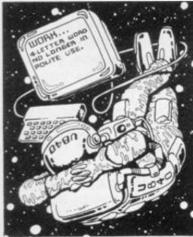

intermittently changes to F - I ordered a new Spectrum, with which I now play happily.

the fault on the ZX-81 I shall be very grateful, as I can then pass it to another

with Bill Martin and my age who have found in somewhat dismissive and absorbing hobby for

Incidentally, I agree people over 60 years of age with your correspondent K are unlikely to buy a Watson that programs in Sinclair User and Sinclair I am 67 1/2 and my son Programs are frequently Please bought another computer remember that people capable of deciphering I became addicted and poor print are adept when, about six weeks ago, enough to write their own the ZX-81 developed a programs. I have a number of books of programs for ZX-81, which are printed normally, so why cannot you do the same and help us oldsters?

> E W Ansell, Cowes, IoW.

I FEEL I must refute the opinion of Messrs Martin and Mason - Futurology, September — that householders over 60 years old are too mean to buy a computer costing more than £10. I know of at least three in Caernarvon who are Sinclair users. I have a Spectrum and two are on the waiting list. Or perhaps If anyone can tell me they think we are too old to how I can rectify cheaply understand them? We may be slower but we get there in the end.

Reference Promises,

Sinclair have been promptly and politely answered, both by sales technical departments, apart from late delivery, I have no complaints.

F Smalley, Llanfaglan, Caernarvon.

# Non-wobble solution

HERE IS an idea to stop RAM pack wobble on the ZX-81. Simply stick the RAM pack to the computer with small pieces of Velcro fastening tape placed between the two units. It also works with the memopack.

Trevor Neale, Folkestone, Kent.

# Food for thought

I HAVE seen advertisements in your magazine and others regarding other programming languages for the ZX-81 and Spectrum. The Artic Computing software house with its ZX Forth at £35 is one example.

I have yet to see a review or assessment of their value or quality in any potential addict. There are Promises. My enquiries to magazine. Your comments

or a review or assessments would be much appreciated.

> W E Rogers, Dagenham, Essex.

THE SPECTRUM programming manual lists the Microdrive keywords but does not explain their use. Could you publish an article explaining how the Microdrives will operate.

> P Bankes. Debenham, Suffolk.

 Thank you for your comments. All the suggestions are being considered for future articles.

# Spaced out with commas

I FIND that what the manual says - page 200 is not what happens in practice with my ZX-81; for commas in print statements, the rules are:

Each comma causes a space to be printed at the print position in force immediately before the comma is acted on.

Each comma moves the print position to the next column 0 throwing a new line — or the next column 16. Here is a demonstration program:

10 FOR I=1 TO 64 20 PRINT "\*": 30 NEXT I

40 PRINT AT 0.15..."O" which shows that line 40 prints three spaces at (0.15) (0.16) (1.0) and 0 at (1.16).

> W E Thomson, Aldeburgh, Suffolk.

# **Taking** the MIC

AFTER many days spent vainly attempting to SAVE and/or verify on my Spectrum, using three different

continued on page 20

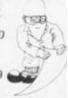

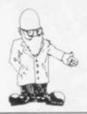

continued from page 19

cassette recorders, all of which would LOAD easily, I accidentally found a solu-

No matter whether I want to SAVE, VERIFY or LOAD, I ignore the MIC socket and always use the EAR socket with, of course, the EAR or MIC socket on the recorder. Success every time.

This is obviously contrary to the Spectrum instruction manual. Is my Spectrum faulty? Have many/any other Spectrum users had the same problem/solution?

S C Craxford, Andover, Hampshire

 Sinclair Research says that the Spectrum probably has a faulty MIC socket and should be returned for replacement.

# Spectrum amplified

I AM the owner of a Spectrum and am writing to inform you how powerful the Ear output of the Spectrum is. I have a cassette monotone recorder and I have found that if I connect a lead from the Spectrum Ear socket into the Ext Sp of my recorder, the sound is much amplified.

There is not only sound coming louder from the recorder but the computer

sound, too.

When connecting the lead to the recorder, the jack plug should be pushed only halfway into the Ext Sp socket. Some fiddling may have to be done to achieve the amplification but the difference can easily be distinguished.

> M Hawes, Ely, Cambs.

# Trying to tape best recorder

YOUR ARTICLE Finding better ways of storing on tape, October 1982, failed to provide a practical conclusion, i.e., a list of approved or recommended cassette recorders. If washing machine manufacturers can recommend washing powders, surely computer manufactures can provide a similar service on cassette recorders?

I particularly wish to know whether a Philips D6310 cassette recorder is compatible with the ZX Spectrum which I am pationtly waiting to receive.

PD Curle. Kings Lynn,

• We did not give a list as it is impossible to test all the recorders on the market and so any list would inevitably exclude ones which worked and include others which, because of the reasons expressed in the article, might not work in a particular instance. Sinclair Research informs us that its engineers have yet to find a machine with a 3.5mm. jack, MIC and EAR sockets which does not work with the Spec-

# **Ephemeris** put right

THANK YOU for printing reviews of our Ephemeris and Lynchmob programs in your superb Christmas number. May we ask you to publish this letter to correct two slight errors?.

Our Ephemeris programs for the ZX-81 and

Spectrum are intended for all those with a scientific interest in the solar system and will appeal to amateur astronomers rather than astrologers. The prices of the programs are £6.90 for the ZX-81 version and I WOULD appreciate it if

Our fun educational game of Lynchmob is priced at £4.95 (ZX-81 16K) and £6.50 (Spectrum 16K). The prices are allinclusive.

> Christine Hine, Stockport, Cheshire.

# Norfolk. London Bridge finds favour

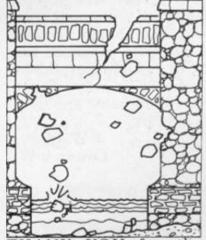

YOU for the London Bridge program in the Christmas edition. It was lovely. I beat your score of 1,700 by scoring 2,050. There was one brick left when I fell in to the water. I am only eight years old. Has anyone beaten my new high score?.

I also like Phasor when the alien hits you.

> Owen Nurse, Cambridge.

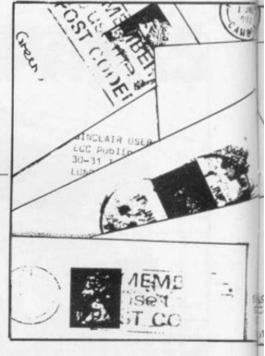

# Games not for sale

£7.90 for the Spectrum ver- you would publish a retraction of a review you did a few months ago of a collection of my games sent to you for publication. It implied that I could supply the cassettes commercially which I cannot do.

I am still receiving Bridge Software, orders and it is costing me a good deal of money to return cheques and explain the situation.

D E Healey, 63 Cedar Avenue, Coselev. West Midlands.

**Bug feared** in Spectrum

I OWN a Spectrum on which I seem to have discovered a bug. I would be interested to know if other readers have reported any problem, since I cannot get a reply from Sinclair on the mat-

The INKEY \$ function does not appear to work correctly. e.g.,

10 Pause O: Let i\$ +

**INKEY \$** 20 If i\$ = "a" then . . . 30 If i\$ = "b" then . . .

The above fails to run past the INKEY \$ statement.

Similar pieces of program, for example in the "Draw" program on the Horizons pack, also crash

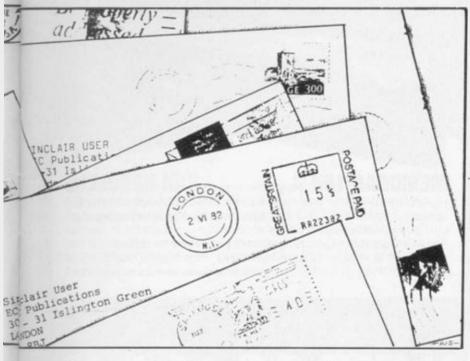

the program. Replacing the above with:

10 Poke 23560, 0 (sys. variable — last key) 20 Pause O; Let i\$ = CHR\$ PEEK 23560 . . . works fine.

Do I have a ROM bug?

M Adcock,

Braintree, Essex.

• According to a Sinclair Research spokes man, you do not have a bug. He adds that Pause 0 will wait until a key is pressed.

# Program shortage

I WISH to complain at the lack of Spectrum programs in December in your Program Printout. I know that some of the programs listed can run on the Spectrum with some modifications but that is beside the point. Your publication is normally very good but should cater for all Sinclair users every month, in articles and programs.

I was sorry to see Spectrum User absorbed into the main body of the magazine but concede to your reasons.

Your software reviews are excellent but I think you could do with a little more in-depth hardware reviews, i.e., comparative merits of 10 types of RAM or keyboard, for example.

Nicholas Wright, Leicester.

• We apologise for the

lack of Spectrum programs in the December issue, due to an oversight. We had, however, a number of articles of interest to Spectrum owners, including a review of the Sinclair range of software. We acknowledge your comments about possible reviews and will bear them in mind.

# Printer fumes harm query

CAN YOU tell me if there are any harmful effects from breathing the fumes given off by the Sinclair printer?

P Matthews, Hampstead, NW3.

•None of which we are aware.

# Bachs chord skill needed for keys

I HAVE not had my Spectrum very long. It is still having teething troubles with me but one thing is already obvious — that the approach to the keyboard has to be not that of a touch-typist, but rather of an organist with all J S Bach's skill in playing chords.

How he would have appreciated the power of this great little four-decker instrument, though I suspect that he would have had two shift tabs brought out under his thumbs.

C R Oswin, Christchurch, Dorset.

# Sufferers' club donation plea

I HAVE just read the November issue of Sinclair User, in particular the latest batch of letters from members of the Sinclair Sufferers' Club. As an ear-

social experience to fit

ly sufferer myself, I felt moved to make an observation which might benefit Uncle Clive.

As the average member of SSC has to wait in the region of three months before receiving an order, would it not be a good idea to invest all that money for three months and donate the interest to a well-known charity?

Also bearing in mind the number of complaints you have received about delays of Sinclair products does anyone know of a case where the company managed to deliver within 28 days?

R Whitehead, Odiham, Hampshire.

# Identity problem

FOR EIGHT weeks Oxford Computer Publishing has been advertising in Sinclair User Machine Code Test Tools and inviting orders to PO Box 99, Oxford. The dymostickers identifying customers of Box 99 at Oxford Post Office fell from the boxes, according to the Post Office, and OCP orders were sent to the previous owner of Box 99.

OCP therefore is appealing to customers, with apologies, to persevere and to telephone orders to its office address, 0753 888866, or to post orders to 4 High Street, Chalfont St. Peter, Bucks SL9 9QB.

B N Richardson, Director Oxford Computer Publishining.

# Code sexists rule

WHILE READING the article on code junkies — December, 1982 issue — my enjoyment was dampened once more by the assumption that only young males are now striving at school, Scouts and in cricket clubs to gain the

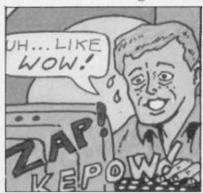

them for a sparkling career in computing.

My children, a girl and a boy, buy this magazine between them each month and they are equally interested in computers, mathematics, the Beano, Scouts/Guides, netball/

and they are equally interested in computers, mathematics, the Beano, Scouts/Guides, netball/cricket. When my daughter reads this article once again she will get the message — boys only. From Ladybird books to Sinclair User, the meaning seems to be clear. Sad?

J E M Fradgley, Stratford-upon-Avon, Warwickshire.

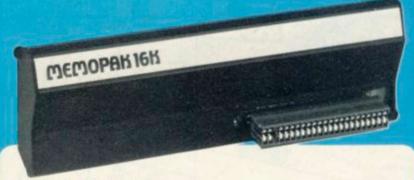

**MEMOPAK 16K** For those just setting out on the road to real computing, this pack transforms the ZX81 from a toy to a powerful computer. Data storage, extended programming and complex displays become feasible.

For even greater capacity, memory packs can be added together (16 + 16 + 16K or 16 + 32K). The MEMOPAK 32K and the MEMOPAK 64K offer large memories at economical prices.

# MEMOTECH

**MEMOCALC** The screen display behaves as a 'window' on a large sheet of paper on which a table of numbers is laid out. The maximum size of the table is determined by the memory capacity, and with a MEMOPAK 64K a table of up to 7000 numbers with up to 250 rows or 99 columns can be specified. Each location in the table can be either a number which is keyed in or a formula which generates a number. Every time the command to 'calculate' is given, all the formulae in the table are re-evaluated. Spreadsheet analysis started as an aid to cash-flow analysis, but this powerful tool has now been generalised and MEMOCALC with its special ability to perform iterative calculations is invaluable in the performance of numerical tasks.

пининин

MEMOCRIC

The Memotech approach to microcomputing is to take the well-proven and popular ZX81 as the heart of a modular system. This small computer houses the powerful Z80A processing unit and acts as the central processor module through which the MEMOPAKS operate.

Memotech has a reputation for professional quality, producing units which are designed to fit perfectly, to look well-balanced, and to work efficiently and reliably.

The modular approach gives ZX81 owners the freedom to design the system they really need. Furthermore, the intercompatibility of the modules ensures that later additions will click straight in, to give you a system that grows with your ambitions and abilities.

As one example, a system with 16K of memory and MEMOCALC is all that is required to perform sophisticated numerical calculations giving the same results as a computer at 10 times the price. The problem may be as complicated as a cash flow or production schedule, or as simple as household accounts or pocket money budgeting. If the bank manager wants to see the cash flow, then a single print instruction to the Centronics I/F will give a printout which is more than acceptable to any bank.

The example system which is shown, on the other hand, would satisfy the needs of someone who wanted to enter data via a light-touch keyboard, construct and label graphs, and then copy the screen to an 80-column printer. Only 16K of memory is used here but with additional memory, more than one video page can be stored. Up to 7 successive pages can be displayed cyclicly to give animated displays.

16K £26.00 + £3.90 VAT £29.90 32K £43.43 + £6.52 VAT £49.95 64K £68.70 + £10.30 VAT £79.00 HRG £34.70 + £5.20 VAT £39.90 CI/F £34.70 + £5.20 VAT £39.90 MEMOCALC £26.00 + £3.90 VAT £29.90 Z80 ASSEMBLER £26.00 + £3.90 VAT £29.90 KEYBOARD WITH BUFFER £43.43 + £6.52 VAT £49.95

Memotech products are available at larger branches of WHSMITH

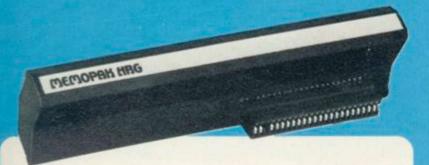

**MEMOPAK HRG** This pack breaks down the constraints imposed by operating at the ZX81 character level and allows high definition displays to be generated. All 248 × 192 individual pixels can be controlled using simple commands, and the built in software enables the user to work interactively at the dot, line, character, block and page levels. Scrolling, flashing and animation are all here.

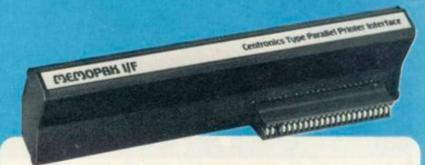

MEMOPAK Centronics I/F The BASIC commands LPRINT, LLIST and COPY are used to print on any CENTRONICS type printer. All ASCII characters are generated and translation takes place automatically within the pack. Reverse capitals give lower case. Additional facilities allow high resolution printing. The full capabilities of your printer are now under the control of the ZX81.

# REALISES THE ZNOTENTIAL

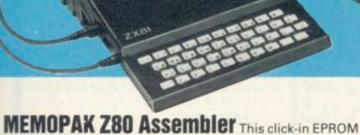

**MEMOPAK Z80 ASSembler** This click-in EPROM based pack accepts standard Z80 assembly language mnemonics to allow you to write faster and more compact programs. It has its own ADD, EDIT, LIST, ASSM and QUIT functions, the editor allowing insertion, deletion, automatic line renumbering and error checking. Source code and object code listings can be displayed and printed in decimal or hex format.

To ensure that your expectations are realised, care is taken at every stage to design features into the system to anticipate your frustrations and to forestall them. For example:

A) Memories are cumulative e.g. 16K and 32K can be added to the MEMOPAK 16K or even to the Sinclair 16K RAM pack.

B) The HRG firmware allows commonly used constructions (such as scrolling, shading and labelling graphs), which might otherwise be beyond the user's programming capabilities, to be evoked by a few simple commands.

C) The Centronics I/F converts ZX81 character codes into ASCII and extends the print line to the width of the printer, still using the LLIST, LPRINT and COPY commands.

Looking forward, Memotech will continue to back the ZX81 through 1983 with fast storage devices, pressure sensitive electronic drawing boards and more software packs including a wordprocessor and an RS232 interface.

MEMOPAKS may be ordered by post (cheque, Access/Barclaycard quoting number) or by telephone. Please make cheques payable to Memotech Ltd. and please include £2.00 per unit for packaging and postage inland (overseas £3.00).

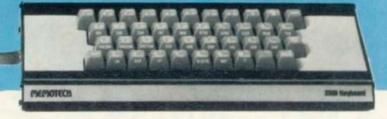

**MEMOTECH Keyboard** The light-touch positive stop keys of this elegant typewriter-pitch keyboard allow you to work faster, more accurately and more confidently. To speed you along we have added an extra SHIFT key to the array at top right. The keyboard is attached by a cable to the Keyboard Buffer which fits in amongst your other Memopaks or straight onto the back of your ZX81.

We want to be sure you are satisfied with your Memopak – so we offer a 14-day money back guarantee on all our products.

# **MEMOTECH**

MEMOTECH LIMITED, WITNEY, OXON. OX8 6BX TELEPHONE (0993) 2977 TELEX 83372 MEMTEC G

# Push your Sinclair to the limit

# ZX81/SPECTRUM **ARCADE GAMES**

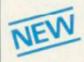

# ZX INVASION FORCE

Use your skill to fire through the energy band to destroy the menacing alien ship -£3.95

# SPEC INVADERS SPEC GOBBLEMAN

These exciting high-speed classic games

incorporate hi-resolutiongraphics and sound to bring you the best in arcade action at only £4.95 each (16/48K)

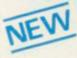

SPEC FROG 5/SHOWDOWN (16/48K)

Hop across the dangerous road avoiding the lethal cars, then lorries. Go back to the

wild west for a gunfight battle amongst cacti and wagons. Features include western music. £4.95

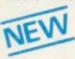

NAMTIR RAIDERS (ZX81) High speed, quick action arcade game with four separate groups of attackers. £3.95

Gobbleman also available for ZX81 at £3.95

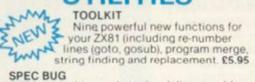

A 30 in 1 machine code tool and disassembler for your ZX Spectrum. £6.95

ZX BUG

A 30 in 1 machine code tool and disassembler for your ZX81, £6.95

# Improve your machine code programs with this new 48K Spectrum Assembler

Just released by Artic, this new professional quality assembler is also available for 16K ZX81 and features:—

\* Word-processor-like text editor. \* High speed, versatile two-pass mnemonic assembler with labels and detailed errortrapping. Will assemble to any address.

\* Essential support facilities such as

memory-edit, register inspect/modify and search for de-bugging. \* Full output to ZX-printer. \* Memory-status report and comprehensive ONLY user-manual.

£9.95

# ADVENTURE GAMES

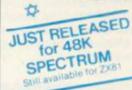

**INCA CURSE** 

In a jungle clearing you come across an ancient Inca temple. Your mission to enter, collect the treasure and escape alive. But beware

Includes a cassette save routine. £6.00

## SHIP OF DOOM (Adventure C)

You are unavoidably drawn to an alien cruiser. Can you reach the control room and free yourself? Or will they get you first? Includes a cassette save routine. £7.00

ESPIONAGE ISLAND (Adventure D) While on a reconnaisance mission your plane loses control and you are forced to land. Can you survive and escape with the island's Can you survive and chidden secret? £8.00

PLANET OF DEATH (Adventure A) 16/48K You find yourself stranded on an inhabited alien planet. Can you reach your ship and escape? £5.00

# REDUCED TO £29.95

# ZX FORTH

Supplied on cassette with editor cassette

user manuals and keyboard overlay. ZX Forth combines the simplicity of basic with the speed of machine code

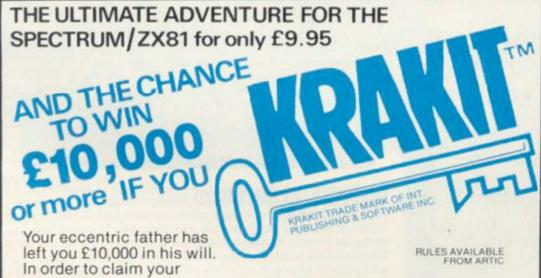

windfall you must solve twelve clues and gain access to a bank account in which the money has actually been deposited. Be the first to crack the puzzle and the prize is yours! Plus you will win two tickets to the city of the secret KRAKIT™ vault location. The

prize money is increased weekly. A telephone number will be supplied so you have the opportunity to find out just how much you could win.

DON'T MISS YOUR CHANCE TO WIN A FORTUNE!

# ALWAYS AHEAD WITH ZX81/SPECTRUM SOFTWARE

Cheques & P.O. made payable to: Artic Computing Limited. Dealer enquiries welcome Please state whether your order is for ZX81 or Spectrum. Send S.A.E. (6in × 9in) for catalogue

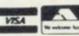

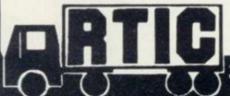

# ARTIC COMPUTING LTD.

396 JAMES RECKITT AVENUE, HULL, N. HUMBERSIDE

GREAT CHESS **GAME FOR** YOUR ZX81 OR SPECTRUM

#### ZX CHESSI

Very popular machine code program, with six levels of play and an analysis option. Available for ZX81, £6.50

# ZX CHESS II

A new improved version, with a faster response time, seven levels of play, analysis option and in addition a recommended move option. £9.95

ZX 1K CHESS

in 1K for only £2.95

An incredible game As advertised on ITV

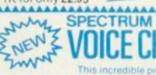

SPECTRUM CHESS now only £9.45

| _  | 10000 | Name and Address of the Owner, where the Party of the Owner, where the Party of the Owner, where the Owner, where the Owner, which is the Owner, which is the Owner, where the Owner, which is the Owner, which is the Ow |  |        | _     |
|----|-------|----------------------------------------------------------------------------------------------------|--|--------|-------|
| To |       | Computing Ltd<br>N. Humbersid                                                                                                    |  | kitt A | venue |

| Please supply. |  |
|----------------|--|
|                |  |

| Cheque for total | al amount enclosed. |  |
|------------------|---------------------|--|

| Name |  |
|------|--|
|      |  |

SU2

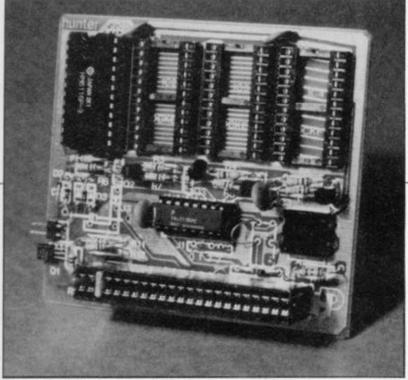

Hunter Products battery - backed RAM board

# U.S. firm aids fact storage

can be moved about in the in the U.S. memory of a ZX-81 to any 8K section. The board is available as a kit and is very easy to build from the BRANDON PRODUCTS detailed instructions.

The lithium battery 6116 RAM chips keep the program even when you switch-off the machine, just like a ROM. That means that machine code routines and even Basic can be stored in the onboard RAM, to be recalled at any time without having to load them from tape.

A simple 2K RAM is provided, ROMs and RAM can be mixed on the board but that involves some cutting of tracks. One problem is that the board cannot decode the last address line A15.

One advantage is that you can replace the 8K ROM with a batterybacked copy and then add your own commands or correct the mistakes in the ROM.

The kit costs £19.95 inc. VAT Hunter from

HUNTER PRODUCTS, an Electronics, PO Box 5, American firm, has Axminster, Devon EX13 produced a battery- 5AS. That is a postal backed RAM board which address as the company is

# The complete expansion unit

DCP INTERSPEC pack is a combination of several other packs produced by the same firm into one box which fits the ZX-81 or the Spectrum. It contains an 8-bit input and output port, four relay-isolated outputs rated at 24V-1amp, four switch inputs - for joysticks, thermostats - and an analogue-to-digital converter with eight channels. That is an appreciable amount in a box only 4 1/2 in. long by 3in. wide and 2in. tall.

The Interspec has an expansion bus at the back which provides the data, read and write control

signals, plus two deviceselect pins to add to your own interfaces. All are fully-decoded, to the limits allowed on eight address lines, and work very well. DCP Micro Developments Ltd. 2 Station Close, Lingwood, Norwich NR13 4RX. Tel: 0603-712482.

# Rosetta award in second year

THE SECOND annual Rosetta Stone Award will be presented sometime in April by Mindware Inc for outstanding intellectual achievement on a ZX machine. The award was presented last year to Dr Ian Logan for his work on the ZX-81 ROM. The award is worth \$200 and one year's free subscription to an American computer journal of the winner's choice.

The winner is also presented with a replica of The Rosetta Stone.

Nominations are being taken at present and the judging will be done by a panel of representatives of American and British magazines. Nominations should be sent as soon as possible to Mindware Inc. 15 Tech Circle, Natick, MA 01760, U.S.A.

stocks the easy reader computer stand for included means that the holding magazines and books. The metal stand i very stable and tilts back a magazine at an angle for viewing. easy magazine is held by a large and there clip extension arms on both top and right-hand side for large pages. It is very useful for copying-in programs; it folds flat for storage.

Brandon Contact Products, Forest Home, Normansand, Salisbury, Wilts SP5 2BN. Tel: 079439-336. Cost is £14.95 inc. VAT and postage. Brandon also has a range of T shirts and sweat shirts with ZX-81 and Spectrum logos for £3.25 and £6.99 respectively.

Brandon Products' easy reader computer stand

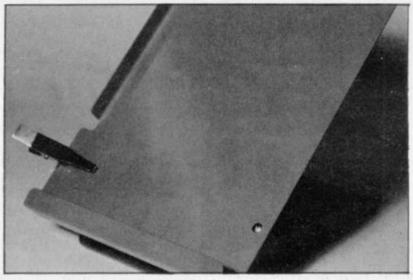

**Joystick** for

AGF HARDWARE has produced a joystick interface fits on the which expansion port of a ZX-81 or Spectrum and imitates the keyboard. Both versions simulate the cursor keys and the 0 key on Joystick 1 and keys T-Y-U-I-P on Joystick two.

> There is no soldering to continued on page 26

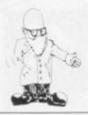

continued from page 25

do as the board is plugged into the expansion port and any other devices plug in after it. The joystick is very easy to use and it speeds games enormously. The other advantage is that while it is enabled - via a switch - the rest of the keyboard is inoperable, thus preventing errors. Several programs already work with the joysticks AN ANALOGUE port from cannot select which keys are simulated - that RAM-15488-15552. would allow an arcade game to be played.

VAT, from AGF Hardware, 26 Van Gogh Place, Bognor Regis, West Sussex PO22 9BY. Interfaces are accompanied by a free cassette of demonstration programs and instructions how to alter your own.

# University analogue port

though some require the University Computers is a disabling of the joystick memory-mapped device while speeds are chosen. and is designed to be used The only disadvantage is by the ZX-81 Basic instructhe cheap edge connector tions PEEK and POKE. It is and the fact that you decoded into 64 locations just below the start of Basic

The first eight locations are used as an eight-Joystick interface costs channel analogue input £15.96, Joystick £7.54 inc. port and digital eight-bit

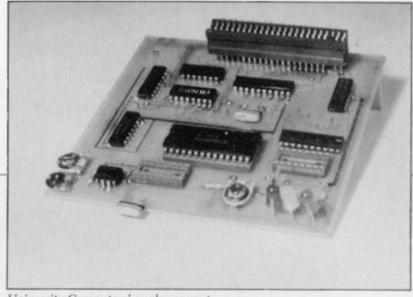

University Computers' analogue port

output port. That is an measured. unusual combination and. together with the manual, it can provide a complete demonstration unit for schools.

The board is despatched without a box but with an expansion connector at the back for plugging-in the 16K RAM pack. Three LEDs are also provided on the board to test the digital port, as is a light sensor to check the analogue input. There is also an amplifier so that voltages in the millivolt range can be Road, Cambridge.

A full circuit diagram is provided and the manual takes you through a very easy course on how to use the port. The same firm can also supply various sensors for heat, light, sound and gas to fit on to the board. It can also supply various relays up to 25 amp 250V for control applications.

A very good teaching tool at £39.95 inc. VAT and postage from University Computers, 5 St. Barnabus

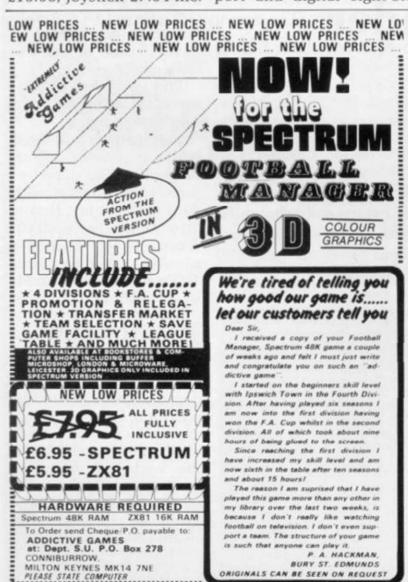

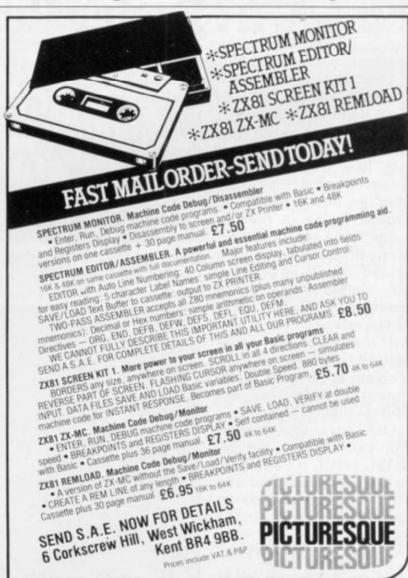

PLEASE STATE COMPUTER

# SPECTRUM - ZX81 - BBC

# (1) SPECTRUM ANALOGUE PORT (24 channel control)

8 channels digital voltage input (e.g. for switch closure detection).
8 channels digital voltage output (e.g. for driving relays).
8 channels analogue voltage input (for measuring voltages from e.g. transducers).
High quality cased unit including all connectors (uses standard 'D' type).

£49.00 inclusive of comprehensive manual.

Optional terminal box and extender cable

£33.00

(ideal for schools, industry) laboratories etc

# (2) ZX81 ANALOGUE PORT

Our popular, industry proven board for measurement and control. 8 channels digital voltage output. 8 channels analogue voltage input.

£29.95 inclusive of comprehensive manual.

2 DIL headers for inputs and outputs £2.00

#### (3) TRANSDUCERS FOR (1) AND (2)

£2.20 Reed relay Joysticks, thermometers, humidity sensors, pH probes etc. also available Prices and details on application.

#### (4) EDGE CONNECTORS

pectrum female X81 female ZX81 male

# (5) ZX81 EXPERIMENTER KIT

Design notes + connectors (male, female) + veroboard £6.50

## SOFTWARE — all £15.20 each. Written by Ph.D. Physicists.

BBC/Spec./ZX81 FAST FOURIER TRANSFORM (Frequency Analysis).
BBC/Spec. BBC/Spec. STATISTICS.

Very high standard including manuals. Assumes no expertise.

TERMS: Post and packing (U.K.), add £1.00 (30p on item (4)). Europe multiply by two. elsewhere multiply by four. Delivery return of post (otherwise immediate notification, with delivery always within 28 days). Official, bulk, dealer orders welcome. Cheques payable to:

# UNIVERSITY COMPUTERS 5 ST. BARNABAS ROAD, CAMBRIDGE CB1 2BU

# BUFFER

10.30 TO 5.30.

CLOSED MONDA

(Near Streatham S.R. Station) . . . . . .

The original ZX software shop exclusively

# ZX-81 & SPECTRUM

The best of the Mail Order items available over the counter - Games, Serious Progs., Keyboards, RAM's, Books and a variety of useful extras.

\*\* NEWS ITEM\*\*\*\*\*\*\*\*\*\*\*\*

NEW BIGGER, BETTER SHOP NOW OPEN

> 310 Streatham High Rd London SW16 Tel: 01-769 2887

\*\*\*\*\*\*\*\*\*\*\*\*\*\*\*\*\*\*\*\*\*

SAE appreciated for catalogue

OPEN TUES-SATS 10.30 TO 5.30. CLOSED MONDAYS

# C.C.S. MANAGEMENT GAMES

NEW!

CLOSED

OPEN TUES-SATS

# **ZX81** Spectrum

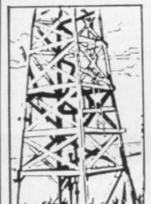

# DALLAS

A game of oil exploration and exploitation in Texas. Decisions are required on purchasing concessions, the movement and use of drilling rigs, and the building of platforms and pipelines. Can you take-over the Ewing Empire, or will you be taken-over in the attempt!

# AUTOCHEF

As MD of a Catering Company you must negotiate for leases, decide on menu prices, level of wages, advertising and dividends. Each year you must predict the inflation rate. You will be made to resign if you are not successful. There are 3 levels of difficulty.

# AIRLINE

Can you compete with British Airways? You must decide on the number of aircraft to operate, whether to buy or charter, and the levels of staffing and maintenance. Problems encountered are tax demands, strikes, cancelled flights, hijacks and aircraft crashes

## PRINT SHOP

You own a small printing company and are required to decide on (a) the number and type of staff you employ and when to increase or reduce staff (b) the amount and type of paper you stock (c) the week in which work is scheduled (d) the quotation for each. There are 3 scales of difficulty

# FINANCIAL MODEL — MODELLER X

This is a user friendly business modeller which provides Managers with a tool to plan the strategic decisions of a business. The model shows the profit sensitivity and the interaction of the pertinent marketing and production factors of a business. A user manual is included in the price of the program.

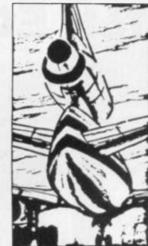

**EXCELLENT ROYALTIES** PAID FOR SINCLAIR SOFTWARE.

# ALL PROGRAMS AVAILABLE FOR 16K ZX-81, SPECTRUM 16K AND 48K

PRICES 48K\* **ZX81 or SPECTRUM** 16K Dallas, Airline, Autochef, Print Shop £5 £6 £8 £9

\* Extended 48K Spectrum now available

MAIL ORDER DISCOUNT £1.50 for two, £3 for three, £5 for four and £7 for the five.

Please state computer type and send cheque to:-DEPT.S., CASES COMPUTER SIMULATIONS 14 LANGTON WAY, LONDON SE3 7TL.

# RETAIL STOCKISTS

If you prefer to have a demonstration before buying, our stockists are as follows:

LONDON

Data-assette, 44 Shroton Street, N.W.1. Buffer Micro Shop, 310 Streatham High Road, S.W.16.

BATH BOURNEMOUTH DAVENTRY LEICESTER MANCHESTER

Micro Style, 29 Belvedere, Lansdown Road. Zedxtra, 5 School Lane, Kinson. Micro Style, 67 High Street. Microware, Unit 5, St Peters Lane. Micro-Link, 830 Hyde Road.

NEWBURY

J.M. Computers, 136 Park Lane, Whitefield. Micro Style, 47 Cheap Street

# ZX SPECTRUM POCKET BOOK

Trevor Toms, best selling author of the ZX81 Pocket Book and the Sinclair Learning Lab, turns his attention to the ZX Spectrum — the book you have been waiting for! All the material in the book is totally new.

# **Programs**

- Castle walls: boiling oil and lovely slurping
- Great Fire of London; try and change the course of history
- Chase; outwit the pursuing robots and lead them to their doom
- Truly amazing; generate a new maze puzzle every go
- · Reversi; the classic oriental strategy game with board screen display
- 3D Maze; race against time and three dimensions to escape.

|  | t Book 138pp £5.9<br>t Book 128pp £4.9<br>ess 110pp £7.5 | 15 |
|--|----------------------------------------------------------|----|
|--|----------------------------------------------------------|----|

# Hints & Tips

Discover new ways of using PRINT; INSTR functions, VAL, PRINT USING, hexadecimal conversion, upper case conversion, load and save arrays. BEEP with sliding tones, automatic scroll and how to use all the machine features within machine code.

# Machine Code

All the tools you need to write machine code effectively. Graphics tool kit — debug monitor — symbol assembler (with labels, all ED commands, ORG statements, forward and relative jumps) - disassembler (with label assignment); now you can really dig into the Sinclair ROM! This section alone would be stupendous value for money!

| Cassettes   | Spectrum games as opposite                                       | £5.00 |
|-------------|------------------------------------------------------------------|-------|
|             | Spectrum machine code as above                                   | £5.00 |
| for ZX81    | Nowotnik Puzzle, Demolition & Tenpin 3 Adventures: Greedy Gulch, | £5.00 |
| Prices      | Magic Mountain, Pharaohs Tomb                                    | £5.00 |
| include VAT | ZX81 Pocket Book Cassette                                        | £5.00 |

# PHIPPS ASSOCIATES

Dept B FREEPOST EM463 (No stamp required) 99, East St, Epsom, Surrey KT17 1BR. Telephone 03727-21215. 24hr phone service

Prices include postage but for air mail delivery in Europe add 90p (outside Europe add £2.20) per item.

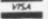

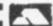

# **16K ECONOPAK**

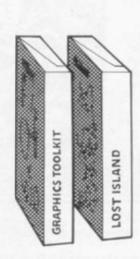

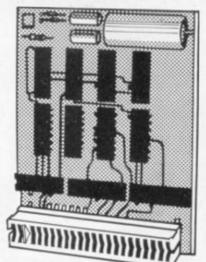

16K ECONOTECH RAM AND GRAPHICS TOOLKIT plus either LOST ISLAND or GAMES TAPE II **SAVE £7.35!** Total package price only £24.50

# 19 WAYSIDE AVENUE, WORTHING, SUSSEX. BN13 3JU Telephone: (0903) 65691

# **ZX81**

Address

| Hardware Econotech 16K RAM (uncased)  JRS 16K RAM  JRS 64K RAM | Only £20.95<br>Only £26.50<br>Only £62.95 |
|----------------------------------------------------------------|-------------------------------------------|
| Software Programmers Toolkit (16K)                             | Only £4.95                                |

#### Graphics Toolkit (16K) Lost Island (16K) £4.95 Games Tape II (16K) £4.95 Only £4.95 Battleships (16K)

A full range of software and hardware are available. Tick the coupon below for your free 1983 catalogue and enclose a large stamped addressed envelope.

| I wish to order the following:                                                                                                    |                                                                                                    |
|----------------------------------------------------------------------------------------------------|----------------------------------------------------------------------------------------------------|
| □ 16K Budget Pak with Battleships □ 16K Budget Pak with Games Tape II □ Econotech 16K RAM □ JRS 16K RAM □ JRS 64K RAM □ Programmers Toolkit (16K) □ Graphics Toolkit (16K) □ Lost Island (16K) □ Games Tape II (16K) □ Battleships (16k) □ 1983 JRS Catalogue | Only £27.75 Only £27.75 Only £20.95 Only £26.50 Only £4.95 Only £4.95 Only £4.95 Only £4.95 Only £4.95 Only £4.95 Only £4.95 |

Name Age

Post to: JRS SOFTWARE, Department SU2 19 Wayside Avenue, Worthing, Sussex BN13 3JU

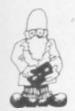

# Microlpackagesare well worth the wait

CUSTOMERS finally have than one-tenth of the price. trade-off started to receive their presented booklet contain- ing to buy either must be a ing explanation and listings of the programs on the

The first program is an excellent music composer

chutist jump from an air- tre of a clock-face. craft on to a target.

Also included in Use and Learn is a series of useful routines such as Ramtest to check for faults in memory; Tapefile, which lists your collection of tapes; and Memory Map Monitor, which tells you how much memory for programs and variables you have remaining.

The Spreadsheet, for the 48K Spectrum, provides the user with a table, or matrix, which can contain numbers or formulae for solving numeric problems. It can be used in business and the home and closely resembles VisiCalc for the Apple but is less

Compared to the Vu-Spectrum software pack- Calc spreadsheet producages from MiCROL and the ed for the Spectrum by general impression of the Sinclair it is much clearer Use and Learn and and slightly easier to Spreadsheet cassettes is understand. Its one failing very good. Use and Learn compared to the Sinclair consists of a software version is that it is slower. cassette and well- The decision when choosfacilities and speed.

Both MiCROL software packages are excellent value for money. Both packages cost £9.95 and can be obtained from MiCROL (U.K. Mail Order), Freepost, 38 Burleigh Street, Cambridge CB1 1BR.

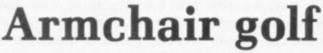

lines and notes played on a round of real golf, so why the screen as a tune is com- not settle in your armchair posed. When the tune has and play a round on the been completed the com- Spectrum? This version of poser can listen to the Golf for the 16K Spectrum shows a graphic view of The cassette also con- the holes, rough, trees, tains a variety of novel and fairway and lakes. To interesting games, in- make a shot the player cluding one in which you selects a number, imaginhave to make a para- ing that the ball is the cen-

You then choose the

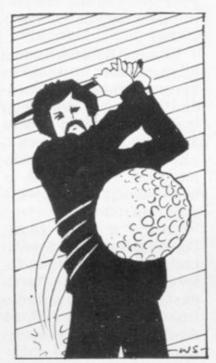

which draws manuscript ITIS too cold to go and play strength of the shot and your ball starts on its way towards the hole - or the lake, depending on how good a player you are.

> A variety of penalties are handed-out by the computer when you land in the rough, in a bunker, or out of bounds. For instance, if you go out of bounds the computer will return your ball but you will have a penalty shot against you. If you land in a bunker, the computer will get you out but again you must suffer a penalty shot.

> The computer will recognise special scores such as birdies, eagles and a hole in one. The game is interesting for golf fans but is very unremarkable in the software market as several games of golf, one of them very much like this one, have been produced for the Spectrum already.

> Spectrum Golf is available for the 16K and 48K versions. It can be obtained from BS McAlley, 78 Hedgerley, Chinnor, Oxon OX9 4TJ and costs £3.95.

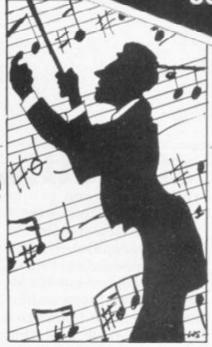

# Pacman gets look a like

AT LAST someone has produced a Pacman game for the 16K Spectrum which looks like the popular arcade game. The Abbex Spookyman has four ghosts, dots, power blobs, diamonds, hearts, clubs and the cutest Pacman you will ever see.

The keyboard is divided into three vertical sections with Left control on the left, Right control on the right and Up and Down in the centre. The controls take some getting used to but once they are mastered they make the game move faster.

Abbex estimates the total score possible after every screen of the game is 22,400. The player receives a bonus life when 10,000 points have been reached.

Spookyman is available from Abbex, 20 Ashley Close, Manor Hall Drive, London NW4.

# Spectacular graphics

THE GRAPHICS capabilities of the Spectrum can produce fairly spectacular results, especially with two cassettes from Video Software, Superdraw and Superview.

continued on page 30

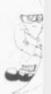

continued from page 29

Superdraw is for the 16K machine and can be used to create pictures, in high and low resolution. All the graphics symbols on the Spectrum are available through the program IF YOU have always you to play and highlights and match results seemed and a Prestel-type display can be achieved through a special large alphabet which can be loaded into the program separately.

Superview is for the 48K Spectrum. It acts rather like a personal viewdata system and can hold up to 42 pages of information displayed in two colours and 21 pages in full colour.

The creation of new pages is achieved using a cursor. A large alphabet is also included.

Superview and Superdraw are produced by Video Software Ltd, Stone Lane, Stourbridge, West Midlands DY7 6EQ. Each program costs £5.

# Getting as sick as a Spectrum parrot

ball team. Football Manager, from Addictive Games, is for you. The game works on the 48K Spectrum and charts the career of a professional football team from the Fourth to the First Divi-

At the beginning you choose your team, which has a full complement of players. The players can do too much of one the be sold and bought during other suffers. the progress of the game.

table, usually at the bot- ed to create

wanted to manage a foot- from the match will be shown to you in 3D. After that a brief rundown of the rest of the day's matches is given and the league table is calculated for the division.

The skills needed are that you must keep a balance between earning money from the gate returns and winning on the field. It seemed that if you

The game is ideal for a After you have selected football fanatic but the your team you will be given most interesting thing for a position in the league us was the 3D graphics ustom of the Fourth Division. goalmouth. The league A team will be selected for tables, players' records

to bear no reflection of real life. For instance, Kevin Keegan is given a very low skill rating and a transfer fee of £5,000. Apart from that, the game is a winner.

Football Manager costs £7.95 and can be obtained from Addictive Games, PO Box 278, Conniburrow, Milton Keynes MK14 7NE.

# If you read the book . . .

MELBOURNE HOUSE, the publisher, has a range of software cassettes to supplement a range of microcomputer books it has just launched. Spectrum 3 is a tape which contains several of the programs printed in the book Over the Spectrum.

The first two programs, of numbers flashes on to Leapfrog and Number the screen. If it stops on Reversal, are very simple your spot you win the pot, games and use block if it does not you lose your graphics, no colour and no sound. The idea behind Personal Banking System both is to get into correct allows a user to keep an order a number of accurate record of finan- randomly-situated objects, cial affairs. It will keep such as numbers or frogs, track of standing orders which are in a line. To do so you enter the number of items you want swapped.

The other programs on user-friendly and supports the tape are much better and make up for the Casino 1 costs £4.95; simplicity of the first

> Over the Spectrum 3 should be used in conjunction with the book of the same name. In that way the user will learn about the programs in the book

# Money is the inspiration

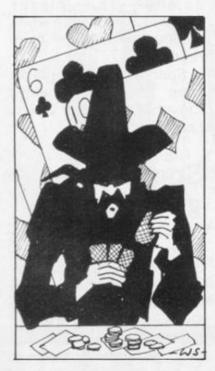

SOFTW ARE manufacturer cassettes just reaching the J P Gibbons seems to have market. One, Casino 1, is money on the mind with concerned with gambling two new 16K Spectrum away money and the other, Personal Banking System, is concerned with saving

Casino 1 includes three old favourites, Blackjack, Craps and Roulette. Blackjack and Craps are fairly routine card games where you stake money against the computer pot and. more often than not, lose all of it. The computer seems to hit a winning streak too easily for our liking - perhaps it has a system?

The roulette game is very interesting and we managed to win money from the computer. When the bets have been laid on

the roulette board the wheel is spun and a series

and even locate a specific cheque through its number. The system is separate data files.

Personal Banking System games. costs £9.95, including instruction manual. Both cassettes are available from J P Gibbons AIB, 14 Avalon Road, Orpington, Kent BR6 9AX.

The tape costs £4.95 and from available Melbourne House Group, Glebe Cottage, Station Road, Cheddington, Leighton Buzzard, Bedfordshire LU7 7NA.

# A Spectrum collection

IF YOU made a list of the programs for the Spectrum which you never wanted to see again, would it include Sketchpad, Lunar Lander and Mastermind? In its hurry to produce for the Specon to one cassette.

Sketchpad can be used cursor, the circle com- New ZX-81 cassette tape.

commands.

On side two of the cassette is a character generator which will allow you to define your own character set. When it has been defined the new character set can be viewed on screen and SAVEd.

The redeeming feature of this package is the diassembler on side two of

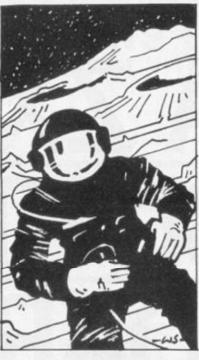

into machine code. The program is very compact, user-friendly and relatively crashproof.

The package, called Spectrum Software, is available from Spectrum Software, 44-48 Magdalen ruler of the galaxy by Street, Norwich, Norfolk building Eoncruisers and trum, Spectrum Software NR3 1JE. All five programs has put all three pro- can be obtained for £7.95 grams, with some others, or you can have any two damaged during conflict. for £4.95.

# Galaxy battle sets a new trend

GALAXY CONFLICT is one mand of any planet station of the first games to be produced following a new trend in ZX-81 software, called computer moderated gaming. Two people can play the game. They make their moves with plastic counters on a playing board which has on it a map of a fictional area in space.

The object is to become maintaining them on planet stations if they are A player may take comor can take over the bridge of one of the Eoncruisers.

The game played by the computer is a very complex one. Even the amount of wear taken by a mesongun during firing is taken into account.

Players must be very careful to preserve sufficient energy on their planet stations.

Martech, which produces the game says that a leader must have the ability to think clearly, plan ahead and develop a tactical approach to the conflict which will win the prize of galactic control in the end.

Galaxy Conflict, for the 16K ZX-81, is available from Martech Games, 9 Dillingburgh Road. Eastbourne, East Sussex BN20 8LY. It costs £9.95.

mand and the Draw com- MICROMEGA, renowned mand. The pictures can for its business software then be saved on to on the ZX-81, has a cassette of machine code Lunar Lander and games for the little Mastermind are both fair- machine. Challenge, for ly standard programs. The the 1K ZX-81, presents lander program gives you some original and clever a spacecraft to land, using ideas. Two of our the cursor keys, on the sur- favourites are Cartoon face of the moon. The pro- Man and Juggler. In the blem with most of the pro- first a little man walks grams is that you must en- across the screen. You can sure that the computer is control his movement in CAPS mode or the pro- using the shift and BREAK grams will not respond to keys and increase his speed using number keys.

Juggler is almost the same but he juggles while moving. The idea is to keep the balls in the air.

Road Race is a fast action racing game, a race between two cars on a map, starting in London. The cars are on separate roads but you can go on to your opponent's road the cassette. You can list during the game. If you machine code in standard cross on to the other car's Z-80 mnemonics or assem- road in London you cannot ble your own Z-80 program pass but if you change in

Scotland he cannot pass

Challenge contains five machine code games for the 1K ZX-81 and can be obtained from Micromega, Computer Personal Division, Quantec Systems and Software Ltd. 230-236 Lavender Hill, London SW11 1LE. It costs £4.95.

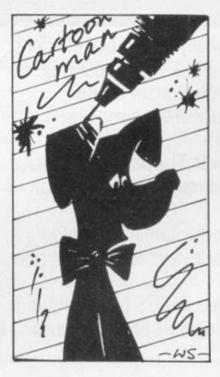

# Better part of Sinclair range

NEW Flight THE Simulation program from the Sinclair Research Spectrum software library is one of the better offerings in that range. The program runs on a 48K Spectrum and gives you the opportunity, for a short time at least, to become the pilot of a light aircraft.

The program is very interesting and better value than some of the other Sinclair programs.

Flight Simulation costs £7.95 and is available from Sinclair Research, Stanhope Road, Camberley, Surrey GU15 3PS.

# NOW. A ZX81 PUSH-BUTTON KEYBOARD FOR UNDER £10.

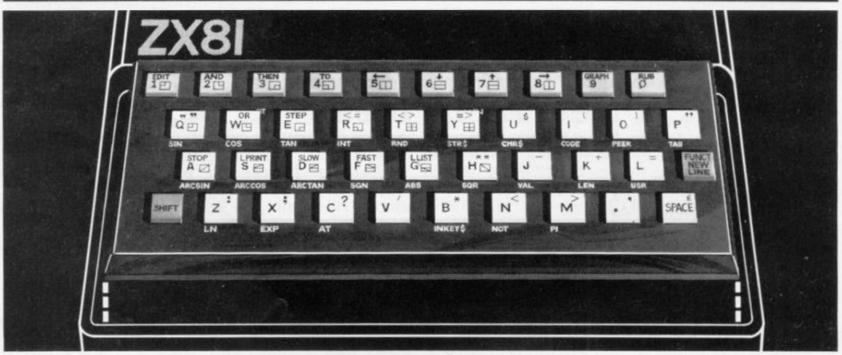

At last there's a really cheap but efficient way of ironing out the ZX81's only real bug: its keyboard. The Filesixty Buttonset offers

- A full-travel calculator-type moving keyboard for only £9.95.
- Installed in seconds. The peel-off adhesive backing means you just register into position and press.
  - No messy labels, dismantling or soldering.
- 3 groups of colour keys to pick out shift, numerals and newline.
- Precision moulded in ABS to match your ZX81, with contrasting legends for maximum legibility.

Allow up to 28 days for delivery.

Orders to Filesixty Ltd., 25 Chippenham Mews, London W9 2AN.

| Please send me_<br>at £9.95 each (including VAT | and P&P). Buttonset(s |
|-------------------------------------------------|-----------------------|
| Total £                                         | BLOCK CAPITALS        |
| Name                                            |                       |
| Address                                         |                       |
| to a reason and administration                  | SU2                   |

# ANDREW HEWSON'S BOOKS

# 20 BEST PROGRAMS

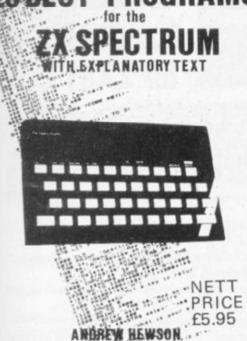

Mr HELPLINE — the man who answers your ZX queries in his column in Sindair User, the author of HINTS & TIPS FOR THE ZX80 and HINTS & TIPS FOR THE ZX81 now presents:

- \* 20 original programs for you to load into your Spectrum.
- \* 20 interesting programs for you to enjoy and learn from.
- \* 20 great programs to teach you about fixed and variable length records, binary searches, bubble sorts, graphic displays and much, much more . . .

Program titles include:

Machine Code Editor — Write, modify, extend and load machine code using this all-basic program. No need to use an Assembler when you have this program.

Index File — Learn about fixed length records, save numeric and string information, add to, sort, modify, delete and print your records. Ideal as a computer based filing system.

Duckshoot — Learn how to manipulate the attributes file and have fun at the same time.

Graphix — Construct up to 210 graphics characters with the full on-screen editing facilities, enhance and modify them and recall them later to build a detailed display to save on cassette.

Spiromania — A program to stretch your artistic talents, imagination and ingenuity. Draws a limitless variety of curves and spirals.

Plus: FOOTBALL, DIGITISER, DIARY and many more.

Available through Computer Bookshops and W.H. SMITH.

# FOR THE SPECTRUM

# 40 BEST MACHINE CODE ROUTINES FOR THE ZX SPECTRUM £5.95

by Andrew Hewson and John Hardman.

Section A: Three chapters explaining what you need to know about Z80 machine code on the Spectrum.

- \* How to load and save machine code.
- \* How to use the system variables.
- \* How memory is organised.
- \* How program lines are stored.
- \* How to use the stack, the display, the attribute files.
- \* How to call ROM routines where they are and what they do.
- \* The structure of Z80 code plus a valuable glossary.

Section B: 40 routines including,

- \* Scroll up, down, side to side by pixel or by character.
- \* Search and replace, token swap, string search.
- \* Rotate character, invert character horizontally and vertically.
- \* Line renumber including GOSUBs, GOTOs, RUN etc.

All routines are relocatable (except 'line renumber')

This book teaches the beginner all he needs to know in a simple, easy-to-learn form and its an invaluable reference work for the expert too!

# NIGHTFLITE FOR ZX SPECTRUM

£5.95

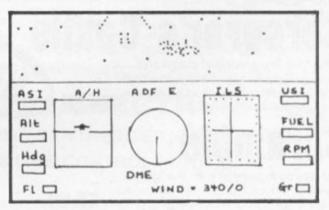

#### **Z80 OP CODES**

£1.45

A must for the beginner and the experienced programmer alike. This hand ready reckoner lists all 600 plus 280 machine code instructions in decimal and hexadecimal with their mneumonics. Each Op Code is succinctly explained and cross-referenced. Supplied in a protective transparent wallet for easy reference and durability.

# PILOT ZX81

£5.95

Essentially the same as Nightflite but without the hi res graphics.

#### **PUCKMAN ZX81**

f5 9

All action display. Best score to date, scour the maze for food, dodge the ghost, eat a strawberry and attack the ghosts.

## HINTS & TIPS FOR THE ZX81

£3.95

Available by direct mail order or through computer bookshops and W.H. Smith.

# THE PROGRAMS

The programs advertised here are available from computer bookshops with a software stand, and many independent micro-computer shops.

## RETAILERS

We are continually on the look out for new outlets. If you are interested in stocking the items advertised here, write to us for our trade rates.

#### URGENT

We require high quality Spectrum and Dragon software. Good royalties paid. Send your samples today for fast evaluation. Fly your own aircraft from take off to landing via navigational beacons, over mountains and using a fully detailed direction finding and instrument landing system. 
"You are the Pilot of a light aircraft flying at night. "You must use your skill and judgment to fly your aircraft accurately over radio beacons and then land safely on the runway "Hazards are mountains and cross winds "Instruments: Artificial Horizon, Non Directional Beacon, VHF Omnidirectional Range, Instrument Landing System "Readouts: Gear, Flap, Air Speed, Distance Measuring Equipment, Vertical Speed, RPM and heading "Visual display of runway on approach "5 Modes from Take off to Autopilot "Happy landings"

|                      | A Manual Land                                                                                                    |                           |  |
|----------------------|----------------------------------------------------------------------------------------------------|---------------------------|--|
|                      | N I S Market Market Mar | samparizas ling visint ma |  |
|                      |                                                                                                    | TOTAL                     |  |
|                      |                                                                                                    |                           |  |
| MAKE CHEQUE          | S/PO's PAYABLE TO: HEY                                                                                                    | WSON CONSULTANTS.         |  |
| AME                  | olease)                                                                                                    |                           |  |
| IAMEblock capitals p | olease)                                                                                                    | •••••••••••               |  |
| IAMEblock capitals p | olease)                                                                                                    |                           |  |

-----

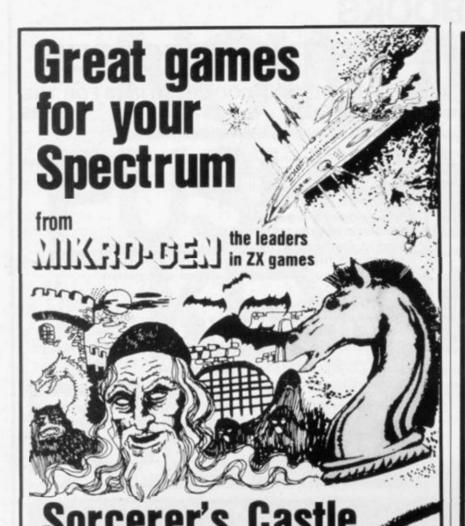

Takes you into a world of magic and mystery. Graphical position and a host

of options with this exciting adventure game for the 48K Spectrum

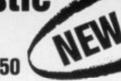

High-speed arcade game - the fastest available. Thrust, altitude, fire and bomb controls. For 16K or 48K Spectrum.

Ten levels of play + change sides or level in mid-game + set board to any position + scrolling history + displays your moves and computer's + copy display & history to printer any time + save game at any point + recommend move option + plays all legal moves + indicates illegal moves + Chess Clock on reverse. A powerful, adventurous and enjoyable 48K program

the program for the real player!

£6.95

£5.50

# And for your ZX81:

Scramble ★ Frogs ★ PaintMaze ★ ZX Chess ★ Breakout ★ Space Invaders ★ Asteroids ★ Tempest ★ 1K Gamespack \* Debug

All supplied on cassette with library case £3.95 (ZX Chess £6.50)

Write for full details of the Mikro-Gen range of programs and add-ons available from local stockists or direct from the manufacturers (please make cheques/PO's payable to Mikro-Gen and add 40p post & packing)

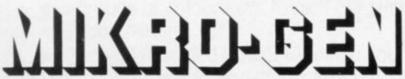

24 Agar Crescent Bracknell Berks RG12 2BK Tel: Bracknell (0344) 27317

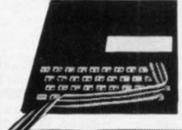

# Keyboard with **Electronics** for ZX81

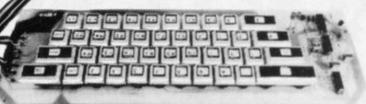

A full-size, full-travel 43-key keyboard that's simple to add to your ZX81 and requires no soldering in the ZX81.

Complete with the electronics to make "Shift Lock", "Function", and "Graphics 2" single key selections making entry far easier.

Powered from ZX81's own standard power supply - with special adaptor supplied. Two-colour print for key caps.

Amazing low price for complete build-it-yourself kit, only £19.95 incl. VAT and carriage.

Order As LW72P

Full details in the June 1982 issue of "Electronics - The Maplin Magazine" on sale at all good newsagents price 60p. In case of difficulty send 60p to address below, or £2.40 for annual subscription (4 issues).

MIRPLIN Electronic Supplies Ltd P.O. Box 3, Rayleigh, Essex SS6 8LR. Tel (0702) 552911

159 King St., Hammersmith, London W6. Tel: 01-748 0926 284 London Rd., Westcliff-on-Sea, Essex. Tel: (0702) 554000 Lynton Square, Perry Barr, Birmingham. Tel: (021) 356 7292 (Shops closed Mondays). All mail to Rayleigh address.

#### ZX-81 HI-RES GRAPHICS PACK

Fully programmable 256 by 192 pixel hi-res display
 Powerful Hi-Res-BASIC monitor in 2K EPROM includes PAGE, PLOT, PRINT, SCROLL, INV, CLS, COPY, END
 Includes LOWER CASE CHARACTER SET for word processing

- Full dynamic control of USER DEFINABLE GRAPHICS
- Slim, stylish case fits between ZX-81 and RAM pack
- No additional power supply or soldering necessary
   Complete with Hi-Res Handbook. Fully guaranteed. PRICE £49.95 inc. Please allow 28 days delivery.

#### \*\*\*\*\* ZX-81 FIGHTER PILOT \*\*\*\*\*\*

15 feet . . . 7 feet . . . TOUCHDOWN! Instrument landings are not always as easy as this. You are in full control from take-off to landing during this real-time flight simulation of a jet fighter. Written by

pilots – tested by pilots – for you to fly like a pilot.
'An excellent program!' Capt. H. Senior, British Airways pilot.
Requires 16K RAM only
Super value at £4.45 inc.

# \*\*\*\*\* ZX-81 NIGHT GUNNER \*\*\*\*\*\*

Enemy aircraft approaching . . . BATTLESTATIONS!! Waves of enemy fighters swooping in for the attack! Can you survive another mission? This is the ULTIMATE challenge.

An entertaining machine code game with excellent graphics

Requires 16K RAM only Highly addictive Now available in W.H. Smith and other retailers. Highly addictive! £4.95 inc.

All products guaranteed - refund if not satisfied

DIGITAL INTEGRATION Dept. SU 22 Ash Church Road. Ash, Aldershot, Hants GU12 6LX

MAIL ORDER ONLY Overseas add 55p per tape, and £2 p&p for Hi-Res Pack. SAE for Hi-Res data sheet.

# **NEWSOFT PRODUCTS**

# **16K SOFTWARE FOR** SINCLAIR ZX81 AND SPECTRUM

3D SPECTRAL MAZE

Fast action. 3D maze. Superb plot and draw routines. Make this specially commissioned program one that you must see.
SPECTRUM ONLY

SECRET VALLEY

A complex role-playing adventure with great graphics and full sound effects!

ZX81 OR SPECTRUM

#### TIME BANDITS

Two programs for the price of one! Side A has five fast action games. Practice them now before running Side B or you will not survive long in this

"Perhaps the most original of the new graphic adventure games (Eric Deeson, Your Computer, November). ZX81 OR SPECTRUM

#### THE GREAT WESTERN

Arcade Adventure in the Wild West. Shoot the Moose, hunt the gold or fight the Indians. You have to be fast to survive the journey. ZX81 OR SPECTRUM

#### ROULETTE

The Original Microcomputer Roulette. The only program to allow all legal bets within 16K. Excellent graphics. Can be used to test any system! ZX81 OR SPECTRUM

# The Black Bwarfs Lair

An impossible chase through the underground tunnels of the Black Dwarfs Caverns. Virtually unbeatable. Try it if you dare.

SPECTRUM ONLY

Cassettes £4.95 each — £8.00 for any two Please specify which version required — ZX81 or Spectrum

# NEWSOFT PRODUCTS 12 WHITE BROOM ROAD, WARNERS END HEMEL HEMPSTEAD, HERTS, HP1 3PU

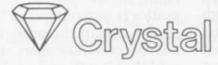

# Innovative ZX Software

MERCHANT OF VENUS

(ZX81 + 16K RAM)

This absorbing graphics game combines the skill of 'Lunar Lander' with the judgement of Stock Market'. With your freighter you have the freedom of the skies above the cities and spaceports of Venus. Each area of the planet has its own market prices for goods and fuel and you must discover the most profitable routes to work. Careful trading can make your fortune, but beware — upkeep of your ship is expensive and poor landings could cost you heavily in repairs. Start trading today for only £5.95.

#### CRYSTAL MACHINE CODE (ZX81 + 16K RAM) MONITOR AND DISASSEMBLER

comprehensive program takes all the effort out of entering, editing, debugging and ing your machine code. Occupying less than 3 k K above RAMTOP its features

- 19 one-touch "keyword" commands
   A full editing system
   High speed LOAD and SAVE
   RUN with breakpoints
   A Hex-to-Decimal and Decimal-to-Hex conve
   Print, Tabulate and Copy blocks of memory
   Display and alter CPU registers

#### SYMMETRICAL CRYSTAL 1K GAMES TAPE

ply the ultimate in 1K games. Four flicker free fast action games all with on-screening plus a challenging puzzle to solve:

ASTRAVOID

you survive? Blast the advancing aliens before they land. Full screen display. Flatten the rocky wastes below to clear a landing strip for your damaged plane. Special HI-SCORE feature plus full screen

Can you beat the elusive 10 second barrier?

Dwarves, Troits, Dragons, Wizards and more! You must solve the hidden mysteries of the dungeon to free the imprisoned Princess.

Five great machine code programs for just £4.95.

Send sae for our latest catalogue Please add £0.50 p&p and make cheques/ POs etc payable to

CRYSTAL COMPUTING 291-293 Station Road, Dunscroft **DONCASTER DN7 4DY** 

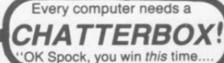

SAVE £££s

# ZX81 SPECTRUM

NASCOM, VIC. PET. BBC, APPLE, TRS80. IBM, CRAY, ETC.

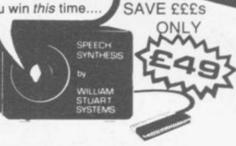

At last! Genuine phonetic synthesis at a sensible price. Gives your computer an unlimited vocabulary (nothing more to buy!). Self contained speaker/ amplifier, Sinclair connector etc, PLUS Expansion socket for BIG EARS AND Monitor socket for Music Board. Full instructions, technical notes and programme examples supplied with this outstanding educational unit.

OR COMPLETE D.I.Y KIT £39 DEALER ENQUIRIES WELCOME

As seen on BBC TV "Computer Programme"

SPEECH INPUT FOR ANY COMPUTER

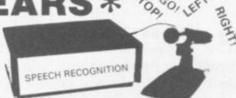

Hugely successful Speech Recognition System. complete with microphone, software and full instructions. ONLY £49 BUILT TESTED & GUARANTEED PLEASE STATE COMPUTER: UK101, SPECTRUM, ATOM, NASCOM2, Vic 20, Micron, ZX80/81, PET, TRS80, MZ80K, APPLE II, BBC MICRO

NEW: FAST MACHINE CODE FOR ZX SPECTRUM

# ZX81/SPECTRUM

MUSIC SYNTHESISER (STEREO) + 16 LINE CONTROL PORT To

Play 3-part music, sound effects, drums etc. Full control of attack, decay and frequency. Input/Output lines provide control and monitor facility for Home Security, F Model Railway etc. etc. Works with or without 16K RAM. Robot Control,

Add keyboard to make a live performance polyphonic synthesiser! Full instructions/software included.

AMAZING VALUE AT ONLY £19.50 (KIT) £25.50 (BUILT)

# THE COMPOSER

Extra 23 way connectors at £2.60

Music Programme for above synthesiser.

Enter and play 3 part harmony. Includes demonstration tunes.

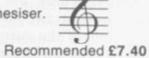

COLOUR MODULATOR

RGB in, PAL/UHF out (not for ZX)

KIT £15 BUILT £20

SPECIAL OFFER SPEECH OUTPUT CHIP SX-01

Please add VAT at 15% to all prices.

I.C. £18

Phoneme Speech Processor

Barclay/Access orders accepted by telephone

DATA £0.60 All enquiries

S.A.E. please

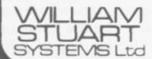

Dower House, Billericay Road,

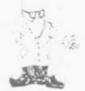

Stephen Adams reviews a remarkable little machine from Colne Robotics which could help in writing programs

# Inexpensive maths aid goes into production for ZX-81

THE ZEAKER is an electronic device controlled by a ZX-81 through two 2-metre long cables. It consists of a black box with wheels on either side and four sensors mounted on each corner. The motions of each of the wheels can be turned on and off under program control, so that it can be steered by the computer in much the same way as a tank. The motors can also be programmed to go forward and reverse, so that the zeaker can retract from a wall.

The sensors can be used to detect obstructions around the zeaker. The sensors consist of metal plates which are curved around each corner of the zeaker and spring-loaded so that it is held away from the box.

Fixed to the box under the plate are two adjustable metal stubs which form the other half of the switch. When the zeaker hits an obstruction the metal plate touches the metal stub on that side of the corner and completes the circuit. That can be detected by the computer by PEEKing a location in memory. There are four corners, each having two sensors, one on each side of the corner beneath the metal plate, making eight sensors in all.

The zeaker also contains a loudspeaker which is connected to two oscillators inside the interface box. They produce a two-tone horn — which can be switched on and off under program control to indicate obstructions and turning.

There are also three LEDs mounted on top of the zeaker. Two of them can be turned on under program control and the third is used to indicate that the pen, which is underneath the zeaker, is in the

down position. The pen is the really important part. It turns it into a turtle-type creature which can be used by teachers to describe mathematics to children in a visual way. The pen is operated by a solenoid mounted in the body of the zeaker which is lowered under the command of the ZX-81. It consists of a cut-down ball-point refill and so is simple enough to replace when it runs out. The pen can be used to follow the motion of the animal and can be raised and lowered at any time.

A program usually associated with drawing by computers through a programmed device like the zeaker is called Logo. Although not available on the ZX-81, a similar set of commands is available via a program on tape with every zeaker. The zeaker can learn a set pattern and

'The zeaker can learn a set pattern and with its pen can repeat that pattern'

with its pen in tow can repeat that pattern at any time.

If that pattern is the result of a formula or program, the results can be illustrated graphically by running the zeaker over a large sheet of paper and watching the results. If there is a bug in the program the place where it appears will be shown by the trace; thus it is a very simple method of getting children — and I suspect even adults — to program a

computer and see if the answer is correct. If the answer is incorrect the trace will give the exact position of the error, so that it can be corrected easily.

The program in Basic is used to POKE and PEEK at a memory location where a port has been inserted. The demonstration model was running on a Technomatics port but, being Basic, the port used could be any memory-mapped port which provides two eight-bit ports, one input and one output.

The port is not included in the price of the zeaker and Technomatics is understood to have ceased production of the port. That should not affect zeaker users, as Colne has said that it will undertake to supply a similar port at the same price.

The port presents the user with two 16-pin DIL sockets which provide the interface box containing all the electronics and power supply, with eight wires for input, eight wires for output to the zeaker, plus 0V and +5V connections to the computer

The interface box contains the motor control circuitry for forward and reverse, as well as on and off for both the motors inside the zeaker. It also contains protection circuitry so that it cannot be programmed to go in two directions at once. The interface box is between the port which is attached to the expansion port of the computer and the zeaker and is connected to both via ribbon cables. The ribbon cables are two metres long and so allow the zeaker to roam from the ZX-81. Both ends are terminated in two 16-pin DIL plugs so that they fit into the sockets on the top of the zeaker and the port.

The interface cables to the port

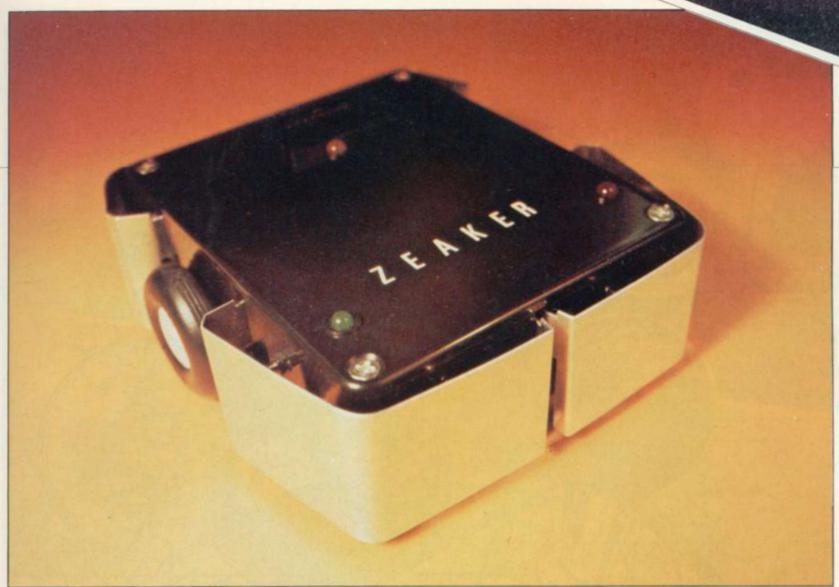

would have to be altered if a different port was used but Colne says it could provide a set of cables for commonly-used ports. The connections, however, will be listed in the manual so that they can be changed over easily.

The zeaker is available as a kit, as well as ready-built, as is the interface box. The two are available together as one package. Construction should not be difficult. The manual includes the circuit diagram, port description — for those who want to use another one — and details of the control codes used. The principles of operation also include tips on how to write your own programs, as well as describing the ones provided.

Two 1K programs provide a demonstration of random action of the zeaker and a 'learning phase', one which allows you to enter a few commands telling where to go. Two 16K programs are also included — they should take up only about 8K, in fact — and once again demonstrate random action, plus a learning function.

The learning function is much more comprehensive than on the 1K machine in that it will allow you to use letters of the commands to program the action of the zeaker. The basic functions will be F(foward), B(backward), L(Left), R(Right), PU(Pen Up) and PD(Pen Down). Those letters are accompanied by a number describing how many steps are to be done under each command.

The commands are combined into a string and then the zeaker is asked to execute the set of commands, which may also be given a name and the ZX-81 told to execute name. That leads to programs made up of a series of command words like box

'The zeaker with interface and port is robust and very simple to use

and triangle. To test one of the programs before trying it on the computer, a child can be asked to go through the same series of steps, imitating a zeaker, to check that the program which has been written can be understood.

Schools and colleges have not generally accepted this method of demonstrating computers because of the previous cost of a few hundred pounds each. Now that the cost of microcomputing power is down to £49.95, Colne has produced this version which will sell at £59.95 as a kit or £69.95 assembled. Remember that does not include the cost of the port required to run it — it cannot be connected directly to the ZX-81 expansion port. The price includes the interface box, the zeaker and power supply. A port can be supplied at approximately £13.

The size of the zeaker is 5½ in. × 5in. × 2in. and it has four ZX-81 programs in Basic. The interfaces and programs could be adapted easily to most computers with a user port.

The Spectrum, Sinclair says, will soon have a version of Logo written for it as part of the package offered under the schools scheme. As there are already ports available for the Spectrum and the Spectrum Basic is ZX-81-based there should be no difficulty using it on either machine—using IN and OUT instead of PEEK and POKE.

The zeaker and interface box, along with the port, was demonstrated by the company for Sinclair User and is robust and very simple to use. Colne Robotic Ltd is at 2 Station Road, Twickenham TW1 4LL. Tel: 01-892 7044.

# COMPETITION-PRO JOSUS SERVICES JOSUS SERVICES JOSUS

Price

SU2

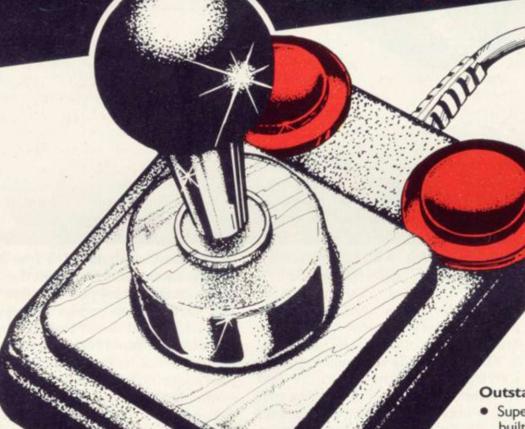

SPECTRUM Complete with

Complete with stylish interface unit simply plug in for instant arcade action.

E25.00 Zinc. VAT

**Outstanding Features** 

- Super strong nylon and steel construction, built to last.
- A total of 8 directions plus 2 large fire buttons.
- Arcade proven moulded leaf switches ensure incredible reliability.
- Complete with self contained boxed interface which simply plugs into the Spectrum expansion port (with or without printer).
- Easily programmed in BASIC or M/C

These arcade games, designed exclusively for the **Joystick** by leading software houses, are now available for Spectrum:

48K Time Gate M/C £6.95 £4.95 Meteroids M/C 16K 16K £4.95 Spooky Man M/C £4.95 M/C Cosmos 16K

Watch this space for new software!

Chaguer/Portal orders should a see 4 £1.00

Item

Cheques/Postal orders should Post & Packing be made payable to Kempston (Micro) Electronics Total (VAT inclusive)

Name \_\_\_\_\_

Post to Kempston (Micro) Electronics, Dept 180a Bedford Road, Kempston, Bedford MK42 8BL

# KEMPSTON ELECTRONICS

180a Bedford Road, Kempston, Bedford MK42 8BL

wish to order:

Quantity

Address

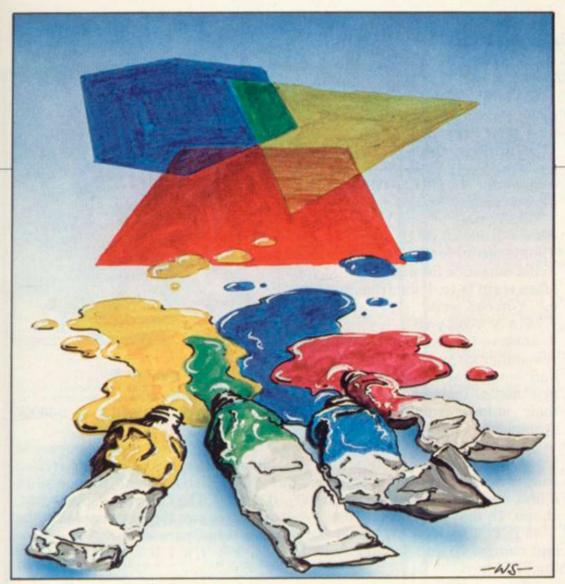

# Play curlygons for a novel design

Variations on a polygon theme by Ian Stewart with the Spectrum in support

N ARRESTING title, as the computing world. Once you have policeman said to Lady Chatterley, no doubt referring to a species of Klingon with poodleywool hair. He's going to tell us how to write Space Inveigler games better than that - Spectrum graphics.

The result will be a very simple 14-line program which produces an enormous variety of attractive graphic displays on the Spectrum hires screen. Incorporate it as a subroutine in other equally simple programs and you will be able to cover the screen in intriguing and complex designs, all of them fraught deep mathematical significance which, fortunately, it is unnecessary to understand to produce the results.

The fundamental principle used is one which pervades the entire had one good idea, do not waste effort looking for another one hack the first one to death instead. Or, to put it more tactfully, apply the technique of variations on a theme.

The theme here is the humble

be coaxed into doing everything

The most symmetric polygons are the regular ones, which are very democratic - all angles are equal, and all sides are equal. The 50 pence coin is a seven-sided regular polygon with slightly curved sides. A square is a four-sided regular polygon. Honeycombs are formed from regular six-sided polygons -

Let us consider a regular hexagon. Here is one:

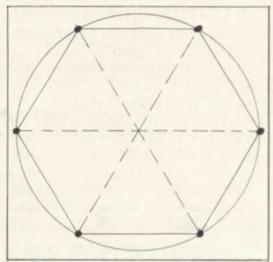

Notice that I have drawn it inside a circle, to show that its corners are all equal distances from its centre. Notice also that the angles divide the full circle of 360 degrees into six equal portions. So each angle is 60 degrees. If the polygon had n sides, then the angle wold be 360°/n. Mathematicians call this "putting 6 = n" or inductive reasoning.

Now all we need is some elementary trigonometry, which I will explain. Get out the stepladder, climb into the attic, and haul down

# 'Incorporate it as a subroutine in other equally simple programs and you can cover the screen in complex designs'

polygon — I won't stoop to mention the schoolboy joke about dead parrots. A polygon is a shape made up of straight lines, which immediately sets one in mind of the Spectrum DRAW command. If we can find where the corners of the polygon should be, the machine can

your May issue of Sinclair User; look at the article Triggy questions by me. It will tell you that to get things moving in circles you use the functions SIN and COS. If you want a circle of radius r you have to plot points r\*COS x, r\* SIN x, as x varies continued on page 40

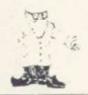

continued from page 39

from 0 degrees to 360 degrees, or rather, there being a mathematician somewhere in the Sinclair camp, from 0 to 2\*PI radians. PI = key M in extended mode.

What we have to do is to divide that 2\* PI range into n equal bits; obviously we do taking and one nth of it, 2\*PI/n, and them (multiples of that, 1\*2\*PI/n for i = 0,1,2,...,n. So the corners of a regular polygon of radius r and centre 0,0, lie at points whose co-ordinates are:

r\*COS(i\*2\*PI/n), r\*SIN(i\* + /PI/n). So we are left with this program:

10 PRINT "Polygon"

20 INPUT "Number of sides", n.

30 INPUT "Centre", x;"□";y

40 INPUT "radius", r

50 IF x + r > 255 OR r > x OR r < yOR y + r > 175 THEN INPUT "off edge",d\$: GO TO 20.

60 FOR i = 0 TO n

70 LET u = x + r\*COS(i\*2\*PI/n)

80 LET v = y + r\*SIN(i\*2\*PI/n)

90 IFi = Ø THEN PLOT u,v:GO TO

100 DRAW u — PEEK 23677, v-PEEK 23678

110 NEXT i

 $\square = \text{space}$ 

Before I explain, type this into your Spectrum and RUN it. INPUT in turn the numbers 7, 127, 87, 75 for n, x, y, r. You will have a big heptagon — seven-sided thingy — in the centre of the screen.

Now the details. First, everything I have said so far assumes that the centre of the polygon is 0,0. Unfortunately that is the bottom left-hand corner of the screen. To adjust to a general centre x,y  $(0 \le x \le 255, 0 \le y \le 175)$  you have to add the x and y lines 70 and 80.

Line 50 is crashproofing; it makes sure your picture does not go offscreen and thus offend the operating system of the Spectrum.

Line 100 could have been made PEEKless but is such a useful trick that it deserves to be mentioned. The system variables in addresses 23677 and 23678 hold the coordinates x0 and y0, say, of the last point PLOTted. A DRAW command on the Spectrum draws from that point to a point offset from it by the

numbers in the DRAW command. In other words,

DRAW u,v

draws from x0,y0 to x0 + u,y0 + v. That is useful for some applications and a nuisance for others; what you often want is to draw from x0,y0 to u,v. You can write

DRAW u-x0, y-v0

to achieve this but then you need to remember x0 and y0 in the program and watch for rounding errors in arithmetic. Instead, you can "lift" their values from the operating system using PEEK.

That is the theme program; now for variations. One thing which is easy to do is to twist the polygon into a less regular but still very artistic shape. To that you add the line:

45 INPUT "twists",s; "□";t and change 70 and 80 slightly with the EDIT key:

70 LET u = x + r\*COS(s + i\*2\*PI/n)

80 LET v = y + r\*SIN(t + i\*2\*PI/n) Another item to exploit is that the Spectrum can draw curved lines. So add:

Figure 1

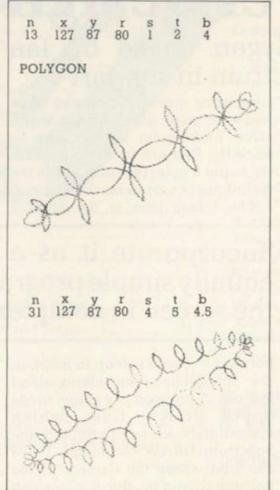

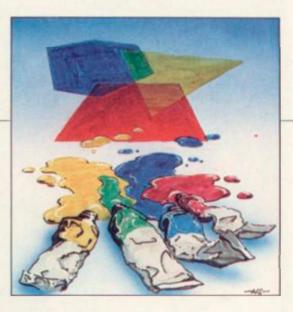

48 INPUT "bend",b and modify line 100:

100 DRAW u-PEEK 23677, v-PEEK 23678,-b

Then there are more numbers to input. I suggest you go gently at first; for s,t, and b try smallish things like 0.5,1,1.5. They can be negative, too. there are two typical samples of the results in figure one.

nxyrstb

nxyrstb

That is still not all. If you embed that as a subroutine in a program which goes round a FOR/ NEXT loop, generating values for n,x,y,r,s,t,b and plotting the resulting curlygons on top of each other, you can get very complex results. You can generate the numbers at random or according to a pattern. Here are two samples — add these lines and RUN. The old line 10 is deleted deliberately.

(a) 10 FOR 1 = 10 11 LET n = INT(3 + 12\*RND) 12 LET x = 127: LET y = 87 13 LET r = INT (1 + 80\*RND) 14 LET s = 0:LET t = 0: LET b = 0 15 GO TO 50

120 NEXT q (b) 10 FOR q = 1 TO 10 11 LET n = q + 2 12 LET x = 100 + 5\*q: LET y = 50 + 5\*q 13 LET r = 40 14 LET s = q/10: LET t = q/5 15 LET b = q/3 16 GOTO 50

120 = NEXT q
Even then you can add colour commands, or print OVER ×, or that is the trouble with an idea, even a simple one; it's amazingly difficult to hack it to death altogether.

# \*\*\*\*\* SPECTRUM AND ZX81 SOFTWARE \*\*\*\*\*

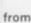

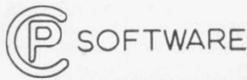

Specialists in high quality intelligent games

### \*\*\*\*\* SUPERCHESS \*\*\*\*\*

Play against the most powerful ZX chess program. \*10 levels of play \*choice of positional or tactical evaluation \*substantial book of openings eg. French Defense, Sicilian, Ruy Lopez, Queen's Gambit \*high quality display with hi. res. pieces & board, list of moves, playing level. Many more features too: \*self-play \*recommended move \*analyse. Each cassette comes with full instructions.

48K SPECTRUM £7.95

# \*\*\*\*\* ZX DRAUGHTS \*\*\*\*\*

# \*\*\*\*\* BACKGAMMON \*\*\*\*\*

Play this fascinating game of skill and chance. High resolution colour display, with dice roll. Can be used by expert players and also has documentation to enable beginners to learn the game. 48K SPECTRUM.....

# \*\*\*\*\* SPECTRUM SPEECH \*\*\*\*\*

# \*\*\*\*\* SPECTRUM ASSEMBLER \*\*\*\*\*

An essential aid for m/c programmers. User documentation supplied with each cassette 16K and 48K SPECTRUM.......£4.95

All prices are inclusive. Dispatch within 48 hours of receipt of order. Send cheque or postal order (and state whether ZX 81 or SPECTRUM) to:

CP SOFTWARE 17 Orchard Lane, Prestwood, Great Missenden Bucks. HP16 0NN.

A TOTALLY NEW AND ORIGINAL GAME FROM SOFTWARE FARM FOR 16K ZX81

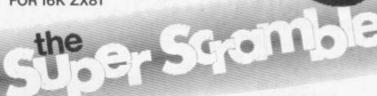

## YOUR MISSION

To penetrate the Witches Defences, Enter her Cavern and Destroy her wicked Heart

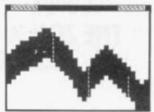

### THE WITCHES DEFENCES

STALAGMITES AND STALACTITES which grow across your path. Blast a way through with your Lazer Cannon (but beware — a surprise is in store fore you!).

VOLCANOES to get past alive - if you can! - an ever increasing amount of white-hot Larva to avoid the closer you get to the witches

VAMPIRE BATS that cling to your ship, making your controls sluggish and finally (if you are not careful) dragging you down to your

CAVE-INS should you hit the side of the cave with your Lazer Cannon or Bomb, part of the roof will cave in on you — the greater the landslides to avoid each time!.

THE NEARER you get to the Witches Cavern, the more of her Defences she will throw at you at once. Should you survive all of them (highly unlikely) then you must contend with the Witch herself! Avoid being turned to stone by her spells while attempting to destroy her wicked

\*1 or 2 Players

\*Written entirely in Machine Code \* Hall of Fame

\*Mystery Score positions to bomb \*5 Skill Levels

DESTINED TO BECOME A CLASSIC!

AND ONLY £5.95

THE SOFTWARE FARM CRAIGO FARM, BOTANY BAY, TINTERN, GWENT

# INSTANT IMAGE TRANSFER TO ZX SPECTRUM RD DIGITAL TRACER £49.95

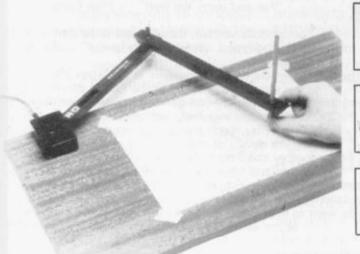

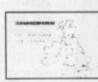

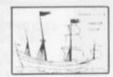

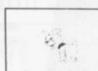

(unretouched originals)

RD DIGITAL TRACER(S) at £49.95 each. I enclose payment of £ \_

Send to: RD Laboratories, Dept. YCS, 5 Kennedy Road, Dane End, Ware, Herts. SG12 OLU.

RD Laboratories' policy is to bring sophisticated computer techniques to low-cost computing RD Laboratories therefore maintain the right to amend specifications at short notice. Please send for further details of the RD DIGITAL TRACER, and the RD 8100 SYSTEM for automatic monitoring, test and control.

The high resolution colour graphics of The ZX Spectrum permit accurate presentation of complex or irregular images - maps, technical drawings, even personalities. But entering individual coordinates for unusual shapes can be tedious and time-consuming.

The new RD DIGITAL TRACER cuts out much tedious plotting. It provides instant transfer from original to display file - for screen display in colour, ZX printer printout, or retention on cassette.

The RD DIGITAL TRACER is of immense benefit in many fields - for geographers and weathermen, for engineers, architects and technicians, even for budding Leonardos! Designed for use with the ZX Spectrum, the RD DIGITAL TRACER as supplied is compatible with ZX 81, although high-resolution colour graphics cannot be obtained on this machine.

The RD DIGITAL TRACER is available only from RD Laboratories. The price of £49.95 includes P&P and VAT. Send your cheque now for delivery in 28 days. (Cheques payable to "RD Laboratories".) The RD DIGITAL TRACER is supplied with tracing sheet, software cassette, and full instructions on use.

# Laboratories

5 Kennedy Road, Dane End, Ware, Herts. SG12 OLU (0920) 84380

# SOUND with SINCLAIR

MAKE AMAZING SOUND EFFECTS WITH YOUR ZX 81.

TIMEX Sinclair 1000 or SPECTRUM

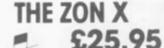

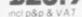

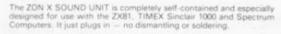

- No power pack, batteries, leads or other extras.\*
- Manual Volume Control on panel ample volume from built-in loud
- Standard Sinclair 16K Rampack or printer can be plugged into ZON X Sound Unit without affecting normal computer operation.
- Huge range of possible sounds for Games, Music, Helicopters, Sci-Fi, Space Invaders, Explosions, Gun-shots, Drums, Planes, Lasers, Organs, Bells, Tunes, Chords, etc., or whatever you devise!
- 8 full octaves. Uses 3-Channel sound chip giving programme control of pitch, volume of tones and noise, all with envelope control.
- Easily added to existing games or programmes using a few simp "BASIC" lines or machine code.

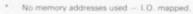

FULL instructions with many examples of how to obtain effects and the programmes, supplied. Fully guaranteed. British Made.

\*Except with Spectrum you need the Spectrum Extension Board Order No. SET — Price £6.80 incl. V.A.T.

Payment may be made by Cheque. PÖ Giro No. 388 7006. Postal Order or Credit Card. Export orders: — Bank Cheque. International Money Order U.S. § or E Sterling.

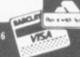

AT 5 ST. PETERS LANE, LEICESTER Tel: 0533 29023

(Close to Clock Tower, Large Car Parks, Bus Stn)

# THE FRIENDLY TO USER STORE

The first Midlands Region retail shop specialising in SINCLAIR computers.

Wide variety of Hardware, Software, Books & Magazines.

Reliable Cassette Recorder tested for loading/saving on ZX81 and SPECTRUM - only £18.50

# MICROWARE SOFTWARE

for Spectrum

ALIEN COMMAND (16k) Testing Invaders style game making full use of Spectrum sound, colour and graphics £4.75 \*NOW STOCKING JUPITER ACE £89.95\* BACKGAMMON (16k) Play against your computer in this version of the popular board game BOTH GAMES AVAILABLE SHOP or MAIL ORDER

Trade enquiries welcome.

# **\*SOFTWARE WRITERS\***

GOOD SPECTRUM OR DRAGON SOFTWARE WANTED.EXCELLENT ROYALTIES

# Open 9.30 - 12.00 noon 12.30 - 5.30 p.m. Closed Monday.

OMPANION

**Bob Maunder** 

LINSAC

Linsac's ZX Companion series has received excellent press

ONLY €5.95

"Far and away the best" - Your Computer

Thoughtfully written, detailed and illustrated with meaningful programs ... outstandingly useful" - EZUG

'The Spectrum Games Companion' is the latest addition to the series and is aimed at the games player and programmer alike. Twenty-one games designed specifically for the ZX Spectrum are included, with clear instructions on entry and play. Each program is explained fully with complete details on how it is designed and written. Introductory chapters show how to set up and use the Spectrum and how to create your own games. Later sections cover number games, word games, board games, simulation games, dice games, card games and grid games. If you want to enjoy your ZX Spectrum and learn its secrets at the same time then this is the book for you!

Bob Maunder is co-author of 'The ZX80 Companion' and author of The ZX81 Companion'. He is a Senior Lecturer in Computer Science at Teesside Polytechnic, holds an MSc degree in Computer Science, and is a Member of the British Computer Society.

The Spectrum Games Companion is available from good book shops, or send £5.95 to:

LINSAC, ( ) 68 Barker Road, Middlesbrough, Cleveland TS5 5ES

Postage is free within the U.K. — add £1 for Europe or £2.50 outside Europe.

ISBN 0 907211 02 X

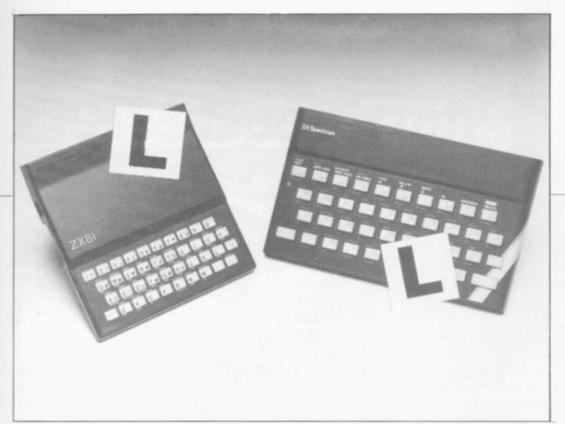

Our easy-to-follow guide for new owners of the ZX-81 and the Spectrum

# The basic route to a habit-forming hobby

Buying a Sinclair machine can be the start of a life-time's obsession with home computing. It is easy, however, to become discouraged if everything does not go according to plan from the beginning.

For those with only a little knowledge of computers and their capabilities, the best way to approach the machines is to abandon any ideas for special uses. While the 48K Spectrum is big enough for simple uses in small businesses, the range of Sinclair computers does not contain machines for major uses. It is better to become accustomed to the many facilities and then decide how you wish to use them.

Begin by unpacking your machine, overcoming your surprise at its size and weight and, following the manual, set up the system. If you cannot get the K on the screen, check that everything is plugged into its correct socket and re-set the machine by pulling-out the power plug for one second and try tuning-in again. If still nothing appears, check the power supply unit by shaking it. If it rattles, return it. If it is satisfactory, check your system with that of a friend.

If you have a Spectrum you will have received an introductory book-

UYING a Sinclair machine let which explains what the computer can be the start of a life-time's obsession with home computing times as a substitution of the computation of the computat

Once the K appears you are ready to begin learning about your machine. It can prevent family arguments if you can afford a separate television set for your systems. It also makes life easier if you find somewhere to leave your equipment set up permanently. You will find sets, which include Hitachi, Grundig and Toshiba. Sets which many people have found compatible include the Sony Trinitron, Fidelity and Ferguson.

The manuals are written in great detail and are reasonably easy to follow. Some of the chapters may not seem immediately relevant but it is worthwhile reading them as you might miss something important.

Patience is needed at that stage to learn the ways in which the computer will accept information. It is tempting to try to enter programs before you are ready but that is likely to lead to errors. For example, words like AND, THEN and AT should not be typed-in letter by letter.

By the time you have reached chapter 11 in the ZX-81 manual and chapter 19 in the Spectrum manual you should have accumulated sufficient knowledge to be able to type-in other people's programs, such as those in Sinclair User and Sinclair Programs, without too much difficulty.

It is important that when using the ZX-81 it is not jolted. Some of the connections can easily work loose and everything which has been put in will be lost.

The manuals are not to everyone's liking and if you find them difficult

# 'For those with only a little knowledge the best way to approach the machines is to abandon any ideas for special uses'

that a few power sockets are needed and a four-way block connector on a short length of extension cable will help to tidy training leads.

When using a Spectrum, a television set has to be more finely-tuned than when using a ZX-81 because of the added dimension of colour. If the set is not tuned properly, the colours will look hazy instead of sharp and clear. If no colour can be seen when it is switched on, the power supply or the television may be at fault.

Some users have experienced some difficulty with some television

to follow a number of books on the market can help you. Find the one which suits you best.

As a way of relaxing you can buy some of the growing range of commercially-produced software. That can be loaded directly from cassette but make sure that your machine is big enough to take the tapes you buy.

For the ZX-81 there are a few tapes for the unexpanded 1K machine but the majority require the 16K RAM pack. Similarly on the Spectrum most companies are taking advantage of the possibilities

continued on page 44

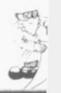

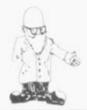

continued from page 43

provided by the larger 48K machine rather than providing cassettes for the 16K.

The tapes can vary in quality and it is advisable to read the reviews in Sinclair User and use your judgment to find the best.

An alternative method to learn about both the ZX-81 and the Spectrum is to plunge in at the deep end and see what the machines will do. Refer to the manuals when you have difficulties. You can ignore the functions and calculations initially and experiment with PRINT statements to obtain the feel of the machines.

You may already have heard about the problem involved in SAVEing and LOADing your own cassettes. The manual gives detailed instructions but many of the early ZX-81s would not accept tapes from some recorders. That problem is said to have been overcome but

there can still be difficulties. Usually they occur when LOADing tapes recorded by other people. One simple method to over-come this is to wind the tape to the middle of the program and type LOAD "" followed by NEWLINE; then increase the volume of the recorder slowly with the tape running until the television screen shows four or five thick black bands. If you then re-wind the tape, the program should LOAD normally.

LOADing and SAVEing on the Spectrum is much easier and faster than the ZX-81. One difference is that when SAVEing on the Spectrum the LOAD lead must be disconnected either at the recorder or the Spectrum.

Finally, a health warning. Apart from any practical uses, computing with your Sinclair machine can be a very entertaining hobby and is almost certainly habit-forming. You may easily find yourself crouched

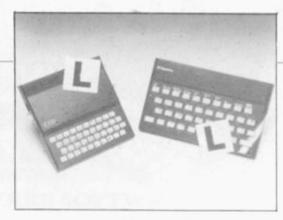

over your machine, red-eyed, in the early hours of the morning thinking that in another five minutes you will solve the problem. Try to break that habit by getting into the fresh air and meeting other Sinclair users.

By obtaining a Sinclair computer you find that you have joined a not very exclusive club with many thousands of members, many of whom would be only too happy to advise you if you have difficulties.

Make sure of your regular copies of Sinclair User and Sinclair Programs and you can be guaranteed many happy hours with your Sinclair machine.

# At Last-Your Chance To Critick The Machine Code

# \* If you are interested in finding out how a computer REALLY works and want to experience TRUE PROGRAMMING POWER – THE MACHINE CODE TEST TOOL is the answer.

- \* The MACHINE CODE TEST TOOL is a utility program which comes complete with tutorial course enabling you to enter, test, display and debug hexadecimal machine codes simply and quickly.
- \* THE MACHINE CODE TEST TOOL is constructed to help the absolute beginner who wishes to explore this fascinating subject, or the expert keen to polish up his machine code programs.
- \* A HEX: decimal conversion routine is contained within the program as standard.

| MACHINE<br>CODE TEST<br>TOOL           |
|----------------------------------------|
| TOOL                                   |
| S E                                    |
| CÖDE TES<br>TOOL                       |
| 11111111111111111111111111111111111111 |
| Spectrum Only PLUS                     |
| FREE FINE EDITION                      |
| CHARACTER GENERATOR                    |
| Also available from most branches of   |

|        | Post to: OXFORD CO | MPUTER PO    | BLISHING  | i, P.O. | Box 99.  | Oxford |
|--------|--------------------|--------------|-----------|---------|----------|--------|
| Please | send me            | Machine      | Code Test | Tools   | at £9.95 | each   |
|        | Tick box for edit  | ion required |           |         | SPECTR   | UM     |

|   | NAME    |  |
|---|---------|--|
| ı |         |  |
|   | ADDRESS |  |

.....POSTCODE.

Allow up to 28 days for postage

WHSMITH

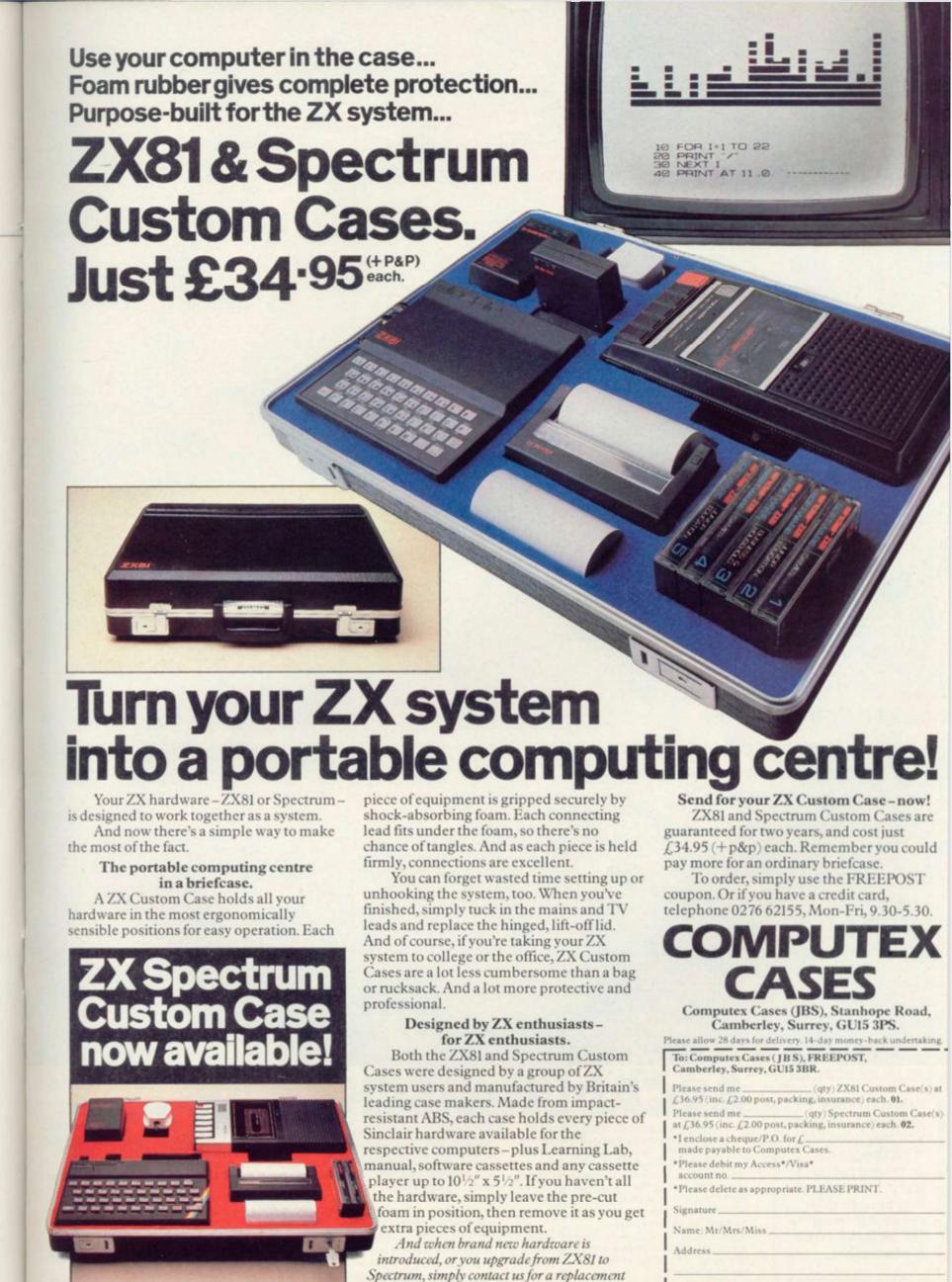

foam insert for just £4.95 (+p&p).

Reg. in England no: 991288. SUS 302

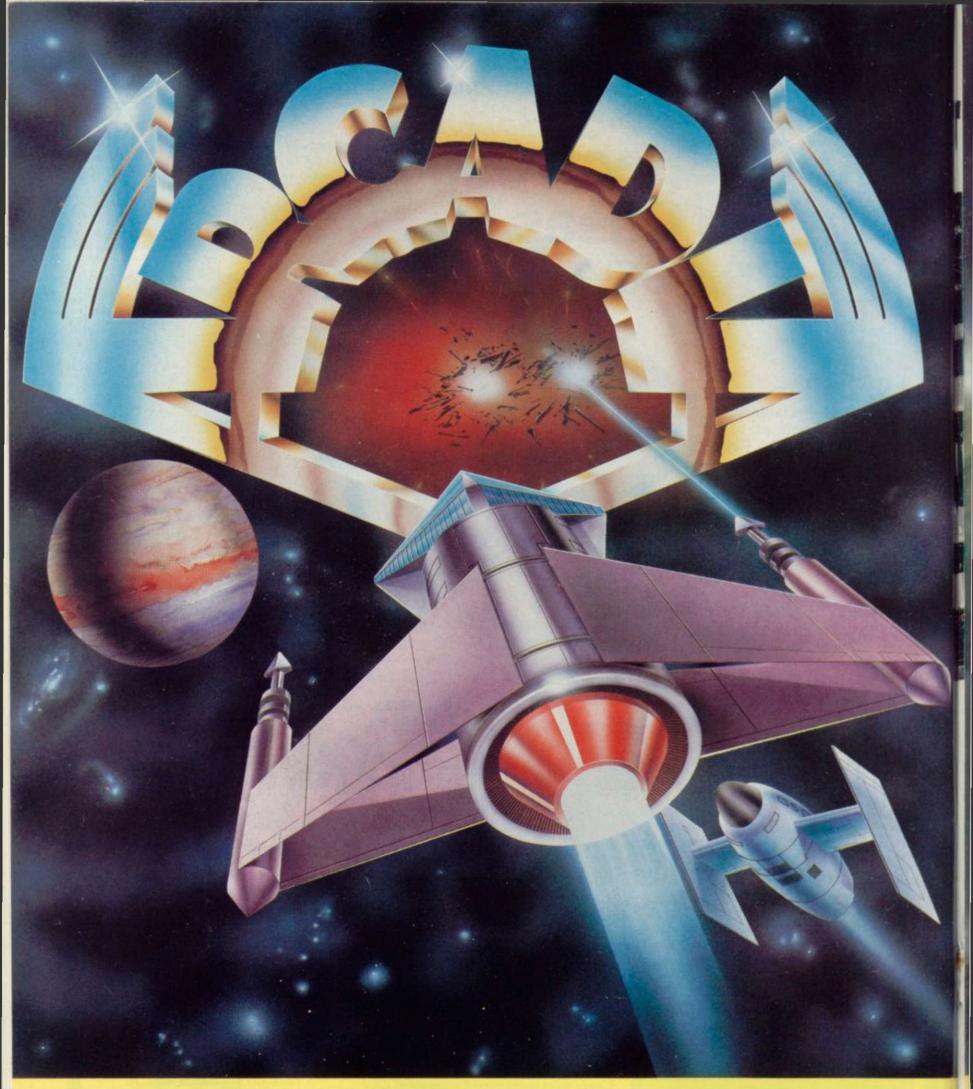

When you buy Imagine Software you buy it for life. If an Imagine Software product EVER fails to load first time simply return it to Imagine for an instant free replacement.

the name of the game especially created to be the fastest, meanest, most addictive shoot 'em up game you've ever desired. Wave after wave of the most loathsome and deadly aliens billow hypnotically towards your space fighter with deadly intent. But then you have dual Plasma Disruptors and an Ion Thrust Drive haven't you?

ZX SPECTRUM (16K or 48K) 100% machine code with 12 different alien types, incredible animation and explosive effects, sound and the fastest, smoothest hires graphics everl

# NEW SCHIZOIDS for any ZX SPECTRUM.

It's my own fault, I even volunteered.

I thought that with the space-dozer and its shovel and skyhook it would be easy shifting the galaxy's rubbish. Childs play. HUH!

They warned me of the weird packaging, the trays, the rods, and all the rest.

But they didn't say I'd have to stop and control not just one but two or even more garbage pods. Then prod them, push them, toward that black hole, and oh, it's so very, very black, and so longly so empty.

SCHIZOIDS features real-time animated 3d graphics for a breathtaking visual experience, plus sound and all those arcade features you'd expect from IMAGINE.

Game design and Software by Peter Paranoid and the Yid Kids. (D.H.L.)

Imagine Software, Masons Buildings, Exchange Street East, Liverpool, Merseyside L2 3PN. Available from all good software outlets Dealership enquiries contact: Mark Butler

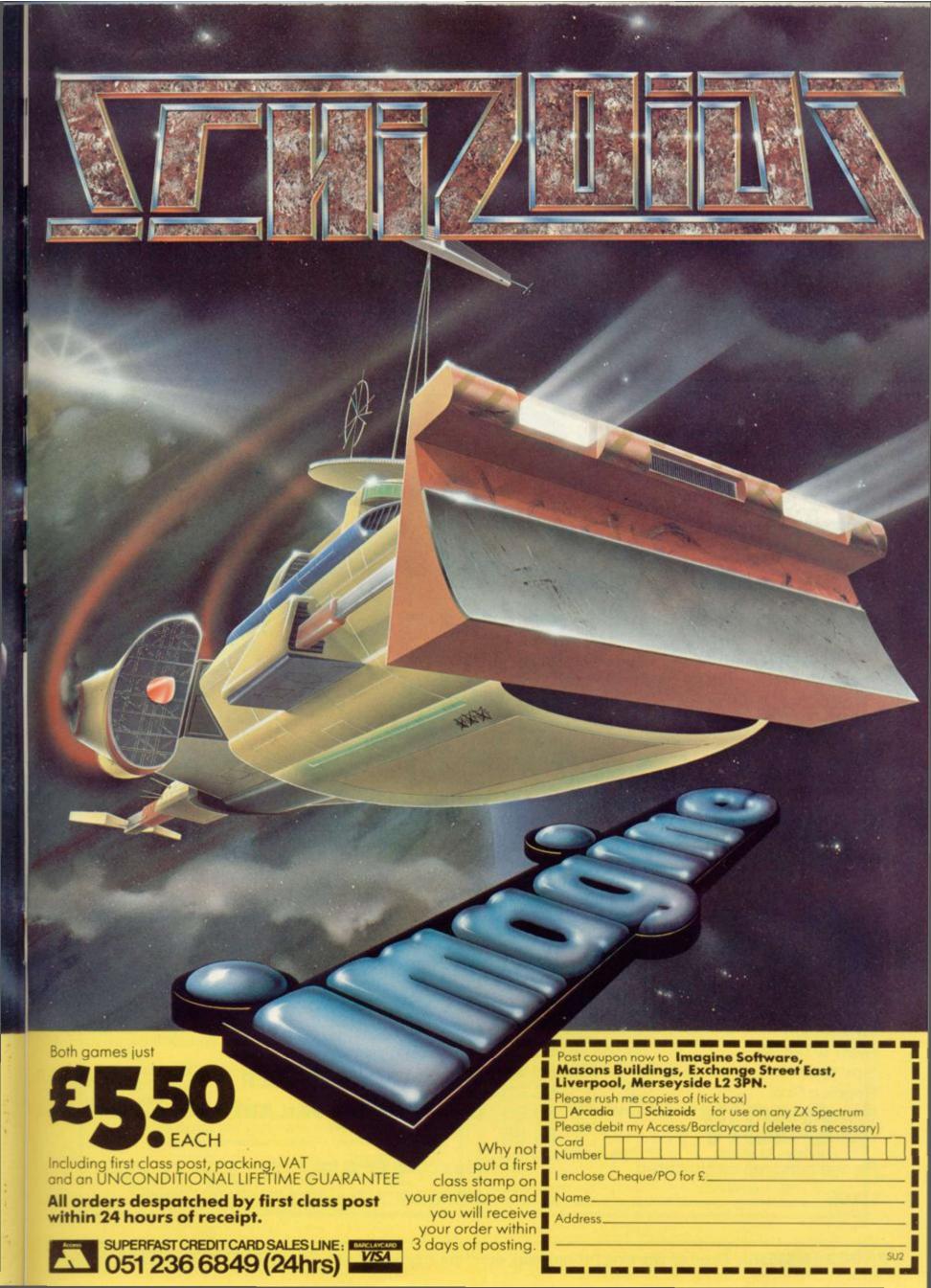

# SHAPE

# ORBITER

A fast and furious arcade action game for the ZX Spectrum, Orbiter is written entirely in m/c code with full arcade features including scanners, reverse, hyper-space, continuous scoring, sound effects and humanoids.

# **GROUND ATTACK**

Survival is the name of the game in this exciting scramble-type arcade game. Fast machine code action with full arcade features.

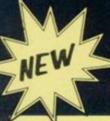

# MUNCHER

Fruiteatingmonsterbeatingmazemunching creaturecrunchingghostchasingfastamazing Muncher! Fast machine code, maze, race and chase game.

# STARSHIP ENTERPRISE

Soar through the stars in this exciting new space ship simulation. This new, advanced version of Startrek uses the full colour and sound facilities of the Spectrum microcomputer

# **ZX 81 Arcade Action List**

ZX 81 Compiler Muncher (ZX 81) Asteroids Invaders Alien-dropout Startrek Graphic Golf Super Wumpus Games Pack 1

£5.95

£4.95 £4.95 £3.95

£3.95

£3.95

£3.95

£3.95

£3.95

**GENEROUS DEALER DISCOUNTS AVAILABLE** 

ZX - Spectrum Software

£5.95

£5.95 £5.95

Send to: SILVERSOFT LTD. 20 Orange Street London WC2H 7ED

Please send me as indicated.

l'enclose a cheque/PO for £\_\_\_\_\_

Orbiter

Muncher

Ground Attack

Starship Enterprise

ADDRESS \_ NAME

# Northern Premier Exhibitions

proudly announce a

# ZX fair

MARCH 26th

PUDSEY CIVIC CENTRE, DAWSON CORNER, STANNINGLEY, NR. LEEDS. (BETWEEN LEEDS & BRADFORD)

MARCH 12th

BRUNION HALL, MUSSELBURCH, EDINBURCH (MAIN AI ROAD 6 MILES FROM EDINBURGH)

MAY 21st

STAKS DISCO, QUEENS ROAD, SMEFFIELD. (NEXT DOOR TO ICE RINK & MILE FROM CENTRE).

FOR TABLES CONTACT MIKE DONNACHIE 0532-552854 AFTER 4 p.m.

Admission - ADULTS 75p, CHILDREN 50p.

10 a.m. till 5.00 p.m.

HARDWARE, SOFTWARE, BOOKS AND MAGAZINES - EVERYTHING POR
ZX USERS.

THIS FAIR IS EXCLUSIVELY FOR ZX COMPUTERS.

# FED UP WITH SPACE INVADERS?

\*

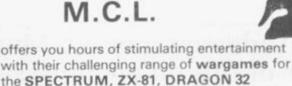

- PRIVATEER A brand new action packed 16K
   ZX-81 game. How many enemy ships can you sink. Price: 16K ZX-81 £4.50
- SAMURAI WARRIOR could you have been SHOGUN in 13th Century Japan?
   Price: Spectrum £5.50/16K ZX-81 £4.50/ DRAGON 32 £6.95
- TYRANT OF ATHENS can you guide Athens to survival against many other hostile states? Price: Spectrum £5.50/16K ZX-81 £4.50/ DRAGON 32 £6.95
- ROMAN EMPIRE How good a general are you?
   Price: Spectrum £5.50/16KZX-81 £4.50
- PELOPONNESIAN WAR can you defeat those nasty SPARTANS?

Price: 16K ZX-81 only £4.50

WARLORD — how well can you protect your village?
 Price: 16K ZX-81 £4.50; Dragon: £6.95.

Cheques or PO's please — made payable to:

M.C. LOTHLORIEN
4 GRANBY ROAD CHEADLE HULME
CHESHIRE SK8 6LS

# **SPECTRUM 16/48K — ZX81 16K**

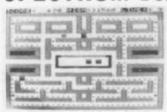

# ZUCKMAN ZX81 (16K)

EAT THE DOTS, BEAT THE GHOSTS IN THIS ADDICTIVE GAME. CLEAR THE SCREEN OF DOTS TO EARN A BONUS LIFE AND A FRESH MAZE-FULL OF DOTS. WHEN THE CHASE REVERSES, CATCH A GHOST AND SEE ITS EYES RETURN TO BOX.

- + ALL MACHINE CODE (10K)
- \* AUTHENTIC ARCADE ACTION
- \* HIGH-SCORE 'HALL OF FAME'
- \* TITLE/DISPLAY ATTRACT

ONLY £5.95 INC P&P

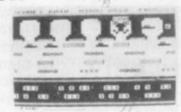

# FROGGER ZX81 (16K)

GUIDE YOUR FROG ACROSS THE ROAD, THEN CROSS THE RIVER BY JUMPING ONTO TURTLES AND LOGS, TO REACH SAFETY IN A FROG-HOME. FILL ALL FIVE FROG-HOMES TO EARN A NEW 'SCREEN' WITH MORE HAZARDS.

- MOVING CARS, LOGS, TURTLES
- \* ALLIGATORS, DIVING TURTLES
- SAVE BABY FROG FOR BONUS
- ALL MACHINE CODE
   (13.5K)

ONLY £5.95 INC P&P

\*SPECTRUM 16/48K VERSIONS AVAILABLE SAME PRICE\*
(NB: Photographs show ZX81 versions)

# DJL SOFTWARE

9 TWEED CLOSE, SWINDON, WILTS SN2 3PU TRADE ENQUIRIES WELCOME

# **GAMES FOR 16K SPECTRUM**

# SUPERPLAY-1£5

by William Smith

Five different games, some of them entirely original, which should appeal to fourteen year olds of all ages!

Using a combination of BASIC and machine code — for extra zip this cassette contains the following:

KONGO Move your man along girders and up ladders to reach the terrible kongo. Avoid the deadly patches of red jelly and watch out for kongo's patrolling warriors.

ROBOT RESCUE Guide your ship through a meteor storm to reach the landing pad and bring the stranded astronaut back to the mother ship.

HIGHWAY RUNNER Get your family of frogs safely across the M1.

**BIG GAME HUNTER** Shoot the advancing hordes of wild lions and rhinos.

UFO Protect your planet from the aliens with their deadly torpedoes. Be sure you don't exhaust your supply of lasers.

ALL FIVE GAMES FOR £5.

All games feature high score and on-screen score total.

# SOLO-WHIST £5

by J.A. Yates

This is an excellent simulation of the well known card game and makes a fascinating change from the usual arcade type computer game.

The computer deals the cards and you play your hand against three opponents who are controlled by the computer.

A running total of tricks won is kept on the screen and you have to use considerable skill to beat the computer.

The graphics are of a high standard and you will soon forget that you are using a computer and you will become absorbed in the battle of wits with your three hard bitten opponents.

# VIDEO SOFTWARE LIMITED

STONE LANE. KINVER STOURBRIDGE WEST MIDLANDS DY7 6EQ. ENGLAND TEL. KINVER 2462 STD 038 483 2462

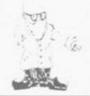

David Anderson and Ian Morrison give a number of tips on memory saving

# Easy ways of getting quart into a pint pot

S MANY of the thousands of ZX-81 owners will know, the 1K memory provided in the basic machine is often insufficient for even the simplest of programs. That can leave the user frustrated as he thinks of the program he could have written had he bought a 16K RAM pack. Therefore any bytes of memory which can be saved in a program are of great importance.

There are many ways in which vital bytes can be saved on a 1K machine. Once mastered, the user will discover that his computer is very versatile.

The ZX-81 1K — 1,024 bytes — of memory is filled with 124 bytes used by the machine as its system variables; x bytes for the program; y bytes for the display file - varies depending on how much is printed and finally z bytes for the variables defined during the

Each line in a ZX-81 program takes five bytes as soon as it is entered — two bytes for the line number, two more for the length of line, and one byte at the end for the NEWLINE. Anything typed in the line will take up more bytes. Thus REM statements should be removed as a needless waste of memory, as they serve no useful purpose except in a machine code program.

More memory can be saved by making one line out of two. Thus: 10 LET G = 15

20 IF INKEY\$ = "5". THEN LET G = G - 1

30 IF INKEY\$ = "8" THEN LET G = G + 1

40 GOTO 20 can be replaced by 10 LET G = 15

20 LET G = G + (INKEY\$ = "8") -(INKEY\$ = "5")

The removing of one line saves the five bytes which are taken up by each line and because of that saving the program will RUN considerably

The method shown, making two INKEY\$ lines into one, is a type of conditional statement similar to IF. The condition inside the brackets can either be correct or incorrect. If it is correct the result of the brackets will be 1 but if it is incorrect the result of the brackets will be 0. Therefore if the user were pressing "8", the result of the first bracket would be 1 and the second would be 0. Under those circumstances G would increase by one. An

'Constants will save memory only if the number is used three or more times'

expansion of the system is shown in the following two programs:

Original

10 LET G = 15

20 IF INKEY\$ = "5" THEN LET G = G - 1

30 IF INKEY\$ = "8" THEN LET G = G + 1

40 IF G< 0 THEN LET G = 0

50 IF G> 30 THEN LET G = 30 60 GOTO 20

After revision

10 LET G = 15

20 LET G = G-(INKEY\$ = "5" AND

G > 0) + (INKEY\$ = "8" and G < 30) 30 GOTO 20

Probably the most effective and would become possibly the simplest method of saving memory is by the use of The use of VAL will save three bytes constants which are non-varying of memory.

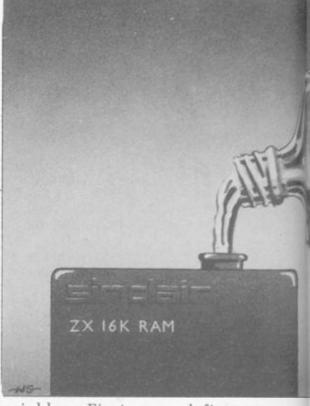

variables. First, you define a variable e.g., 10 LET N = a number used more than twice in the program, at the start of the program and wherever that number appears in the program substitute it with the variable.

As proof of its effectiveness, 0.9K was saved in a 16K program by the use of only one constant — zero.

In a program line a number is stored as follows:

Number as it Byte Exponent Four mantissa appears in containing Byte the program 126-(7Ehex) storage of the number ten 32.0,0,0

When using a variable the number will take up only one byte of memory. Constants will save memory only if the number is used three times or more in the program.

If, however, there is a number in a program which is used only once or twice there are two more relativelyefficient methods of saving memory

If the number is between 0 and 255, the function CODE can be used: 10 LET T = 14

can be replaced by: 10 LET T = CODE ":"

That will save four bytes of memory. This method will be effective for those numbers which have a character assigned to them but will not work for those numbers 67 to 127, as they are not used in the ZX-81 character set.

The second method is for those numbers above 255 or between 67 and 127. It makes use of the function VAL, thus: 10 LET V = 300

10 LET V = VAL "300"

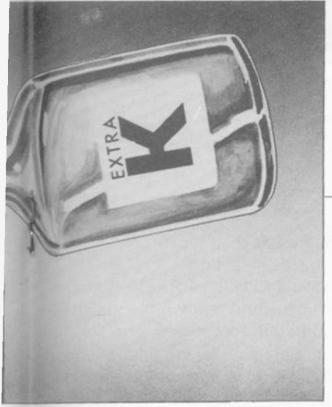

Numbers above 999 which can be written easily in scientific notation should be written in scientific notation in conjunction with VAL, which will save even more memory — 10,000 can become VAL "10000" which can become shortened even further to VAL "1E4" which saves another two bytes.

After all those methods have been employed there are still a few more ways of finding those extra bytes. A 0 can be replaced by NOT PI. That takes up two bytes and saves five bytes over the seven-byte number zero. A "1" can be replaced by SGN PI. That uses only two bytes and saves five bytes over the seven-byte number one. A "3" can be replaced by using INT PI, which also saves five bytes.

Galaxians is a simple 1K invaders that leads to lit program which makes use of the whole screen area. There are four Line 130 tests

types of invaders — on-screen display of base, missile and alien plus score, highest score and highest scorer's name. All those superb features are achieved by some powerful memory-saving programming.

The features to note in the LISTING are the absence of REM statements, as few numbers used as possible and the use of four constants. Conditional brackets are also put to their fullest use.

Four constants are used R,N,U, and W which are set in lines 2 to 5. They are followed by the variables H\$,H,S,P,X,Y and A\$ in lines 6 to 90.

The FOR — NEXT loop T is used to move the invader down the screen. That is the most effective way of doing it.

Line 110 is the INKEY\$ line which controls the movement of the missile base. That makes the fullest use of conditional brackets. Note that the AND inside the brackets stops the base from moving off either side of the screen.

In line 120 everything to be displayed is printed, for three reasons — memory is saved as all the printing is done in the one line, everything is displayed speedily and that leads to little flicker after the CLS in line 119

Line 130 tests to find whether an

alien has been hit. Line 140 resets the missile when necessary. Line 150 moves the missile upwards. Line 160 moves the alien horizontally to either side at random.

Lines 200 to 250 are used at the end of the game. Note that the CLS in line 240 empties the display, thus leaving sufficient memory for the initilisation routine in lines 20 through to 90, i.e., memory is saved here by adding an extra line to the program.

To play Galaxians first RUN the program. Alien after alien will dive towards you. Use keys "5" and "8" to manoeuvre your base. Key "0" to fire. You cannot move and fire at the same time due to the basic INKEY\$. As your score increases the type of invader will change. The random invader scores a bonus of 200 points.

At the end of the game if the score does not appear but instead an INPUT prompt appears that means you have set a new highest score and the computer is waiting for you to INPUT your initials of up to five characters. Once the score has appeared, press NEWLINE for another game; any other INPUT will end the game. In that eventuality GOTO 20 will start the game once more with the highest score retained.

| 0 157 0-0005 11.11               | 120 PRINT AT T, X; A\$(U TO ); AT \  |
|----------------------------------|--------------------------------------|
| 2 LET R=CODE "+"                 |                                      |
| 3 LET N=NOT PI                   | 130 IF Y>T OR ABS (P-X)>=U THE       |
| 4 LET U=VAL "2"                  | GOTO VAL "140"                       |
| 5 LET W=SGN PI                   | 131 PRINT AT T, X; "-=-"; AT T, X; ( |
| 6 DIM H\$(VAL "5")               | ODE As; CHRS N                       |
| 10 LET H=N                       | 132 LET S=S+CODE A\$                 |
| 20 LET S=N                       | 133 GOTO CODE "C"                    |
| 30 LET P=CODE "?"                | 140 IF YC=T THEN LET Y=R             |
| 40 LET Y=R                       | 150 LET Y=Y-UX( INKEY\$=STR\$ N O    |
| 50 LET X=RND*R                   | Y(R)                                 |
| 60 LET As="9raphic T,6,Y"        | 160 LET X=INT (X+RND*3-W-(X)28       |
| 70 IF S>VAL "1E3" THEN LET AS=   |                                      |
|                                  | +(X(W))                              |
| "C 9raphicy,7,T"                 | 170 NEXT T                           |
| 80 IF S>VAL "2E3" THEN LET AS=   | 200 IF HKS THEN INPUT HS             |
| "W 9raPhicT,6,Y"                 | 210 IF HKS THEN LET H=S              |
| 90 IF RND>VAL ".9" THEN LET A#   | 220 PRINT AT R.P. "X*X": AT N.N.     |
| ="COS graphic 5-graphic8"        | SCORE ";S;" HI ";H;" BY ";H\$        |
| 100 FOR T=U TO R-W               | 230 INPUT A\$                        |
| 110 LET P=P+(INKEY\$="8" AND P<2 | 240 CLS                              |
| B)-(INKEY\$="5" AND P>N)         | 250 IF A\$="" THEN GOTO CODE "="     |
| 119 CLS                          |                                      |

# YOUR SINCLAIR AND

# ADIO &

# THE PERFECT COMBINATION

Don't miss the February issue of R&EW if you want the low down on some really high quality projects for your Sinclair computer.

Our low cost modem will allow any computer with an RS232 capability to go nationwide, courtesy of Buzby. The design is of a 300 baud originate only specification, yet will only cost about £30 to build.

The second great project is an RS232 card for the ZX81. This design enables a ZX81 to both transmit and receive ASCII coded RS232 data. The singlesided PCB plugs into the ZX81's expansion port, and if used in conjunction with our modem, will allow a low cost PRESTEL terminal to be implemented.

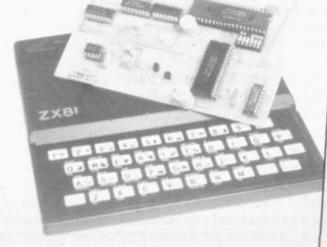

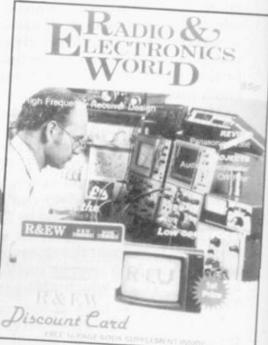

It's not only February's R&EW that has a strong computing flavour watch out for our March Issue that is to feature a 16-page computing pull-out.

# SUBSCRIPTIONS

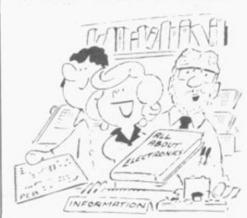

UK (12 issues) £13.00 Overseas (12 issues) £13.50

If you want to be sure of getting YOUR copy of Britain's most informative Electronics magazine with a strong Computing flavour, PLAY SAFE AND SUBSCRIBE. Fill in the form below.

| _  |       | -   | _  | _  | _  | _  |     | , |
|----|-------|-----|----|----|----|----|-----|---|
| SU | BSCRI | PTI | ON | OR | DE | RI | ORM |   |

I would like to subscribe to Radio & Electronics World for one year (12 issues). Please start my sub----- issue. from the \_\_\_

SUBSCRIPTION RATE [(tick ✓ as appropriate) PAYMENT

(Access/Barclaycard orders may be sent using reply-paid order card

£13.00 for 12 issues Overseas £13.50 for 12 issues I enclose my (delete as necessary) Cheque/Postal Order/ International money order for £

Please use BLOCK CAPITALS and include postal codes.

Address:

Please send this order form, with your remittance, to Radio & Electronics World, Subscriptions Department, 45, Yeading Avenue, Rayners Lane, Harrow, Middlesex. HA2 9RL

R&EW - THE ELECTRONICS MAGAZINE WITH A STRONG COMPUTING FLAVOUR

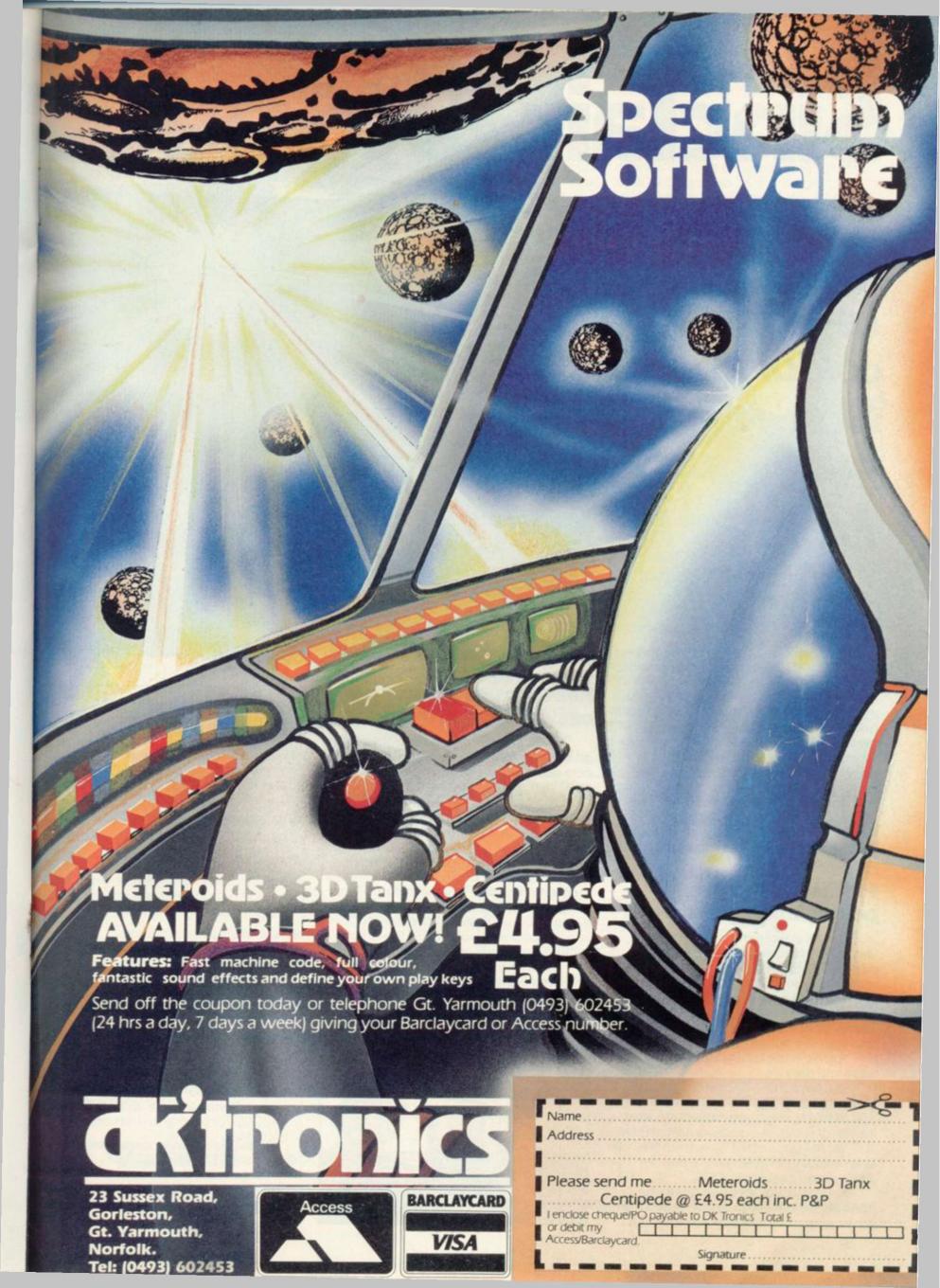

# Sinclair ZX Specti

16K or 48K RAM...
full-size movingkey keyboard...
colour and sound...
high-resolution
graphics...

# From only £125!

First, there was the world-beating Sinclair ZX80. The first personal computer for under £100.

Then, the ZX81. With up to 16K RAM available, and the ZX Printer. Giving more power and more flexibility. Together, they've sold over 500,000 so far, to make Sinclair world leaders in personal computing. And the ZX81 remains the ideal low-cost introduction to computing.

Now there's the ZX Spectrum! With up to 48K of RAM. A full-size moving-key keyboard. Vivid colour and sound. High-resolution graphics. And a low price that's unrivalled.

# Professional powerpersonal computer price!

The ZX Spectrum incorporates all the proven features of the ZX81. But its new 16K BASIC ROM dramatically increases your computing power.

You have access to a range of 8 colours for foreground, background and border, together with a sound generator and high-resolution graphics.

You have the facility to support separate data files.

You have a choice of storage capacities (governed by the amount of RAM). 16K of RAM (which you can uprate later to 48K of RAM) or a massive 48K of RAM.

Yet the price of the Spectrum 16K is an amazing £125! Even the popular 48K version costs only £175!

You may decide to begin with the 16K version. If so, you can still return it later for an upgrade. The cost? Around £60.

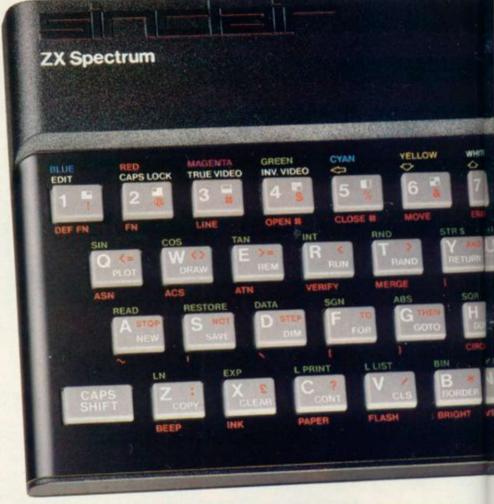

# Ready to use today, easy to expand tomorrow

Your ZX Spectrum comes with a mains adaptor and all the necessary leads to connect to most cassette recorders and TVs (colour or black and white).

Employing Sinclair BASIC (now used in over 500,000 computers worldwide) the ZX Spectrum comes complete with two manuals which together represent a detailed course in BASIC programming. Whether you're a beginner or a competent programmer, you'll find them both of immense help. Depending on your computer experience, you'll quickly be moving into the colourful world of ZX Spectrum professional-level computing.

There's no need to stop there. The ZX Printer-available now – is fully compatible with the ZX Spectrum. And later this year there will be Microdrives for massive amounts of extra on-line storage, plus an RS232/network interface board.

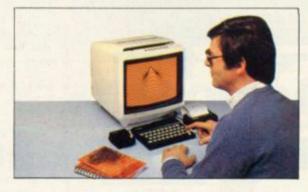

# Key features of the Sinclair ZX Spectrum

- Full colour 8 colours each for foreground, background and border, plus flashing and brightness-intensity control.
- Sound BEEP command with variable pitch and duration.
- Massive RAM 16K or 48K.
- Full-size moving-key keyboard all keys at normal typewriter pitch, with repeat facility on each key.
- High-resolution 256 dots horizontally x 192 vertically, each individually addressable for true highresolution graphics.
- ASCII character set—with upper- and lower-case characters.
- Teletext-compatible user software can generate 40 characters per line or other settings.
- High speed LOAD & SAVE 16K in 100 seconds via cassette, with VERIFY & MERGE for programs and separate data files.
- Sinclair 16K extended BASIC incorporating unique 'one-touch' keyword entry, syntax check, and report codes.

# um

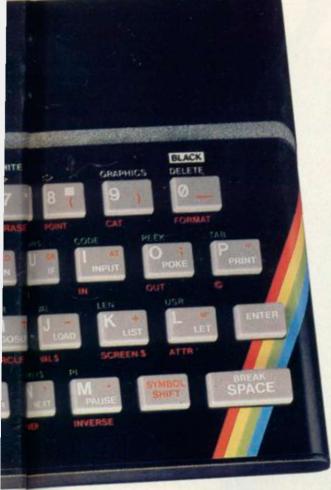

# The ZX Printeravailable now

Designed exclusively for use with the Sinclair ZX range of computers, the printer offers ZX Spectrum owners the full ASCII character set—including lower-case characters and high-resolution graphics.

A special feature is COPY which prints out exactly what is on the whole TV screen without the need for further instructions. Printing speed is 50 characters per second, with 32 characters per line and 9 lines per vertical inch.

The ZX Printer connects to the rear of your ZX Spectrum. A roll of paper (65ft long and 4in wide) is supplied, along with full instructions. Further supplies of paper are available in packs of five rolls.

# The ZX Microdrivecoming soon

The new Microdrives, designed especially for the ZX Spectrum, are set to change the face of personal computing by providing mass on-line storage.

Each Microdrive can hold up to 100K bytes using a single interchangeable storage medium.

The transfer rate is 16K bytes per second, with an average access time of 3.5 seconds. And you'll be able to connect up to 8 Microdrives to your Spectrum via the ZX Expansion Module.

A remarkable breakthrough at a remarkable price. The Microdrives will be available in the early part of 1983 for around £50.

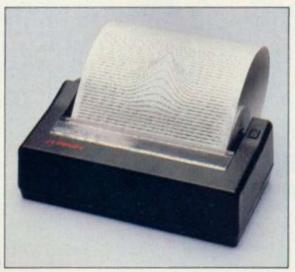

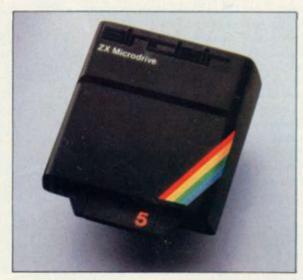

# How to order your ZX Spectrum

BY PHONE-Access, Barclaycard or Trustcard holders can call 01-200 0200 for personal attention 24 hours a day, every day. BY FREEPOST-use the no-stamp needed coupon below. You can pay by cheque, postal order, Barclaycard,

FREEPOST-no stamp needed.

Access or Trustcard.

EITHER WAY-please allow up to 28 days for delivery. And there's a 14-day money-back option, of course. We want you to be satisfied beyond doubt-and we have no doubt that you will be.

| Qty                                                             | Item                                                                                                    | Code       | Item Price £  | Total £ |
|-----------------------------------------------------------------|----------------------------------------------------------------------------------------------------|------------|---------------|---------|
|                                                                 | Sinclair ZX Spectrum - 16K RAM version                                                                                                    | 100        | 125.00        |         |
|                                                                 | Sinclair ZX Spectrum - 48K RAM version                                                                                                    | 101        | 175.00        |         |
|                                                                 | Sinclair ZX Printer                                                                                                    | 27         | 59.95         |         |
|                                                                 | Printer paper (pack of 5 rolls)                                                                                                    | 16         | 11.95         |         |
|                                                                 | Postage and packing: orders under £100                                                                                                    | 28         | 2.95          |         |
|                                                                 | orders over £100                                                                                                    | 29         | 4.95          |         |
|                                                                 | e tick if you require a VAT receipt                                                                                                    | air Beseau | Total £_      |         |
| *I encl<br>*Pleas<br>*Pleas                                     | lose a cheque/postal order payable to Sincle<br>se charge to my Access/Barclaycard/Trusto<br>se delete/complete                                    |            | ch Ltd for £_ |         |
| *I encl<br>*Pleas<br>*Pleas                                     | lose a cheque/postal order payable to Sincle se charge to my Access/Barclaycard/Trustose delete/complete                                           |            | ch Ltd for £_ |         |
| *I encl<br>*Pleas<br>*Pleas<br>as app<br>Signa                  | lose a cheque/postal order payable to Sincle se charge to my Access/Barclaycard/Trustose delete/complete                                           |            | ch Ltd for £_ |         |
| *I encl<br>*Pleas<br>*Pleas<br>as app<br>Signa<br>PLEAS         | lose a cheque/postal order payable to Sincle se charge to my Access/Barclaycard/Trustose delete/complete                                           |            | ch Ltd for £_ |         |
| *I encl<br>*Pleas<br>*Pleas<br>as app<br>Signa<br>PLEAS         | lose a cheque/postal order payable to Sincle se charge to my Access/Barclaycard/Trustonse delete/complete plicable sture  SE PRINT  E: Mr/Mrs/Miss |            | ch Ltd for £_ |         |
| *I encl<br>*Pleas<br>*Pleas<br>as app<br>Signa<br>PLEAS<br>Name | lose a cheque/postal order payable to Sincle se charge to my Access/Barclaycard/Trustonse delete/complete plicable sture  SE PRINT  E: Mr/Mrs/Miss |            | ch Ltd for £_ |         |

Prices apply to UK only.

# ZX Spectrum software on cassettes – available now

The Spectrum software library is growing every day. Subjects include games, education, and business/household management. Flight Simulation... Chess... Planetoids... History... Inventions... VU-CALC... VU-3D... Club Record Controller... there is something for everyone. And they all make full use of the Spectrum's colour, sound, and graphics capabilities. You'll receive a detailed catalogue with your Spectrum.

# ZX Expansion Module

This module incorporates the three functions of Microdrive controller, local area network, and RS232 interface.
Connect it to your Spectrum and you can control up to eight Microdrives, communicate with other computers, and drive a wide range of printers.

The potential is enormous, and the module will be available in the early part of 1983 for around £30.

# sinclair

Sinclair Research Ltd, Stanhope Road, Camberley, Surrey GU15 3PS. Tel: Camberley (0276) 685311.

Export prices on application.

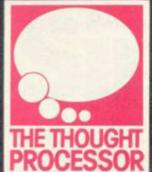

# SERIOUS SPECTRUM SOFTWARE only £9.95 each!

# **USE AND LEARN**

Your perfect Spectrum starter Kit. 25 original BASIC programs you can use immediately, PLUS 118 page manual to help you get the most from your 16or48K Spectrum. 25 programs include:

25 programs include:
Music Composer, World Atlas,
Computer Term Glossary, Screen
Designer, Star Maps – PLUS
games and powerful routines to
use in your own programs:
graph-drawing, text-editing,
sorting, searching and much
more. 118 page manual
includes detailed description
of programming techniques, full

of programming techniques, full listings of all programs, and articles to develop your own program-writing skills.

"Excellent" A.R. West, Surrey. "First-time loading, user-friendly, superb documentation" J.E. Mann, Leeds.

# THE DATABASE

Whether you want to update mailing lists, manage customer accounts, or simply produce an index of your record collection, THE DATABASE makes it easy and enjoyable. A breakthrough in power and practicality, THE DATABASE allows you to store information on any subject in the way you want, and gives you a full range of commands to display, update, sort, search and print

even perform calculations.
 Massive storage capacity:
 1,000 lines in memory at a time.

1,000 lines in memory at a time, over 7,000 names and addresses on a single C90 cassette. See for yourself why THE DATABASE is the most advanced 48K Spectrum database available – far more powerful and practical than Sinclair's VU-FILE and all other "competitors".

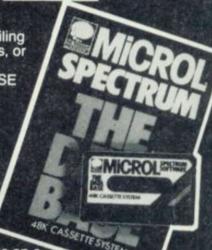

# THE SPREADSHEET

Based closely on Visicalc, the world's best-selling program,
THE SPREADSHEET turns your 48K Spectrum into a "super-Calculator" that helps you solve all kinds of number-based problems quickly and easily. Hundreds of applications in business, engineering and science – and just as versatile for home finance management. Invaluable in education too, helping develop maths ability and confidence. In power, flexibility and ease of use, THE SPREADSHEET

outperforms all other Spectrum spreadsheets – including Sinclair's VU-CALC. See for yourself, with the security of MiCROL'S 14 day money-back Guarantee.

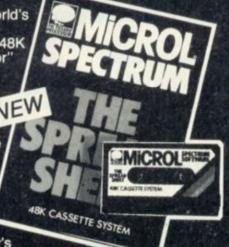

Credit Card

holder's signature .....

# THE WORD PROCESSOR

The only full feature, professionallywritten word processor for 48K Spectrums. Use it to produce memos letters, reports

letters, reports

— THE WORD PROCESSOR has
the features you need, including
flexible editing, justification,
centering, and automatic "word
wrap". Simplicity itself to use,
THE WORD PROCESSOR uses
the same "what you see is what
you get" principle as word
processors costing hundreds of
pounds more. 20,000 character
storage capability for real-work

processors costing hundreds of pounds more. 20,000 character storage capability for real-work applications, and it's easily adapted to work with full size printers. Once again, MiCROL sets the standard in serious Spectrum software.

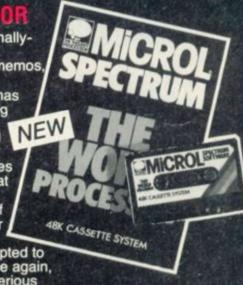

To order: Simply complete the coupon, and FREEPOST with your cheque, made payable to MiCROL (UK Mail Order). All products normally available from stock and despatched by return. Credit Card Orders: By phone 9-5.30 Mon to Sat. stating name and address, Card No. and item(s) required.

# Microl

38 Burleigh Street, Cambridge CB1 1BR.

(0223)312866

| Post to:- MiCROL (UK Mail Order) Freepost<br>38 Burleigh Street, Cambridge CB1 1BR                                                                                                    |
|----------------------------------------------------------------------------------------------------|
| Please send mecopy/copies of USE AND LEARN Vol. 1 Please send mecopy/copies of THE DATABASE Please send mecopy/copies of THE SPREADSHEET Please send mecopy/copies of THE WORD PROCESSOR |
| I enclose cheque/P.O. for(£9.95 + 50p p+p - £10.45 total each)  Or I wish to pay by Access/Barclaycard/Visa  Card Number  Please print name and address                                  |
| Name                                                                                                    |
| Address                                                                                                    |
|                                                                                                    |

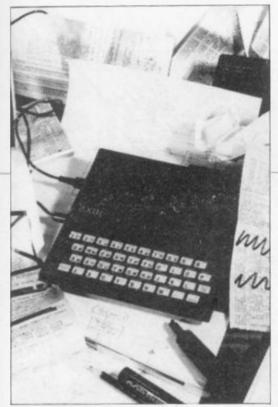

AST MONTH I explained how to draw a flowchart of a program by splitting it into parts. Each part corresponds to an operation performed either by the user or the computer program. This month we take that a step further and examine a way of breaking a program code into easily-understood areas.

There are three main operations performed in a program — input, processing by the computer, and output. Each of those operations has a distinct box in a flowchart and each has a distinct part in a program. If a beginner is to use the program the input section will be the longest, because of error-trapping techniques and instructions. The processing part of the program will be the longest if a technical person, such as a scientist who knows about computers, uses it.

Now to deal with methods of prompting a user to enter information into the computer and the best ways in which the computer can handle that information. With programs such as the database, which is to be constructed in this series, the screen display is very important. The computer uses the screen to display information to a user.

Many people who use programs such as databases or word processors will know nothing about how a computer works or what it expects as input. The more information given to the user by a program the better. That does not mean clogging the screen with vast quantities of text. Instructions on the screen should be easy to read and well-spaced. The clear screen

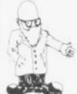

John Gilbert continues his course

# Breaking into the program process

command should be used as often as possible to break-down information into easily-read pieces but at the same time the jump between one screen of instructions and another should be almost transparent to the user.

The text must flow naturally and there should be no illogical jumps in the instructions. That is a matter of experience but the database has been designed with clarity of instructions and prompts for inputs in mind.

The most important instructions should stand out from the rest. That can be done by liberal use of the commands BRIGHT, INVERSE and FLASH on the Spectrum and the GRAPHICS mode on the ZX-81.

Listing one is the menu subroutine for the database. It is written for the Spectrum but is easy to re-write for the ZX-81. To do that take out the INVERSE in 1020 and 1021, BRIGHT in 1021 and FLASH in 1040. INVERSE can be substituted with the GRAPHICS inverse lettering of the ZX-81 and the title MENU should have spaces between each letter to make it more prominent.

The menu should not be surrounded by a border of a different colour, as that can confuse a user and make the screen look crowded. It is also important not to use excess graphics commands. A display with FLASH or INVERSE all over the screen is just as confusing as if they were not there.

One other thing which people tend to forget is that they have the use of all the screen. Do not cram things into the corners or sides of a screen. Titles should be central and if there is only an INPUT prompt on the screen, a good place to put it is the top left-hand corner.

Listing one is the first module of the program. If there is a menu in a continued on page 58

Listing 1

GO 5UB 100 IF a\* as="1" Tue,20) 100 300 2000 THEN GO SUB as="2" as="3" as="4" IF. 400 SUB THEN GO 3000 IF 500 SUB THEN GO 4000 IF 255 # = "5" K 6: CL5 1; AT 10 PAUSE 20 GO SUB 5000 IF 700 THEN GO SUB 6000 INK 800 BORDER FLASH 1-5": 900 GO NUMBE 200 900 GO TO 20 1000 PAPER 0: BORDER 0: 1010 PAPER 0: BORDER 0: INK 4: 1020 INVERSE 1021 PRINT INVERSE 0;
INK 6; TAB 14; "MENU"
1030 PRINT AT 5,7; "1
E "; AT 7,7; "2 DISPL; AT 9,7; "3 LOAD FILE
1,7; "4 SAVE FILE
"5 CREATE FILE "
1040 INPUT INK 6; BRIGHT 1; INK 6; FLASH 1; " OPTION (1-5) ENTER THEN GO 1060 RETURN

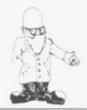

continued from page 57

program it should be situated at the top of the code after any single or array variables have been declared, as in line 100 of listing one.

The menu module will display the options available from the program, ask which you require, put the number of the option selected in a string variable A\$, and transfer to the control program, also in listing one, at the top of the code. The control program, consisting of a series of IF . . . THEN instructions, will then transfer to the subroutine selected from the menu.

The two other modules which are listed in this article are for LOADing Listing 2

file name is asked for in lines 4010 and 5010. On the Spectrum a file or program name can be only 11 characters long. To stop the program crashing if the name typed-in by the user is too long, lines 4020 and 5020 will take only the first six characters of a file name. The other letters are cut off or truncated. Truncation is also used to cut the YES/NO inputs to Y or N.

The displays in both the SAVE and LOAD routines are important. Error messages should be displayed in the same position on the screen every time they appear. Every program should have a standard error message area to which the user will become accustomed. In the case of

The prompts and information in the SAVE and LOAD routines may seem simple and not worthwhile but the writer knows about the internal workings of the program and what to enter. A newcomer to a program, on the other hand, needs to be taken through it step by step.

When a module of a program has been written it is a good idea to test it on a friend or relative who knows nothing about computers. If they can follow the prompts, leave the display as it is; if they are confused, you know you have more writing to do.

I have now shown how the database is controlled using the menu and how to ease a user's task in getting through the program. Data storage and retrieval for the system has also been covered. Next month I will explain how data structures are created, how files are sorted, and how a piece of information which you want to retrieve is located for output in a matter of seconds using a special computer search routine.

4000) REM LOAD ROUTINE 4010 CLS : INPUT "NAME FILE TO B E ENTERED "; c\$ 4020 IF LEN c\$>6 THEN LET c\$=c\$( 5) THEN GO TO 4010 4030 IF 4040 PAUSE 10: CLS : PRINT '''
FLASH 1; "SET UP TAPE AND PRES
S NEW LINE": PAUSE 0
4050 PRINT '' INVERSE 1; "FILE '"
; C\$; "' LOADING" INT ' INVERSE 1; "FILE b\$() TAB 10; LOAD DATA "FILE L 4070 PRINT PAUSE 100 DADED 4080 RETURN

data files — listing two — and SAVEing files — listing three. They are for the Spectrum but ZX-81 users can add toolkit routines available from such companies as JRS Software. They will handle data files for the ZX-81. If you do not want to go to that expense you will have to SAVE the program and variables together.

ZX-81 owners will have to break out of the program by erasing the left-hand quote mark of an input and typing STOP. Then type SAVE "program name". When LOADing it back in, do the usual load but do not press RUN. Instead use GOTO 200.

The SAVEd program can be verified on the ZX-81 by re-winding the tape, typing LOAD "", and reentering the program you have just SAVEd. If the program has SAVEd correctly an 0/0 error code will appear; if not you will get another number error code. If that happens you will have to re-SAVE.

In the SAVE and LOAD routines a

the database, that is in the middle of the screen. Also the error message in line 800 is BORDERed in red to warn the user that a specific input is required.

Be careful about using the word "input" in a prompt, as it is computer jargon. The word "enter" is preferred as is shown in line 1040 of the database.

Listing 3

5000 REM SAUE ROUTINE
5010 CLS: INPUT "ENTER FILE NAM
E"; (\$
5011 IF c\$="" THEN GO TO 5010
5020 IF LEN c\$>6 THEN LET c\$=c\$(
1 TO 6)
5030 PAUSE 10: CLS: PRINT '''
FLASH 1; "SET UP TAPE AND PRES
S NEW LINE": PAUSE 0
5040 PRINT ' INVERSE 1; "FILE "
; C\$; " BEING SAVED
5050 SAUE c\$ DATA b\$()
5060 PRINT "FILE "; C\$; "'
SAVED." "REWIND TAPE TO VERIFY"
5070 VERIFY C\$ DATA b\$(): CLS:
PRINT ''"
FILE "; C\$; " VERI

# **TEC** Telford Electronics & Computing

# The ZX8100 Deal

Send your ZX81, and for £39.50 (plus £2.50 p&p) you will get back a computer 100 times better

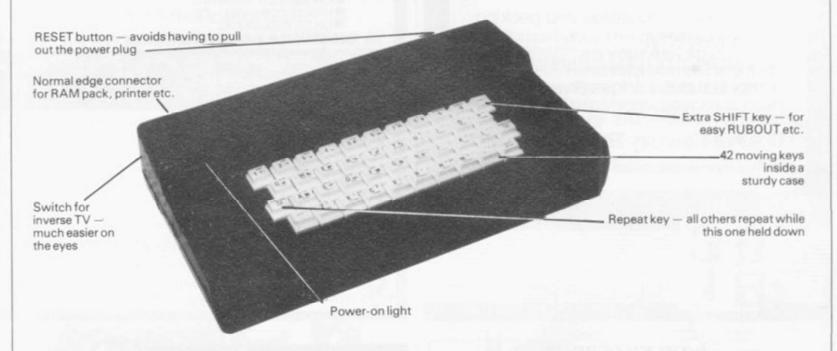

All the above features for less than the amount some others charge for a keyboard you have to solder yourself. Optional extras are:

| 2 Atari-compatible joystick sockets plus sample game£9                                             |
|----------------------------------------------------------------------------------------------------|
| *Your 16K RAM pack fitted inside caseno charge, but see below                                      |
| *Our 16K RAM pack supplied & fitted inside case£25                                                 |
| Two-slot motherboard£16                                                                            |
| Three-slot motherboard£20                                                                          |
| *I/O board supplied & fitted inside with connectors at back                                        |
| Video output socket for computer monitor                                                           |
| Character-graphics board                                                                           |
| *These items require a motherboard to be ordered at the same time, and will take up one slot each. |

There is a 6-month guarantee given against any fault or defect on the ZX81 main board as well as any

# WANTED

items fitted by TEC (Excludes normal wear & tear).

Used ZX81's — up to £25 paid. Write or call for details.

# **ALSO**

Visit our showrooms at 26 Bradford St, Shifnal, Shropshire. For Oric's, software, books, components etc. etc.

| To: TELFORD ELECTRONICS & CO<br>26 Bradford Street,<br>Shifnal, Shropshire | MPUTING            | From                                     |
|----------------------------------------------------------------------------|--------------------|------------------------------------------|
| ZX8100 conversion                                                          | £39.50             |                                          |
| Opt. Extras:                                                               |                    |                                          |
|                                                                            | p&p £2.50<br>TOTAL | Send your 16K RAM if you want it fitted. |

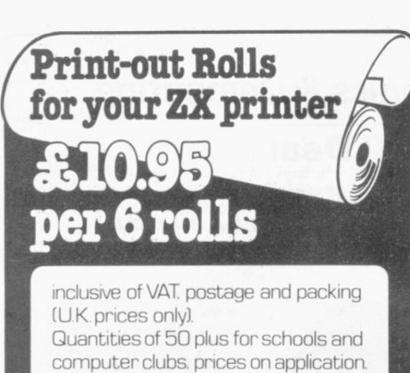

Guildhall Computer Stationery Limited

The Drill House Street Road Glastonbury Somerset BA6 9EF

Cash with order to:

# IVOR KILLERBITE YOU MUST BUY THIS NEW BOOK "WRITE EFFICIENT ZX81 BASIC" by IVOR KILLERBITE (As reviewed in January Sinclair User)

Improve your programming skills
 Assumes knowledge only of Sinclair manual

Many techniques for speed, space saving and good practice

Illustrated by over 25 program examples

Most of the principles applicable also to ZX Spectrum Basic

AND NOW - 2 SUPER CASSETTES BASED ON DEVELOPMENT OF THE BOOK'S IDEAS:

Cassette 1: "SWEET SIXTEEN"

16 IK Basic programs (8 general interest, 8 action games) which prove that enjoyable programs of adquate scope and speed are possible without extra RAM or machine code.

Cassette 2: "WORDKILL":

(needs 16K RAM and ZX printer) A word-processor which can enter, amend, insert, delete, move, list, print and save up to 200 lines of 42 characters each. 10 or 12 characters per inch. Prints 30 characters per second. Lower case and special character. Automatic right justification, etc., etc. Turns the ZX81 into a true word-processing machine.

To: Ivor Killerbite, 10 Elson Road, Formby, Liverpool L37 2EG

Please send me

'WRITE EFFICIENT ZX81 BASIC" at £5

Cassette 1 "SWEET 16" (IK): 16 great programs at £5 Cassette 2: "WORDKILL" (16K + printer): word-processor

Prices inclusive of P&P & VAT

I enclose cash/cheque/P.O. for £......

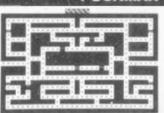

BEAT THAT HIGH SCORE! GOBBLE THOSE DOTS BEFORE THOSE MEANIES GOBBLE YOU! YOUR ONLY AIDES ARE FOUR "POWER PILLS" WHICH MAKE THE MEANIES EDIBLE. BUT NOT FOR LONG!

● MACHINE CODED FOR FAST ACTION ● EXTRA "GOBBLER" FOR 10,000 POINTS

ON SCREEN SCORING

HIGH SCORE WITH "ENTER NAME" FACILITY

**OUP TO 4 PLAYERS** 

AN ANNOYINGLY FRUSTRATING GAME FOR ONLY £5.95

STAY ALIVE AS LONG AS POSSIBLE IN OPEN SPACE FILLED WITH FLYING ROCKS. SCORE BY SHOOTING THEM — WHICH ALSO CAUSES THEM TO BREAK INTO LOTS OF LITTLE BITS AND MAKES LIFE EVEN WORSE!

- MACHINE CODED FOR FAST ACTION ON SCREEN SCORING HIGH SCORE WITH 'ENTER NAME' FACILITY UP TO 4 PLAYERS

- EXTRA SHIP FOR 1,000 PTS
   INOT AS EASY AS IT
   SOUNDSI)
   SHIP MOVES JUST LIKE
   ARCADE VERSION
   ROTATE LEFT/ROTATE
   RIGHT/THRUST

   FIRES IN ALL 8
   DIRECTIONS
   INCREASING NUMBER
   OF ASTEROIDS SIZES
   "NASTY" ALIEN SPACE
   SHIP (FIRES BACK!)

THIS GAME IS JUST AS BAD - AND ONLY £5.95 AN OFFER FOR REAL MASOCHISTS - BOTH TAPES FOR £9.95

MAIL ORDER ONLY-PLEASE MAKE CHEQUE/PO PA

THE SOFTWARE FARM

CRAIGO FARM, BOTANY BAY, TINTERN, GWENT

# ZX81 & 16K THE TOMB OF 3D HORROR ADVENTURE GAME!

Occupying over 131/2K of memory, a superb 3D graphics adventure game for the ZX81 with 16K RAM, for only

£3.95! Enter Dracula's tomb at 30 minutes to sunset wander through the tomb's pre-mapped 300 vaults in search of the fabled Vampire's Treasure ... pick up valuable silver stakes and use them to defend yourself against the lurking horrors . . . ghouls, zombies, pits of primaeval slime . See them all on the ZX81's plan of the tomb ... when it will let you! Take a chance on a Mystery Vault . . . if you dare! And all the time the minutes are ticking by to sunset when Dracula rises from his coffin and comes after you! Each of the infinite levels of the tomb has its own 300 vaults . go as deep as you like, the Prince of Darkness will seek

you out in his blood-lust! WARNING: people of an exceptionally nervous disposition should play this game only during the hours of daylight! Special facility enables a game in progress to be saved on tape so you can continue it whenever you choose.

Price of only £3.95 includes ready-to-load cassette with library case and inlay, full instructions, postage and packing. Order today! Money refunded if not delighted! Send cash, P.O. or cheque to:

MOVIEDROME VIDEO (Dept. SU7) 19 Leighton Avenue, Pinner HA5 3BW.

# Tonight on your Spectrum

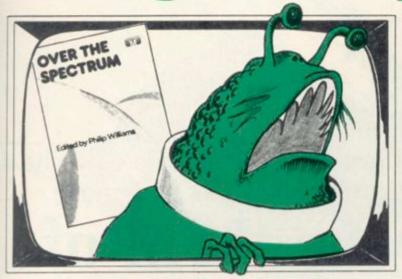

# **MEET AN INVADER UP CLOSE!**

And play Adventure, Chess or any of 26 more programs, plus tips and hints, all in OVER THE SPECTRUM book. "In the Spectrum stakes OVER THE SPECTRUM runs out the clear winner." - PERSONAL COMPUTER WORLD. Only £6.95.

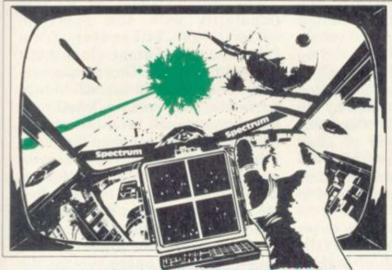

### CAN YOU SURVIVE PENETRATOR?

penetrator is the most amazing and sophisticated arcade game yet devised for the 48K Spectrum. Features include training mode, unique customizing, superior graphics, excellent sound and more!

Cassette £6.95.

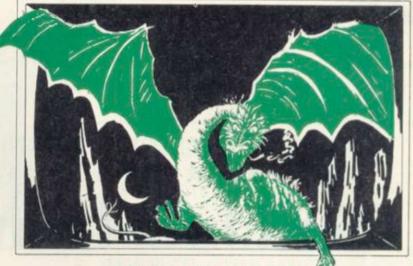

# THE HOBBIT IS HERE!

Experience the fantasy of J. R. Tolkien's "HOBBIT" on your 48K Spectrum. Danger, adventure and excitement are all part of it in words and graphics, but it is you who must solve the problems. Special features never seen before. THE HOBBIT is the program everyone is talking about £14.95.

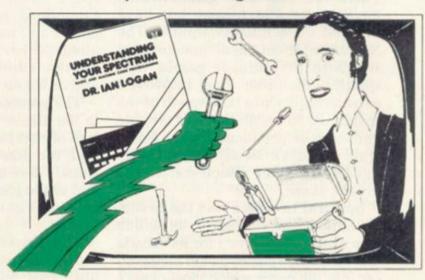

## TALK TO YOUR SPECTRUM!

Why is this man smiling? You will too when you read Dr. Logan's book UNDERSTANDING YOUR SPECTRUM. Including a special section on the ROM operating system. The definitive guide for only £7.95.

| MELBOURNE HOUSI                                                                                                    |                                  | BLISHERS                                                                                                    |                                                                      |                                            | rafalgar Road,<br>ndon SE10                                                                 | Station F                    | ondence to: Glebe Cottage,<br>Road, Cheddington,<br>Buzzard, BEDS LU7 7NA | Trade er<br>welcom                                                             | nquiries<br>ie.                  |
|----------------------------------------------------------------------------------------------------|----------------------------------|----------------------------------------------------------------------------------------------------|----------------------------------------------------------------------|--------------------------------------------|---------------------------------------------------------------------------------------------|------------------------------|---------------------------------------------------------------------------|--------------------------------------------------------------------------------|----------------------------------|
| Please send me: Books  SPECTRUM  Understanding Your Spectrum Spectrum Machine Language For The Absolute Beginner Over The Spectrum  VIC 20 VIC Innovative Computing  DRAGON Enter The Dragon | £7.95<br>£6.95<br>£6.95<br>£6.95 | ZX81  Machine Lang for the ZX80 & Not Only 30 Pr Understandin ZX81 ROM Complete Sinc Course Basic Course Complete Sinc Disassembly R | zx81<br>rograms<br>rg Your<br>clair Basic<br>rassettes<br>clair zx81 | £8.95<br>£4.95<br>£8.95<br>£17.50<br>£2.50 | Cassettes 16K SPECTRUM Over The Spectrue Over The Spectrue Programs from Sp Machine Languag | m No. 2<br>m No. 3<br>ectrum | ### ### ##############################                                    | VIC 20<br>re Cassette 1<br>re Cassette 2<br>re Cassette 3<br>ck<br>The Princes | £5.95<br>£5.95<br>£5.95<br>£5.95 |
| All Melbourne House cassette soft<br>Access orders can be telephoned to<br>Lenclose my cheque/money order<br>Please debit my Access card No                                                  | hrough                           |                                                                                                    |                                                                      | 8587397.                                   | unction.                                                                                    | F                            | Please add 80p for post and                                               | £                                                                              | 80                               |
| Address                                                                                                    |                                  |                                                                                                    |                                                                      |                                            | Postcode                                                                                    |                              | SU2                                                                       |                                                                                |                                  |

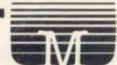

With the Spectrum, program writers have been able to write more complex games. John Gilbert investigates this new move

# Sinclair brings the thrill of the arcade into your home

A LMOST every major type of arcade game has been simulated on Sinclair computers. There are also new games which have an arcade format but have evolved on a microcomputer. The Spectrum is an ideal machine on which to play arcade games. The quality of them has improved substantially since the launch of the machine. Some of the first arcade games to be produced for the Spectrum were versions of Space Invaders, the game which started the arcade craze.

Spectral Invaders was the first to be announced by Bug Byte, which was already renowned for its arcade and adventure games on the ZX-81. So far it is the game which most closely resembles the original arcade version. Although it is slow it is difficult to score points, as you can fire only one laser blast at a time.

By the time the laser bolt has reached the place where you wanted it to go, the target invader has moved on. That means that a great deal of anticipation and skill is required. Graphically, the Bug Byte invaders is the best, with rows of different-colour aliens crossing the screen and large motherships moving from one side of the screen to the other at random intervals. Spectral Invaders is well-presented and costs £5.95.

Another invaders game, Space Intruders, was launched at about the same time as Spectral Invaders. The game is much faster and is recommended for those who like to keep their fingers on the fire button and amass a big score. The only criticism is that the aliens and mothercraft are very small and the mothership is blue on a black background and so is very difficult to hit. Apart from that

Space Intruders from Quicksilva is good value at £5.95.

Namtir Raiders, for the ZX-81, is a space invaders game from Artic Computing with a difference. The player still has to face the hordes of aliens which come down the screen but the laser base can be moved up and down as well as left and right.

The greater movement permitted to the player is compensated by the hail of bombs dropped by the aliens and the size and power of alien ships. There are four waves of aliens and as the game progresses the ships get bigger until the giant mothership arrives.

The player has five laser bases during the game and they can take only five hits from alien bombs. There are three levels of difficultyeasy to impossible. The game, costing £3.95, is addictive and the graphics are neither awkward in design nor jerky in movement.

The game which is gaining popularity with 48K Spectrum owners is Timegate, from Quicksilva. The authors claim that it is the ultimate in 3D arcade space action. The game is loaded in two parts, the first being a lengthy instruction manual. After the manual has finished you can load the game. The object is to destroy a race of aliens called the Squarm who are trying to colonise Earth. To do that the player must fight the enemy in space and go through time by locating a series of Time Gates to find the Squarm's base.

The pleasant thing about the game

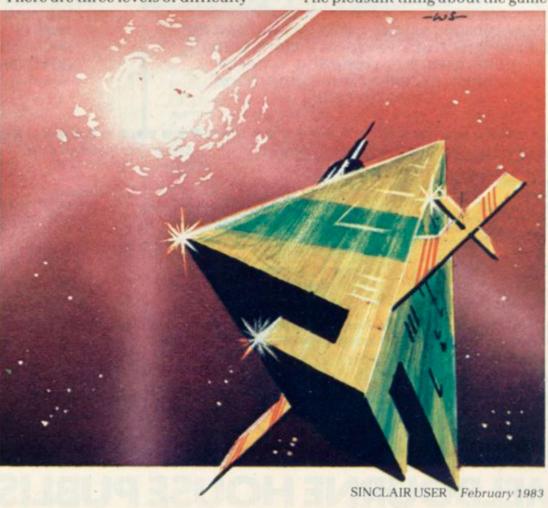

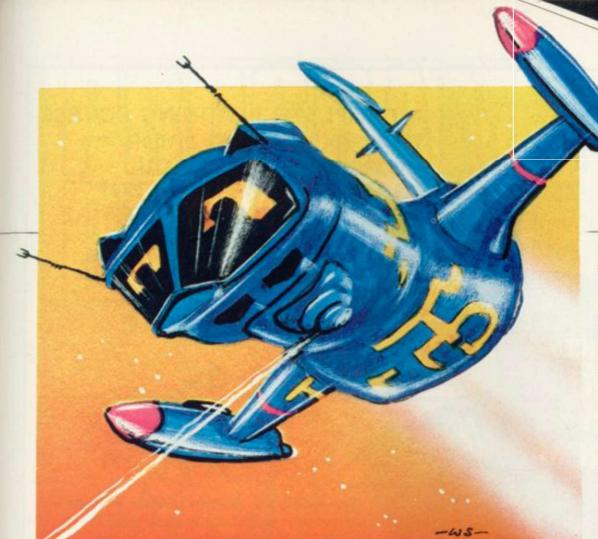

is its graphics. The player is at the controls of a space fighter and looks out into a 3D representation of space. The enemy fighters are also seen in 3D and so are the planets on which the player can land to refuel and repair the ship. It is by far the best arcade action game so far for the Spectrum and costs only £6.95.

Asteroids is also becoming popular on Sinclair machines. One of the first companies to launch a version for the ZX-81 was Quick-silva. It was a good version on such a small machine and is still proving popular.

Quicksilva has also introduced a Spectrum version called **Meteor Storm.** It has the added attraction of speech before play. It is difficult to hear the words but we are informed by the authors that it says "Meteor Alert . . . Meteor Alert . . . . Meteor Storm is a novel version of Asteroids and costs £5.95.

Sinclair Research has a good game of asteroids, called **Planetoids**, in its new Spectrum Software library. The asteroids are in 3D and much careful design work on both the asteroids and the player's ship seems to have gone into the game. Planetoids costs £5.95.

Artic Computing seems to be the only company to have produced a version of Galaxians for the ZX-81. **ZX-Galaxians** looks a little like Space Invaders but the invaders are 'V'-shaped and are supposed to be inter-galactic birds. The birds swoop from formation and bomb the

player's laser base. ZX-Galaxian is slow in action but can still be a very addictive game. It costs £4.95.

Defender is still a much-soughtafter game in the arcades and Artic Computing took advantage of that early in 1982 by producing a version for the ZX-81. The graphics are not particularly interesting and the spaceship which the player flies across the landscape is made up of a series of blocks which look only slightly like a ship.

Despite those criticisms, the original idea behind the game is still there and the Artic version can be

more difficult and can be run in slow, normal and fast modes. It costs £3.95.

Silversoft has produced a Scramble-type game called Ground Attack. It works on the same principles as the Mikro-Gen game but is much slower. There is a good deal of blank screen between game rounds and the average waiting time between rounds is 15 seconds. Ground Attack costs £5.95.

The range of arcade-type games on Sinclair machines is always increasing. Manufacturers seem to feel safe in producing standard arcade games such as Space Invaders and Scramble. Those games, especially for the Spectrum, are becoming more imaginative and the graphics and sound more impressive.

Manufacturers have to be careful about copying ideas from other games but with the imagination of some of the firms in the Sinclair market, children and many adults will be kept happy with arcade-type games on the ZX-81 and Spectrum for a long time.

Space Invaders games have now been overtaken by **Pacman** in popularity. A number of them have been produced for the ZX-81 and

# 'With the imagination of some of the firms in the market, users will be kept happy with arcade games for a long time'

exciting, as you see the enemy ships rushing at you from the other side of the screen.

Now that the Spectrum has arrived, many manufacture have found an interest in the arcade game Scramble. The best and fastest version so far is from Mikro-Gen. In the game you have to go through caves which become smaller and smaller as it progresses. There are four sectors to the game, including Missiles, UFOs and Meteors. The player has to destroy the missiles which are fired from the ground at the player's ship, destroy UFOs with a laser blaster, and dodge the meteors.

The game becomes progressively

several companies are producing them for the Spectrum. It looks as if Pacman may provide the next boom in Sinclair software — but that is another story.

Bug Byte, 98-100 The Albany, Old Hall Street, Liverpool L3 9EP.

Quicksilva, 92 Northam Road, Southampton SO2 0PB.

Artic Computing, 396 James Reckitt Avenue. Hull, North Humberside.

Sinclair Research, Stanhope Road, Camberley, Surrey GU15 3PS.

Mikro-Gen, 24 Agar Crescent, Bracknell, Berkshire RG12 2BK.

Silversoft, 20. Orange Street, London WC2H 7ED.

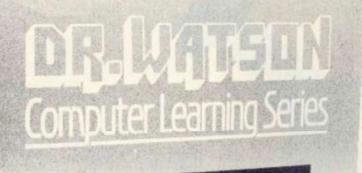

A COMPLETE LEARNING COURSE THAT EXPECTS NO PRIOR KNOWLEDGE FROM YOU AND GIVES FRIENDLY BUT WELL STRUCTURED TUTORIAL

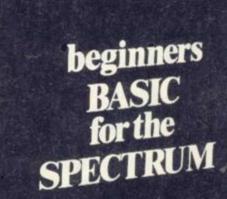

**BOOK & TAPE** 

The whole Dr. Watson series is written by people who teach computing but specifically structured to be used by you at home. It remembers that home computing is for fun, it is easy to read and to follow but it also realises that you have no-one to answer your queries. All the teaching is integrated into the programs that you write and the whole book and tape leads you to your own adventure game which you will continue to expand as your knowledge increases. Using a tape of prepared programs as you read makes it more simple and much quicker.

The chapters are organised to let you start and stop at will. Those with some idea will quickly cover the first few chapters but will soon reach more difficult sections as the course progresses to your structured adventure game. The book covers:

SPECTRUM

# CHAPTER ONE

PART ONE

The Spectrum Keyboard Keys on the Top Row The Main Keyboard

PART TWO

Getting Started in BASIC

PART THREE

A Brief Summary of Sinclair & Spectrum BASIC Variables Sting Variables Other Functions Screen Format Cursors & Report Codes High Resolution Graphics User Defined Graphics Sound Conclusion

### CHAPTER TWO

PART ONE

Guess the Number

Storing a Program Load & Save Comparing Numbers

PART TWO

**BODMAS Tester** 

# CHAPTER THREE

An Etcha-Sketcha Numbers & Strings

## CHAPTER FOUR

Putting Structure into your Program PART TWO Writing a Hangman Game Initialisation The Programs Structure

# CHAPTER FIVE

Developing a Video Graphics Game A Moving Ball A Randomly-Moving Ball A Bouncing Ball

# CHAPTER SIX

Reaction Tester

## CHAPTER SEVEN

Barcharts

# CHAPTER EIGHT

PART ONE

Building on the Video Game **User-Defined Graphics** A Moveable Bat Colour Demolishing the Wall A Final Program

Balltrap

PART THREE

Blockade

### CHAPTER NINE

Composature

## CHAPTER TEN

Piecharts Sample Problem The Complete Pie Chart Program

## CHAPTER ELEVEN

PART ONE

Adventure Game Project The Adventure Database Game Sequence Overview

PART TWO

Creating an Adventure Loading the Database Messages

PART THREE

Playing an Adventure Debugging the Adventure Extending & Improving the Adventure Interpreter

## CHAPTER TWELVE

Sinclair BASIC's Advanced Features Verify Load

## CHAPTER THIRTEEN

Solutions to Exercises

Honeyfold Software Limited Standfast House, Bath Place, High Street, Barnet, London.

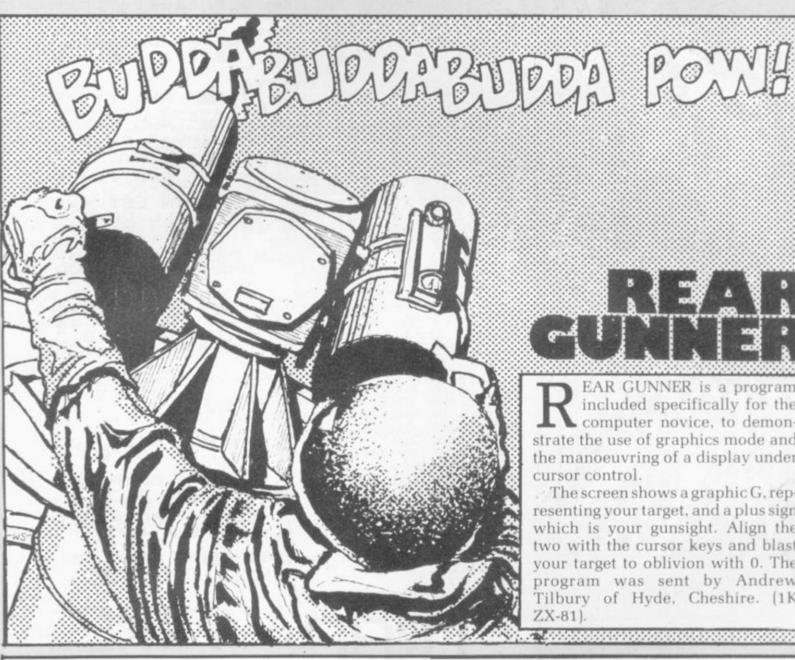

EAR GUNNER is a program included specifically for the computer novice, to demonstrate the use of graphics mode and the manoeuvring of a display under cursor control.

The screen shows a graphic G, representing your target, and a plus sign which is your gunsight. Align the two with the cursor keys and blast your target to oblivion with 0. The program was sent by Andrew Tilbury of Hyde, Cheshire. [1K ZX-81).

- 5 PAUSE 50 10 LET A=5 B=7 20 LET 30 LET C=INT (RND\*26) 40 LET D=INT (RND\*17) 50 PRINT AT D.C: "(9raPhic G)" 60 PRINT AT A,B;" + " 70 PRINT AT A-1,8;" 80 PRINT AT A+1,8;" INKEYS="5" THEN LET B=B-1 90 IF INKEY=="8" THEN LET B=B+1 100 IF INKEY#="7" THEN LET A=A-1 IF
- INKEY == "6" THEN LET A=A+1 130 IF INKEY\$="0" THEN GOTO 150 150 IF DKOA THEN GOTO 50 160 IF C=B THEN GOTO 170 170 PRINT AT D-1,C; "(9raphic
- Y/SPACE/9raphic T)"
- 180 PRINT AT D,C; "(SPACE; inverse SPACE; SPACE)"
- 190 PRINT AT D+1,C: "(9raPhic T/SPACE/9raphic Y)" 200 RUN

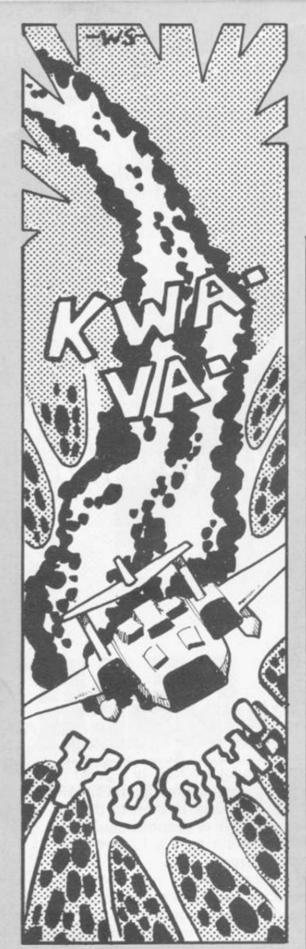

YOU ARE trapped in a burning spacecraft and must make your way to the exit before your oxygen runs out. Blocks of molten metal fall from the higher levels and land at random positions around you. With the cursor keys 5 to 8 you must dodge around them to the exit and thence to the next level of the ship, where you will be rewarded with 100 points and a fresh tank of oxygen.

Fire Trap is a simple but entertaining game which could easily be enlivened by some user-definable graphics. It was submitted by Howard Dowthwaite of Seaford, Sussex. (16K Spectrum).

# FIRE

10 INK 7: PAPER 0: BORDER 0: C L5: GO SUB 1000: LET e=50: LET 1=0: LET S=0 20 DIM a\$(21,31): CLS: LET C= 0: LET r=r+1: LET x=10: LET y=15 : LET e=e+25: LET m=INT (RND\*28) +2: LET n=INT (RND\*18)+2 30 PRINT AT x,y; INK 5; "+"; AT 30; INK 7; "SCORE="; S; PAPER (e<20); INK 7; "SCORE="; S; PAPER (e<20); PAPER 0; FLASH 0; Level="; F; " 40 FOR b=1 TO 4: LET a\$(n,m)=b
\$: PRINT AT n,m; INK 5; PAPER 1;
b\$: FOR a=1 TO 3: NEXT a: NEXT b

PRINT AT x,y;"

50 LET f\$=INKEY\$
60 IF a\$(x,y-1) (>"B" AND f\$="5"

"AND y>2 THEN LET y=y-1

"O IF a\$(x,y+1) (>"B" AND f\$="6"

"AND y (39 THEN LET y=y+1

80 IF a\$(x+1,y) (>"B" AND f\$="6"

"AND x (20 THEN LET x=x+1

90 IF a\$(x-1,y) (>"B" AND f\$="7"

"AND x>2 THEN LET x=x-1

160 IF n=x AND m=y THEN LET s=s
+100: PRINT AT 21,0; "UELL DONE!

"": FOR m=10 TO 40: BEEP .01,m:

NEXT m: GO TO 20

110 IF e (=0 THEN PRINT AT 21,0;
"OUT OF OXYGEN: GAMEOUER": STOP 120 LET e=e-1
130 IF a\$(x-1,y)=""" AND a\$(x+1,y)=""" AND a\$(x+1,y)=""" AND a\$(x,y-1)=""" AND a\$(x,y+1)=""" THEN PRINT AT 21,0;"
YOU ARE TRAPPED : GAMEOVER": STO 140 IF f\$="" THEN GO TO 30 150 LET s=s+1 160 LET rt=INT (RND\*4)+1 170 GO SUB (rt\*10)+180 180 GO TO 30 190 LET a\$(x-1,y)=""": BEEP .01 40: PRINT AT x-1,y; INK 6;"": RETURN 200 LET a\$(x+1,y) ="" : BEEP .01 41: PRINT AT x+1,y; INK 3;" :: RETURN 210 LET a\$(x,y-1)=""": BEEP .01 42: PRINT AT x,y-1; INK 4;"": RETURN 220 LET a\$(x,y+1) =""": 43: PRINT AT x,y+1; IN INK 5; ". RETURN 1000 LET INK 2; " PRINT

1020 PRINT ,,,"
rning spacethe '+' and
ng the cursor
aim is to get
s before you
en or get
blocks. After
get 100 points

You are in a bu craft. You are you move by usi controls. Your to higher level run out of oxyg trapped by the every level you and more oxygen

1030 FOR n=0 TO 200: NEXT n 1040 PRINT , " Press any key t 0 continue" 1050 PAUSE 0 1060 RETURN

12345678901234567890123 456789012345678901234544 2 REM ...... 10 LET As="... 20 LET A\$=A\$+"FFF" 25 LET 0=16567 30 FOR I=1 TO LEN A\$-1 STEP 2 40 POKE 0.(CODE A\$(I)-28)\*16+0 ODE A\$(I+1)-28 50 LET 0=0+1 60 NEXT I 70 FAST 80 LET K=USR 16546 99 STOP 100 SAVE "BEETHOVE"" 110~PRINT "\*\*\*\*\*\*\*\*\*\*\*\*\*\* \*\*\*\*\*\*\*\*\*\*\*\*\*\*\*\*\*\*\*\* H\*\*\*\*\*\*\*\*\*\*\* \*\*\*\*\*\*\*\*\* 120 PRINT . "PROGRAMME CREATED BY S. CRAINIC FOR THE SINCLAIR Z X81 +16K" 130 PRINT ,, "EACH SOUND CORRESP ONDS TO AN HE-XADECIMAL VALUE. IN ORDER TO OB-TAIN THE DESIRED M ELODY, YOU MUSTENTER SUCCESSIVEL' N LINE 10 (LET AS=""... THE HEXADECI-MAL CODE OF EACH IN LINE 10 SOUND IN THEIR ORDER IN THE MEL 140~PRINT "THE SOUNDS HAVE EQUA LENGTHS. A LONGER DURATION OF A GIVEN SOUND COULD BE OBTAIN ED BY ENTE-RING MANY TIMES SUCCE SSIVELY THECODE CORRESPONDING. TO THE SAME SOUND. INTERVALS ARE OBTAINED BYENTERING THE ""00"" BLUE 145 PRINT AT 21,0; "HIT A KEY TO 150 IF INKEYS="" THEN GOTO 150 160 PRINT " NOTE 1ST SCALE 2ND SCALE-165 DIM B#(2,24) 170 LET B\$(1)="F0E5DSCFC3BSRDR5 9C948B83" 175 LET B\$(2)="7A736B67605A5651 4848449" F+:G-G C+:D-D 180~LET C\$="C D+; E G+; A-A F F +: B-B 190 FOR I=1 TO 12 200 PRINT C\$(1\*5-4 TO 1\*5); TAB 11; B\$(1,1\*2-1 TO 1\*2); TAB 24; B\$( 2, I\*2-1 TO I\*2) 210 NEXT I 220 PRINT ., "AS EXAMPLES, SOME MELODIES WERE CODED IN LINES 100 0... IF YOU WANT TO ""PLAY"" O NE OF THEM, EN- TER run 1000, OR 1010 ... )make the tone o

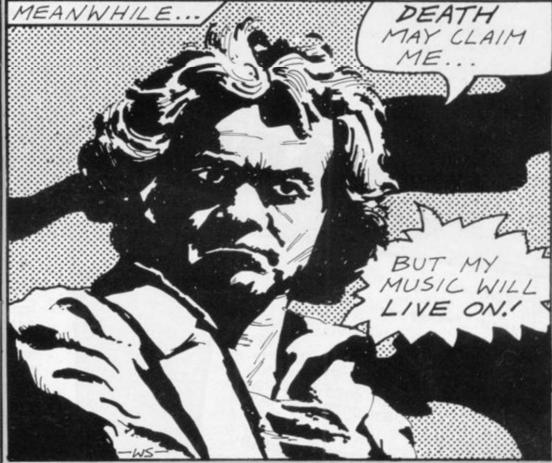

ZX-81. Stephane Crainic of Paris show 0/9998. has linked hex values to the tones television set and has produced a table allowing you to convert the notes of the musical scale into those

gram, enter GOTO 110 so that you from the Spectrum. Lower-case can read the instructions and the table of scales and hex codes. Then video (16K ZX-81).

EETHOVEN is a remarkable transpose your tune into hex. After program which allows you to reading the instructions and presproduce music from your sing keys to continue, the screen will

Enter LIST 10, EDIT, and alter the available from the speaker of your A\$ to the list of hex values into which you have converted your tune. Increase the volume of your TV, enter GOTO 1 and your tune will be produced. The notes produced are all off-key but the quality is cer-When you have typed-in the pro- tainly no worse than that available letters in our listing signify inverse

ING..." 248 FOR I=1 TO 30 249~NEXT I 250 FAST 255 RUN 9990 1000 REM happy birthday 1005 LET A\$="B8B800B800A5A500B8B 8008B8B00949494940000B8B800B800A 5A500B8B8008B8B009494949400B8B80 0B800606060737373008B8B8B0094940 0A5A5A5006B6B006B737300949400838 f your to set louder AND newli 300949494" 1009 GOTO 20 1010 REM 40th symphony 1011 LET A\$="B8C300C3C300B8C300C 3C300B8C300C3C37A7A7A007A8394940 094A5B8B800B8C3D8D800D8D808C3D HIT A KE 240 IF INKEYS="" THEN GOTO 240 247 PRINT "EXCUSE ME, I""M WORK 800D8D8C3D800D8D800C3D800D8D8838

3830083949C9C009CB8C3C300C3D8F0F 000F0F0007A830083836B6B9C9C83839 494C3C3007A830083836B6B9C9C83839 4947A7A007A8394A5B8B8C3C3B8B8" 1019 GOTO 20 9989 STOP 9990~LET A\$="7B3D20FDC906E05EAFB B280CDBFECD8240D3FFCD824018050E0 50D20FD10E8C921B740CD8740237EFEF 9991 LET 0=16514 9992 FOR I=1 TO LEN A#-1 STEP 2 9993 POKE 0, (CODE A\$(I)-28)\*16+0 ODE A\$(I+1)-28 9994 LET 0=0+1 9996 NEXT I 9997 SLOW 9998 CLS

230 PRINT AT 21,0;"

TO CONT

245 CLS

THE CHILDREN are screaming, the flesh is toasting, it is a perfect day at the beach. You are the budding entrepreneur on the lemonade stand, trying to out-sell your rivals and lay the foundations of a fast food empire.

You start with capital of £25 and have to decide how much to spend on advertising, how much on stock and what price to charge for each

glass. Lemonade was submitted by N Beer of Exeter, Devon. Lower-case letters in the listing signify inverse video (16K ZX-81).

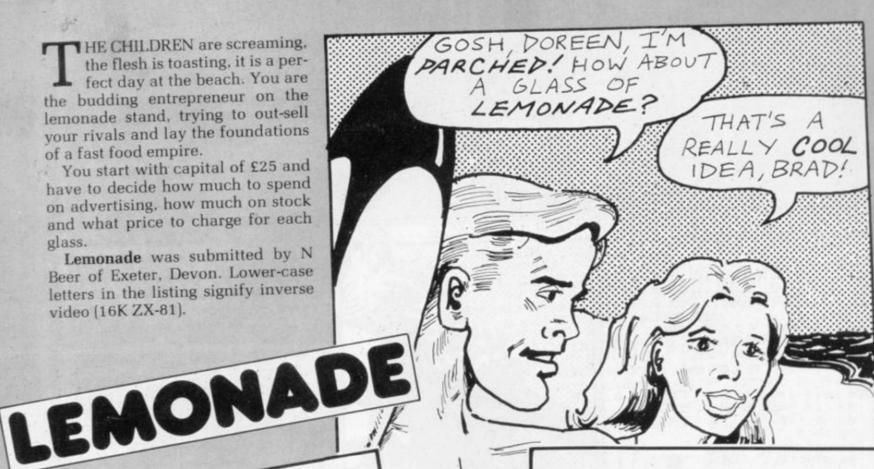

H 0 M 278-PRINT "L E 280 PRINT AT 10,0 "DO YOU REQUI 279 PRINT RE INSTRUCTIONS ? 290 LET AS=INKEYS
300 IF AS="Y" THEN GOTO 330
310 IF AS="N" THEN GOTO 330 340 PRINT AT 10,0; "HOW MANY PLA 320 GOTO 290 338 CLS 360 IF P(2 OR P)4 THEN GOTO 350 YERS (2-4) ?" 350 INPUT P 362 PRINT AT 10,0,"HOW MANY DAY S DO YOU WANT TO 364" IF ADKI OR AD>14 THEN GOTO (MAX=14) ?" 363 INPUT AD 363 CLS 378 DIM M(P) 380 DIM A(P) 398 DIM R(P) 395 DIM L(P) 400 DIM B(P) 410 DIM Q(P) 420 DIM I(P) 430 FOR F=1 TO P 440 LET M(F)=25 450 NEXT F 460 FOR F=1 TO P 470 LET A(F)=0 480 NEXT F 490 FOR F=1 TO P 500 LET R(F)=0 510 NEXT F 520 FOR F=1 TO P 530 LET B(F)=0 533 PRINT "L E M O N A D E day ";E;AT 2,0;"(thirty two 530 LET F TO AD N A S 531 FOR E=1 TO E M O N A S 532 FOR E=1 L E M O KINTY graphic 75)" (RND\*4)
534 LET W=INT (RND\*4) 535 IF W=0 OR W=3 THEN LET W#=" 536 IF W=1 THEN LET W="rain" SUNNY

```
537 IF W=2 THEN LET Ws="snow"
 538 PRINT AT 10,10; Ws
 539 PRINT AT 15,0; "LEMONDSVILLE
 WEATHER REPORT"
 540 FOR U=1 TO 100
 541 NEXT U
 551 LET AP=INT (RND*3)+1
552 LET BP=INT ((RND*4)+1)*0.5
 553 FOR F=1 TO P
 560 CLS
 570 PRINT "L E
                       M
                            0
   D
 571~PRINT ,, "(twenty nine graph
 580 PRINT ,,,,,"Player ";F
590 PRINT ,,,,"money £";M(F)
600 PRINT ,,,,"advertisements ?
                  EACH BOARD COSTS
 610 INPUT ACF)
 660 PRINT AT 12,15;A(F)
 670 PRINT AT 13,0,"
 680 LET M(F)=M(F)-(A(F)*AP)
 690 PRINT AT 9,7;M(F);" "
700 PRINT AT 15,0;"bottles ?
                       EACH BOTTLE
MAKES 10 GLASSES"
 710 PRINT "BOTTLES COST £"; BP
 720 INPUT B(F)
 770 PRINT AT 15,8;B(F)
 775 LET M(F)=M(F)-(B(F)*BP)
 790 PRINT AT 9,7;M(F);"
 800~PRINT AT 16,0;"
                      Price of lem
onade Per 9lass ? IN PENCE"
 810 INPUT L(F)
 820 LET L(F)=INT ABS L(F)
830 PRINT AT 18,28,L(F);"P"
835 PRINT AT 19,0;"
 840 FOR T=1 TO 100
 850 NEXT
 860 NEXT F
 870 IF W#="sunny" THEN LET G=17
 880 IF Ws="rain" THEN LET G=75
 890 IF Wa="snow" THEN LET G=10
900 CLS
910 PRINT "L E M O N A D
     day "JE
```

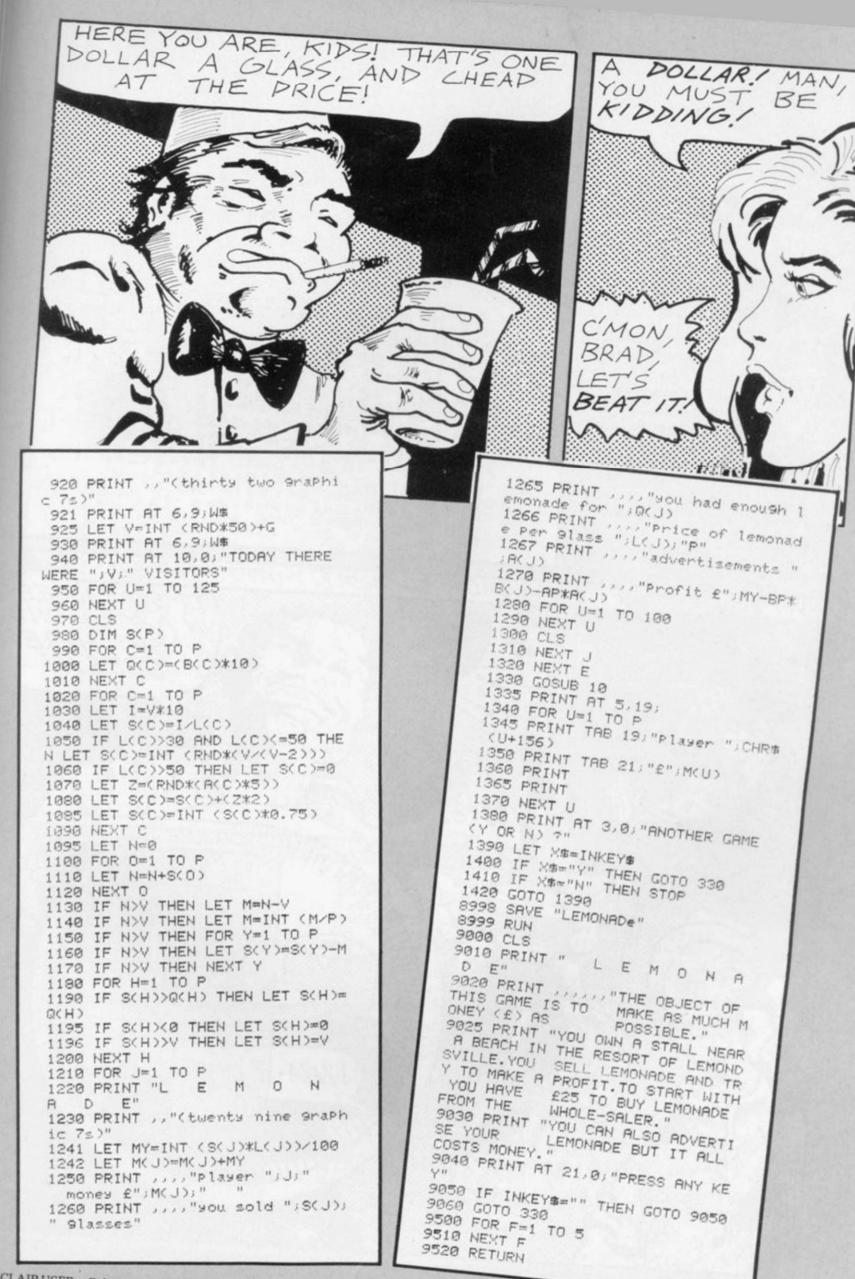

# Dower Dree

THE OBJECT of Poker Dice is to throw five dice to get the best hand. Each player in turn throws all five dice by entering his name and pressing NEWLINE. He may then seek to improve his hand by entering the numbers of any dice with which he is dissatisfied. He can do so only once.

If the player does not wish to throw again, "0" will pass the play to his opponent. Poker Dice was submitted by John South of Bexhill-on-Sea, East Sussex (1K ZX-81).

10 RAND 20 LET AS="NINE TEN JACK QUEE NKING ACE 30 LET A=0 40 LET B\$="12345" 50 PRINT AT 3,A; "NAME?" 60 INPUT CS 70 PRINT AT 3,A;C事;" 80 GOSUB 170 90 PRINT AT 16,7; "THROW AGAIN? 100 INPUT B\$ 110 PRINT AT 16,7;" 120 IF B\$="0" THEN GOTO 140 130 GOSUB 170 140 LET A=A+8 150 IF A=32 THEN STOP 160 GOTO 40 170 FOR N=1 TO LEN B\$ 180 LET B=INT (RND\*6+1)\*5 190 PRINT AT 3+2\*VAL B\$(N), A, B\$ (N); A\$(B-4 TO B) 200 NEXT N 210 RETURN 220 SAVE "PD" 230 RUN

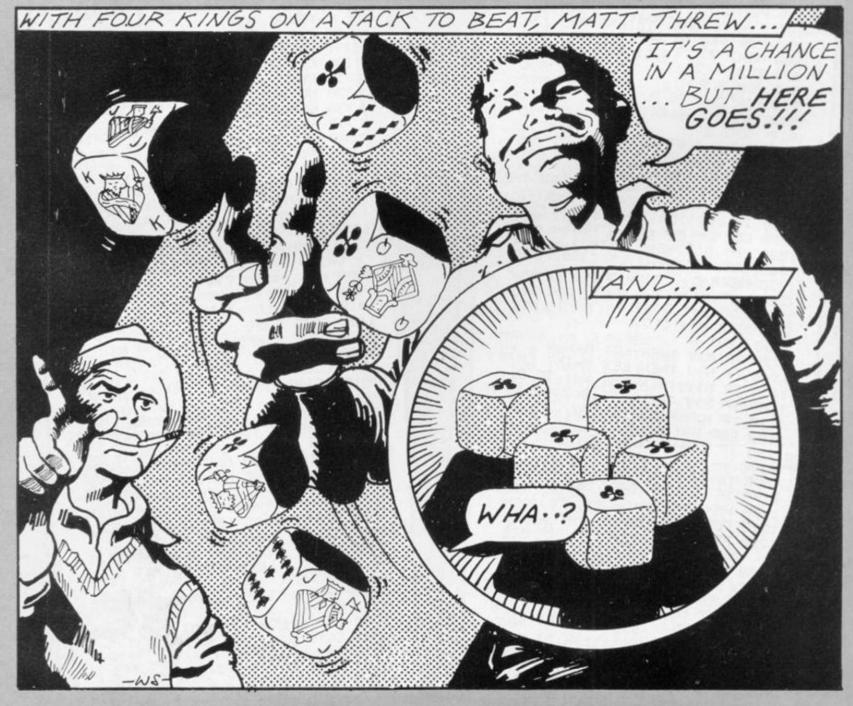

Sinclair User. Rainbow Riot is one which particularly appealed to us, creating a symmetrical Yorkshire (16K Spectrum).

ANY pattern generator coloured pattern on your TV screen. programs are submitted to The program was submitted by G R Stevens of Oakworth, West

10 RANDOMIZE : BORDER 0: PAPER
: INK 7: OVER 1
20 LET d=15: DIM a(d,3)
30 LET y1=84: LET x1=123: PRIN
AT 10,12; "THINKING"
40 REM Create basic form
50 FOR b=1 TO d
60 LET x=213-INT (RND\*426): LE 50 FOR b=1 TO d
60 LET x=213-INT (RND\*426): LE
T y=175-INT (RND\*350)
70 IF x1+x>213 OR y1+y>168 OR
x1+x<38 OR y1+y<=0 THEN GO TO 60
80 LET c=6\*RND\*(1-2\*(y1>84 AND
x<0 OR y1<84 AND x>0)): LET c=c
\*2/(2+(ABS c>4)\*(ABS x>20 OR ABS
y>20)+2\*(ABS x>50 OR ABS y>50))
90 LET x1=x1+x: LET y1=y1+y: L
ET a(b,1)=x: LET a(b,2)=y: LET a
(b,3)=c
100 NEXT b 100 NEXT 110 REM Display pattern
120 CLS : FOR 3=-1 TO 1 STEP 2:
FOR :=-1 TO 1 STEP 2
130 PLOT 123,84
140 FOR b=1 TO d DRAW a\*a(b,1), c\*a(b,2), a\*c\* 150 160 N (6,3)
160 NEXT b
170 NEXT c: NEXT a
180 REM Set colours
190 LET p=0: LET c=22695: FOR a
0 TO 352 STEP 32: FOR b=0 TO 13
200 LET at=INT (8\*RND)
210 LET at=at+5\*(at (2)+64
220 POKE c+b+a,at: POKE c+b-a,at
: POKE c-b+a,at: POKE c-b-a,at
250 NEXT b: NEXT a

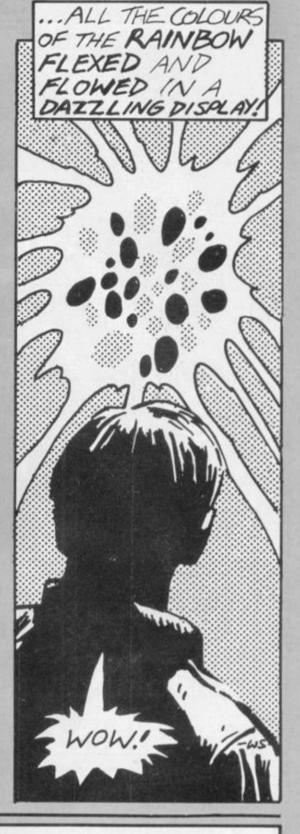

ARIABLE LISTER for the Spectrum is placed at the end of a program and after the program is run it will list all the variables, i.e., string, string array, numeric, FOR. . . TO.

Your program must be RUN first and you should make sure that the variable routine is not RUN during execution of your main program. When you want to see what variables are contained in your program, type GOTO 9990 and they will be listed.

This handy program was sent by Philip Taglione of Bradford, West Yorkshire.

9990 FOR N=PEEK 23627+256\*PEEK 23643628 TO PEEK 23641+256\*PEEK 2364 9991 IF PEEK N;224 THEN PRINT "F
OR TO NEXT "; CHR\$ (PEEK N-128):
LET N=N+18: GO TO 9999
9992 IF PEEK N;192 THEN PRINT "5
TRING GRRAY", CHR\$ (PEEK N-96); "\$
": LET N=N+2+PEEK (N+1) +256\*PEEK
(N+2): GO TO 9999
9993 IF PEEK N;97 THEN PRINT "5T
RING", CHR\$ (PEEK N+32); "\$": LET
N=N+2+PEEK (N+1) +256\*PEEK (N+2):
GO TO 9999
9994 IF PEEK N;123 THEN PRINT "N
UMBER", CHR\$ (PEEK N): LET N=N+5:
GO TO 9999
9995 IF PEEK N;155 THEN PRINT "N
UMBER ARRAY", CHR\$ (PEEK N-32): L
ET N=N+2+PEEK (N+1) +256\*PEEK (N+
2): GO TO 9990
9996 PRINT , "NUMBER", CHR\$ (PEEK
N-64); 9991 IF PEEK N>224 THEN PRINT N-64); 9997 LET N=N+1: IF PEEK N(128 TH EN PRINT CHR\$ (PEEK N);: GO TO 9 9998 PRINT CHR\$ (PEEK N-128) : LE N=N+5 3999 NEXT N

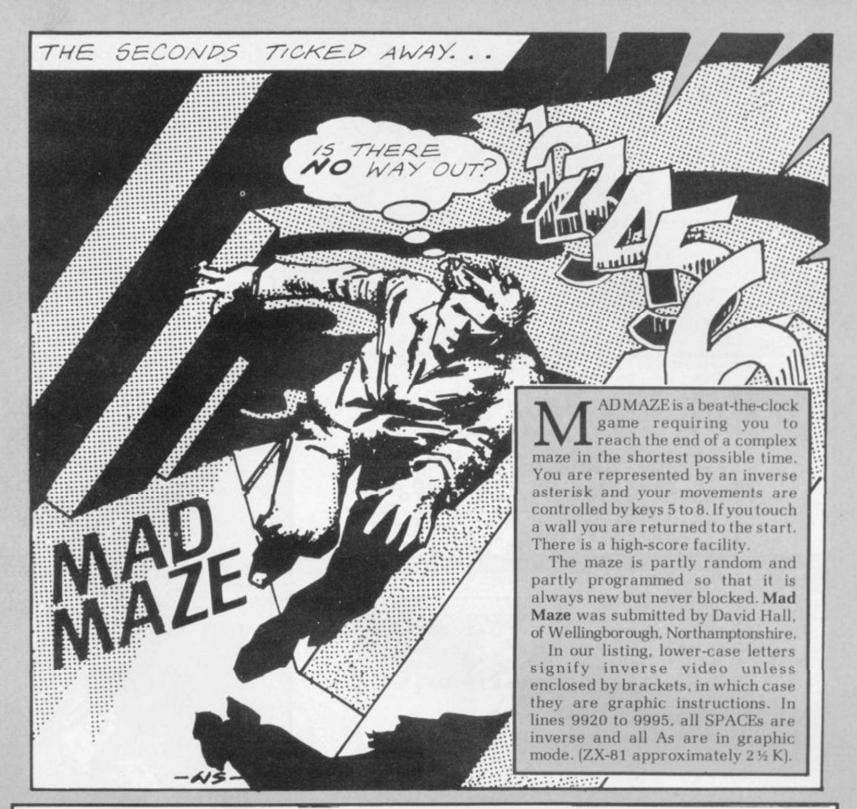

```
REM "MAD MAZE"
LET Hs=""
LET H=1000
                                                    IF ZKH THEN GOTO 240
                                             230 GOTO 280
240 PRINT "YOU HAVE SET A NEW L
OWEST TIME,", "PLEASE ENTER YOUR
                                                                                          9945 PRINT "(2*A)2*SPACE:A)SPACE
                                                                                          5*A; SPACE; 4*A; SPACE; 2*A; SPACE; 7
                                                                                          *AJ4*SPACE;A)"
     GOSUB 9900
     LET Z=0
                                                                                          9950 PRINT "(2%A)SPACE:2%A)SPACE
:4%A)5%SPACE:A:6%SPACE:2%A)4%SPA
                                             NAME :-
      PRINT AT 1,20; "TIME: "
                                              250 INPUT H$
                                                                                          CE;2*A;SPACE;A;"
9955 PRINT "(2*A;SPACE;2*A;4*SPA
     PRINT AT 19.0: "low time=" :H
                                              260 PRINT H$
                                               265 LET H=Z
                                                                                          CE; A; SPACE; 3*A; SPACE; 4*A; SPACE; A
   8 PRINT AT 21,10; "counting"
                                               270 GOTO:300
                                               280 PRINT "SORRY YOU FAILED TO
                                                                                          2*SPACE: A: SPACE: 5*A: SPACE: A)
  10 LET Y=0
15 LET X=4
                                                                                          9960 PRINT "(2#A; SPACE; 5#A; 3#SPA
                                             REST". Hs
                                                                                          CE:3*A:6*SPACE:2*A:SPACE:A:6*SPA
  20 PRINT AT X, Y; "Cinverse ASTE
                                              300 PRINT ... "ANOTHER GO (Y/N)
  30 LET Z=Z+1
35 PRINT AT 1,27/Z
40 IF INKEY$="" THEN GOTO 30
50 PRINT AT X,Y,"(inverse SPAC
                                                                                          9965 PRINT "CALAXSPACE 5xa SPACE
                                              310 INPUT Q#
                                                                                          14%A:6%SPACE:4%A:SPACE:2%A)"
9970~PRINT "(A:SPACE:6%A:SPACE:2
                                                    IF Q$="Y" THEN GOTO 4
                                               320
                                               330 STOP
                                               350 CLS
                                                                                          *A: 4*SPACE: 9*A: SPACE: 2*A: 3*SPACE
                                               360 PRINT "I AM SORRY IT WAS IM
                                                                                          "(8±S)
                                                                                          9975 PRINT "(A:SPACE:3*A:4*SPACE
  60 LET X=X+(INKEY#="6")-(INKEY
                                             POSSIBLE
                                                                                          2#A SPACE A SPACE 4#A 10#SPACE
$="7
                                              370 GOTO 300
                                                                                          A: SPACE: 21(A)"
  70 LET Y=Y+(INKEY$="8")-(INKEY
                                            9900 CLS
                                                                                          9980 PRINT "(A)5*SPACE;5*A; SPACE
                                            9905 PRINT "MAD MAZE"
                                                                                          A; 6*SPACE; 4*A; SPACE; 3*A; SPACE; A
  80 PRINT AT X, Y)
                                            9910 PRINT
9915 PRINT
  90 LET A=PEEK (PEEK 16398+256*
                                                                                           SPACE: 2%A)"
                                                                                          9985 PRINT "(5#A) 7#SPACE 6#A) SPA
      16399)
PEEK
                                            9920 PRINT "(32*A)"
                                                                                         CE:A:8%SPACE:A:SPACE:2%A)"
9990 PRINT "(11%A:10%SPACE:6%A:4
                                            9925 PRINT "(6*SPACE;5*A;4*SPACE
 100 IF A<>128 THEN GOTO 160
                                            ;6*A;9*SPACE;2*A)"
9930 PRINT "(3*A;SPACE;A;7*SPACE
  10 PRINT AT X,Y,"Cinverse ASTE
                                                                                          *SPACE
                                                                                                  inverse
RISK)
 120 IF INKEY$="I" THEN GOTO 350
130 GOTO 20
160 IF A=8 THEN GOTO 10
                                                                                          9991 PRINT "(32*A)"
                                             2*A) 3*SPACE; 4*A; SPACE; 2*A; SPACE
                                            |2*A|SPACE|A|2*SPACE|A)"
|9935 PRINT "(3*A|3*SPACE|3*A|SPA
                                                                                          9992 FOR N=1 TO 20
9993 LET J=INT (RND+30 >+1
9994 LET K=INT (RND+12 >+5
 170 PRINT AT 21,10, "you escaped
                                            CE;6*A; SPACE; 4*A; SPACE; 2*A; SPACE
                                                                                          995 PRINT AT K. J. "(A)"
                                            ;2*A;SPACE;2*A;SPACE;A)"
9940 PRINT "(3*A;SPACE;A;SPACE;3
                                                                                          9996 NEXT N
 200 PAUSE 4E4
                                            *A: 16*SPACE: 2*A: SPACE: 2*A: SPACE
                                                                                          9999 RETURN
 218 CLS
```

DATA FILE for the 16K Spectrum will store 800 items with a maximum of 32 characters each. When all the data has been entered, a menu will appear on the screen, giving you several choices of action.

You can add another item to the file, search for items already entered, save, load or list a file. To change the complete file you would enter option 7.

The program was sent by P C Forrister of Romford, Essex. He suggests that it may help beginners if they worked through the listing to see how it works. We agree that is a good idea.

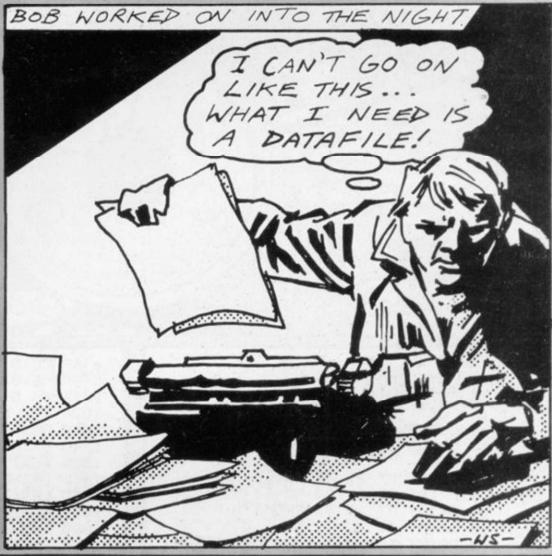

1 REM DATA STORING & SORTING PROGRAM/P.C.FORRISTER#22-11-62# 5 POKE 23609,200: BORDER 0: NK 7: PAPER 0: DIM A\$(600,32): 5 REM 800 FILES/32 CHARACTERS
LOUER THE 800 IF USING 15K
9 REM ENTER DATA
10 PRINT FLASH 1; INK 5; PAPER
1; AT 0,0; "ENTER DATA FILE NO"; E
; "ENTER (E1 OR 21) TO END ENTER 20 INPUT A\$(E): IF A\$(E)=" ": G Q TO 100 30 PRINT PAPER 0; INK 4;8T 19, 0;8\$(E): LET E=E+1: GO TO 10 99 REM SORT FILES INTO REPHABE TICAL ORDER/NUMBERS ARE LOWER TH N LETERS 100 CLS : PRINT FLASH 1; INN 2; PAPER 7; AT 0,6; "STAND BY -SORTIN 110 FOR B=1 TO E-1: FOR C=B+1 T E-1 120 IF A\$(B) (=A\$(C) THEN GO TO 130 LET D\$=A\$(B): LET A\$(B)=A\$( ): LET A\$(C)=D\$ 140 NEXT C 150 NEXT B 199 REM PRINT MENU 200 PRINT INK 0: PAPER 4: GT & B 140 NEXT C
150 NEXT B
199 REM PRINT MENU
200 PRINT INK 0; PAPER 4;AT 0,5
; "SORTING COMPLETE": FOR H=-10 T
0 10: BEEP .1,H: NEXT H: LET E=E
-1: CLS
210 PRINT INK 2; PAPER 5;AT 0,0
; "1 TO END
DD ANOTHER FILE" "3 TO SEARCH
""4 TO SAVE FILES
""5 TO LOAD FILES
""7 TO CHANGE A ST FILES FILE " THEN GO TO 220 225 IF INKEY\$="" THEN GO TO 220 225 IF INKEY\$="1" THEN CL5 : PR INT FLASH 1; INK 4; PAPER 0; "DO YOU WISH TO STOP THE PROGRAM ENT ER Y OR N ?": INPUT B\$: IF B\$=""" THEN STOP 230 IF INKEY\$="2" THEN CL5 : GO TO 10 235 IF INKEY\$="3" THEN GO TO 10 00 00 240 IF INKEY \$= "4" THEN GO TO 20 20

245 IF INKEY\$="5" THEN GO TO 30
250 IF INKEY\$="6" THEN GO TO 40
60
255 IF INKEY\$="7" THEN GO TO 50
60
260 CLS: GO TO 210
999 REM SEARCH
1000 CLS: PRINT FLASH 1; INK 7;
PAPER 3; AT 10,0; "ENTER FILE TO
BE SEARCHED FOR": LET F=E
1010 INPUT I\$
1020 IF Z\$=A\$(F) ( TO LEN Z\$) THE
N CLS: PRINT FLASH 1; INK 1; PA
PER 6; AT 10,10; "FILE FOUND" ; A\$
(F): GO TO 210
1030 IF F>1 THEN LET F=F-1: GO T
0 1020
1040 CLS: PRINT FLASH 1; INK 2;
PAPER 7; AT 10,7; "FILE NOT IN ME
MORY": GO TO 210
1999 REM SAUE DATA A\$ ON TAPE 3
TIMES
2000 FOR U=0 TO 2: CLS: PRINT F
LASH 1; PAPER 5; INK 1; AT 0,0; "5
AUING DATA A\$": SAUE "DATA" DATA
A\$(): NEXT U
2010 CLS: PRINT FLASH 1; INK 6;
PAPER 1; "SAUE COMPLETE": GO TO
210
2999 REM LOAD DATA A\$ FROM TAPE
3000 CLEAR: PRINT FLASH 1; INK
0; PAPER 6; AT 0,10; "LOADING DATA
A\$": LOAD "DATA A\$ FROM TAPE
3000 CLEAR: PRINT FLASH 1; INK
0; PAPER 6; AT 0,10; "LOADING DATA
A\$": LOAD "DATA B\$ FROM TAPE
3000 CLEAR: PRINT FLASH 1; INK
0; PAPER 6; AT 0,10; "LOADING DATA
A\$": LOAD "DATA" DATA A\$

1999 REM NEVER PRESS (N) WHEN AS
KED SCROLL?
4000 LE =1
4010 IF A\$(E) = "THEN PRINT FLASH
1; INK 5; PAPER 1; "LIST COMPLE
TE": GO TO 210
4099 REM NEVER PRESS (N) WHEN AS
KED SCROLL?
4000 CLS: PRINT FLASH 1; INK 1;
PAPER 7; AT 10,0; "ENTER FILE NUM
BER TO BE CHANGE A FILE
5000 CLS: PRINT FLASH 1; INK 1;
PAPER 7; AT 10,0; "ENTER FILE NUM
BER TO BE CHANGE A FILE
5000 CLS: PRINT FLASH 1; INK 1;
PAPER 7; AT 10,0; "ENTER NEU FILE": INPUT
A\$(X): PRINT FLASH 1; INK 1; PA
PER 7; AT 10,0; "ENTER NEU FILE": INPUT
A\$(X): PRINT FLASH 1; INK 1; PA
PER 7; AT 10,0; "ENTER SO TO CHANGE
ANOTHER FILE"
5010 IF INKEY\$="O" THEN GO TO 50
5020 IF INKEY\$="O" THEN GO TO 50

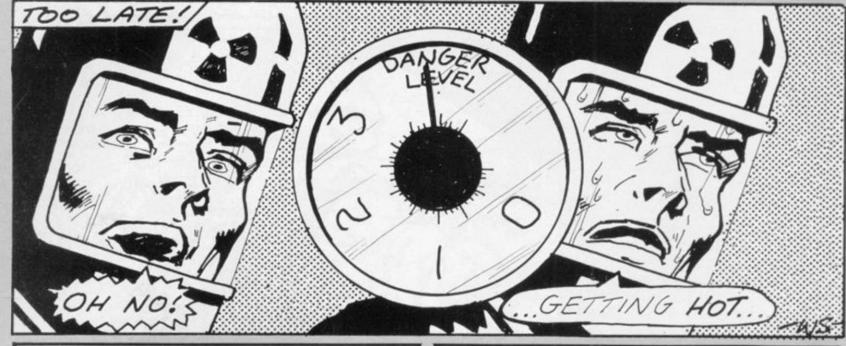

```
2 GOTO 3000
    LET MOVES=0
   5
   6 FAST
    LET DL=8
  10 GOSUB 1000
  15 SLOW
  17 PRINT AT 21,23; "moves"
  19 PRINT AT 21,29; MOVES
  20 PRINT AT 21,4; "FROM ";
  30 INPUT IS
  40 PRINT IS;
  50 PRINT " TO ";
  60 INPUT US
  70 PRINT US
  80 LET MOVES = MOVES+1
  90 PRINT AT 21,29, MOVES
 100 LET I=CODE I$-28
 110 LET U=CODE U$-28
 112 REM check entry is valid
 115 IF U=I-5 OR U=I-1 OR U=I+1
OR U≔I+5 THEN GOTO 120
 117 GOTO 500
 120 LET Is=As(I)
 125 IF I$(5)=C$(6) THEN GOTO 50
 130 LET U$=A$(U)
 135 IF U$(5)<>C$(6) THEN GOTO 5
aa
 140 LET X=VAL I$(1 TO 2)
 150 LET Y=VAL I$(3 TO 4)
 160 PRINT AT X, Y; C$(6)
170 LET X=VAL U$(1 TO 2)
 180 LET Y=VAL U$(3 TO 4)
 190 PRINT AT X, Y; I$(5)
 200 LET A$(U,5)=A$(I,5)
 205 LET A$(I,5)=C$(6)
 210 GOSUB 2000
 220 GOTO 17
 500 PRINT AT 21,0; "invalid entr
ydpress any key
 510 PAUSE 4E4
 520 PRINT AT 21,0;"
 522 LET MOVES=MOVES-1
 530 GOTO 17
 999 REM set up board
1000 LET F$="(9naPhic 8;3*A;3*SP
ACE; 3*A; 3*SPACE; 3*A; 3*SPACE; 3*A;
3*SPACE:3*A:9raphic 5)"
1010 LET Gs="(9raPhic 8;3*SPACE;
3*inverse SPACE:3*SPACE:3*invers
```

```
SPACE; 3*SPACE; 3*inverse SPACE;
3*SPACE; 3*inverse SPACE; 3*SPACE;
9raPhic 5)"
1020 FOR F=1 TO 18 STEP 6
1030 PRINT F#, F#, F#
1040 PRINT G$,G$,G$
1050 NEXT F
1060 PRINT F$,F$,F$
1065 LET Z=1
1070 FOR F=0 TO 19 STEP 6
1080 FOR N=1 TO 26 STEP 6
1090 PRINT AT F,N;CHR$ (Z+156)
1100 LET Z=Z+1
1110 NEXT N
1120 NEXT F
1499 REM Place rods
1500 DIM A$(20,5)
1505 DIM C$(6)
1510 LET C$(1)="Z"
1520 LET C$(2)="Y"
1530 LET C#(3)="X"
1540 LET C#(4)="W"
1550 LET C$(5)="(inverse ASTERIS
K)"
1560 LET C$(6)=" "
1565 LET C=1
1569 REM Position and rods set
1570 FOR F=2 TO 18
1580 LET A$(F,5)=C$(C)
1585 LET C=C+1
1590 IF CK1 OR C>4 THEN LET C=1
1600 NEXT F
1610 LET As(1,5)=Cs(6)
1615 LET A$(19,5)=C$(6)
1620 LET A$(20,5)=C$(5)
1625 LET M=1
1630 FOR F=1 TO 19 STEP 6
1640 FOR N=2 TO 26 STEP 6
1650 PRINT AT F,N;A$(M,5)
1660 LET M=M+1
1670 NEXT N
1680 NEXT F
1700 LET L=1
1710 FOR F=1 TO 20 STEP 6
1720 FOR N=2 TO 26 STEP 6
1730 LET A$(L,1 TO 2)=STR$ F
1740 LET A$(L,3 TO 4)=STR$ N
1750 LET L=L+1
1760 NEXT N
1770 NEXT
1780 LET Ds=" **DANGER LEVEL**"
1785 LET L$=" 3
                   2
                         1
```

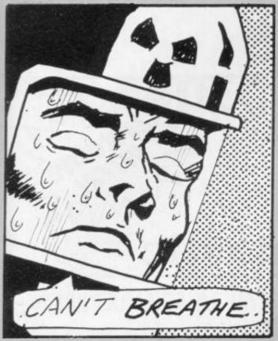

OSEPH DONNELLY of Dublin has sent a fascinating game which involves moving a spent fuel rod from a nuclear reactor. The display shows the reactor from above, with different types of fuel rod arranged in a chessboard pattern.

The active rods must be manoeuvred so as to allow the passage of the spent rod, but active rods of the same type may not be placed too close without the imminent risk of contamination. A guage at the side of the screen shows

the danger level you have reached.

The game as listed is extremely difficult but could be made easier by omitting lines 115 and 117, which would allow diagonal moves, or by dropping line 210, which would mean that there was no restriction on the proximity of active rods.

In our listing, lower-case letters signify inverse video except when inside brackets, in which case they are graphic instructions. In line 1000, all As are graphic As (16K Spectrum).

```
1790 FOR L=1 TO LEN D$
1800 PRINT AT L, 29; D$(L); " "; L$(
L)
1810 NEXT L
1820 RETURN
1999 REM 9oto check boxes
2000 IF U=7 OR U=8 OR U=9 OR U=1
2 OR U=13 OR U=14 THEN GOTO 2200
2010 IF U=17 OR U=18 OR U=19 THE
N GOTO 2210
2020 IF U=2 OR U=3 OR U=4 THEN G
OTO 2220
2030 IF U=6 OR U=11 THEN GOTO 22
2040 IF U=10 OR U=15 THEN GOTO 2
249
2050 IF U=1 THEN GOTO 2250
2060 IF U=5 THEN GOTO 2260
2070 IF U=17 THEN GOTO 2270
2080 IF U=20 THEN GOTO 2280
2090 RETURN
2199 REM check boxes left right
up and down
2200 IF A$(U,5)=A$(U-5,5) OR A$(
U,5)=A$(U-1,5) OR A$(U,5)=A$(U+1
,5) OR A$(U,5)=A$(U+5,5) THEN GO
TO 2500
2205 RETURN
2210 IF As(U,5)=As(U-5,5) OR As(
U,5)=As(U-1,5) OR As(U,5)=As(U+1
,5) THEN GOTO 2500
2215 RETURN
2220 IF As(U,5)=As(U-1,5) OR As(
U,5)=A$(U+1,5) OR A$(U,5)=A$(U+5
,5) THEN GOTO 2500
2225 RETURN
2230 IF A$(U,5)=A$(U-5,5) OR A$(
```

\_\_\_ JUST £7.50 \_ONLY £20.50

All prices are inclusive of VAT and p&p. Delivery order. All products come with a full UNE YEARS GUARANTEE.

#### COMING SOON!

OUR RANGE OF PRODUCTS IS CONSTANTLY UNDER DEVELOPMENT AND REVIEW. WE HAVE SELECTED PRODUCTS FROM LEADING MANUFACTURERS IN THE UK AND BELIEVE THESE REPRESENT THE BEST VALUE AND QUALITY COMBINATION ON THE MARKET TODAY.

VIC 20 ADD-ONS SPECTRUM JOY STICK CONTROLLERS PRODUCTS ARE STOCKED AND USUALLY **DESPATCHED WITHIN 2-4 days** 

| 2275 RETURN 2280 IF A\$(U,5)=A\$(U-5) OR A\$(U,5)=A\$(U-1,5) THEN GOTO 2500 2285 RETURN 2499 REM Plot danger level 2500 FOR F=DL TO DL+10 2505 IF F>40 THEN GOTO 2530 2510 PLOT 60,F |
|----------------------------------------------------------------------------------------------------|
| 2515 NEXT F<br>2520 LET DL=DL+10<br>2525 IF DL<39 THEN RETURN                                                                                                    |
| 2530 CLS<br>2540 PRINT AT 11,2;"YOU TOOK ";M<br>OVES;" MOVES AND DIED"<br>2550 PRINT AT 13,6;"PRESS ANY KE                                                                           |
| Y."<br>2560 PAUSE 4E4<br>2565 CLS<br>2570 GOTO 5                                                                                                    |
| 2999 REM instructions<br>3000~PRINT AT 0,6; "NUCLEAR WASTE                                                                                                    |
| 3010 PRINT AT 2,0; "THE OBJECT IS<br>TO TRY AND MOVE THE (inverse<br>ASTERISK) AT BOX K TO THE EMPTY<br>BOX AT 1. YOU MAY MOVE ONE BOX U<br>P "                                      |
| 3020 PRINT AT 5,0; "DOWN LEFT OR<br>RIGHT BUT NOT MORE THEN ONE BOX<br>OR DIAGONAL."                                                                                                 |
| 3030 PRINT AT 8,0;"THE BLACK BOX<br>ES ARE TO KEEP RODSOF THE SAME T<br>YPE FROM REACTING WITH EACH OTH<br>ER. WHEN MOVING"                                                          |
| 3040 PRINT AT 11,0; "TRY TO KEEP<br>RODS OF THE SAME TYPE IN DIAG                                                                                                    |

#### 318 Kempshott Lane, Basingstoke, Hants RG22 5LT PLEASE SUPPLY (all prices include VAT & P&P) 16K EXPANDABLE RAM 16K EXPANSION MODULE for above 32K GIANT PANDA. £20.00 £40.00 64K THE BIG ONE KEYBOARD FD42 £65.00 £30.00 KLIK KEYBOARD. SPECTRUM KEYBOARD. £26.50 £42.00 SPECTRUM 48K MEMORY UPGRADE PACK SPECTRUM SOUND EXPANSION UNIT. £35.00 SPECTRUM PROGRAMMABLE SOUND GENERATOR. PLEASE PRINT CLEARLY NAME ADDRESS

Overseas customers add £4 p&p

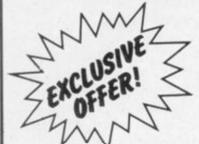

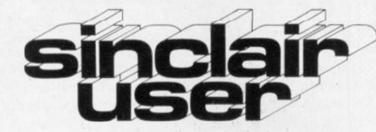

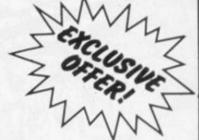

# ave £1 on this fantastic new product

# **IPS "Fast Load" Monitor Program**

- Allows you to LOAD and SAVE ZX81 programs up to 6 times faster
- Easy-to-use in your own programs
- User-transparent when incorporated into programs
- Verifies proper loading
- Catalogues feature lists program names and memory usage
- LOADER occupies less than 500 bytes (1/2K) of RAM
- Consists of 2 separate programs KEYBOARD MONITOR and FAST LOADER
- Supplied on cassette with extensive documentation

The I.P.S. "Fast Load" Monitor is the dramatic breakthrough in software needed to make serious use of the recent improvement in ZX81 hardware add-ons, such as 64K memory units.

Whether you use the ZX81 for business, education or recreation, the I.P.S. "Fast Load System" increases available computing time by reducing idle "waiting for the program to load" time!

The I.P.S. "Fast Load" Monitor LOADS and SAVES

ZX81 programs up to 6 times faster.

Fast loading and saving means you use less tape. One significant benefit is that almost ONE MEGABYTE of information can be saved on a standard C90 cassette! And with "Fast Load" this increased database can be accessed quickly.

The "Fast Load" package consists of two separate programs: KEYBOARD MONITOR (including Machine Code Monitor), and FAST LOADER.

KEYBOARD MONITOR is a user-friendly BASIC program which gives such information as the speed at which the tape was recorded, file name, file type, number of bytes in file, and whether a read error occurred. If desired, the user-friendly portion of the program can be removed for direct access to Machine Code Monitor. Both parts reside at RAMTOP and are user-transparent. Full details are given in the manual for fast saving of your program.

FAST LOADER also resides above RAMTOP and can be used in front of any fast-saved program to enable it to be fast-loaded. This removes the need to load the

monitor for each load. 1638 100

```
205 LET A$(1,5)=C$(6)
 210 GOSUB 2000
 220 GOTO 17
 500 PRINT AT 21,0; "invalid entr
ydpress any key
510 PAUSE 4E4
 520 PRINT AT 21,0;"
522 LET MOVES=MOVES-1
 530 GOTO 17
999 REM set up board
1000 LET F$="(9naPhic 8;3*A;3*SP
ACE;3*A;3*SPACE;3*A;3*SPACE;3*A;
3*SPACE; 3*A; 9raphic 5)"
1010 LET Gs="(9raphic 8;3*SPACE;
3*inverse SPACE; 3*SPACE; 3*invers
```

```
1640 FOR N=2 TO 26 STEP 6
1650 PRINT AT F,N;A$(M,5)
1660 LET M=M+1
1670 NEXT N
1680 NEXT F
1700 LET L=1
1710 FOR F=1 TO 20 STEP 6
1720 FOR N=2 TO 26 STEP 6
1730 LET A$(L,1 TO 2)=STR$ F
1740 LET A$(L,3 TO 4)=STR$ N
1750 LET L=L+1
1760 NEXT N
1770 NEXT F
1780 LET Ds=" **DANGER LEVEL**"
1785 LET Ls=" 3
```

# AFDEC ELECTRONICS LTD

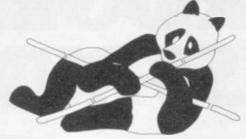

## 16K EXPANDABLE RAM PACK

The Famous 'Panda' Ram Pack mass 16K add-on memory. Expandable to 32K with optional plug-in module. No additional power required plug in and go Led on/off indicator. Rugged injection moulded no-wobble design contoured case. Top quality components throughout. British designed and built

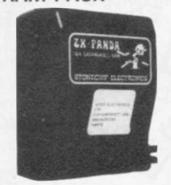

ONLY £25.00

P&P & VAT

## PANDA EXPANSION MODULE

The 16K unit is easily expandable from

16K to 32K

by simple insertion of a plug-in-module.

P&P & VAT

THE TWO TOGETHER

ONLY £20.00

GIANT PANDA 32K UNIT

The ZX81 fits inside This is a full size professional quality

Led power on indicator if needed.

ng service available £4.00.

Complete at a special price INCL

PROFESSIONAL CASED 42 KEY TYPE FD 42

P&P & VAT

INCL

P&P & VAT

ONLY £40.00

£30.00

### ZX KLIK - KEYBOARD

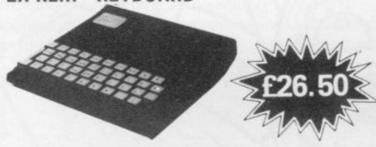

IF, LIKE MANY ZX81 users, you are fed up with the dead feel of the touch sensitive keypad then consider the well tried 'KLIK-KEYBOARD' this is a simply fitted genuine push-button keyboard which has been designed as an exact replacement for, and is no larger than the existing keypad.

- · Fits on to the ZX81.
- Full 40 keys plus one spare for any purpose.
   No soldering JUST PLUG IN.
- No trailing wires.
- Clear permanent two colour legends.
- · Positive feel and sound as data is entered.
- Speeds up programming enormously and reduces
- · Fitting service offered £2.00 extra (remember to send your ZX81)

#### NOW ALSO AVAILABLE FOR THE ZX SPECTRUM.

This is a full size professional quality
42 key keyboard supplied in a tough ABS
injection moulded case measuring approx 8 × 14 × 2.5 ins.
The ZX81 fits inside, with, if desired, the power supply unit.
No soldering or technical know-how is required.
The additional two keys provide extra shift and newline fundor added convenience to speed up program entry.

Now the farnous FD42 keyboard and case unit is available for Britain's fastest selling colour computer — the amazing ZX Spectrum. It has the same high standard as the ZX81 unit and the tough moulded ABS case houses the Spectrum P.C.B. and power supply. The keyboard has 42 keys including all the Spectrum graphic characters clearly etched onto them. Full travel keys have gold plated contacts with guaranteed life of 10 operations. Its so easy to install. You simply unscrew the ZX PCB from its case screw it into the FD case and plug in the keyboard connectors. No soldering or technical skills needed.

STOP PRESS! 16K Spectrum owners — upgrade to 48K with a Spectrum Upgrade Pack — complete with full assembly instructions.

#### SOUND EXPANSION

a superb addition to your ZX Spectrum!

Clear, dynamic sound effects will really enhance your enjoyment of the new, exciting progams available for the sensational ZX Spectrum. Our new sound box comes comple with leads, volume control and loudspeaker. Just plug it into your MIC input, and it lits neatly onto the back of the Spectrum. \_\_\_\_ JUST £7.50

All prices are inclusive of VAT and p&p. Delivery order. All products come with a full UNE YEARS GUARANTEE.

#### COMING SOON!

OUR RANGE OF PRODUCTS IS CONSTANTLY UNDER DEVELOPMENT AND REVIEW. WE HAVE SELECTED PRODUCTS FROM LEADING MANUFACTURERS IN THE UK AND BELIEVE THESE REPRESENT THE BEST VALUE AND QUALITY COMBINATION ON THE MARKET TODAY.

VIC 20 ADD-ONS SPECTRUM JOY STICK CONTROLLERS PRODUCTS ARE STOCKED AND USUALLY **DESPATCHED WITHIN 2-4 days.** 

#### AFDEC ELECTRONICS LTD 318 Kempshott Lane, Basingstoke, Hants RG22 5LT

PLEASE SUPPLY (all prices include VAT & P&P) 16K EXPANDABLE RAM. 16K EXPANSION MODULE for above 32K GIANT PANDA £20.00 .64K THE BIG ONE KEYBOARD FD42 £65.00 KLIK KEYBOARD. SPECTRUM KEYBOARD. £26.50 SPECTRUM 48K MEMORY UPGRADE PACK £35.00 SPECTRUM SOUND EXPANSION UNIT 17.50
SPECTRUM PROGRAMMABLE SOUND GENERATOR 120.50

PLEASE PRINT CLEARLY

NAME.

ADDRESS.

Overseas customers add £4 p&p

# MORE IDEAS THA MORE PROGRAMS THA LESS MONEY THA

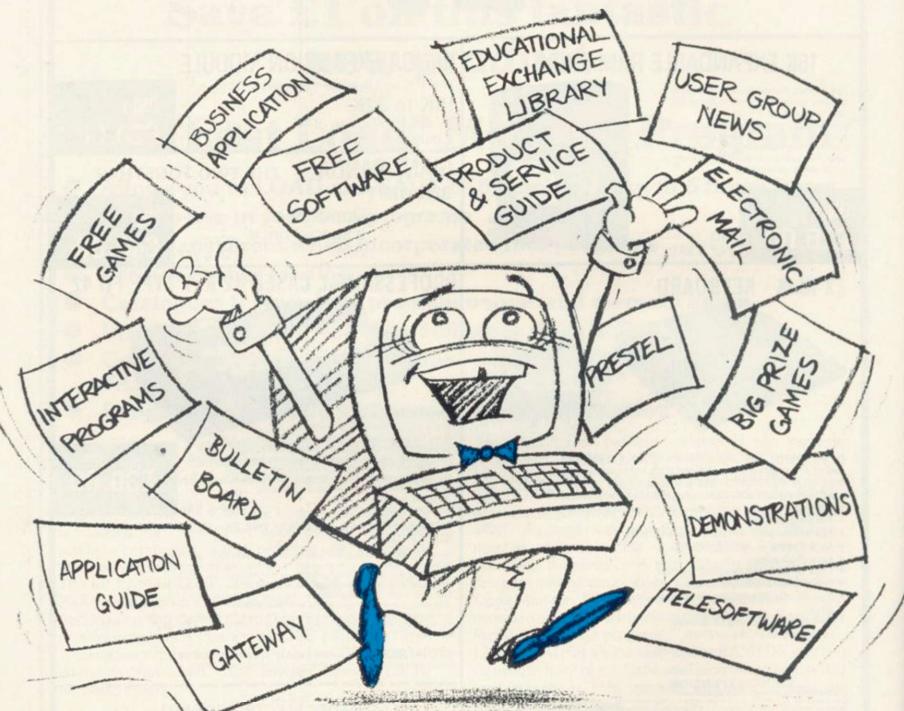

PROGRAMS FOR EDUCATION, HOME, BUSINESS, AND GAMES – FOR SINCLAIR, BBC, RESEARCH MACHINES, APPLE, COMMODORE, ACT SIRIUS, TRS-80, IBM, ICL, and more each month. . .

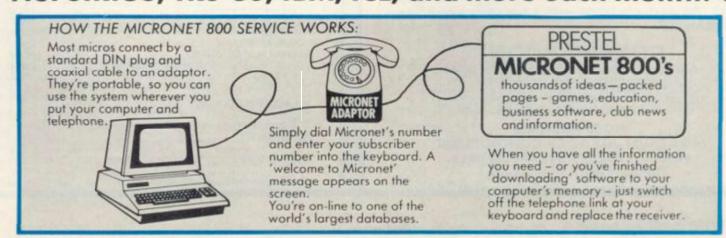

# NATHINK-TANK. NA SOFTWARE HOUSE. NYOU'D EXPECT.

Whether you bought your computer for games, business, or education, you can spend a lot of time wondering what to do with it. And then spend a lot of money on packaged games and

applications software.

NOW you can bring your computer to life economically - by joining the amazing new MICRONET 800 service: a vast database with hundreds of FREE games, plus business and education software, computer news, special offers and 'big prize' opportunities for you to compete against the system - and win!

MICRONET 800 is packed with ideas and information. And there's no waiting - you get programs straight down the phone line! Updates on operating systems...school and college programs

... gobble man . . . invaders . . . business packages. They're constantly renewed. And hundreds of them are free: you simply turn on your micro, dial up MICRONET 800 and LOAD.

Sounds expensive? Here's the surprise! All you pay for is a low-cost adaptor (in most cases just £49) to link your computer to your telephone, plus a MICRONET 800 subscription of about £1 per week. Then, via your computer and telephone line you will be able to access over 30,000 ideas-packed 'pages' of the MICRONET 800 service, and call down the software you want to your own computer! Look at just a FEW of the services already available on Micronet for you to

- Free Telesoftware: Indexed by subject and by name of micro, a huge selection can be loaded
- down onto your computer.

  Educational Exchange Library: Schools and colleges are already preparing to display programs written by students and teachers, so many can benefit from them easily and economically.

  Applications Guides: Quick-reference guide by
- subject and by micro name shows you available applications software. You can move from the guide to further details held on the system if you wish.
- nonstrations: Check through the features of the software packages that interest you – privately and without obligation. Order only if you're sure it's what you need.
- Purchase 'Downloadable' Software: Many 'telesoftware' programs can be bought from the system and loaded down direct to your micro. But

3

- don't worry there's plenty of warning if any MICRONET service you're planning to use carries a charge.
- Electronic Mail: A mailbox service on Prestel allows you to exchange messages with other Prestel or Micronet users. Messages are held securely and only you can collect them.

  Bulletin Board: For an additional subscription you
- can operate your own bulletin board club news, for example, like tips, swap-shop for second-hand items and so on.
- one-In: If you're away from your computer but need to send a message to another Micronet user call the Micronet 800 service by phone and we'll send the message for you.
- el: Over 200,000 pages of information on British Telecom's established service. Facts and advice on finance, business, entertainment, features

- and even direct bookings for travel, holidays, etc.
- Product and Service Guide: A constantly updated reference source - covering product comparisons, software reviews, dealership and price
- details and all the 'best buy' information.

   Action Advertising: Includes features, just like a magazine, including jobs and classified ads. If you've read an article that interests you, through MICRONET you can find out about the
- manufacturer, the dealers, the prices, and even order the product via your microl

  User Group News: The Amateur Computer Club and many others like ALCC, BASUG, ICPUG, TUG, TRS 80 UG, will maintain their news and reference service on Micronet.
- Big Prize Games: Micronet offers a range of games and quizzes to keep you entertained and involved – and there'll be big prizes too!

#### SOUNDS FANTASTIC? THAT'S JUST THE START!

MICRONET 800 is a completely new service and we'll be adding to it all the time. Find out more about what Micronet 800 has in store for

you: return this coupon TODAY and we'll send you a FREE FACTS FOLDER on Micronet 800 services and details of how you can join!

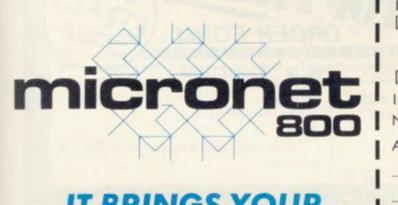

IT BRINGS YOUR COMPUTER TO LIFE!

| in touch with de         | T.<br>ested in the MIC<br>evelopments and |                    | ce. Please keep me      |
|--------------------------|-------------------------------------------|--------------------|-------------------------|
|                          | in earning mon                            |                    | develop for the system. |
| I am interested in: Name | Home uses                                 | Business uses      | Educational uses        |
| Address                  | 00.00                                     | THE REAL PROPERTY. | /                       |
| Tuno of computer         | 1                                         | Telephone          | POSTAY                  |

### NOW AVAILABLE FROM HILTON COMPUTER SERVICES LTD

The P.B.S. Bank reconciliation is believed to be the first such program to be available for the Sinclair ZX81, the ZX Spectrum and Dragon.

Just look at some of its features:

Automatically matches bank statement items with transactions recorded in

your "Personal Banking System." List all outstanding items such as uncleared cheques, funds received but not advised to you, bank charges — highlights all discrepancies. No more scratching around to try and find out why your statement balance is different to what you expected.

Full search facilities allowing on-screen correction of any item.

Saves and loads data to and from tape (ZX81 version, at double speed).

Exchanges data with the main P.B.S. program. No need to save programs. Single key operation — uses m/c keyboard scan for single letter commands

Extremely easy to use. No jargon to wade through before you get started. Demonstration program included.
All item lists, searches (with totals), etc. can be output to your ZX printer.

Full instructions included.

Unique after sales maintenance provided.

Operates in conjunction with "Personal Banking System" (Full input and correction facilities plus automatic posting of standing orders on due dates).

So banish the headaches, make life easier for yourself, send £15 for the Personal Banking System plus P.B.S. bank reconciliation and users manual.

Existing clients need only send £5 for the P.B.S. bank reconciliation which will operate with their present P.B.S.

The Personal Banking System (as reviewed in Popular Computing Weekly - 1st July) is available separately for £9.95 for cassette and user manual. ZX81 P.B.S. owners can order the Spectrum version for just £5.

Please specify whether ZX81 (16K) or ZX Spectrum (48K) or Dragon.

Guaranteed software available from: Hilton Computer Services Ltd 14 Avalon Road, Orpington, Kent, BR6 9AX. Your P.B.S. is never out of date!

# **SPECTRUM** SOFTWARE

IQ TEST.....£5.75

How intelligent are you? 2 separate tests give an accurate assessment of your abilities

THE JOKER.....£5.75

Hundreds of rib tickling puns and jokes coupled with mind blowing graphics. Great for parties!!

Trade enquiries welcome: Orders despatched by return

PRICES INCLUDE POST & VAT. ALL PROGS 16 OR 48K.

(0933) 650073

**62 HIGH STREET** IRTHLINGBOROUGH NORTHANTS NN9 5TN

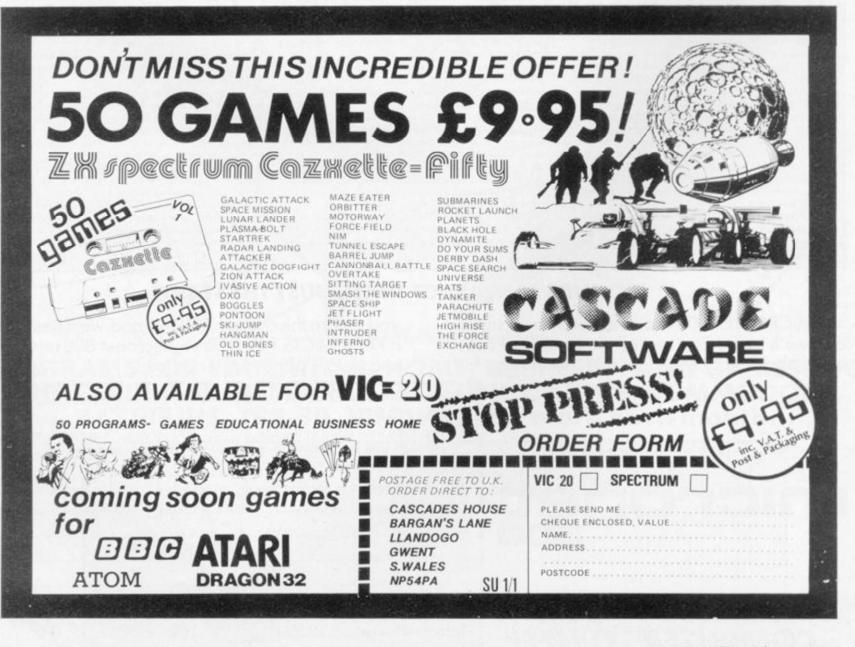

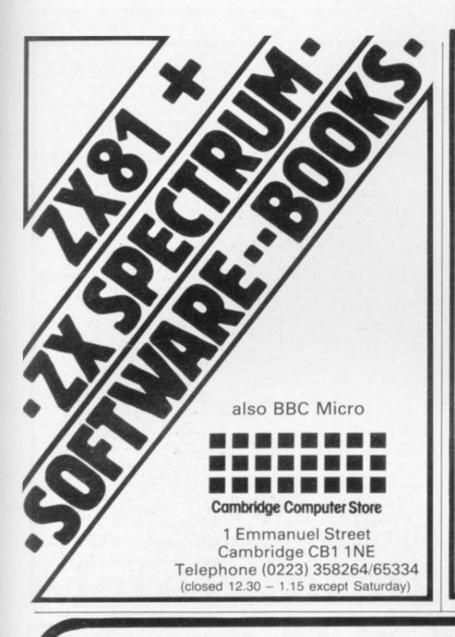

# ABFRSOFT

7 MAESAFALLEN, BOW ST, DYFED, SY24 5BA

# ZX81 & Spectrum Games

Chess 1.4: Ten levels m/c graphic screen display. 16K ZX81 £8.95

Invaders: Very fast m/c action. Includes mystery ship and increasingly difficult screens.

16K ZX81 £4.45

Mazeman: A fast action m/c game that reproduces the spirit of the original. The Spectrum version includes excellent graphics.

16K ZX81 £4.45 - Spectrum £4.95

Adventure 1: Based on the original game by Crowther, this game was the start of the Adventure craze. Reviewed Sinclair User, issue 2. Features Save game routine as the game can literally take months to complete.

16K ZX81 £8.95 - 48K Spectrum £9.95

We have full stock of all programs and supply by return of post (which is included in the price)

# TASWORD THE WORD PROCESSOR

"Very good value and great fun to use." "Unreservedly recommended."

Popular Computing Weekly 19/8/82 - ZX81 Tasword

Now your Spectrum becomes a word processor with TASWORD. All the features of the ZX81 Tasword plus many extras. Designed to fully utilise the capacity and capabilities of your 48K Spectrum. More than 6K of machine code, a Basic program, and a manual, to give you a usable and powerful package.

Use TASWORD to produce your letters, essays, papers, records, lists, and for almost any task that requires the written

Whether you have serious applications or simply want to learn about word processing, TASWORD makes it easy and enjoyable.

#### TASWORD TUTOR

"an eloquent demonstration of Tasword's uses" We send you a manual and a cassette. The cassette contains TASWORD and TASWORD TUTOR. This teaches you word processing using TASWORD.

£7.95 fully inclusive mail order price.

#### £1 DEMONSTRATION CASSETTE

See for yourself what TASWORD can do. Send just £1 for a demonstration cassette. This cassette contains the TASWORD program (with some facilities inhibited) and a text file which describes and demonstrates the performance and features of TASWORD. A voucher is included which gives you 50p off the price of Tasword.

### TASMAN SOFTWARE

17 HARTLEY CRESCENT LEEDS LS6 2LL

#### ZX81 TASWORD

Tasword for the ZX81 (16K) is still available at £6-50. No demonstration cassette available but send 50p (refundable against your subsequent purchase of ZX81 Tasword) for a copy of the manual.

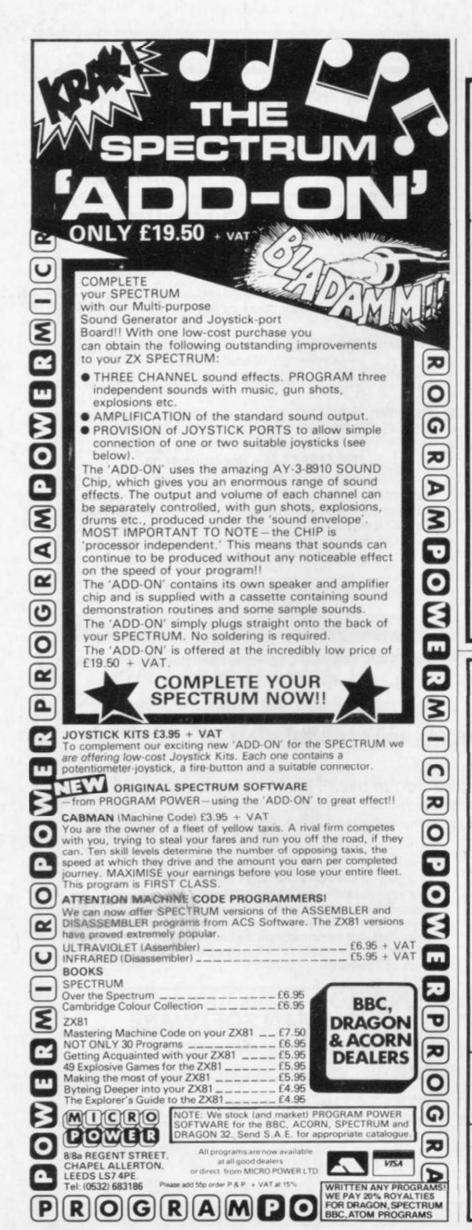

"A" LEVEL AND UNIVERSITY STUDENTS RESEARCHERS, SCIENTISTS

# University Software

#### PRESENTS SINCLAIR ZX81 (16K)\* LIBRARY OF ADVANCED MATH/STAT/ECON

Made easy to learn and use with full instructions.

TAPE 1: MATRIX OPERATIONS

Side A: Inversion, multiplication, addition, subtraction and scalar multiplication of matrices and vectors within one single program which allows the user to complete all his operations without reloading. Inverts a 20 x 20 matrix in 6 min. 40 secs.

Side B: Determinants of square matrices.

TAPE 2: POLYNOMIALS

Side A: Includes quadratic equations (as degree 2 polynomials) and Newton-Raphson and half-interval search methods for higher degree polynomials. Computes the roots with 8 digits of precision.

Side B: You can plot polynomials in any interval and examine their roots, extremum points.

TAPE 3: INTEGRATION

Side A: Integration of functions by Simpson's and trapezoidal rules. Also computes the area enclosed by two functions. ation can be visualised on the scree

TAPE 4: REGRESSION £6.95 Side A: A highly developed multivariate regression program featuring up to 20 independent variables, log/In option on each variable (thus allowing exponential, geometric and nth order regressions), standard errors, t-statistics, F-statistic, Durbin-Watson statistic, interpolation.

Side B: Plot of bivariate regressions. You can see how your computer draws a best-fitting line on a set of data points.

TAPE 5: LINEAR PROGRAMMING Side A: A general and efficient optimization program capable of handling any sort of linear programming problem with up to 20 variables and 20 constraints. Features the cannonical equivalent of the original problem and its dual. Side B: Solutions of simultaneous equations with up to 30 unknowns.

· Cheques, P.O.'s payable to:

\* Available soon for Spectrum

LINIVERSITY SOFTWARE 45/C Sloane Street London, SW1X 9LU

· Five tapes for £30

- · All incl. prices for first class P&P
- Delivery within a week of receipt

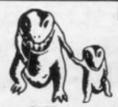

erewitez actiereaed well PROFESSIONALLY WRITTEN & PRODUCED SOFTWARE FOR THE HOME COMPUTER

From M.E. Evans the author of the highly acclaimed

MONSTER MAZE AND 3D DEFENDER For the ZX81 comes two games for the SPECTRUM

Available mid-Jan

3D TUNNEL

(16K & 48K versions on one tape)

What lies down in the depths of the TUNNEL? Flying bats, leaping toads, spiders, and rats maybe. Perhaps morel You will have to avoid the walls of the TUNNEL as it weaves up and down and side to side to find out. All in 3D of course \* not in 16K version).

#### ESCAPE (runs in 16K)

Can you ESCAPE from the maze inhabited by 5 hunting Dinosaurs, including a Pteranodon that soars over the maze to swoop down on you "One of the best and most original games we have seen for the SPECTRUM so far". SINCLAIR USER.

Trade enquiries welcome at address below

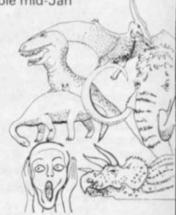

Send to NEW GENERATION SOFTWARE FREEPOST BS3433 Oldland Common, BRISTOL BS15 6BR (No stamp required in UK)

or for INSTANT CREDIT CARD sales ring 01-930 9232 PLEASE SEND ME A COPY OF . . . 3D TUNNEL/

OF 3D ESCAPE AT £4.95 EACH (INC P & P AND VAT) I ENCLOSE CHEQUE/PO

| Mr/Mrs  | , | 8 |   |  |  |  |  |  |  |   |  |  |  |  | Š |  |  | . , |  |  |  |  | , |  |  |  |
|---------|---|---|---|--|--|--|--|--|--|---|--|--|--|--|---|--|--|-----|--|--|--|--|---|--|--|--|
| Address |   |   | * |  |  |  |  |  |  | , |  |  |  |  |   |  |  |     |  |  |  |  |   |  |  |  |
|         |   |   |   |  |  |  |  |  |  |   |  |  |  |  |   |  |  |     |  |  |  |  |   |  |  |  |

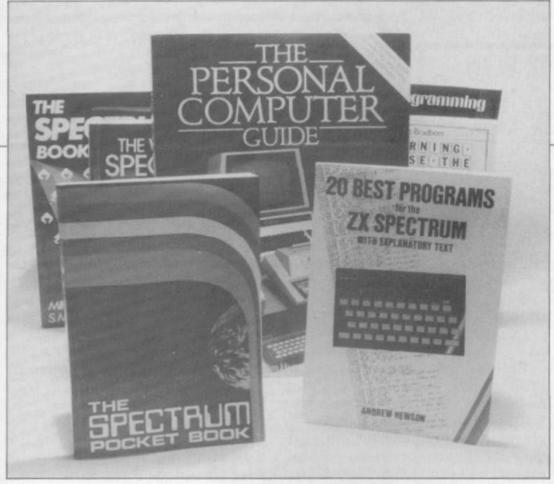

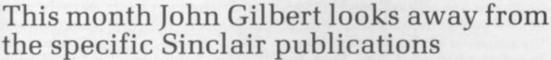

# More information in general books

books, not written specifi- computer owner can join. Sinclair cally for machines, are so often useful to Sinclair users or other prospective computer owners. The Personal Computer Guide, by Tim Hartnell, provides information on most of the computers available. The guide is split into several sections, with a buyers' guide as an appendix to the computer reviews section.

The computer reviews contain short sections on the general appearance of each computer, approximate price, best and worst features. Hartnell draws some definite conclusions on the performance of each machine.

The guide includes a chapter on the history of computing from the days of Babbage to the present microcomputer boom. There is also a section on computer programming and how to use Basic.

One novel feature is that it has advertisements for a variety of machines, software and add-ons. The book also includes a list of clubs

ANY GENERAL computer and local organisations which the

The Personal Computer Guide contains everything a first-time buyer or beginner to computing might need. It is excellent value at £5.95 and can be obtained from Virgin Books.

Computing is Easy, by David Parker and Martin Hann, is an easy introduction to computing. There are many simple programs ready to be typed-in and it is ideal for the

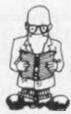

At the end of the book various topics are suggested to the programmer, such as currency conversion and composing tunes. The authors leave the programming of those tasks to the user. It is published by Newnes Technical Books and costs £4.95.

The Working Spectrum, by David Lawrence, is the handiest book about the Sinclair computer to appear so far. It charts the design of a series of routines, such as a filing system, an accounting program, a banking program and a graphic designer.

Each of the programs includes a discussion on how it works and the various techniques used, such as sorting and searching in the filing program. Each of the routines has been designed so that they can be used separately or in your own programs.

The book covers business uses, education and, of course, games. On the cover it indicates that it is volume one and I look forward to seeing the rest of the series. The Working Spectrum costs £5.95 and is published by Sunshine Books.

The Spectrum Pocket Book is another new book which can be recommended. It is more general than the previous book in the series. which was for the ZX-81, and includes a large section on machine code, which shows, among other things, how to print on to the screen using a machine code program and the Spectrum ROM.

There is also a full assembler program, disassembler and machine

### Spectrum Pocket Book can be 'The recommended. It is ideal for the first-time users and one with experience'

young user. A series of cartoons illustrates the book. They explain the concepts and, on occasions, are very amusing.

It has a chapter of debugging exercises, so that the beginner can become accustomed to the types of problem which occur during programming.

code monitor. It provides much useful information on the internal workings of the machine.

It is ideal both for first-time users and a user who has had some previous experience. It costs £4.95 and can be obtained from Phipps Associates.

continued on page 84

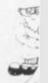

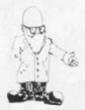

continued from page 83

Andrew Hewson has launched into the Spectrum market with 20 Best Programs for the ZX Spectrum. The book includes mathematical, graphics and games programs, with information on how they work and how they were written.

It is excellent value at £5.95 and illustrates many programming techniques, including data filing, sorting and binary search.

Easy Programming for the ZX Spectrum, by Ian Stewart and Robin Jones, is another introductory text which can be recommended for the beginner. In particular, there are several good chapters on graphics which show how to paint outlined shapes with colour.

The authors explain how to debug programs and make them more efficient, an important but little-stressed area in most books about Sinclair machines. It is from Shiva Publishing and costs £5.95.

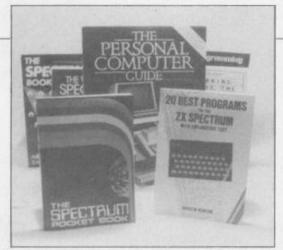

The Spectrum Book of Games, by Mike James, S M Gee and Kay Ewbank, is ideal for all those who just want to enjoy the machine by playing games. It contains game listings for Space Invaders, squash rackets and even nine-hole golf. The programs are all explained but this kind of book is nothing new. Most of the games are based around Space Invaders, Breakout and Find the Treasure.

It is a good start for a beginner who wants to write or just type-in

games programs. It is published by Granada Publishing, PO Box 9, St Albans, Hertfordshire AL2 2NF and costs £5.95.

Robin Bradbeer edited the Spectrum handbook and can be regarded as an expert on the machine. His new book, Learning to use the ZX Spectrum Computer, is an easy introduction to Spectrum Basic and some of the simple ways in which the computer can be used.

It provides a fine foundation for beginners but users who have some computing knowledge already will find little of interest in it. The book includes two appendices. The first lists additional reading material in the form of books and magazines and the second details the differences between Spectrum and ZX-81 Basic. It is available from Gower Publishing Co Ltd, Gower House, Croft Road, Aldershot, Hampshire GU11 3HR and costs £4.95.

# ZX81 SPECTRUM DRAGON TANDY BBC

#### **AWARI**

- ★ The ancient African game of logic. It takes 2 minutes to learn the rules but far longer to master the tactics.
- ★ Select the 'Goat-herd' level of play and it's an addictive game for children (8+) that exercises their minds not their laser fingers.
- ★ Select the 'Witch-doctor' level and it's a threat to your sanity. We haven't beaten it and we wrote it!

#### **ADVENTURE**

- ★ Over 200 places to explore in this machine code game using advanced data compression techniques.
- ★ No random elements you will need skill, cunning and a sense of humour as you explore caves, forest and castles.
- ★ Evade ruthless pursuers and overcome a host of obstacles.
- ★ Multiple word commands and single letter abbreviations

# £1000 IN PRIZES

#### **FANTASTIC VOYAGE**

(ZX81 16K ONLY)

This real-time graphics simulation set inside the human body was written by a lecturer in anatomy. You are injected into the blood stream in your miniature submarine. Navigate the arteries, veins and heart to the brain, where a blood clot must be destroyed. Features a real vascular map. You will be attacked by lymphocytes which must be destroyed using arcade game type graphics. Everything you do uses up precious energy. Three display formats – a lateral and frontal body scan plus blood vessel name, a close-up scan and a laser-sight for fighting lymphocytes.

★★ Buy both Awari and Adventure and enter the 'Foilkade Challenge' competition. Details with cassette or send SAE.

ALL GAMES £5.95 EACH, 2 FOR £9.95, 3 FOR £13.95 (ANY MIX) INCLUSIVE

# **FOILKADE LTD**

DEPT PR32 66 LITTLEDEAN, YATE BRISTOL BS17 4UQ

## EDUCATIONAL COMPUTING

Suit children ages 5-11

**ZX81** 

No comparable collection offers so much for so little

strongly recommended by educational authorities

Fifty high-quality programs to turn your ZX81 or Spectrum into a powerful educational tool.

And you don't even need to know programming.

And you don't even need to know programming. There are clear instructions and plenty of tips & advice. Designed to go beyond drill & practice the promote learning through interaction & discovery.

Almost all programs work on the SPECTRUM

All programs

fit 1K Creative use of graphics

Many innovative ideas

Fully documented

includes many games

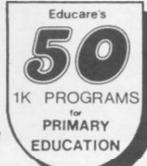

Includes:

A simplified version of the famous Turtle programme

CODED MISSILE

Combines the fun of arcade games with learning

£5.95 only paperback 110 pages plus Spectrum suppleme

Graph-plotter • Histogram • Simon-spell • Sketchbuard • Times-table • Sets Series-quiz • XY-coordinates • Count • Equations • Areas • Guess-a-Volume Angles • Upstairs • Downstairs • Music-notes • See-saw • Wipe-out • Spell Temperature • Clock • Money • Snake EDUCARE Mastermind • Number-shoot • +26 more

To: EDUCARE 139a Sloane St London SWIX 9AY

| Please send mecopies         | Educ  | are's | 50. |
|------------------------------|-------|-------|-----|
| l enclose cheque/postal orde | r for | £     |     |
| Name                         |       |       |     |
| Address                      |       |       |     |

Let your child benefit early - Send now

MEMA!

COMPUTERS LTD

PRESENTS 1

### Do you want to understand and program in MACHINE CODE on the SPECTRUM MACOD 1 is a must for you

This versatile user friendly programming tool will enable you to unveil the complexities of

#### SINCLAIR'S ROM

Over 20 commands include:

Disassembly; Single Step; Display and change memory and Registers; Execute; Fill; Move; Search; Various Break Points; User Programable commands: PROBLEMS? Consult HELP page.

This cassette tape comes with a clear and understandable instruction manual.

16K/48K ONLY £8.95

(incl. p & p)

AIRWAVES (COMPUTERS) LTD.
'ICKNIELD'
PITSTONE,
LEIGHTON BUZZARD,
BEDS. LU7 9AN

# NEW SPECTRUM AND ZX81 SOFTWARE

"WINGED AVENGER"

Fast and furious. SPECTRUM version has SOUND and USER GRAPHICS. 7 LEVELS. 3 WAVES. MOTHER SHIP, HIGH SCORE, RE-FUELING, RAPID FIRE, SMART BOMBS and LASER SHIELD. PCW "ONE OF THE BEST SINCLAIR GAMES YET". Only £4.50. All SPECTRUM + 16k ZX81.

#### "SPECTRUM SCRAMBLE"

(CONDITION RED). MORE MICODE ARCADE ACTION. NO LESS than 8 DIRECTIONAL KEYS for a SMOOTH MOVE. Full ARCADE features including, LASERS, BOMBS, INSTANT RESPONSE, CONTINUOUS SCORING, ROCKETS, SOUND, FUEL DUMPS, RED METEORS, DEFENDER CRAFT and HIGH SCORE. Beware CONDITION RED. With this one you MOVE, FIRE and BOMB AT THE SAME TIME. Don't waste time waiting for explosions, play THE FAST ONE. NEW RELEASE PRICE of £4.95, 16k or 48k SPECTRUM.

#### "CONDITION RED" ZX81

For ZX81 owners we have released a SCRAMBLE based MICODE program written by TWO ARCADE GAMERS for home based excitement. SPEED and a very professional presentation. HIGH SCORE TABLE. SHIPS LEFT, FUEL DUMPS, AIRBORNE MISSILES and a very fancy SCROLL. Overcomes many of the ZX81's limitations and produces a good game with RAPID MOVEMENT and FIRE. See for yourself what these two young men have written. JUST £3.95. 16k ZX81.

#### "AUDIO SONICS"

WINNER of WIZZ KID 82. For the SPECTRUM, A.S. writes sound effects for your own programs, 26 PRESELECTED SOUND EFFECTS include TELEPHONE, POLICE SIREN, FROG. SPACE EFFECTS and OUTBOARD MOTOR GO into MODIFY and you are presented with a display of SLIDER CONTROLS to adjust PITCH, RISE, FALL, BRISKNESS, DECEL, ACCELL, TONE, REPEAT RATE, STUTTER and DELAY. ADJUST the SLIDERS then INSTANTLY hear the SOUND CREATED, call "THE SOUND ONE" and a program line will appear that is ready for insertion into your own programs, hours of EXPLORATION. YOU WILL BE AMAZED what BEEP can DO. We are proud to offer this at £4.99, 16k or 48k SPECTRUM.

#### "SPECTRUM RENUMBER DELETE"

All MICODE RENUMBERS ALL NOT PART. "YOU WON'T BUY A BETTER RENUMBER PROGRAM FOR THE SPECTRUM" JUST 600 BYTES. At £4.95. ALSO ZX81 VERSION.

#### "PROGRAMMER'S DREAM"

A SPECTRUM TOOLKIT. Position independent and just 1450 BYTES. Facilities. RENUMBER lines or blocks any increment or start. BLOCK OR LINE MOVE including a renumber into place if required. BLOCK OR LINE ERASE. CHANGE SELECTED STRINGS (NAMES OR CONTENTS). DUMP variable names and values (usable in a loop). DISPLAY PROGRAM or PROGRAM plus VARIABLE SIZE. INSTANT and CLEAN. JUST £6.95 with explicit instructions.

#### "DO NOT PASS GO"

Renamed under protest. ZX81 simulation of the BEST SELLING BOARD GAME. PARK LANE and all that. Up to SIX players: ZX81 acts as DICE THROWER, BOARD, RENT COLLECTOR, UMPIRE, BANK, RULE BOOK, ACCOUNTANT and PROPERTY RECORD. No counters, money, board or dice needed, GAME SAVE INCLUDED, with a winner so far REPORT. Complete with instruction booklet. 16K ZX81 at £6.95.

#### "GREATEST GAMES VI"

This tape is aimed directly at NEW OWNERS. TEN. YES 10 games on one tape. Most use M/CODE all worth playing. Written by a user and well written at that. PAC MAZE: where living is winning: GOBLER: eat the cells. dodge the genes: STAR DEFENDER: hold on till help arrives. VAMPIRES: enter the COUNT, the maze is a death trap; SUICIDE: no winners just better losers — the blobs win again; FROGLER: good fun this. SOGGY BANKS and FLOATERS: STAR TREKER: this is frustration on tape: DICTATOR: an old favourite — push both BUTTONS and PEASANTS. Also BOMBER: bomb your way to a SAFE LANDING. 50p a game makes this the BEST ZX81 value at £5.00. 16k ZX81.

#### "ADVENTURE IN TIME"

A most extravagant adventure using DATA TRANSFER between programs allowing a 16k ZX81 to run around 60k of adventure. Set in AUSTRALIA. Save Mankind. Only Way. Time Travel. Time Machine. Warp Back. Probe Future. Consult Experts. Word Search. Cave Structure. Decipher Symbols... An AMBITIOUS MARATHON needing ARITHMETICAL and DIRECTIONAL ABILITY along with REFLEX ACTION. DEDUCTION and above all patience. KEY SECTIONS produce a different game each TIME ensuring a new challenge EACH TIME. HOURS upon HOURS of MENTAL GYMNASTICS for £8.00. 16k ZX81.

#### "A. D. V. E. N. T."

NOW FOR SOMETHING COMPLETELY DIFFERENT. An Eight part SYSTEM to create GAMES. The SYSTEM has particular relevance to "ADVENTURES" but has capabilities beyond its original function. Develop creative skills like PROGRAM PLANNING, the APPLICATION of LOGIC and GAME CREATION without concern for the technicalities of a computer language which can be learnt later. Included is a MINI ADVENTURE to increase your understanding of the SYSTEM. Games can be revised after running Programs are SAVED as MICODE DATA FILES for the MASTER PLAY FILE to operate. BASIC lines 1100 and 6500 are available for the user's own routines. A.D. V.E.N.T. is for IDEAS PEOPLE LAUNCH PRICE of just £5.95. 16k ZX81.

#### "TRADER JACK"

An ADVENTURE TRADING game set in the POLYNESIAN islands of the SOUTH PACIFIC. With £40.000 to buy and fit out your SHIP: purchase PROVISIONS and obtain a CARGO to TRADE on the ISLANDS. The RISKS are yours to take as are the PROFITS. Are you OUTCAST or MILLIONAIRE. Still POORER means WISER and you can surely beat the SYSTEM next TIME. TRADER JACK £5.95 16k ZX81.

#### "SPACE TREK"

OH NO. NOT THAT AGAIN! No. not quite. Same story only LONGER and BETTER. This one is not at all forgiving. JUST ONE MISTAKE and you are NO MORE. COPY short and long range RADAR MAPS to PRINTER. Game length is related to your RANK and the higher levels require many HOURS play. A SECOND GENERATION TREK at £5.00. 16k ZX81.

# WORK FORCE (WORKS HARDER)

140 WILSDEN AVE., LUTON, BEDS, ENGLAND

U.S.A. users write to:

P.O. BOX 441 TITUSVILLE, FLORIDA 32780, U.S.A. Also available at BUFFER and MICROWARE

# 30 Hour BASIC (ZX81 edition)

Britain's top selling BASIC course
Over 100,000 users

8 chapters

155 programs

30 worked examples

53 self-checks with answers

35 exercises with answers

43 figures
full index
spiral bound — opens flat
two colour text

You've got Britain's most popular computer.

Now get Britain's most popular programming course.

Amazing value at £5.95

Send for your copy/ies direct, enclosing payment, to:

The National Extension College, 18 Brooklands Avenue, Cambridge CB2 2HN **ZX LOADING AID** for ZX80, ZX81 or ZX Spectrum (please specify). Removes guesswork from adjusting volume plugs in between computer & tape recorder: red + green LEDs on — optimum volume set; red LED (only) on — volume too low; yellow LED on — volume too high. £11.95 includes instructions. Push-button to reset 'K' cursor £1 extra.

**ZX81 KEYBOARD BLEEPER** provides feedback missing from touch sensitive keyboard cheaply — easy installation. All 210 characters bleep in slow & fast modes. No soldering required — all connections plug-in. Fits inside case under keyboard or ZX81 PCB. No trailing wires — also suits most full size keyboards available for ZX81. £9.95 includes illustrated instructions. On/off switch £1.50 extra.

T-SHIRTS £3.50 SWEATSHIRTS £7.50. Black with red "SINCLAIR ZX81" or white with black "ZX SPECTRUM" + rainbow

Terrific hand airbrushed, multi-coloured designs "I'M A MICRO ADDICT" or "MICROCOMPUTERS TAKE YOU INTO ANOTHER WORLD" against space scene T-shirts £4.50, sweatshirts £9.00.

Specify size required: 24" to 44"

All prices include P&P & VAT Send s.a.e. for further details:

FULCRUM PRODUCTS DEPT. M

HILLSIDE, STEEP LANE FINDON, W. SUSSEX BN14 0UF

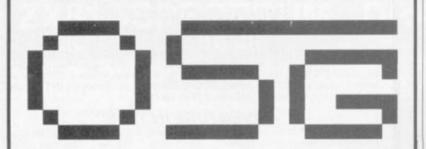

## **OXFORD SOFTWARE GROUP**

offers you a powerful tool to understanding yourself and those around you:

#### A PSYCHOLOGICAL PERSONALITY EVALUATION TEST

This is not a game - it is a serious scientific program utilising psychological studies which attempt to give an objective measure of personality and provide a comparison to that of the population as a whole. It provides you with a personality test, evaluates it, and allows you to see your own scores marked against those of the general population with extensive use of graphs and bar chart displays. You may run the test to find out how others see you, and compare these results with your own. You may also try the test on your friends, and find out how they view themselves.

The program comes complete with full documentation,

The program comes complete with full documentation, including use of the test, the personality traits examined, how the questions are constructed to determine these traits, and a general discussion of questionnaires and their use in psychological studies.

This extensive program is now available on the Sinclair Spectrum 16K by being programmed in three sections each being auto-run, and is available for direct run on the ZX 81. Versions are also available for the T199/4 with the Research 380Z and 480Z (RML Extended Basic) the BBC Model B and the Acorn Atom available in March.

Please send a cheque or postal order for £7.50 to: Oxford Software Group, Lady Margaret Hall, Oxford OX2 6QA. We will endeavour to deal with your order by return of post whenever possible.

## ZX-81/ ZX SPECTRUM HARDWARE

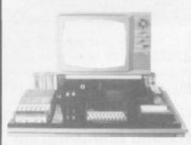

Desktop console for the ZX81. It raises and tilts the TV to minimise eyestrain, holds in place the ZX81 printer, RAM packs (and other add-ons), power supply, tape recorder and hides most of the wiring. Provides storage space for cassettes.

TV stand removable for access to addons, wiring, etc. Can be used separately from the base.

Optional: Two built-in illuminated power switches. Similar unit for the ZX Spectrum also available which holds ZX Microdrive in place.

| Total |
|-------|
|       |
|       |
|       |
|       |
| al le |
| £3.00 |
| 16    |
| -     |

Date

YOUR NAME AND ADDRESS (In Capital Letters Please

Cheques/ PO made payable to: COMPUTERLOCK 2 Wychperry Road, Haywards Heath, West Sussex RH16 1HJ Telephone: (0444) 451986

All prices inclusive of VAT. Allow 28 days for delivery.

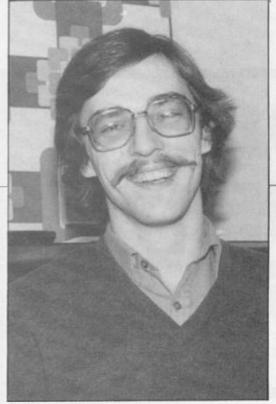

David Janda

T LAST we can announce the winner of our September competition for the Data-Assette ZX-99. We asked for a program which would fill the screen using only the 1K memory of the basic ZX-81. We also asked that the program should be elegant and flexible.

We had a tremendous response, with no-one being deterred by the misprint which requested a program producing 748 characters instead of the 768 which would be needed to fill the screen. It was thought that a full screen might be impossible to achieve but we did not allow for the ingenuity of our readers. Many achieved the full screen but the winner beat that, with 816 characters being displayed.

David Janda, 21, an unemployed programmer of Durnsford Road, New Southgate, London N11, achieved it by increasing the number of characters in each line from 32 to 34 and using only nine bytes of machine code. His program is listed in figure one, completely in direct pokes. Using any kind of loader is not impossible but it is no

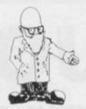

Tony Poulter reports on our last contest

# Screen expanded in only nine bytes

at 17325, as he says the program will not work anywhere else in the memory. When run, the screen is filled, mostly by inverse Hs and the machine is in a very odd state with the keyboard dead.

What do the nine bytes do? At the start, register A contains the remainder after dividing 17325 by 256, which is 173. Put 173 in 16418 and you enable 24 lines. Put 173 in 16441 and you enable 34 columns.

GOSUB to ROM address 16 and you print 173, which is inverse H, jump back, to the second 50 in fact, until the machine gives up.

Janda says that he entered the competition as part of a challenge from a friend.

Reading a great deal of interesting material, I felt that many were speaking in a new language language of the readable REM. For perfection, that needs to have no spaces or question marks in it.

Figure two, a combination of two entries, is an example of how the method achieves a full normal screen of 768 characters. It has two question marks in its 13 bytes, which are then supplied by the two POKEs, and no spaces. That creates 768 of high resolution. Press NEW

easier to type-in. The nine bytes start NEWLINE will get you out of it quickly.

> To print normally have Y2 instead of Y0 and you will find you are using ROM address 2923, a string print routine which expects a start address in the DE, the ZZ and a length in BC, accidentally containing some larger number. This produces a printout of the ROM, or RAM, as readable REM.

> Another way the method was used is shown in figure three which has no question marks in its 39 bytes and one space at the fifth byte. Bytes 4 to 8 are how the extra length is achieved. Error 4 is given when the stack pointer is within 36 bytes of STKEND. By increasing the stack pointer by 1K, 31 bytes are gained and nothing else is affected.

> You must switch the machine off and on between examples.

> The program allows you to type-in the 768 display, accepting letters, figures and punctuation, which it displays inverse. It is also possible to type STOP to return to Basic.

> Useful numbers are 699, the ROM keyboard read, which sets H and L, and 1981, the ROM keyboard decode, which expects information in BC and puts in HL, the address at which the character is stored.

#### Figure 1

- Ø POKE 17325,50 Ø POKE 17326,34
- Ø POKE 17327,64
- 0 POKE 17328,50
- 0 POKE 17329,57
- 0 POKE 17330,64
- POKE 17331,215
- POKE 17332,24
- @ POKE 17333,-6
- 0 PRINT USR 17325

1 REM M6RNDY0 GOSUB ?)ZZLN ?"

- 0 POKE 16520,71
- 0 POKE 16525,107
- PRINT USR 16514

#### Figure 3

REM M6RND5space 9raphic fou rT RAND LNinverse v 9raphic twoG 4 IF LN inverse v graphic two FA ST AT GC SAVE LN inverse x 9raph ic e inverse j inverse i RETURN STOP COS RETURN RHDK NEW PLOT in vense spaceNOT / LPRINT

- 2 GOTO USR 16514
- 0 RUN

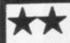

#### **NEW FROM** CAMEL PRODUCTS FOR ZX-81

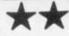

DREAM-81

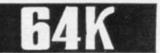

RAM PIms

PLUS A 28 pin EPROM socket for 2716/2732/2764 and even the latest 27128 from Intel.

PLUS Fast/Slow option, to allow for EPROMs of different speeds.

PLUS Link option to disable any part of 0-16k memory area in 2kB multiples.

PLUS Full 64k capacity of high speed RAM available for VDU or other use of your ZX81.

PLUS Professional standard, built and tested unit in black ABS case with an LED indicator. £69.95 + VAT

#### OTHER CAMEL PRODUCTS

A 4 kilobyte CMOS memory unit with MEMIC-81 Lithium battery backup. Program/ £29.95 + VAT data storage up to 10 yrs. Instant retrieval, Basic/M.C. MEMIC L/T Two kilobyte CMOS RAM units for a £26.05 + VAT 2716/2732 socket in any system 2kB-8kB EPROM Unit with Wait **ROM-81** £14.95 + VAT States 8+8 Ch. latched Input/Output ZX81 PIO-81 £13.00 + VAT card PPS

Cased 25w pwr. supply 5v,3A/12v,1A/ £44.95 + VAT -12v, .25A NEW . . . CRAMIC 81 . . . . NEW A 16 kB CMOS RAMPACK for ZX81 soft switch via keyboard between CRAMIC 81 and ordinary RAM. Cased, cabled &

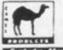

£79.95 + VAT tested rs Ltd. One Militan Rd. Cambridge CB4 IUT ki (0223) 314814

# ENTER THE SUPER JRS ZX SOFTWARE COMPETITION AND

Your original ZX81 or SPECTRUM program could win the first prize of £250 and a 14" colour T.V., the second prize of £150, or one of the three third prizes of a JRS 64K RAM Pack.

#### PLUS

14" COLOUR TV

a substantial cash payment for the distribution rights to your game by JRS (even if you don't win a prize, JRS may still offer to buy your program, providing it meets with the high standards required). All entries must be received by February 28th. Winners will be notified by post by March 31st, and results will be published in the May issues of Sinclair User and Your Computers.

All programs submitted must be accompanied by an official entry form, available from JRS Software, which contains full details of the rules and conditions of the competition.

Fill in the coupon below and post it today for your official entry form, including a large stamped addressed envelope.

| Please rush me by earliest post:  Competition Entry Form New 1983 Catalogue Tick as appropriate | SU2    |
|-------------------------------------------------------------------------------------------------|--------|
| Name                                                                                            |        |
| Address                                                                                         | ****** |
| Age                                                                                             |        |

# THE USERS CLUB

Make the most of your Spectrum or ZX81 by joining the country's strongest and most enthusiastic users' club-the National ZX Users' Club.

When you join us, we'll send you our 'new members welcome pack' with 30 programs (15 for the ZX81,15 for the Spectrum), plus the first issue of our value-packed club magazine INTERFACE.

Inside INTERFACE as well as at least six programs for your ZX81 or Spectrum, you'll find letters from members as they share tips and ideas, and sound off on a variety of subjects (such as you-know-who's appalling delivery times record), a list of local ZX clubs, and special offers from software houses and book publishers-special offers just for members.

If you're having problems with your computer, we have experts on tap to try and help you. If you want to start a local users' club, we'll give you publicity, and let you buy books at a special discount for your club members.

If you're not a club member, you're missing out on making the most of your micro (and try saying that ten times quickly!) Come on in and join us, the water's fine. It's £9.50 for a year's INTERFACE, and we'll send you a sample issue for £1.00

Run by Tim Hartnell, the National ZX Users' Club is a resource just waiting to be tapped. Come on and start tapping.

National 7X Hears' Club

| Dept. SU                                                                                              | m •                     |
|----------------------------------------------------------------------------------------------------|-------------------------|
| 44-46 Earls Court Road,<br>London, W8 6EJ                                                             |                         |
| OK, Tim, you've convinced me:                                                                         | a.                      |
| ( ) Send me my 'new members' w<br>issue of INTERFACE and keep the<br>for the next year. I enclose £9. | hose INTERFACES coming  |
| ( ) Just send me a sample of INT                                                                      | ERFACE. I enclose £1.00 |
| I have ( ) a ZX81 ( ) a Spectr                                                                        | rum                     |
| Name                                                                                                  |                         |
| Address                                                                                               |                         |
|                                                                                                    |                         |

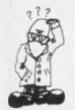

Andrew Hewson looks at difficulties concerning the PRINT command

# Finding the answer to screen filling

month are concerned with PRINTing problems. The first is from Derek Barry of Witney, who asks: It can be very annoying when the screen fills on the ZX-81 and the program grinds to a halt with Report Code 5. Is there a way to scroll the display automatically?

The column and line numbers of the PRINT position are held in the system variables at 16441 and 16442 respectively. For some eccentric reason the line numbers are counted from the bottom of the screen upwards, starting at one, not from the top downwards starting at zero as with the PRINT AT command. The bottom two lines normally are reserved for INPUT and error messages, although a method for PRINTing on these lines is given later in this column; hence if 16442 contains 2 or less the program will fail at the next PRINT command.

To SCROLL the screen automatically include the following line before each relevant PRINT statement: IF PEEK 16442 < 3 THEN SCROLL

The SPECTRUM has a separate system variable at 23692 to keep track of the number of lines which may be PRINTed before the next

scroll? query should be issued. To prevent the query appearing, POKE a number larger than 1 — and less than 256 - into 23692 as often as necessary.

Daniel Guillemyn of Toulouse, France asks: Is it possible to set the colour of a pixel in the Sprectrum display independently of all the others?

No. There are  $256 \times 192 = 49,152$ pixels in the Spectrum display and 49.152/8 = 6.144 bytes are used

OST OF the questions this simply to determine which of the pixels are illuminated and which are not. If each pixel could take any one of, say, eight colours, a further 3  $\times$  6,192 = 18,576 bytes would be required, to say nothing of the extra hardware required.

> All current colour computers make some compromise on the colour detail they support. In the Spectrum each eight by eight group of pixels which form a character position is assigned an INK, or foreground, colour and a PAPER, or background, colour. Colours can be assigned to each character position independently but changing the INK colour, for example, of one pixel in a character position also changes the INK colour of the other 63 pixels. There are  $32 \times 24 = 768$  character positions in the display and their

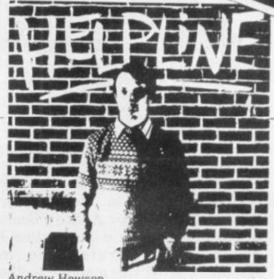

Andrew Hewson

long line is being INPUT or EDITed. To PRINT in the lower part of the

screen, POKE the value 0 into DF-SZ. as in this example:

10 POKE 16418.0 20 PRINT AT 23.8: "THE BOTTOM LINE' 30 PAUSE 32768

The PAUSE command is not necessary generally but I have included it in this example to prevent the STOP message being PRINTed and thereby obliterating the output from line 20.

The Spectrum stores the value of DF SZ at 23659 and the technique for PRINTing on the bottom of the screen is similar except that the machine will crash if PRINT AT is used on line 23 or if the value in 23659 is not POKEd back to 2 after

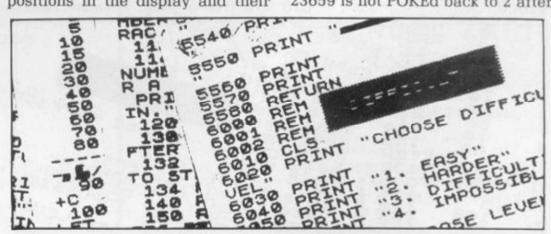

current colours are held in the attributes file which is held at locations 22528 to 23295.

Is there a way of printing on the bottom two lines of the display? asks Gordon Charlesworth of Macclesfield, Cheshire. On the ZX-81 the DF-SZ system variable at 16418 is used to store the current number of lines, including one blank line, in the lower part of the screen. DF-SZ is normally set to 2 and is increased only when a particularly use. The following routine PRINTs a number on all 24 lines of the display:

10 POKE 23659.0

20 FOR i = 0 to 23

30 PRINT i

40 NEXT i

50 POKE 23659.2

60 PAUSE 0

The machine will crash if the routine is run with line 50 omitted or if line 30 is replaced by: 30 PRINT AT i, i; i

continued on page 90

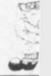

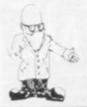

continued from page 89

Several people have asked about the machine code PRINT AT facility for the Spectrum described by Andrew Pennell in the October issue of Sinclair User. Andrew Beale of Tolworth, for example, writes: I cannot find a reference in Appendix A of the manual to the RST 10 command described. Please tell me the exact decimal codes to, say, PRINT AT 0,0;"A" in machine code.

It is conventional to count in hexadecimal when referring to machine code routines, thus the 10 in RST 10 is in hexadecimal, i.e., 16 in decimal. Appendix A of the Spectrum manual uses the decimal system so that the RST 10 instruction used by Pennell refers to the RST 16 instructions about one-third of the way down column four on page 186 of the manual. The decimal code is 215. The following routine is the machine code equivalent of

#### PRINT AT 0,0;"A"

|        | The second second secon |
|--------|----------------------------------------------------------------------------------------------------|
| LDA,16 | 6222                                                                                                    |
| RST 10 | 215                                                                                                    |
| LDA,0  | 620                                                                                                    |
| RST 10 | 215                                                                                                    |
| LDA,0  | 630                                                                                                    |

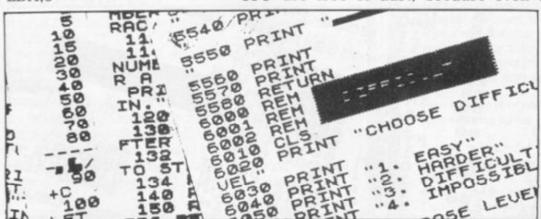

| LODGE TO SECOND TO SECOND |      |
|----------------------------------------------------------------------------------------------------|------|
| RST 10                                                                                                    | 215  |
| LDA,41                                                                                                    | 6265 |
| RST 10                                                                                                    | 215  |
| RET                                                                                                    | 201  |

The right-hand column lists the decimal codes. The routine can be loaded into the graphics area of the 16K Spectrum as follows:

10 DATA 62, 22, 215, 62, 0, 215, 62, 0, 215, 62, 65, 215, 201 20 FOR i = 32600 TO 32612 30 READ a

40 POKE i, a

50 NEXT i

To call the routine, initialise the PRINT position and then use the USR function, for example:

100 PRINT

110 RAND USR 32600

To alter the Y and X PRINT AT coordinates, change the fifth and eight numbers in the DATA statement and to PRINT a different character change the eleventh number to the appropriate character code.

Finally, Philip Pfeil of Havant, Hampshire, asks a perennial question. He writes: At the risk of admission to the funny farm, can you please tell me how to SAVE and LOAD programs into my ZX-81?

It is a sad fact that many people have difficulty in SAVEing and LOADing. The problem is particularly acute for the newcomer to the ZX-81 who has not had the experience to diagnose a fault. None of the advice I can offer is original; most of it has been published several times but I repeat it because about five percent of the letters I receive are from people who cannot LOAD and/or SAVE.

When SAVEing a program, make sure that the cassette and the player are free of dust, because even a

momentary interruption in the recorded information will make reLOADing impossible. Connect one lead only — the SAVE lead in this case — between the computer and the cassette player, otherwise a low frequency hum may be recorded on the tape, smothering the signal from the ZX-81.

A television set generates a strong oscillating electric field and the result can be a high-pitched noise recorded on the cassette. The

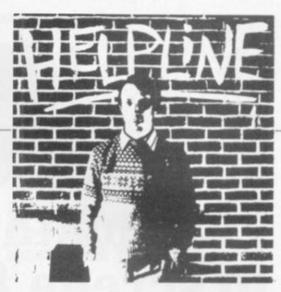

cure is to keep the cassette player at least three feet from the TV set. Always SAVE at least two copies, thereby increasing the probability of obtaining an adequate copy.

Some people suggest that batteries should be used to power the cassette player so that there is no possibility of picking-up interference through the mains supply. I have always found that batteries are more trouble than they are worth; even the high-power versions drain very rapidly, causing the cassette player to run too slowly.

Similar precautions should be taken when LOADing a tape but you must also adjust the volume on the cassette recorder to the required level. If the sound is not loud enough to make you wince when the tape is played with the EAR lead disconnected from the recorder you are unlikely to be able to LOAD the program satisfactorily.

When LOADing, the TV display should show fluctuating broad black and white bands like a zebra crossing. If the volume is low the bands will not appear or the black parts will be interspersed with white. If the volume is too high the screen will appear almost entirely black. Adjust the volume by making a dummy run through the tape.

If you find SAVEing and/or LOADing is impossible, your next step should be to isolate the problem as it could be the tape, the cassette player or the ZX-81. The easiest way to do so is to contact a fellow ZX-81 owner and swap your items with his until you are certain which unit is at fault. Even if the other person is a complete stranger, you will no doubt have an enjoyable time swapping tips with him which may be some consolation if the worst comes to the worst and you have to return your computer for exchange or repair.

# systems

### THE VERY BEST IN MACHINE CODE FOR THE ZXSPECTRUM & ZX81

SPECTRUM 16K GULPMAN game of the '.....man' variety with 15 mazes, 4 chasers, laser defence, 9 grades, 9 speeds, demo mode, choice of joystick control. "An extraordinarily good program" raves Boris Allan for Popular Computing Weekly. We think you will agree. £5.95

SPECTRUM 48K MASTERFILE business/domestic filing and reporting system. So flexible that it is equally usable for your mailing lists, catalogues, stock control, text extracts ..... applications are endless. Fully user-defined data and report display formats, dynamic variable-length file, records and data items. Fully menu-driven with powerful search facilities, sorting, total/average, update, multiple independent files, printing. Yes, we aim to support microdrive when Uncle delivers. Nearly all the 8K we use is machine code, so you get 32K per file. Comes with example file and 22-page manual. £15.00

SPECTRUM 16K SPDE Disassembler and Editor, as used by other ZX professionals, and we used it to develop the above. £5.95

ZX81 16-48K **THE FAST ONE** is the predecessor to MASTERFILE and is in use all over the world now. Specification is very similar to MASTERFILE. £12.00

ZX81 16K GULP 2 almost identical spec to GULPMAN. £4.75

All programs supplied double-recorded and mailed 1st class by return. Prices include VAT and postage within Europe. SAE for full list.

CAMPBELL SYSTEMS (Dept.SU) 15 ROUS ROAD BUCKHURST HILL ESSEX IG96BL ENGLAND 01-504-0589

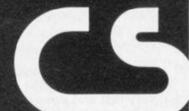

# R & R

#### STAR TREK 48K

Rid the Galaxy of the evil Klingons, Protect your Star Bases from attack. ("Easy to play. Difficult to beat". Sinclair User Dec '82)

#### 16K Spectrum GOLF

Hi-Res Full colour graphics. A game for 1 or 2 players, All the features of a full size course. THE family game. (Reviewed Sinclair User Oct '82)

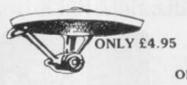

# **ONLY £3.75**

#### P-E-P

## THE PROGRAM ENHANCEMENT PACKAGE FOR THE ZX81 (16K)

■ DEFINED SCROLL REGION 1 line to whole screen #SCROLL region 1 line to
whole screen #SCROLL up or down.
#FILL SCREEN any character.
#CHANGE BACKGROUND
#CHANGE FOREGROUND
#INVERSE VIDEO #FLASH SCREEN
#CLEAR SCREEN without changing

Supplied on tape with a 6K DEMO PROGRAM and a FULL instruction

ONLY £5.95

#### **GNASHER 16K**

THE ULTIMATE MAZE GAME. Ghosts, Energy Pills, Bonus Fruit, Sound, Colour much more. Starts easy, Becomes impossible.

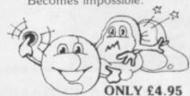

Send to: R & R SOFTWARE (SU)

GLOUCESTER GL4 OLE Tel: GLOS (0452) 502819 48 HOUR DISPATCH Overseas + 10% please Large Dealer Discounts

ZΧ

# SINCLAIR BUSINESS USERS

(Software for ZX81 16K)

#### **ACCOUNTS**

For preparation of accounts from incomplete records. Produces nominal ledger, profit and loss account and balance sheet.

Sole trader: £17.50 Limited company: £17.50 Sole trader and Limited company: £25.00

Produces sales day book, sales and VAT analyses, statements and list of debtors. Can handle up to 50 accounts and 200 monthly transactions: £20.00

#### **PURCHASES**

Produces purchase day book, purchases and VAT analyses, statements and list of creditors. Can handle up to 50 accounts and 200 monthly transactions: £20.00

Combined price of Sales and Purchases: £25.00

#### MAILING LIST

This program can hold up to 90 names and addresses. Labels can be printed selectively using previously defined criteria: £3.00

All programs are supplied on cassette with operating instructions.

Further details from:

## HESTACREST LIMITED

P.O. Box 19, Leighton Buzzard, Beds. LU7 0DG.

JOYSTICKS

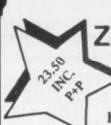

ZX Spectrum / ZX81

FOR ONE JOYSTICK AND INTERFACE MODULE

BUILT, TESTED & READY FOR USE

- NO SOLDERING, interface module plugs into rear connector between ZX and Ram Pack, Printer etc.
- NO SPECIAL PROGRAMMING, Joystick 1 simulates cursor movement keys 5 to 8 through interface module.
- IMMEDIATELY COMPATIBLE WITH ALL SOFTWARE using the arrow keys for movement.
- TWO JOYSTICKS connect via one interface module.
- EIGHT DIRECTION, SELF CENTRALISING ACTION with integral 'FIRE' button.
- ★ FREE 'VIDEO GRAFFITI' program & full instructions.

IMPORTANT: Use will not invalidate your Sinclair guarantee.

FROM: MR/MRS/MISS

ADDRESS

SEND C.W.O. To: A.G.F. HARDWARE, Dept. SU, 26 Van Gogh Place, Bognor Regis, West Sussex PO22 9BY

| QTY | ITEM                     | ITEM PRICE | TOTAL |
|-----|--------------------------|------------|-------|
|     | JOYSTICK                 | 7.54       |       |
|     | INTERFACE MODULE         | 15.96      |       |
| ZXS | pectrum ZX81 Please tick | FINALTOTAL |       |

# ZX-81 ZX-PANDA

### 16K EXPANDABLE RAM PACK

Specially contoured unit fits snuggly into ZX-81 thus eliminating wobble and memory loss. No additional power required. Red LED on/off indication.

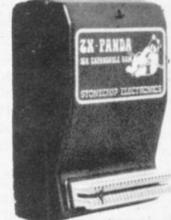

ONLY £26.50

### PANDA EXPANSION MODULE

The above unit is easily expandable from

ONLY £19.95 16K to 32K

by simple insertion of a plug-in-module.

### GIANT PANDA Buy the 32K UNIT

ONLY £43.00 Complete at a special price of:

All prices are fully inclusive of VAT and p&p. Delivery within 21 days of receipt of order. All products come with a full ONE YEARS GUARANTEE.

SEND NOW TO:

FOX ELECTRONICS
141 Abbey Rd
Popley 4
Basingstoke
Hampshire. Tel: 20671

| Please send me   | Name    |
|------------------|---------|
| 16K RAMPACK      | Address |
| EXPANSION MODULE |         |
| GIANT PANDA      |         |
| I enclose £      |         |
|                  |         |

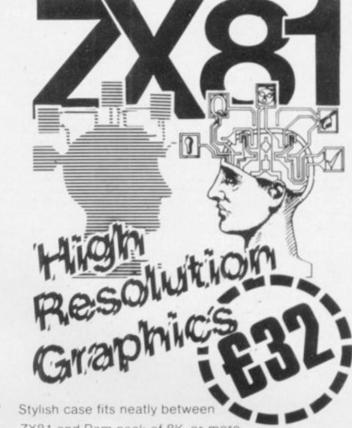

ZX81 and Ram pack of 8K or more

- \* 256 x 192 pixels
- Hi res display file independent of old display file.
- Very fast and powerful graphics commands as extensions of Sinclair basic SLOW / FAST CLS COPY PRINT PLOT all extended to hi res
- \* 114 PLOT modes including:

Points and various line types Textured triangle fill Absolute and relative co-ordinates Line drawing to points off screen

- Mixed text and graphics including PRINT at graphics cursor.
- User defined graphics for space invaders etc
- Screen COPY to printer
- Extensive manual, excellent for school and home use, and full guarantee.
- Arcade games available soon!

Post to:— Notting Dale Technology Centre (Ltd)
T.F.L. (ZX 81)
189 Freston Road
London W10 6TH (01-969 8942)

Please send me board(s) # £32.00 each
+ £4 80 VAT plus 75p P&P

I enclose Cheque/P.O. for
Or I wish to pay by Access/barclay Card/Visa.

Card Number

Name and Address (PRINT)

Name

Address

Credit card holder's signature.

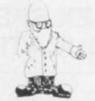

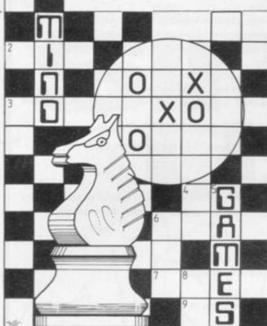

THERE was a fantastic response to my first puzzle. Many correct answers and only a few incorrect ones. I will include the best program with respect to size, technique, and speed. It was sent by W E Thomson, of Aldeburgh, Suffolk. While most took six to 10 minutes, this took only one minute five seconds.

There was a mistake on my part to the solution given last month; it should be 1,548,137. To use the program it should be typed into a ZX-81 but it should work on a Spectrum. When it is run the highest number to test is required; in the Philip Joy sorts through his postbag and finds a chess cassette which speaks

# Good response to first puzzle

120 LET P\$(I) = "X"

130 NEXT I

140 FOR M = M + 1 TO L

150 IF P\$(M)="X" THEN NEXT M

160 IF M = L + 1 THEN GOTO 220

170 LET N = M + M + 1

180 LET T = T + 1

190 LET S = S + N

200 IF N< Q THEN GOTO 110

210 NEXT M

220 PRINT "NUMBER OF PRIME

NUMBERS = ":T,"SUM OF PRIMES = = ";S

**230 SLOW** 

There was a program sent by B C Woodrow of Dorset. He says he has had his ZX-81 only since September and while not the best version, it was very good.

The Quicksilva 48K Spectrum chess program has been sent. It seems to have some space age theme program. Studying a program of 9K machine code is not a very easy task. It is a very skilled job to look objectively at the skill sector of a chess game, let alone unravel the machine code as well.

Recording results about the look ahead and speed is much easier. I must agree that very few people could look at so much machine code and decide how a game will play.

Gross suggests mate in so many moves type of problem, so that the program has to look ahead; the better programs will find mate easier and earlier. That is a very good way of testing programs and anyone can create a mate problem. The time it takes to work out the problem, if it does, is noted. That will give the most accurate check on chess games the average person can

It may give you some insight into how to beat your version of chess in the end-game. If you make up the problems, your own game will be improved. Different versions will act differently, so you can try it on all your versions. If you discover anything interesting, send the

For this month's puzzle I have devised a cunning maths problem: 1.2.3.4.5.6.7 = 165/6 or 16.8333333

The dots are either +,-,\* or /, but which is which? The idea is to get your ZX-81 or Spectrum to find what each individual dot is. The program must work out the answer. Send the answers and program, again no prizes, but the best one will be published in a future issue. Remember that 1+2\*4 is 9 and not 12, i.e., multiplication first.

'A very good way of testing programs is to find in how many moves mate can be achieved. It is easy to create a mate problem and gives the most accurate check'

puzzle case that is 5000. The program will then sum all prime numbers below that number:

- 10 FAST
- 20 INPUT M
- 30 IF M < 3 THEN GOTO 20
- 40 LET L = INT (M/2)-1
- 50 LET Q = -INT (-SQR M)
- 60 DIM P\$(L)
- 70 LET T = 3
- 80 LET S = 6
- 90 LET N = 3
- 100 LET M=1
- 110 FOR I = (M + M)\*(M + 1) TO L

about it, as the short story with it is like a science fiction story. The game has speech, something you may or may not be able to hear. It also has six levels of play, analysis of moves, and a save game option. The game, called the Chess player, is available from Quicksilva Ltd, 92 Northam Road, Southampton, SO2 0PB.

Now to a letter first mentioned a few months ago from Simon Gross of Ipswich. He says that to put a chess program through tests, to see how good it is, is best done by recording results, as opposed to studying the

#### Avenger for the ZX Spectrum (16/48k RAM)

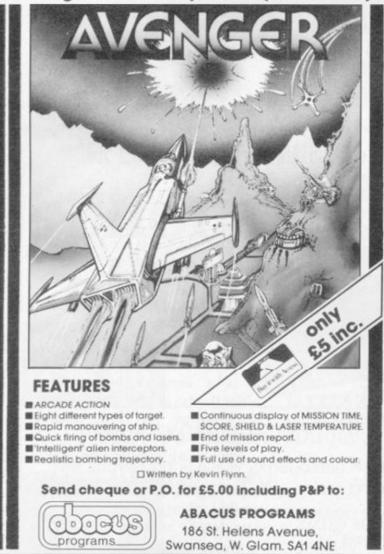

# **ZX SPECTRUM & ZX81 EDUCATIONAL SOFTWARE**

#### Spectrum Junior Education

Use your Spectrum to help your children with their school work. This cassette contains eight attractive, easy-to-use programs for the 7 to 11 age group.

- Topics include English comprehension, spellings, homophones, junior science, maths and history.
- Entering your own questions and answers allows you to adapt two of these programs for exercises in any subject area.
- Moving colour graphics and sound are extensively used to improve motivation.
- Use the "draw" programm to produce pictures, maps and diagrams.

Suitable for the 16K or 48K Spectrum. Program notes are supplied.

#### O-Level Chemistry (C1)

This cassette contains four clearly presented revision/tutorial programs. The subject matter has been carefully structured to cover the most important aspects of:

- Elements, compounds and mixtures
- \* Structure, bonding and properties.
- Redox, electrolysis and the activity series.
- Acids, bases and salts.

48K Spectrum and 16K ZX81 versions of the cassette are available. Please specify which you require.

Professional Computer Assisted Learning materials from:

CALPAC COMPUTER SOFTWARE 108 Hermitage Woods Crescent, St Johns, Woking, Surrey GU21 1UF.

Overseas orders: £6.50 (\$11.60) per cassette; includes AIRMAIL postage.

#### SCREEN FORMAT PLANNER FOR ZX COMPUTERS

Speed your programming by planning your screen format with the

#### ISE SCREEN FORMAT PLANNER

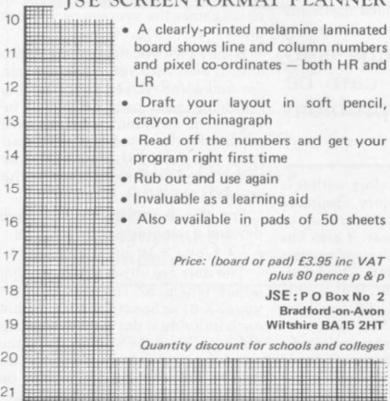

#### WELCOME TO THE COLOURFUL WORLD OF

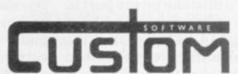

#### FREE-FREE-

#### FREE-

You're on a three week holiday in a small coastal village somewhere near Honolulu and you hear native rumblings about a long lost sunken treasure. Can you with only your holiday funds salvage this gold from its watery grave??? If by chance you can then a 50p. voucher is yours absolutely free. Good luck .

SALVAGE 16K Spectrum with

full colour graphics

#### **EVEN YOUR COMPUTER WILL ENJOY OUR** GAMES

#### DR. BONGO'S SAFARI PARK

16K Spectrum VIC 20 + min. expansion 16K XZ81

Dr. Bongo's plan is to destroy the World, with only hours before his devastating missiles are launched you locate his position. Your mission is to stop him and be the World's No. 1 hero. The only problem is that he is on a small island in the middle of a Safari Park, and you are outside the Main Gates, on foot,

Programs written to your specific requirements .e. EDUCATION, BUSINESS, HOME RECORDS, ETC. Please write stating your exact needs for a FREE estimate. Our prices will astound you.

SPECTRUM VIC **ZX81** 

All programs are supplied on first quality cassettes.
Please enquire as to availability of other computer formats.
Each game £4.95 or both for £8.95 inclusive of postage and packing.
All programs normally supplied by return of post.

CUSTOM SOFTWARE, 44 AIREVIEW TERRACE, SKIPTON, NORTH YORKS. BD23 1RX.

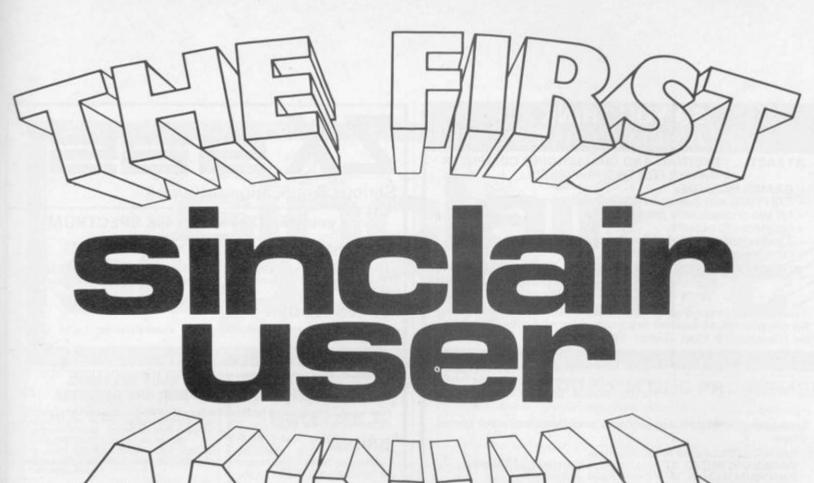

The Complete ZX Companion

In the fast-moving world of Sinclair—a year is a very long time . . . . . .

The first of the best of the year! A complete guide which follows the course of all the Sinclair developments in the last 12 months—and you'll never believe how much has happened until

you see it!

Since Sinclair User was launched in April, we've tried to keep you up-to-date. Now we've asked our top writers to take stock of the year's progress in the compendium you won't want to miss.

We've also chosen the best articles and programs from previous issues—so the new **Sinclair User Annual** makes a great gift for a new enthusiast, as well as forming a valuable reference work for **you**.

The Sinclair User Annual will be available from the beginning of

December, price £1.50, from your usual newsagents.

Make sure you order your copy in good time—because everything about Sinclair is fast-moving! So don't miss it!

If you are unable to obtain Sinclair User Annual from your newsagent, order it by post from:

Sinclair User, ECC Publications Ltd., 30-31 Islington Green, London N1 8BJ, price £2.05 including post and packing (£2.75 for non-U.K. residents). Cheques/POs with orders please, payable to Sinclair user.

# SO YOU THINK YOU CAN PLAY GAMES . . .

AT LAST . . . EXCITING AND CHALLENGING COMPUTER GAMES FOR TWO PLAYERS!!!

#### GAMES INCLUDE:

- ZX81 (16K) and Spectrum (48K) programs on ONE cassette.
- full size professionally printed board.
- counters and markers.
- 2 pads disposable maps (Conflict only).
- comprehensive instructions/rules.

"CONFLICT": a total war for two players involving both the machinery (armies, missiles, warships), and finance (stock market, oil, piracy) of conflict.

I enjoyed this strategy game as it made me think, rather than letting the computer do all the work as so many other new computer games do' (Computer & Video Games, Sept. 82).

"GALAXY CONFLICT":- raise a fleet of battle Eoncruisers then move from bridge to bridge taking full control and responsibility in this battle for the heavens. Born galactic rulers will do well.

Each game only £9.50 and available from these and other games

GAMER.24 Gloucester Road, Brighton. GAMES UNLIMITED, 2 Castle Street, Kingston upon Thames. ESDEVIUM GAMES, 185 Victoria Road, Aldershot. SCREEN SCENE, 144 St Georges Road, Cheltenham. BUFFER MICRO SHOP, 374A Streatham High Road, London SW16.

GEORGES, 89 Park Street, Bristol.
OR MAIL ORDER FROM

martechgames

Send cheque/P.O. (£9.50 each, £18.00 for two) to: MARTECH GAMES,9 Dillingburgh Road, Eastbourne, East Sussex BN20 8LY.

GAMES CENTRE, 22 Oxford Street, London NW1 GAMES GALARY, 13 Forest Road, Edinburgh DATA ASSETTE, 44 Shorton Street, London NW1

See Review this Issue

HUGE SELECTION-OVER 400 IN STOCK!

# ZX81/SPECTRUM **PROGRAM TAPES**

"An exceptionally professional and thriving organisation with, even, a most readable newsletter"-review in Eric Deeson's "Guide to ZX Spectrum Resources."

Get the most from your ZX81 or Spectrum at minimum cost by hiring program cassettes for just £1 each per fortnight (plus 40p p/p).

Our stock of over 400 tapes (up to 20 maker's original copies of the more popular ones) covers most of the best cassettes advertised in this magazine—and more: thrilling m/c arcade and adventure games, tests of skill, realistic simulations and a wide range of utilities for business, multi-indexing, banking, toolkit and graphic aids.

You can switch from ZX81 to Spectrum membership at any time by paying the balance, and hire up to three tapes at a time. Our regular illustrated magazine "Computerchat" is posted free to all members, with its product and software reviews plus our unique "Top Twenty" ZX tapes chart based on members' scores, and some special offers.

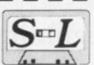

#### The Sinclair Owners' SOFTWARE LIBRARY Dept. SU,

Heather Cottage, Warren Road, Liss, Hants GU33 7DD.

Yes, please-I'd like to join for the next 12 months. Please send on money-back approval my magazine, descriptive library catalogue and order forms, on the understanding that if 1'm not delighted with your service within 28 days you will refund my money in full.

| NAME    |  |
|---------|--|
| ADDRESS |  |

.....Tel...... I enclose cheque / Postal Orders for:

- ☐ £8.50 for ZX81 membership (overseas £2 extra in each case)
- £9.50 for Spectrum membership

Serious Application Software

#### for your 16KZX81 16K or 48K SPECTRUM

(Please specify)

For children 5-12 years of age +-\*/, all with exceptional HELP facility (full step-by-step explanations) and optional entry of units, then tens. £8.00

#### SALES LEDGER

Ideal small business system, day-books, statements, etc for up to 200 accounts. £10.00

#### **PURCHASE LEDGER**

Day books, remittance advices, etc for up to 200 accounts £10.00

#### INDEX/RETRIEVAL SYSTEM

Four levels of data, usual facilities inc search on keyword or part of word, for up to 800 records. £6.50

#### BRIDGE

Full scoring system displays and prints full scorecard, totals for 5 rubbers and all hands played. £6.50

#### MORTGAGE

How long will any mortgage be if the rate increases? What should I pay if the interest rate changes? Mortgage tells you. £4.50

#### RETAIL ACCOUNTING

Excellent retailing system, takings/product sales analysis etc. £10.00

#### **INCOME TAX**

heck your PAYE code, tax deductions and calculate your future net pay. £10.00

ALSO Club Lists, Freezer Inventory, etc.

ZX SAS 42/45 New Broad St, London EC2M 1QY (sae for more details)

#### MAIL ORDER ADVERTISING **British Code of Advertising Practice**

Advertisements in this publication are required to conform to the British Code of Advertising Practice. In respect of mail order advertisements where money is paid in advance, the code requires advertisers to fulfil orders within 28 days, unless a longer delivery period is stated. Where goods are returned undamaged within seven days, the purchaser's money must be refunded. Please retain proof of postage/despatch, as this may be needed.

#### Mail Order Protection Scheme

If you order goods from Mail Order advertisements in this magazine and pay by post in advance of delivery, Sinclair User will consider you for compensation if the Advertiser should become insolvent or bankrupt, provided:

- (1) You have not received the goods or had your money returned; and
- (2) You write to the Publisher of Sinclair User summarizing the situation not earlier than 28 days from the day you sent your order and not later than two months from that day.

Please do not wait until the last moment to inform us. When you do write, we will tell you how to make your claim and what evidence of payment is required.

We guarantee to meet claims from readers in accordance with the above procedure as soon as possible after the Advertiser has been declared bankrupt or insolvent (up to a limit of £4,250 per annum for any one Advertisers of affected and up to £10,000 per annum in respect of all insolvent Advertisers. Claims may be paid for higher amounts, or when the above procedure has not been complied with at the discretion of Sinclair User, but we do not guarantee to do so in view of the need to set some limit to this commitment and to learn quickly of readers' difficulties).

This guarantee covers only advance payment sent in direct response to an advertisement in this magazine (not, for example, payment made in response to catalogues etc, received as a result of answering such advertisements). Classified advertisements are excluded.

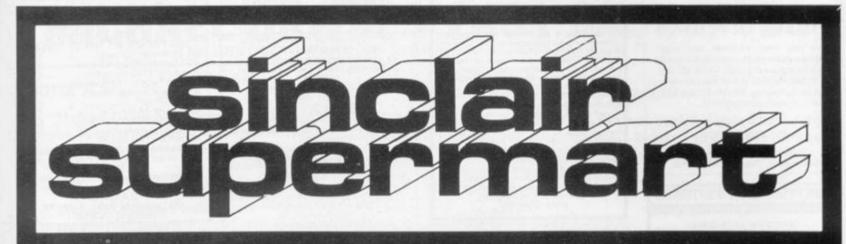

#### **GAMES FOR YOUR SPECTRUM AND ZX81**

Introduce young children to your Spectrum with these traditional games. Quiet, sociable and easy to play. No dice or counters to lose. Games Compendium 16K Fox & Geese, Snakes & Ladders, Noughts & Crosses, Beetle and Ludo.

64.95 incl. p&p.

Roulette 48K Four players can place their chips on the Monte Carlo table in a variety of betting combinations. Good linear simulation of wheel. All wins are high-lighted and bank accounts automatically computed and displayed.

For 48K owners, both games on one For 48K owners, both games on one cassette. £8.95 incl. p&p. GAMES COMPENDIUM is now available for ZX81-16K £3.00 incl. p&p. Money back guarantee.

DYMOND SOFTWARE, Dept. SU, Hospital Road, Annan DG12 5HP. Dumfriesshire.

### FOR HORSE RACING ENTHUSIASTS

'THE SETTLER'

reblies etc. Available on cassette for secondly used SPECTRUM. Includes the professionally used SAFE BET SYSTEM and also the NEW FORMULA STAKING PLAN at no extra cool Both these plans have been advertised in the S.C. H. B. for two years at £27.) This whole package for only £10. Also available: the highly successful 'POOLS FOR PROFIT' ayarem. NOT a forecasting program but a highly macroous mathematically stratified method of highly macroous mathematically stratified method. hecking program on ca Price £10.

IMPORTANT — these are NOT game But programs to help you earn money change. Mail remittance to:

BRITISH SPORTING SERVICES, (SU) 45 Sandringham Road, Norwich

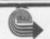

Erricks' of Bradford ZX-81/PERIPHERALS/ SOFTWARE

> All from stock Rawson Square. (Bradford) 309266

#### HORNBY SOFTWARE present

#### PRO GOLF

Spectrum game 16K/48K. Realistic golf game, choose your own club, choose your shot, miss the bunkers, water hazards, out of bounds. 9-hole course with graphics. Price £4.95 incl. P/P & VAT.

21 Pinfold Hill, Leeds LS15 0PW

#### PROGRAMMES FOR LEARNING

SPECTRUM programmes for schools and parents which have been RESEARCHED and TESTED by teachers. Subjects include — READING, SPELLING, ENGLISH (for 7-11 years inc. Common Entrance etc.) and MATHS (7 years to 'O' level). No data input is required just RUN the programmes. programmes.

For free registration and details please write to Dr Glasson, 94 Airedale Ave, Chiswick, London W4 2NN.

#### ZX TAPE DUPLICATING PROBLEMS?

PCS duplicator, up to 50 outputs. Eliminates faulty recording duplication

- Amplification of signal, switchable 19KHZ signal disables cassette
- Channel monitor (LED) flashes output no. and audible alarm if fault occurs
- Allows for computer-cass/cassette-cass recordings

Suitable for cuts based micros inc. ZX and many others

£830 + VAT. Units starting at £380 + VAT.

For details: ZX MICRO-PRO TAPE DUPLICATING SYSTEMS, LONDON, WC1N 3XX. 24 HR. ANSWER PHONE SERVICE 01-404 5011.

ZX-81 + 16K RAM + all leads, power pack various manuals, 3 recorded cassette tapes, special cassette Recorder, 12" B&W. T.V. All in perfect working order. £150. Phone Tring (0442) 7366 after 6.30pm.

SPECTRUM SOFTWARE: "OGLIBLOGGS" the totally original 16K game. Just £2.50 with "Laser Defence" game on side 2. Fast dispatch. Send cheque/P.O. to Michael Coombes, 2 Broadwalk, Caerleon, Newport, Gwent.

ZX81/ZX80 edge connectors. 2 × 23 way, gold plated contacts with keyway in slot 3 £2.60. Inc cash with order to D Adams, 20 Starling Close, Buckhurst Hill, Essex IG9 5TN.

ZX81, 16K TINTION, testing, problems (randomised) on Pythagoras Therom — important for all those studying C.S.E., 'O' mathematics/physics. No previous knowledge required! Cassette £4.50. C. Jones, 4 The Eyrie, Burton-on-Trent DE15 0DT.

# data-assette.

44, Shroton Street London NW1

Tel 01-258 0409 Lo. 120 10 10 0

# SOFTWARE IN CENTRAL LONDON

We now stock software for the ZX81 and Spectrum (and other computers!) from many famous Software Houses.

MAIL, 'PHONE or VISIT

MUSIC READING MADE EASY with ZX81 (16K) cassettes Recognising notes in treble and bass clefs (cassette 1) or alto and tenor clefs (cassette 2) and understanding basic rhythms (cassette 3). Send £5 for each cassette or £12 for the set of 3. Available from: Brian Negus, 19 Westfield Drive, Loughborough, Leics LE11 3QJ.

SPECTRUM RAM UPGRADE for issue one micro. £30. Tel Bradford 577424.

### EXAMS SOON???-DON'T DESPAIR **ZX81 TO SPECTRUM** "O" level and CSE Study Packs. Each includes a superb book of diag Physics — 8 programs, superb value Chemistry — 6 programs, highly accla

CALL ANNETTE ON 01-359 7481 NOW!

TO ADVERTISE IN THE SUPERMART

# ADAPTOR

(48K and Use Sinclair 16K RAM and other hardware on the Spectrum. Plugs into expansion port. (No soldering on 16K). £9 inc. From: STEPHEN ADAMS 1 Leswin Road, London N16 7NL Tel: 01-254 1869.

Biology – 6 programs, flightly accisimed
Biology – 6 programs, fantastic book £7.50
Maths pt. 1. 4 programs on Algebra,
Equations, etc.
Computer Studies. 4 programs on Logic,
Boolean, etc.
£6.00

#### For Junior Schools

"Jungle Maths" — excellent graphics £5.00
"Astro Maths" — Makes Maths fun | £5.00
Feachers Handbook — superb at Parent
Evenings

All for ZX81. Jungle Maths for BBC an Spectrum. All available for Spectrum early i 19831 Please add 50 p&p, new catalogu now available. Scisoft, 5 Minster Gdn Newthorpe, Eastwood, Notts NG1 2AT.

### SPECTRUM HARDWARE

48K upgrade (issue 2 boards)

£44 inc.

110/300 baud RS232 output only for listings and hardcopy on TTY f12inc

Motherboard system for P10, full RS232, timer, clock and other boards . send for details

COLE LANE COMPUTING 62 Cole Lane, Ockbrook Derby DE7 3RD

#### PROGRAMMING AIDS MASSIVE MEMORY

ADD VALUE TO YOUR ZX 81

Merge, Renumber, Delete, Dump, Transfer and Save Data.

All this, with the easiness of use given by a process similar to that of a: "DISK OPERATING SYSTEM" making a "MASSIVE MEMORY" out of Ramtop

Between other features

Leaves program memory free. Saves Data independently of main pro-

gram.
Stores any number of programs in 
"Massive Memory", merges and 
renumbers them, deletes lines.

Modular Software uses 500 bytes to 4K of memory, as needed, through eight independent and relocatable programs. Plain instruction manual.

£5.5 inc. p&p. Cheque to : RAMTOP Services - 5, rue d'Artois 75008 PARIS - FRANCE

Registered and insured shipping 14 days delivery

### FOOTBALL POOLS PROGRAM

- \* Picks out the results on the bookmakers' FIXED ODDS' coupons that have been given over-generous odds. Calculates your expected profit!

  \* Allows the user to undare the rabbe week law your expected.

THIS POPULAR PROGRAM IS NOW AVAILABLE ON BOTH THE ZX-81(16K) AND ZX SPECTRUM.

For a copy of the program on a quality cassette, plus an information leaflet giving a brief explanation of the theory send £5.95 to:

HARTLAND SOFTWARE (Dept. S), 8 PENZANCE PLACE, LONDON W11 4PA.

#### SPECTRUM/ZX Feedback Eliminating Device (FED)

(FED)

This is a small switching unit connected between your computer and cassette recorder which isolates the redundant lead when either loading or silving programs. Saves wear and tear on the plugs and sockets. Model 1 £5,00 inc p + p.

Available with extra switch to operate your recorder via the remote connection.

Model 2 £7.50 inc p + p

BRAINWAVES 1 Stour St.

Manningtree, Essex.

#### SPECTRUM 16K & 48K

High quality, low cost sncade style games using FULL COLUM GRAPHICS & BOUND CASSITTE 1 - Bombun, Asteroids, Defender Missile, 6' Batron, at only (5'.50'). CASSITE 2 - Alien stack, Subbunt, Stantack & Lammings, at only (2'.6'). CASSITE 2 - Epico mutudes, at only (2'.6'). Minich SPECIAL OFFER - all 3 casesties for (3'.95').

R. Shattacharya. (Dept. SU), 3 Wensley Close Haroanden, Harts.

#### Z X 8 1 VIDEO INVERTER

Save your eyes. Increases save level. Displays sharp white characters on solid black background screen. Kit £4.00. Built £5.00. Includes VAT & P/P. As reviewed in Popular Computing Weekly August 26th. Send cheques/postal orders to:

#### D. FRITSCH

6 Stanton Rd., Thelwall, Warrington, Cheshire WA4 2HS.

#### BUTTERCRAFT SOFTWARE

#### 14 Western Avenue, Riddlesdan, Keighley, Yorks, ENGLAN

SPECTRUM AUTO-SONICS

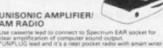

Uses one PP3 bettery Inst supplied). QNLY (4.99 including p.p.

FAST ARCADE STYLE MI C GAMES
WINGLD AVENCERS Lawer shad! mother she introvier
High Score 1 Done of the bare Sinclar garnes ver? Y.C.
SPICTRUM SCRAMBLE Befections, most
dumps, meteors, etc. Hiros Crossur a sound (4.50).
14. Western Ave., Riddlesden, KESGHLEY, Yorks.

#### **ZX81** COMPUTER SIMULATIONS

Available only to subscribers to The War Machine, the monthly magazine of computer simulation gaming.

TWM has been covering the computer gaming scene since July 1981, with detailed reviews of wargames, role-playing Adventures and other simulation games for all the popular micros, as well as articles. for all the popular micros, as well as articles on how to design your own games

on how to design your own games programs.

Every third issue of the magazine now features a sophisticated computer-assisted simulation, which may be a wargame, an Adventure or an SF game. Details of the map and counters are in the magazine, and the tape is supplied separately for the 16K ZX81 and TRS-80/Genie

6-issue subscription (magazine only) £6, (overseas £10)

(overseas £10)
6-issue inclusive subscription (with two tapes) £12.50 (overseas £19)
Cheques/P.O.s payable to:
Emjay, 17 Langbank Avenue,
Rise Park,
Nottingham NG5 5BU, England.

#### NEW FROM P.S.E.

Games Tape 3 for the 16K/48K Spectrum comprises; All machine code real-time, 3-0 game based on the films "STAR WARS" and "THE EMPIRE STRIKES BACK". Some of the best graphics and sounds yet seen on the Spectrum. 3 games in one. Also contains 3 games of logic: 3D noughts 6 crosses, Tower of Brahma, Wipe-out. All for only £8.96 inc. p&p.

Spectrum ROM disassembler — translates Sinclair's ROM into readable mnemonics. £2.00 inc. p&p.

Games Tape 2: Fruit Machine, Battleships, Fighter Pilot, Night Fighter, Defender, Missile

ighter Pilot, Night Fighter, Defender, Missile ommand. ZX-81(16K) – £4.95, 16K/48K pectrum – £6.95 inc. p&p.

er game and educational software available for further details/up-to-date price list to: Precision Software Engineering, 20 Shelton Ave., Newark, Notts NG24 4NX. SAE fo

#### SPECTRUM OWNERS

All the software you'll ever need . the BEST Spectrum programs for a once-only payment of £10 plus a hire fee of £1.25 per tape.

JOIN TODAY: Send £10 for life membership and first FREE tape, to:

SPECTRAL SOFTWARE LIBRARY Dept SU, 13 Charlecote Rd, Poynton, Stockport,

Cheshire SK12 1DJ. Or send s.a.e. for details

#### WEEK-END COURSES

Week-end courses in Sinclair Basic starting February, 1983. 15 hours of instruction from a qualified lecturer, Friday evening to Sunday evening. Luxurious 3-star Worcestershire Hotel, all rooms with bath and other facilities.

£55.00 inclusive.

#### **GAINSBOROUGH HOUSE** HOTEL,

Bewdley Hill, Kidderminster. Tel: (0562) 754041.

HOME HEATING and energy 16K ZX81 program. Calculates heat losses and evaluates ne effect of improved insulation for a house, end £6.50 to J. Virgo, 22 Kings Ride, Burgess

SPECTRUM 16K, the classic 'Battleships' and 'Escape from the Crypt', a new adventure game. Full graphics. Both games on one cassette for £5. R. Acton, 44 Beehive Lane, Basildon, Essex.

SPECTRUM "3D MAZE" (16/48K), View your wanderings in full perspective! superb graphics and sound. send £3.95 payable to Jon Chalmers, 33 Selbourne Square, Godstone, Surrey RH9 8AT. (No callers please).

#### Sell your used computer or peripherals through Sinclair Supermart at low cost ... up to 30 words for only £5.

Have you updated your computer or do you no longer use that add-on? Instead of leaving it lying around, turn it into cash be placing a classified advertisement in Sinclair Supermart and reach around 65,000 users of the Sinclair ZX systems. Please write your advertisement in the boxes below, one word per box. Underline words required in bold type. Your name, address and/or telephone number should be included *Please print in block capitals*.

Note—this service is open only to private advertisers. The advertisement will

appear in the earliest possible issue

|  | -2        |  |         |
|--|-----------|--|---------|
|  |           |  |         |
|  |           |  | an load |
|  | or in sec |  |         |

Name:....

Address:

..... Tel: ....

Have you included the fee of £5?

Conditions

The Advertisement Manager reserves the right to after, reject or suspend an advertisement without assigning any reason Advertisements are accepted subject to approval of copy and to the right of the Advertisement Manager to after, reject or cancel any order without explanation. The Proprietors are not liable for any loss from any case whatever, not do they accept liablety for printers arrors. The Advertisers shall indemnify the Publishers in respect of any claim, cost and expenses arraing out of any ideflous or malicious matter or untrue statement in any advertisement published for the advertisers, or any infringement of copyright, patent or design therein. The placing of any order will be deemed to be an acceptance of these conditions.

#### CHALLENGE . . . AND PROFIT

#### POOLS PREDICTION

YOUR COMPUTER CAN HELP YOU WIN THE FOOTBALL POOLS "By studying form scientifically you car considerably improve your chances of winning"

(Prof F. George - New Scientist March 1980)

THE DATA. . . \*Available for your analysis — the complet record of all English Football league games 1977-82 (10,140 matches)

Not simply a win-lose-draw record but the actual scores and dates allowing

sophisticated analysis.
\*Simple numerical array format.
\*Fully documented.

Fully documented.
Supplied with starter analysis programs.
Tapes: 5 years data £12.50;
2 years data £7.50
2X81 (16K)/ Spectrum.
Immediate dispatch from:
Selec Software, 37 Councillor Lane,
Cheadle, Cheshire. 061-428 7425.

#### **ZX81 SOFTWARE** £1.99 **ASTRO SLED**

Pilot your high-powered sled through the jagged space canyon, but be warned — the further you travel the harder it gets!

#### SPACE FIGHTER

A space dogfight simulator. Guide your fighter through tight loops and turns, to centre the alien in your cross hair sights. These feature packed arcade games are written in basic and machine code, for 16K ZX81's, and are available on cassette at £1.99 each plus 60p p&p. Please state ZX81, and mention this magazine when ordering.

ARCADIA SOFTWARE, FREEPOST, Swansea SA3 4ZZ

AGFHARDWARE

#### DISCOUNT SOFTWARE

SOFTWARE
FOR ZX-81

JUST LOOK AT THESE PRICES
3D Defender (Greyes) . £4.55
3D Monster Maze (Greyes) . £4.55
Breakout (1K) (Greyes) . £1.80
Games Tape I (1K) (Greyes) . £3.60
Subspace Striker (Pixel) . £5.00
Trader (Pixel) . £3.50
ZXchess (1K) (Artic) . £3.50
ZXchess (1K) (Artic) . £4.50
Mazeman (Abersoft) . £4.10
Reversi (Abersoft) . £4.50
This is an introductory offer so order NOW.
Please make cheques/PO payable to:
E.F. Bristow at
DATAFUN
22 Lawrence Road, Tilehurst,
Reading RG3 6BH.

22 Lawrence Road, Tile Reading RG3 6BH

### SPECTRUM 16K & 48K STELLAR DUEL

**NEW GAME \* 2 PLAYERS \*** Star Fleet. Will it be you?

\*\* FEATURES \*\*

Land on planets/ Phasors/ Assault Troops/ Warp & Sub light speed/ Status Reports/ Space view scan/ Tactical Scan/ Carnage.

\*\* SPECTRUMS ON ITS WAY? \*\*

Have this SUPER NEW GAME ready Easy load cassette £4.75 inc post etc \*\* 'A' LEVEL MATHS \*\*

Matrix algebra package in basic. With general INVERSION ROUTINE. Manual and tape. SAE for details.

WANTED: Spectrum Software. Adventures & Original Games. Good Royalties + . Demo tape & SAE, for reply.

TRICODER CAMBRIDGE. (Mail order) 5, Oxford Rd., ambridge CB4 3PH.

### Advertisement Index

91 KEMPSTON

| ABERSOFT 81 MCLOTHLORIEN 49 ADAPT ELECTRONICS 12 MAPLIN 34 ADDICTIVE GAMES 26 MARTECH GAMES 96 AFDEC 77 MELBOURNE HOUSE 61 AIRWAVES (COMPUTERS) LTD 85 MEMOTECH 22, 23 AMBIT INTERNATIONAL 52 MICRO POWER 82 ARTIC 24 MICRO L 56 BASICARE MICROSYSTEMS 4 MICRONET 78, 79 BI PAK 42 MICRONET 78, 79 BI PAK 42 MICROWARE 42 BUFFER MICRO SHOP 27 MIKRO GEN 34 CCS 27 MOVIEDROME VIDEO 60 CP SOFTWARE 41 NATIONAL EXTENSION COLLEGE 62 CAMBRIDGE COMPUTER STORE 81 CAMBRIDGE MICROELECTRONICS 88 CAMPBELL SYSTEMS 91 CARNELL SOFTWARE 80 CASCADE SOFTWARE 80 CASCADE SOFTWARE 80 COMPUTERLOCK 86 M. ORWIN 1BC COMPUTEX CASES 45  APPLIN 34 MAPLIN 34 MAPLIN 34 MAPLIN 34 MICRO POWER 82 MICRO POWER 82 MICRO POWER 92 MICRO POWER 92 MICRO POWER 92 MICRO POWER 92 MICRO | ABACUS ELECTRONICS          | 94    | IVOR KILLERBITE          | 60    |
|----------------------------------------------------------------------------------------------------|-----------------------------|-------|--------------------------|-------|
| ADAPT ELECTRONICS 12 MAPLIN 34 ADDICTIVE GAMES 26 MARTECH GAMES 96 AFDEC 77 MELBOURNE HOUSE 61 AIRWAVES (COMPUTERS) LTD 85 MEMOTECH 22,23 AMBIT INTERNATIONAL 52 MICRO POWER 82 ARTIC 24 MICRO L 56 BASICARE MICROSYSTEMS 4 MICRONET 78,79 BI PAK 42 MICRONET 78,79 BI PAK 42 MICROWARE 42 BUFFER MICRO SHOP 27 MIKRO GEN 34 CCS 27 MOVIEDROME VIDEO 60 CP SOFTWARE 41 NATIONAL EXTENSION COLLEGE 74 CALPAC 94 CAMBRIDGE COMPUTER STORE 81 NEW GENERATION SOFTWARE 82 CAMPBELL SYSTEMS 91 CARNELL SOFTWARE 80 NOTTING DALE TECHNOLOGY CASCADE SOFTWARE 82 COMPUTERLOCK 86 M. ORWIN 1BC COMPUTEX CASES 45 OXFORD COMPUTER                                                                                                    | ABBEX                       | IFC   | LINSAC                   | 42    |
| ADDICTIVE GAMES 26 MARTECH GAMES 96 AFDEC 77 MELBOURNE HOUSE 61 AIRWAVES (COMPUTERS) LTD 85 MEMOTECH 22,23 AMBIT INTERNATIONAL 52 MICRO POWER 82 ARTIC 24 MICRO L 56 BASICARE MICROSYSTEMS 4 MICRONET 78,79 BIPAK 42 MICROWARE 42 BUFFER MICRO SHOP 27 MIKRO GEN 34 CCS 27 MOVIEDROME VIDEO 60 CP SOFTWARE 41 NATIONAL EXTENSION COLLEGE 24 CAMBRIDGE COMPUTER STORE 81 NEW GENERATION SOFTWARE 82 CAMPBELL SYSTEMS 91 NORTHERN PREMIER EXHIBITION 49 CASCADE SOFTWARE 80 CENTRE 92 COMPUTER LOCK 86 M. ORWIN 1BC COMPUTEX CASES 45 OXFORD COMPUTER                                                                                                    | ABERSOFT                    | 81    | MCLOTHLORIEN             | 49    |
| ADDICTIVE GAMES AFDEC 77 MELBOURNE HOUSE 61 AIRWAVES (COMPUTERS) LTD 85 MEMOTECH 22,23 AMBIT INTERNATIONAL 52 MICRO POWER 82 ARTIC 54 MICRO POWER 85 MEMOTECH 55 MEMOTECH 61 AIRWAVES (COMPUTERS) LTD 86 MEMOTECH 61 AMBIT INTERNATIONAL 62 MICRO POWER 63 MICRO POWER 64 MICRO NET 65 MICRO NET 66 MICRO MATIONAL EXTENSION COLLEGE 67 MOVIEDROME VIDEO 68 CAMPABRIDGE COMPUTER STORE 69 CAMBRIDGE MICROELECTRONICS 68 CAMPBELL SYSTEMS 69 MICRO POWER 69 MICRO POWER 60 MICRO POWER 60 MICRO POWER 61 MICRO POWER 61 MICRO POWER 61 MICRO POWER 61 MICRO POWER 62 MICRO POWER 63 MICRO POWER 64 MICRO POWER 65 MICRO POWER 66 MICRO POWER 67 MICRO POWER 67 MICRO POWER 67 MICRO POWER 67 MICRO POWER 67 MICRO POWER 67 MICRO POWER 68 MICRO POWER 68 MICRO POWER 68 MICRO POWER 68 MICRO POWER 68 MICRO POWER 68 MICRO POWER 68 MICRO POWER 68 MICRO POWER 69 MICRO POWER 69 MICRO POWER 69 MICRO POWER 69 MICRO POWER 69 MICRO POWER 69 MICRO POWER 69 MICRO POWER 69 MICRO POWER 69 MICRO POWER 69 MICRO POWER 69 MICRO POWER 69 MICRO POWER 69 MICRO POWER 69 MICRO POWER 69 MICRO POWER 69 MICRO POWER 69 MICRO POWER 60 MICRO POWER 60 MICRO POWER 60 MICRO POWER 60 MICRO POWER 60 MICRO POWER 61 MICRO POWER 61 MICRO POWER 6 | ADAPT ELECTRONICS           | 12    | MAPLIN                   | 34    |
| AFDEC AIRWAVES (COMPUTERS) LTD AMBIT INTERNATIONAL ARTIC ARTIC BASICAREMICROSYSTEMS BIPAK BUFFER MICRO SHOP CCS CP SOFTWARE CALPAC CAMBRIDGE COMPUTER STORE CAMBRIDGE MICROELECTRONICS CAMPBELL SYSTEMS CAMPBELL SYSTEMS CARNELL SOFTWARE CASCADE SOFTWARE COMPUTER COMPUTER COMP |                             | 26    | MARTECH GAMES            | 96    |
| AMBIT INTERNATIONAL ARTIC 24 MICROL 56 BASICARE MICROSYSTEMS 4 MICRONET 78,79 BI PAK BUFFER MICRO SHOP 27 MIKRO GEN CCS 27 MOVIEDROME VIDEO 60 NATIONAL EXTENSION COLLEGE CALPAC 41 NEW GENERATION SOFTWARE CAMBRIDGE MICROELECTRONICS CAMBRIDGE MICROELECTRONICS CAMPBELL SYSTEMS CARNELL SOFTWARE CASCADE SOFTWARE COMPUTER LOCK 86 M. ORWIN 1BC COMPUTEX CASES 45 OXFORD COMPUTER                                                                                                    |                             | 77    | MELBOURNE HOUSE          | 61    |
| AMBIT INTERNATIONAL ARTIC 24 MICRO POWER 82 ARTIC 25 MICRO POWER 86 ARTIC 26 MICRO POWER 87 ARTIC 27 MICRO POWER 88 ARTIC 89 ARTIC 80 ARTIC 80 ARTIC 80 ARTIC 80 ARTIC 80 ARTIC 80 ARTIC 80 ARICA OP 81 ARTIC 81 ARTIC 81 ARTIC 81 ARTIC 81 ARTIC 81 ARTIC 81 ARTIC 81 ARTIC 82 ARICA OP 84 ARICRO POWER 82 ARICA OP 85 ARICA OP 86 ARTIC 87 ARICA OP 87 ARTIC 88 ARTIC 88 ARICA OP 88 ARICA OP 88 ARI | AIRWAVES (COMPUTERS) LTD    | 85    | MEMOTECH                 | 22,23 |
| ARTIC BASICAREMICROSYSTEMS 4 MICROL BASICAREMICROSYSTEMS 4 MICRONET 78,79 BIPAK 42 MICROWARE 42 BUFFER MICRO SHOP 27 MIKRO GEN 34 CCS 27 MOVIEDROME VIDEO 60 CP SOFTWARE 41 NATIONAL EXTENSION COLLEGE 86 CALPAC 94 CAMBRIDGE COMPUTER STORE 81 NEW GENERATION SOFTWARE 82 CAMBRIDGE MICROELECTRONICS NEWSOFT 35 NORTHERN PREMIER EXHIBITION 49 CARNELL SOFTWARE 8 NOTTING DALE TECHNOLOGY CASCADE SOFTWARE 80 CENTRE 92 COMPUTER LOCK 86 M. ORWIN IBC COMPUTEX CASES 45 OXFORD COMPUTER                                                                                                    |                             | 52    | MICRO POWER              | 82    |
| BIPAK 42 MICROWARE 42 BUFFER MICRO SHOP 27 MIKRO GEN 34 CCS 27 MOVIEDROME VIDEO 60 CP SOFTWARE 41 NATIONAL EXTENSION COLLEGE CALPAC 94 CAMBRIDGE COMPUTER STORE 81 NEW GENERATION SOFTWARE 82 CAMBRIDGE MICROELECTRONICS NEWSOFT NORTHERN PREMIER EXHIBITION 49 CARNELL SYSTEMS 91 49 CARNELL SOFTWARE 8 NOTTING DALE TECHNOLOGY CASCADE SOFTWARE 80 CAMPUTER LOCK 86 M. ORWIN 18C COMPUTEX CASES 45 OXFORD COMPUTER                                                                                                    |                             | 24    |                          | 56    |
| BIPAK 42 MICROWARE 42 BUFFER MICRO SHOP 27 MIKRO GEN 34 CCS 27 MOVIEDROME VIDEO 60 CPSOFTWARE 41 NATIONAL EXTENSION COLLEGE CALPAC 94 CAMBRIDGE COMPUTER STORE 81 NEW GENERATION SOFTWARE 82 CAMBRIDGE MICROELECTRONICS NEWSOFT 35 NORTHERN PREMIER EXHIBITION 49 CARNELL SOFTWARE 8 NOTTING DALE TECHNOLOGY CASCADE SOFTWARE 80 CAMPUTER LOCK 86 M. ORWIN 18C COMPUTEX CASES 45 OXFORD COMPUTER                                                                                                    | BASICAREMICROSYSTEMS        | 4     | MICRONET                 | 78,79 |
| CCS 27 MOVIEDROME VIDEO 60 CP SOFTWARE 41 NATIONAL EXTENSION COLLEGE 86 CALPAC 94 CAMBRIDGE COMPUTER STORE 81 NEW GENERATION SOFTWARE 82 CAMBRIDGE MICROELECTRONICS NEWSOFT 35 NORTHERN PREMIER EXHIBITION 91 CAMPBELL SYSTEMS 91 CARNELL SOFTWARE 8 NOTTING DALE TECHNOLOGY 26 CASCADE SOFTWARE 80 CENTRE 92 COMPUTER LOCK 86 M. ORWIN 18C COMPUTEX CASES 45 OXFORD COMPUTER                                                                                                    | BIPAK                       | 42    | MICROWARE                | 42    |
| CPSOFTWARE 41 NATIONAL EXTENSION COLLEGE 86 CALPAC 94 CAMBRIDGE COMPUTER STORE 81 NEW GENERATION SOFTWARE 82 CAMBRIDGE MICROELECTRONICS 88 NORTHERN PREMIER EXHIBITION 49 CAMPBELL SYSTEMS 91 CARNELL SOFTWARE 8 NOTTING DALE TECHNOLOGY CENTRE 92 COMPUTERLOCK 86 M. ORWIN IBC COMPUTEX CASES 45 OXFORD COMPUTER                                                                                                    | BUFFER MICRO SHOP           | 27    | MIKRO GEN                | 34    |
| CALPAC 94 CAMBRIDGE COMPUTER STORE 81 CAMBRIDGE MICROELECTRONICS 88 CAMPBELL SYSTEMS 91 CARNELL SOFTWARE 8 NOTTING DALETECHNOLOGY CASCADE SOFTWARE 80 CENTRE 92 COMPUTERLOCK 86 M. ORWIN 1BC COMPUTEX CASES 45 OXFORD COMPUTER                                                                                                    | CCS                         | 27    | MOVIEDROME VIDEO         | 60    |
| CALPAC CAMBRIDGE COMPUTER STORE 81 CAMBRIDGE MICROELECTRONICS CAMPBELL SYSTEMS CARNELL SOFTWARE CASCADE SOFTWARE CASCADE SOFTWARE COMPUTERLOCK COMPUTER CASES  88 NOTTING DALE TECHNOLOGY CENTRE 92 CENTRE 92 COMPUTER CASES 93 NOTTING DALE TECHNOLOGY CENTRE 92 COMPUTER CASES 94 NOTTING DALE TECHNOLOGY CENTRE 92 COMPUTER CASES 95 NOTTING DALE TECHNOLOGY CENTRE 96 COMPUTER CASES 97 CENTRE 97 CENTRE 98 COMPUTER CASES 98 NOTTING DALE TECHNOLOGY CENTRE 98 CENTRE 99 CENTRE 90 CENTRE 90 CENTRE 90 CENTRE 90 CENTRE 91 CENTRE 91 CENTRE 92 COMPUTER CASES                                                                                                    |                             | 41    | NATIONAL EXTENSION COLLE | GE    |
| CAMBRIDGE COMPUTER STORE 81 CAMBRIDGE MICROELECTRONICS 88 CAMPBELL SYSTEMS CARNELL SOFTWARE CASCADE SOFTWARE COMPUTERLOCK COMPUTER CASES 80 CAMBRIDGE COMPUTER STORE 81 NEW GENERATION SOFTWARE 82 NORTHERN PREMIER EXHIBITION 49 CENTRE 92 CENTRE 92 COMPUTER CASES 45 OXFORD COMPUTER                                                                                                    |                             | 94    |                          | 86    |
| CAMBRIDGE MICROELECTRONICS 88 NORTHERN PREMIER EXHIBITION 49 CARNELL SYSTEMS 91 NOTTING DALETECHNOLOGY CASCADE SOFTWARE 80 CENTRE 92 COMPUTERLOCK 86 M. ORWIN IBC COMPUTEX CASES 45 OXFORD COMPUTER                                                                                                    |                             | 81    | NEW GENERATION SOFTWAR   | E 82  |
| CAMPBELL SYSTEMS 91 49 CARNELL SOFTWARE 8 NOTTING DALETECHNOLOGY CASCADE SOFTWARE 80 CENTRE 92 COMPUTERLOCK 86 M. ORWIN IBC COMPUTEX CASES 45 OXFORD COMPUTER                                                                                                    |                             |       | NEWSOFT                  | 35    |
| CARNELL SOFTWARE CASCADE SOFTWARE COMPUTERLOCK COMPUTEX CASES  8 NOTTING DALE TECHNOLOGY CENTRE 92 M. ORWIN IBC OXFORD COMPUTER                                                                                                    |                             |       | NORTHERN PREMIER EXHIBIT | ION   |
| CARNELL SOFTWARE 8 NOTTING DALETECHNOLOGY CASCADE SOFTWARE 80 CENTRE 92 COMPUTERLOCK 86 M. ORWIN IBC COMPUTEX CASES 45 OXFORD COMPUTER                                                                                                    | CAMPBELL SYSTEMS            | 91    |                          | 49    |
| CASCADE SOFTWARE 80 CENTRE 92 COMPUTERLOCK 86 M. ORWIN IBC COMPUTEX CASES 45 OXFORD COMPUTER                                                                                                    |                             | 8     | NOTTING DALE TECHNOLOGY  |       |
| COMPUTERLOCK 86 M. ORWIN IBC COMPUTEX CASES 45 OXFORD COMPUTER                                                                                                    |                             | 10.00 | CENTRE                   | 92    |
| COMPUTEX CASES 45 OXFORD COMPUTER                                                                                                    |                             |       | M. ORWIN                 | IBC   |
|                                                                                                    |                             |       | OXFORD COMPUTER          |       |
| CHYSTAL COMPUTING 35 PUBLICATIONS 44                                                                                                    | CRYSTAL COMPUTING           | 35    | PUBLICATIONS             | 44    |
|                                                                                                    |                             | 94    | OXFORD SOFTWARE GROUP    | 86    |
| DJL SOFTWARE 49 PSS 14                                                                                                    |                             | 49    | PSS                      | 14    |
| DK TRONICS 6,7,53 PHIPPS ASSOCIATES 28                                                                                                    |                             | 7.53  | PHIPPS ASSOCIATES        | 28    |
| DATA ASSETTE 18 PICTURESQUE 26                                                                                                    |                             |       | PICTURESQUE              | 26    |
|                                                                                                    |                             | 34    |                          | 11    |
| EASTMEAD COMPUTER SYSTEMS RD LABORATORIES 41                                                                                                    |                             | MS    | RDLABORATORIES           | 41    |
| 17 R&RSOFTWARE 91                                                                                                    |                             |       | RERSOFTWARE              | 91    |
| EDUCARE 85 SILVERSOFT 48                                                                                                    | EDUCARE                     | 85    | SILVERSOFT               | 48    |
|                                                                                                    |                             |       | SINCLAIRRESEARCH         | 54,55 |
|                                                                                                    |                             |       | SOFTWAREFARM             | 41,60 |
|                                                                                                    |                             |       | SOFTWARELIBRARY          | 96    |
|                                                                                                    |                             |       | SOFTWARESUPERMARKET      | 17    |
| FULCRUM 86 STELLAR SERVICES 17                                                                                                    | FULCRUM                     |       | STELLAR SERVICES         | 17    |
|                                                                                                    |                             |       |                          | 97,98 |
|                                                                                                    |                             |       |                          | 81    |
| 60 TELFORD ELECTRONICS &                                                                                                    | GOILDITTEL GOTHI I GITTIONE |       |                          |       |
|                                                                                                    | HESTACREST                  |       | COMPUTING                | 59    |
|                                                                                                    |                             |       | UNIVERSITY COMPUTERS     | 27    |
|                                                                                                    |                             |       |                          | 82    |
|                                                                                                    |                             |       |                          | 49    |
|                                                                                                    |                             |       |                          | 35    |
|                                                                                                    |                             |       |                          | 12    |
| JRS SOFTWARE 28.88 WORK FORCE 85                                                                                                    |                             |       |                          | 85    |
| JSE 94 ZXMICROFAIR 16                                                                                                    |                             |       |                          | 16    |
|                                                                                                    |                             |       |                          | 96    |

# MICHAEL ORWIN'S ZX81 CASSETTES THE BEST SOFTWARE (BY VARIOUS AUTHORS) AT LOW PRICES

#### QUOTES

"Michael Orwin's £5 Cassette Two is very good value. It contains 10 stolid well designed games which work, offer plenty of variety and choice, and are fun."

Your Computer, May '82

"Michael Orwin has built a reputation for value-for-money software and his Cassette 4 offers quantity as well as quality." Sinclair User, October '82

"If each game was on a separate tape and selling for £5 each I would still recommend them. But all on one for £5. . . .! This sort of value for money just has not been seen before on any personal computer."

"Without sounding pushy I would like to conclude this review by saying - if you have a ZX81 and like games, then you should buy Michael Orwin's cassette 4."

2 extracts from ZX Computing, Oct/Nov'82

#### CASSETTE 1 (eleven 1k programs)

machine code:

React, Invaders, Phantom aliens, Maze of death, Planet lander, Bouncing letters, Bug splat. Basic:

I Ching, Mastermind, Robots, Basic Hangman, PLUS Large screen versions of Invaders and Maze of Death, Ready for when you get 16k.

Cassette One costs £3.80

#### CASSETTE 2

Ten games in Basic for 16k ZX81

Cassette Two contains Reversi, Awari, Laser Bases, Word Mastermind, Rectangles, Crash, Roulette, Pontoon, Penny Shoot and Gun Command.

Cassette Two costs £5.

#### CASSETTE 3 8 programs for 16k ZX81 STARSHIP TROJAN

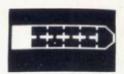

Repair your Starship before disaster strikes. Hazards include asphyxiation, radiation, escaped biological specimens and plunging into a Supernova.

STARTREK This version of the well known space adventure game features variable Klingon mobillity, and graphic photon torpedo tracking.

PRINCESS OF KRAAL An adventure game.

BATTLE Strategy game for 1 to 4 players.

KALABRIASZ World's silliest card game, full of pointless complicated rules.

CUBE Rubik Cube simulator, with lots of functions including 'Backstep'.

SECRET MESSAGES This message coding program is very txlp gexi if.

MARTIAN CRICKET A simple but addictive game (totally unlike Earth cricket) in machine code. The speed is variable, and its top speed is very fast.

Cassette 3 costs £5.

#### CASSETTE 4

#### 8 games for 16k ZX81

ZX-SCRAMBLE (machine code) with 3 stages. Bomb and shoot your way through the fortified caves.

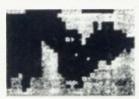

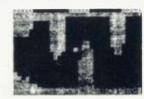

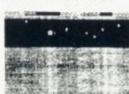

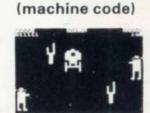

GUNFIGHT

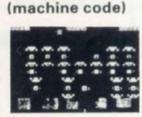

**INVADERS** 

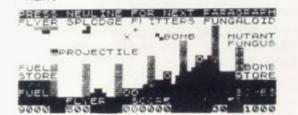

#### GALAXY INVADERS (machine code)

Fleets of swooping and diving alien craft to fight off. SNAKEBITE (machine code)

Eat the snake before it eats you. Variable speed. (very fast at top speed).

LIFE (machine code)

A ZX81 version of the well known game.

#### 3D TIC-TAC-TOE (Basic)

Played on a 4 × 4 × 4 board, this is a game for the brain, it is very hard to beat the computer at it.

7 of the 8 games are in machine code, because this is much faster than Basic. (Some of these games were previously available from J. Steadman). Cassette 4 costs £5.

ZX81& SPECTRUM KEYBOARDS COMPLETE WITH LUXURY CASE FOR ONLY £37.95(ZX81) OR £45.00(SPECTRUM) INC. V.A.T.

These highly professional keyboards incorporate executive buttons similar to those used on top-quality computers. A repeat key facilitates entering of characters much faster than is possible with a conventional keyboard, thus making it particularly ideal for cursor control and erasing. Attractive black plastic moulded case. Supplied with 12" flexible ribbon cable for connection into your computer. Not to be confused with toy keyboards currently on the market. Other attributes as reviewed by Tim Hartnell, ZX Computing/Interface.

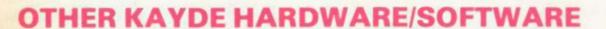

#### **ZX81 4K GRAPHICS BOARD**

The KAYDE Graphics Board is probably our best accessory yet. It fits neatly inside your ZX81. It comes complete with a pre-programmed 4K Graphics ROM. This will give nearly 450 extra graphics and with the inverse makes a total of nearly nine hundred.

The KAYDE Graphics Board has facilities for either 2K of RAM (for user definable graphics) 4K of ROM or our 4K Tool Kit Chips that will be available shortly. All the graphics are completely software controlled therefore they can be written into your progammes. Here are a few examples:

A full set of space Invaders — Puckman — Bullets, Bombs — Tanks — Laser Bases and

Alien Ships NO EXTRA POWER NEEDED

£29.95

NEW 16K 8I SOFTWARE

TOBOR £7.95

NORFOLK NR30 1PJ

Please allow £1.50 P&P for all Hardware 50p for all software

3D WAR OF THE WORLDS £7.95

**VIC 20 SOFTWARE** 

THE KAYDE VALLEY OTHELLO TWINKLE TWINKLE KAYDE PECKMAN

APPOLO 8 SPACE ATTACK

PLUS MANY MORE

ALL AT £7.95 £3.95 each

Vic 20 dealer

# power supply. Simply plug them straight into the user port at the rear of your computer. Top quality massive add-on memory only: £29.95 for 16K ZX81 Rampack and

£48.95 for 32K Spectrum Rampack

RAMPACKS . . . With a difference

Kayde Rampacks are exceptionally stable. They

all accessories and need no extra power, and

therefore will run efficiently on existing Sinclair

don't over-heat, lose memory, wobble or cause you to lose your program. They are fully compatible with

FLEXIBLE RAMPACK RIBBON CONNECTOR only £12.95

Graphic Software can only be used with a Graphics board

#### 16K GRAPHICS SOFTWARE

PECKMAN — The only true ZX version of the popular arcade game.

£5.95

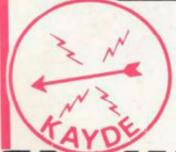

Overseas please add £2.50 p & p for all hardware and 75p for all software. All hardware comes fully built and tested and complete with a 14 day money back option. PRICES INCLUDE V.A.T.

SEND FOR A FREE CATALOGUE STATING TYPE OF COMPUTER.

#### KAYDE ELECTRONIC SYSTEMS LTD.

THE CONGE, GREAT YARMOUTH, NORFOLK NR30 1PJ TEL: 0493 57867 TELEX: 975 247 CHATCOM G

TO: KAYDE ELECTRONIC SYSTEMS LTD,
DEPT.SU2 THE CONGE, GREAT YARMOUTH,

DON'T FORGET YOUR CAN ALWAYS ORDER ON THE TELEPHONE WITH YOUR CREDIT CARD. DEALERS WELCOME.

| Qty. | Item                                                                                                    | Item Price<br>£ | Total<br>£ |
|------|----------------------------------------------------------------------------------------------------|-----------------|------------|
|      | THE REPORT OF THE PARTY OF THE PARTY OF THE  |                 |            |
|      | The state of the state of the s |                 |            |
|      |                                                                                                    |                 |            |

|     | FIR | n/a bi | 8 01 | nary | la m | a mi | y m | cce | 1997 | Dar | Cia | yca | ra/ | iru | stci | arci | acc | our | it no                                                    |
|-----|-----|--------|------|------|------|------|-----|-----|------|-----|-----|-----|-----|-----|------|------|-----|-----|----------------------------------------------------------|
| ete |     |        |      | L    | 1    | 1    | 1   | 1   | 1    | 1   | 1   | 1   | 1   | 1   | 1    | 1    | 1   | 1   | 1                                                        |
| L   | 1   | 1      | 1    | 1    | 1    | 1    | 1   | 1   | T    | 1   | 1   | 1   | 1   | 1   | Ī    | I    | 1   | 1   | 1                                                        |
|     |     |        |      |      | -    |      |     |     |      | -   |     | 16  | 400 |     | -    |      | 16  | -   |                                                          |
|     | ete | ete    | ete  | ete  | ete  | ete  | ete | ete | ete  | ete | ete | ete | ete | ete | ete  | ete  | ete | ete | *Please charge to my Access/Barclaycard/Trustcard accour |